**UNIVERSIDADE ESTADUAL PAULISTA Instituto de Geociências e Ciências Exatas Pós-Graduação em Geociências - Geologia Regional** 

# **DIFUSÃO DE CONHECIMENTOS GEOCIENTÍFICOS POR MEIO DE WEB-MAPPING: ENSAIO DE APLICAÇÃO TEMÁTICA COM GEOTURISMO EM UMA REGIÃO DA BORDA LESTE DA BACIA DO PARANÁ.**

GUSTAVO MARQUES E AMORIM

### **Orientador: Prof. Dr. Norberto Morales**

Tese de Doutoramento elaborada junto ao Programa de Pós-Graduação em Geologia Regional, para obtenção do Título de Doutor em Geologia Regional.

**RIO CLARO 2010** 

**UNIVERSIDADE ESTADUAL PAULISTA Instituto de Geociências e Ciências Exatas Campus de RIO CLARO** 

## **GUSTAVO MARQUES E AMORIM**

# **DIFUSÃO DE CONHECIMENTOS GEOCIENTÍFICOS POR MEIO DE WEB-MAPPING: ENSAIO DE APLICAÇÃO TEMÁTICA COM GEOTURISMO EM UMA REGIÃO DA BORDA LESTE DA BACIA DO PARANÁ.**

### **Orientador: Prof. Dr. Norberto Morales**

Tese de Doutoramento elaborada junto ao Programa de Pós-Graduação em Geologia Regional, para obtenção do Título de Doutor em Geologia Regional.

**RIO CLARO 2010** 

## **COMISSÃO EXAMINADORA**

Prof. Dr. NORBERTO MORALES (Orientador) Universidade Estadual Paulista UNESP – Campus de RIO CLARO

 $\overline{\phantom{a}}$ 

 $\overline{\phantom{a}}$ 

 $\overline{a}$ 

 $\overline{a}$ 

 $\overline{\phantom{a}}$ 

Prof. Dr . GILBERTO JOSÉ GARCIA Universidade Estadual Paulista UNESP – Campus de RIO CLARO

Profa. Dra. MARISELMA FERREIRA ZAINE Universidade Metodista UNIMEP – Campus de PIRACICABA

Profa. Dra. MARJORIE CSEKÖ NOLASCO Universidade Estadual de Feira de Santana UEFS

Prof. Dr . MAURÍCIO COMPIANI Universidade Estadual de Campinas UNICAMP

GUSTAVO MARQUES E AMORIM  **- Discente –** 

Rio Claro, 31 de maio de 2010. **Resultado: Aprovado** 

*"Pobre e infeliz é aquele que busca saber mais sobre o mundo que o circunda em outros, enquanto que o rico e sábio encontra as respostas em si mesmo". "Confúcio Chinês"*

Dedico este trabalho à minha família, meu pai, minha mãe, minha irmã e meu sobrinho e à família de minha mulher que em muito me auxiliaram nesta fase trabalhosa de minha vida.

#### AGRADECIMENTOS

Gostaria de expressar meus agradecimentos às várias pessoas e instituições que auxiliaram de diversas maneiras no desenvolvimento deste trabalho:

- Ao Prof Dr. Hans Dirk Ebert (*In Memoriam*), por se dispor a iniciar o desenvolvimento deste trabalho tão diferenciado dos tradicionalmente elaborados no programa de pós-graduação em Geologia Regional da Unesp de Rio Claro, mas que infelizmente teve sua vida interrompida de forma tão inesperada;
- Ao Prof Dr. Norberto Morales, por se dispor a continuar o desenvolvimento deste trabalho e pelos conselhos dados na elaboração desta tese de doutorado, assim como pelas diversas sugestões para a realização em atividades de campo;
- Ao Conselho Nacional de Desenvolvimento Científico e Tecnológico (CNPq), uma agência do Ministério da Ciência e Tecnologia (MCT), pela bolsa de doutorado cedida;
- À equipe do Laboratório de Geomodelagem 3D do Departamento de Petrologia e Mineralogia (IGCE/UNESP/RIO CLARO-SP), principalmente ao acadêmico de Ciências da Computação, Rodrigo Cirdan, pela dedicação para que o aplicativo fosse implementado sem maiores problemas;
- À equipe de bibliotecárias da Unesp de Rio Claro, principalmente a Suzi e Rejane, que me forneceram dicas imprescindíveis para agilizar a extensa pesquisa bibliográfica;
- A todos os Professores e Funcionários do Departamento de Petrologia e Metalogenia, do Instituto de Geociências e Ciências Exatas da UNESP de Rio Claro que indiretamente contribuíram a esta pesquisa;
- Aos membros da banca, pelas indispensáveis contribuições que tornaram este trabalho mais preciso;
- Principalmente a Deus, por todas as experiências proporcionadas nestes quatro anos de aprendizado incessante.

#### **RESUMO**

A proposta deste trabalho foi utilizar um aplicativo de Web-Mapping baseado em dados geocientíficos para a construção de uma base de consulta e divulgação de dados voltados para o geoturismo. A área pesquisada está localizada entre os paralelos 22º00'/22º45'S e meridianos 48º00'/47º30'W, abrangendo municípios de importância regional como Americana, Leme, Limeira, Piracicaba, Rio Claro e São Carlos, no interior do estado de São Paulo, interligados por rodovias pavimentadas e de grande tráfego de veículos (SP-310, SP-330 e SP-348). Os atributos físicos da região incluem grandes bacias hidrográficas (Piracicaba/Jacaré/Mogi-Guaçu), províncias geomorfológicas (Depressão Periférica Paulista/Planalto Ocidental Paulista), pacotes de rochas paleozóicas, mesozóicas e cenozóicas que, com o passar do tempo, formaram o relevo e vários cenários naturais ou atrativos turísticos, como cachoeiras, morros e cavernas. O conhecimento geocientífico sobre a região é vasto, e o aplicativo criado facilita o acesso às informações na forma de mapas, textos simplificados e imagens. A região corresponde a nove cartas topográficas, preparadas em base georrferenciada, com inclusão de *layers* de informação geológico-geomorfológica, alimentados com a compilação, sistematização e organização de material cartográfico e bibliográfico, trazendo ainda a seleção, adaptação e escolha de locais de interesse geológicogeomorfológico. Inclui também um roteiro de construção que possibilita a reprodução do aplicativo, mesmo que parcial. São apresentados 39 locais de interesse selecionados, que contemplam informações sobre a região para o público em geral, permitindo que eles conheçam melhor os aspectos geológicos, geomorfológicos, paleontológicos e a importância da área. A utilização do aplicativo em rede mundial pode levar a região a ampliar sua vocação turística, utilizando esta ferramenta para difundir o geoturismo. Conclui-se que a preparação de material didático requer padronização de linguagem e de *layout*, a escolha dos locais de interesse deve prezar pela relação facilidade de acesso/importância científica, e que a ferramenta Mapserver se mostrou plenamente adequada ao propósito de subsidiar o aplicativo de Web-Mapping, possuindo uma elevada capacidade de processamento e integração de dados.

**Palavras chave:** Popularização-Divulgação das Geociências, Educação Geológica, Web-Mapping, Geoturismo, MapServer.

#### *Abstract*

# *The dissemination of geoscience knowledge through Web-Mapping: thematic geotourism application essay in a region of Eastern border of the Parana Sedimentary Basin.*

The purpose of this study was to use a Web-mapping application based on geoscientific data to construct a basis for dissemination and consultation focused on geotourism. The studied area is located between parallels 22 º 00 '/ 22 ° 45'S and meridians 48 º 00' / 47 ° 30'W, covering cities of regional importance as Americana, Leme Limeira, Piracicaba, Rio Claro and São Carlos, in the state of Sao Paulo, interconnected by paved roads and large vehicle traffic (SP-310, SP-330 e SP-348). Physical attributes of the region include large watershed (Piracicaba / Jacaré / Mogi Guaçu), geomorphological provinces (Depressão Periférica Peripheral / Planalto Ocidental Paulista) and packages of Paleozoic, Mesozoic and Cenozoic rocks that, over time, formed the relief and various natural sceneries and tourist attractions such as waterfalls, hills and caves. Geoscientific knowledge about the region is vast, and the created applicative facilitates access to information in the form of maps, simplified texts and images. Studied region corresponds to nine topographic maps prepared on a georeferenced basis, with the inclusion of layers of geological-geomorphological information, bearing compilation, systematization and organization of bibliographic and cartographic material, bringing even the selection, adaptation and selection of sites of geological and geomorphological interests. It also includes a construction guide that enables the reproduction of the applicative, even if only partially. The study presents 39 selected places of interest, which include information on the region for the general public, allowing them to know better the geological, geomorphological, and paleontological significance and its importance for the area. The use of the applicative in the global network can lead the region to expand its tourist potential, using this tool to spread the geotourism. It is concluded that the preparation of didactic material requires standardization of language and layout, the choice of places of interest should analyze the relationship easier access / scientific importance, and that the Mapserver tool proved fully adequate to the purpose of supporting the Web-Mapping application, having a high perfonmance on processing and data integration.

*Keywords: Geoscience dissemination, geological education, Web-Mapping, Geotourism, MapServer.* 

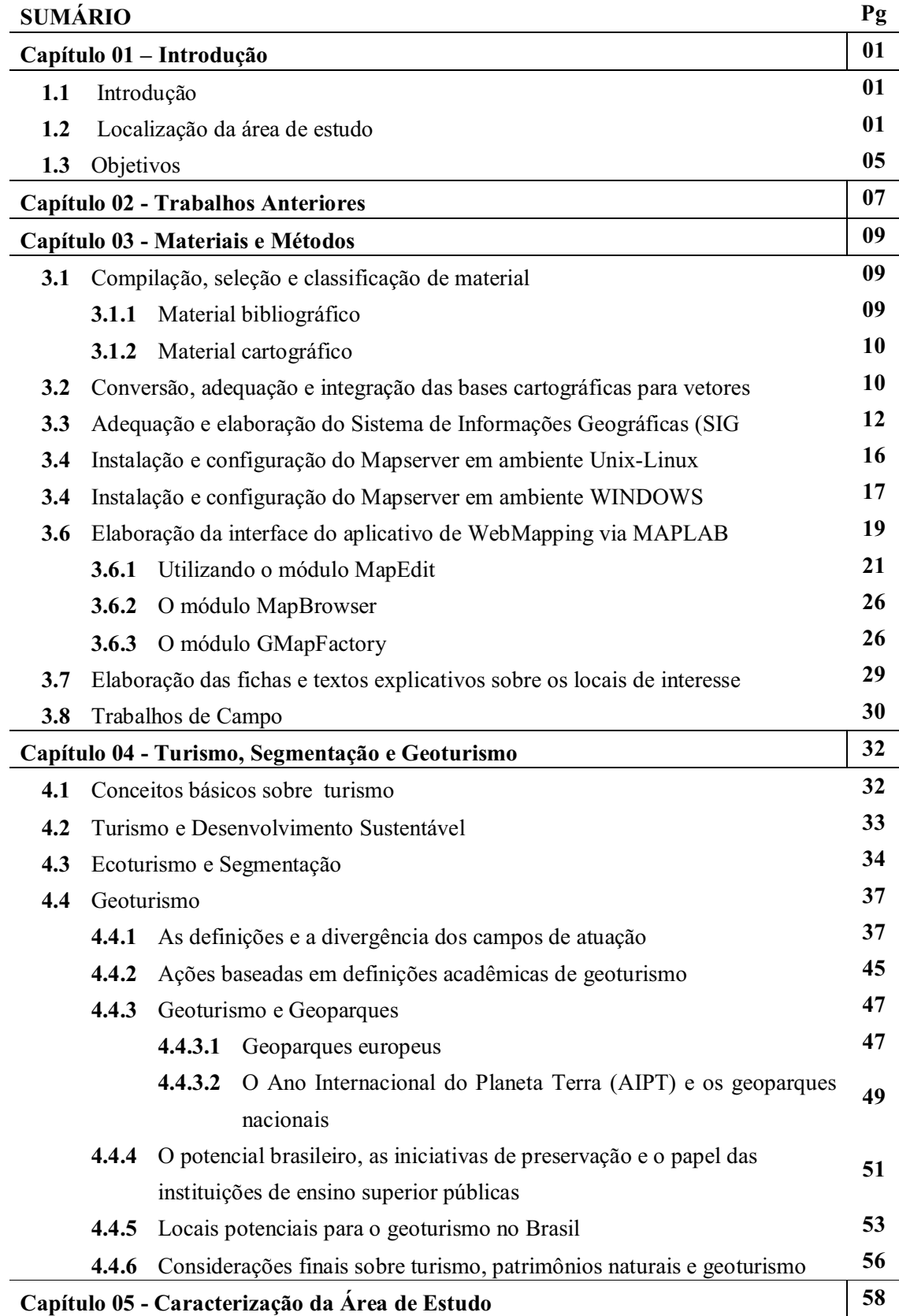

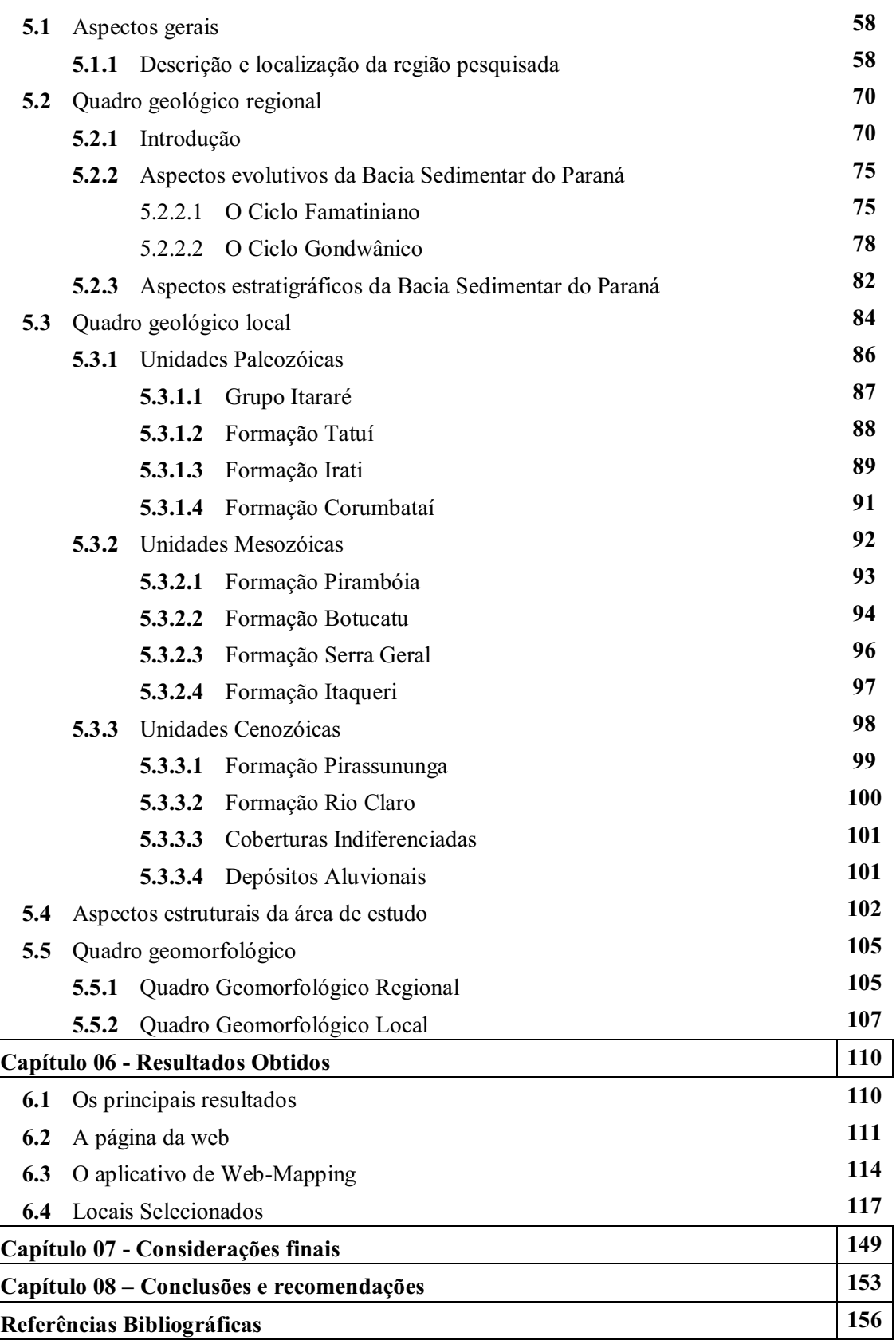

x

# **RELAÇÃO DE FIGURAS**

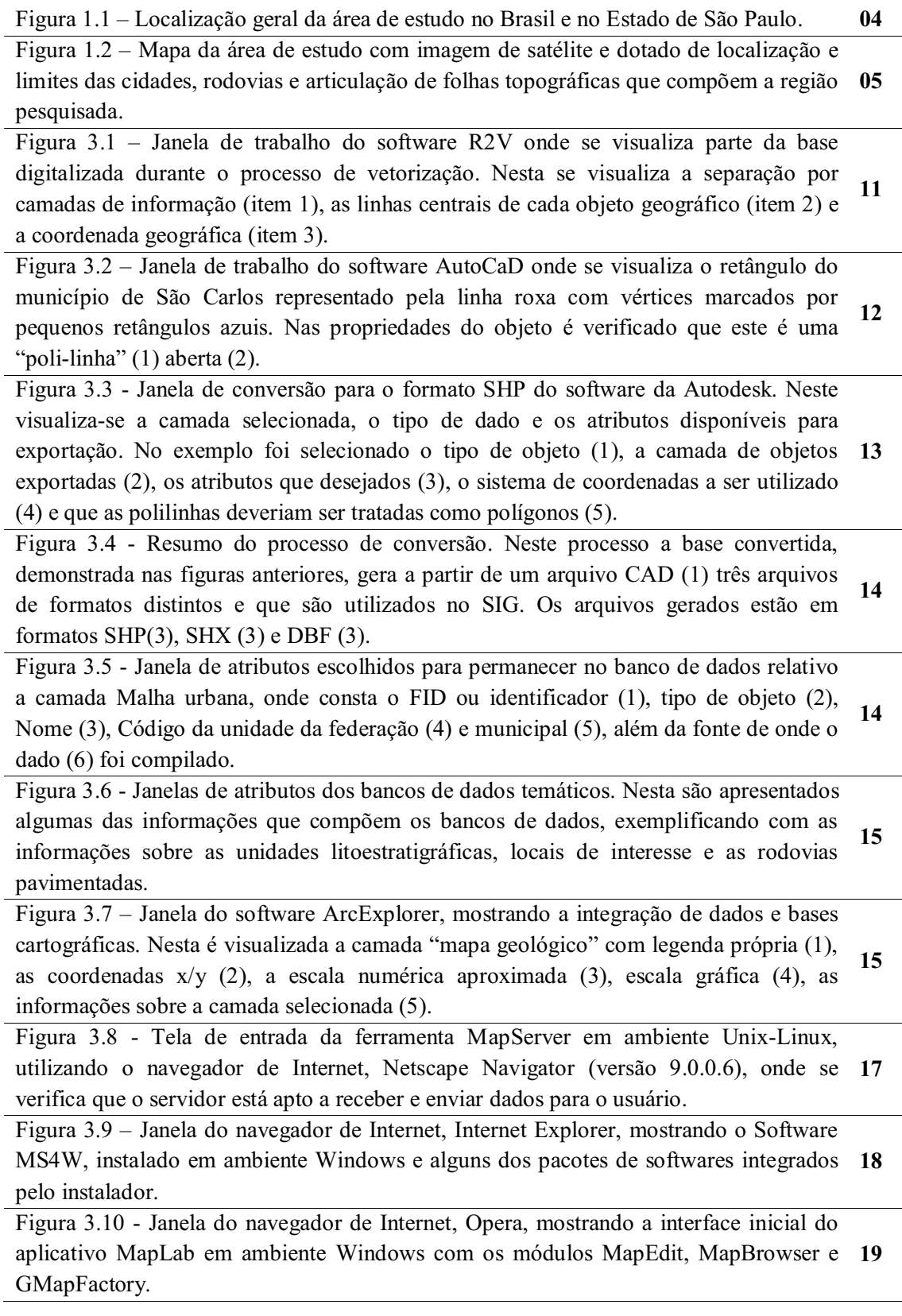

Figura 3.11 – Fluxograma de criação do aplicativo de Web-Mapping desenvolvido com um exemplo de Arquivo de extensão Map visualizado no sistema operacional Windows, no software WordPad (Versão 5.1). Neste pode-se visualizar no cabeçalho do arquivo **20**  informações específicas sobre o aplicativo, como extensão, caminho de acesso aos arquivos que compõe o aplicativo, tipo de imagens geradas etc..

Figura 3.12 - Janela do aplicativo MapLab, módulo MapEdit onde se visualizam os parâmetros que serviram como base para a criação da interface gráfica do aplicativo. **<sup>21</sup>**

Figura 3.13 - Janela do aplicativo MapLab no módulo MapEdit onde se definiu como pasta temporária para a geração de arquivos a pasta padrão de instalação do aplicativo  $(c:\ms4w\times1)$ . **22** 

Figura 3.14 - Janela do aplicativo MapLab no módulo MapEdit onde está definido que a imagem de referência ficará ativa assim que o usuário acessar o aplicativo e que esta possui 150 x 167.5 pixels de tamanho, mesma extensão relativa com a qual o projeto conta. **22** 

Figura 3.15 - Janela do aplicativo MapLab no módulo MapEdit onde está definido que a legenda automática deve utilizar uma fonte específica para exibição dos dados, ter o tamanho médio e que a posição deve ser a esquerda e no canto do aplicativo (LeftCorner). **23** 

Figura 3.16 - Janela do aplicativo MapLab no módulo MapEdit onde está definido que a imagem gerada para o usuário será compatível com qualquer navegador de Internet **23**  (PNG).

Figura 3.17 - Janela do aplicativo MapLab no módulo MapEdit onde está definida que a camada de informação Unidades Litoestratigráficas está ativa e que é um polígono de **24**  item classificador "unidade".

Figura 3.18 - Janela do aplicativo MapLab no módulo MapEdit onde está definida que a camada de informação Unidades Litoestratigráficas possui uma classe de objeto para exibição nomeada como "Class (Depósitos Aluvionais) e que esta segue o formato textual "expression" contido no banco de dados da camada. **24** 

Figura 3.19 - Janela do aplicativo MapLab no módulo MapEdit onde está definida que a classe de objeto (Depósitos Aluvionais), deve utilizar o estilo de cor (255/255/0). **25** 

Figura 3.20 - Janela do aplicativo MapLab no módulo MapEdit exibindo a prévisualização do aplicativo com a todas as camadas de informação disponíveis, somente com o layer Unidades Litoestratigráficas habilitado e a classe de objeto (Depósitos **25**  Aluvionais) configurada e habilitada. Neste é possível alterar o modo como a posição do menu de ferramentas deve ser exibida.

Figura 3.21 - Janela do aplicativo MapLab no módulo MapBrowser exibindo a prévisualização do aplicativo e a barra de ferramentas (1), a legenda (2), fontes de dados **26**  espaciais (3) e da pré-visualização de mapas(4).

Figura 3.22 - Janela do aplicativo MapLab na tela de entrada do módulo GMapFactory, exibindo a barra de acesso rápido (1), janela de seleção de projetos (2) e inserção **27**  manual de projeto(3).

Figura 3.23 - Janela do aplicativo MapLab exibindo o módulo GMapFactory com as **27** 

configurações para os elementos de layout (1),o mapa principal (2), o título do mapa (3), a legenda (4), a barra de escala (5), opções de posição do mapa de localização geral (6), as barras de comandos (7) e os botões de navegação interna (8).

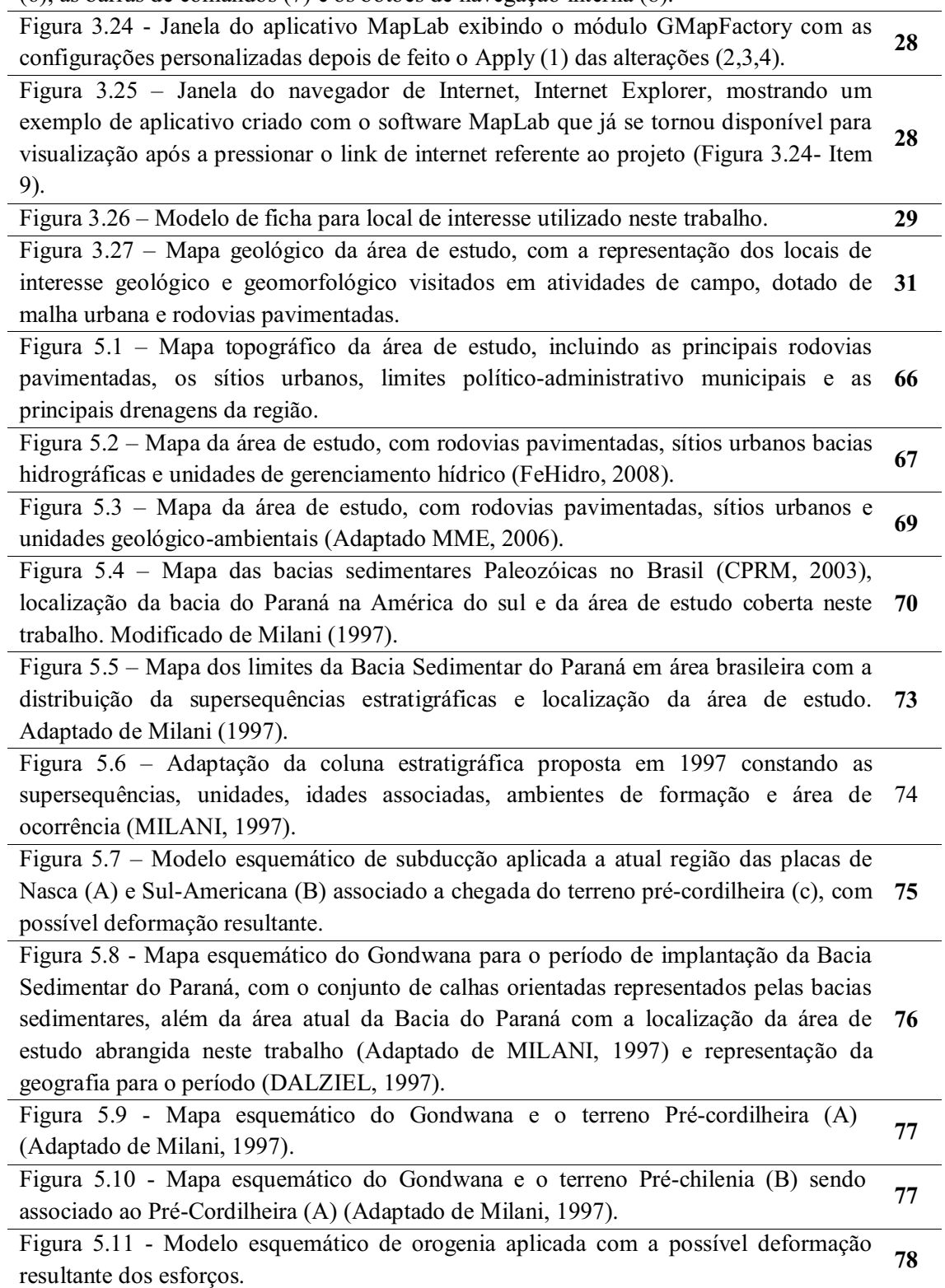

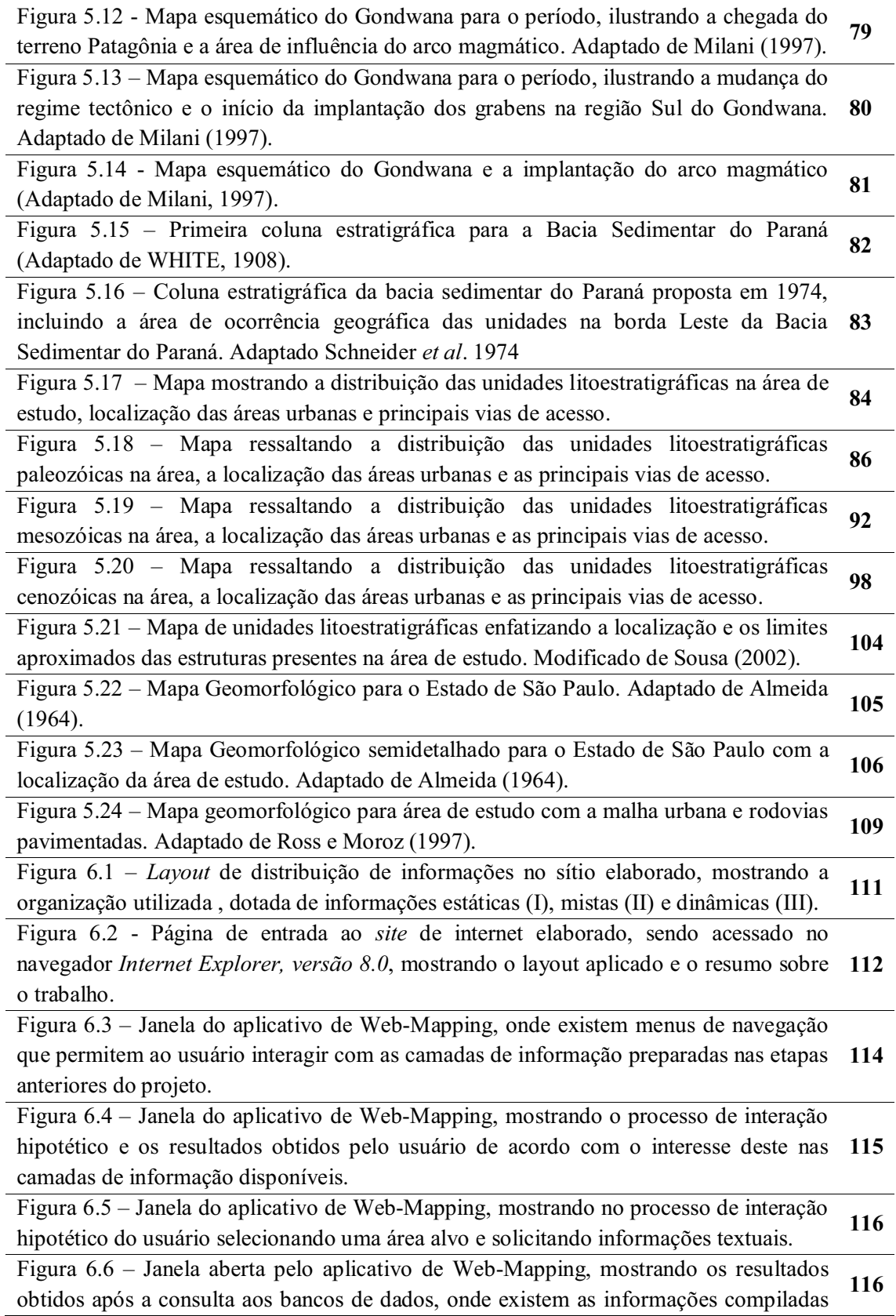

sobre as camadas de informação.

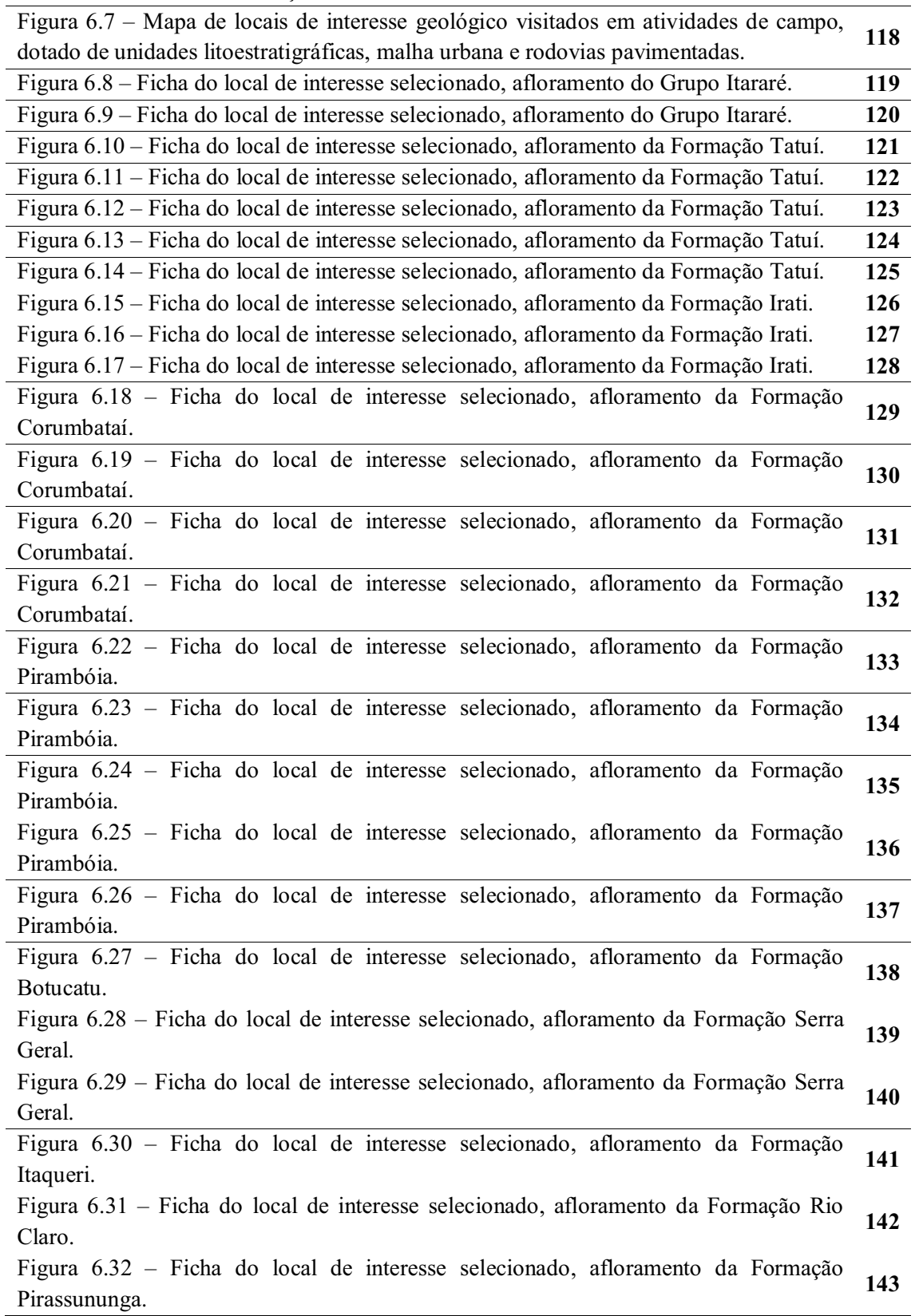

Figura 6.33 – Mapa de locais de interesse geomorfológico visitados em campo, com a representação de unidades geomorfológicas, malha urbana e rodovias pavimentadas. (Adaptado de: Ross & Moroz, 1997). **144**

#### **RELAÇÃO DE TABELAS**

Tabela 1 - Descrição simplificada das propostas de geoparques no Brasil com as principais categorias, segundo Projeto Geoparques do Serviço Geológico do Brasil – CPRM. **50** 

Tabela 2 - Coluna estratigráfica com descrição das unidades litoestratigráficas presentes na área e correlação com as supersequencias de Milani (1997). Modificado de Perinotto e Lino (2007). **85** 

Tabela 3 – Divisão proposta para as grandes unidades morfoesculturais presentes na a área de estudo. Modificado de Ross e Moroz (1997). **107**

Tabela 4 – Resumo das fichas elaboradas, com indicação e descrição sucinta das unidades. **117**

#### **RELAÇÃO DE FOTOS**

Foto 01 - Afloramento próximo do município de Santa Bárbara D` Oeste, onde ocorrem arenitos finos associados a lentes de siltitos. **87** 

Foto 02 - Afloramento próximo do ao distrito de Recreio, onde ocorrem siltitos e argilitos de coloração variando entre roxo, amarelo e esverdeado. **87** 

Foto 03 - Afloramento próximo do município de Santa Bárbara D` Oeste, onde ocorrem arenitos, diamictitos, siltitos, argilitos e típicos *seixos caídos*, característicos do ambiente de sedimentação da unidade. **88** 

Foto 04 - Afloramento próximo do município de Santa Bárbara D` Oeste, onde ocorrem arenitos, diamictitos, siltitos, argilitos e lentes de arenitos muito finos. **88** 

Foto 05 - Afloramento próximo do município de Rio Claro, na antiga estrada de Jacutinga, onde ocorrem siltitos de cor marrom escuro, com estratificação planoparalela. **89** 

Foto 06 – Afloramento na divisa dos municípios de Rio Claro e Ipeúna, confluência dos rios Cabeça e Passa-Cinco, onde ocorrem siltitos de coloração arroxeada com fina camada de arenito. **89** 

Foto 07 - Afloramento no distrito de Assistência, na frente de extração da mineração Partezani, onde ocorre o Membro Assistência (Formação Irati). No local ocorrem folhelhos pirobetuminosos alternando com dolomitos cinzas e sobrepostos pelos argilitos roxos da Formação Corumbataí. **90** 

Foto 08 - Restos fósseis do crustáceo "*Clarkercaris*" e de uma escama de peixe existente no membro Taquaral da referida unidade. **90** 

Foto 09 - Restos fósseis do réptil *Mesosaurus brasiliensis* com a coluna vertebral preservada em siltitos cinza. **90** 

Foto 10 - Costelas de *Mesosaurus brasiliensis* incrustadas em blocos encontrados nas pilhas de rejeito. Podem-se ainda encontrar diversos blocos de folhelhos da Formação Irati com partes dos mesossauros, neste caso as costelas. **90** 

Foto 11 - Afloramento no cruzamento da rodovia SP 191 com SP 310, onde ocorrem argilitos roxos e as laminações plano-paralelas, além de lentes de arenitos muito finos. **91** 

Foto 12 - Afloramento na rodovia SP 191, próximo à ponte sobre o rio Corumbataí, onde ocorrem argilitos arroxeados e as laminações plano-paralelas, além de lentes de arenitos muito finos. **91** 

Foto 13 - Afloramento na rodovia SP 147, próximo ao município de Piracicaba onde a Formação Pirambóia exibe estratificações plano-paralelas e coloração mais avermelhada. **93** 

Foto 14 - Afloramento na rodovia SP 147, próximo ao município de Piracicaba onde a Formação Pirambóia exibe bancos arenosos, marcados por estratificações cruzadas e acanaladas de pequeno porte. **93** 

Foto 15 - Afloramento na rodovia SP 191, próximo ao município de Charqueada, onde a Formação Pirambóia exibe estratificação cruzada e acanalada, além de possuir uma variação entre tons claros de vermelho a amarelo. **94** 

Foto 16 - Afloramento próximo ao município de Analândia, no morro do Cuscuzeiro, onde a Formação Botucatu exibe uma coloração avermelhada, devida à película de óxido de ferro que envolve os grãos de quartzo dos arenitos. **95** 

Foto 17 - Afloramento próximo ao município de Analândia, no morro do Cuscuzeiro, onde a Formação Botucatu apresenta nítidas estratificações cruzadas de grande porte. **95** 

Foto 18 - Afloramento próximo ao município de Analândia, em estrada vicinal que fornece acesso ao morro do Cuscuzeiro, sustentado pelos arenitos da Formação Botucatu. No detalhe da foto a unidade apresenta as rochas tipicamente avermelhadas dotadas de estratificações cruzadas de grande porte. **95** 

Foto 19 - Afloramento na rodovia SP – 310 (km 196), próximo ao acesso para o município de Corumbataí, onde ocorrem rochas básicas da Formação Serra Geral, comuns em quase toda a região. **96** 

Foto 20 - Afloramento na SP - 304, região de Santa Bárbara d` Oeste, onde ocorrem diabásios associados à Formação Serra Geral, que exibem intenso fraturamento. **96** 

Foto 21 - Afloramento na região de Itirapina, com acesso pela rodovia vicinal que liga o distrito de Itaqueri da Serra a Itirapina, onde a Formação Itaqueri se sobrepõe à Formação Serra Geral, exibindo arenitos amarelo creme litificados, com estratificações plano paralelas. **97** 

Foto 22 - Afloramento em corte de estrada na rodovia SP 330, no acesso ao município de Santa Cruz da Conceição, onde a Formação Pirassununga exibe coloração marromavermelhada e predominam os litotipos argilosos. **99** 

Foto 23 - Afloramento em corte de estrada na rodovia SP 330, no acesso ao município de Santa Cruz da Conceição, onde ocorre uma variação da Formação Pirassununga que exibe uma coloração amarelada, composta por minerais argilosos e grãos de quartzo. **99** 

Foto 24 - Afloramento próximo ao distrito de Batovi, no cruzamento da rodovia SP 191 (km 79) com a linha férrea, onde ocorre a fácies de cascalhos e areias de fundo de canal **100** e barras fluviais da unidade que exibem conglomerados de matriz arenosa média a grossa.

Foto 25 - Afloramento no distrito de Ajapi, na frente de extração da mineração Mandu, onde ocorre a fácies de argilas transbordadas em planície de inundação da unidade que exibe arenitos finos a médios de coloração amarelo-creme e brechas intraformacionais. **100** Foto 26 - Afloramento no distrito de Ajapi, na frente de extração da mineração Mandu, onde ocorre a fácies de areias de rompimento de diques marginais que exibem arenitos finos de coloração amarelo-creme com laminações plano-paralelas preenchidas por lentes de argila e silte de tom rosáceo a cinza claro. **101** Foto 27 - Afloramento no distrito de Ajapi, na frente de extração da mineração Mandu, onde ocorre a fácies de lamitos de processos gravitacionais que exibem arenitos finos de **101** coloração amarelo-creme e lentes com mais silte cinza / rosa. Foto 28 - Unidade depósitos aluvionais, sobre a ponte do Rio Corumbataí, próximo do distrito de Ferraz (Rio Claro). Ocorrem neste local os depósitos arenosos amarelo claro e a amarelo creme associados à ao terraço do rio. **101** Foto 29 - Panorâmica feita em estrada de terra próxima da rodovia SP-127, no ponto 1 da figura 6.33, região entre o município de Rio Claro e o distrito de Assistência. Notar a presença de relevo aplainado e contínuo, mostrando colinas de topos amplos tabulares e convexos, característicos da unidade "Depressão Médio Tietê". **145** Foto 30 – Vista panorâmica feita na rodovia SP-191, no ponto 2 da figura 6.33, região no município de Araras. Notar a presença de relevo aplainado e contínuo, mostrando colinas de topos amplos tabulares e convexos característicos da unidade "Depressão Médio Tietê". **145** Foto 31 - Panorâmica feita na rodovia SP-191, no ponto 3 da figura 6.33, região no município de Araras. Notar a presença de relevo aplainado e contínuo, mostrando colinas de topos amplos tabulares e convexos característicos da unidade "Depressão Médio Tietê". Notar ao fundo, a presença de tabuleiros e mesas, marcando a mudança para o "Planalto Residual de São Carlos". **145** Foto 32 - Panorâmica feita na rodovia de acesso ao município de Santa Cruz da Conceição, no ponto 4 da figura 6.33, região no município de Araras. Notar a presença de relevo aplainado e contínuo na linha central dotado de colinas de topos amplos tabulares e convexos característicos da unidade "Depressão Médio Tietê" e que ao fundo, surge um relevo elevado, que marca o início para o "Planalto Residual de São Carlos". **145** Foto 33 - Panorâmica feita no trevo de acesso às rodovias SP-191 e SP - 330, próximo ao município de Pirassununga, no ponto 5 da figura 6.33.. Notar a presença de relevo suavemente aplainado e contínuo dotado de colinas de topos muitos amplos e tabulares, uma das características da unidade "Depressão Médio Tietê". **146** Foto 34 - Panorâmica feita na rodovia SP-191, próximo ao município de Pirassununga,

no ponto 6 da figura 6.33. Notar a presença de relevo aplainado e contínuo dotado de colinas de topos amplos tabulares, uma das características da unidade "Depressão Médio Tietê". **146**

Foto 35 - Panorâmica feita na rodovia SP-225, próximo ao município de Analândia, no **146**

ponto 7 da figura 6.33. Notar a presença de relevo residual dotado de morros de topos convexos e tabulares, característica da sub-unidade "Planalto Residual de São Carlos", na passagem para o "Planalto Ocidental Paulista".

Foto 36 - Panorâmica feita na rodovia SP-225, próximo ao município de Analândia, no ponto 8 da figura 6.33. Notar a presença de relevo dotado de colinas de topos convexos e tabulares em primeiro plano, característicos d passagem da "Depressão Periférica Paulista" para o "Planalto Ocidental Paulista", na sub-unidade "Planalto Residual de São Carlos". Notar ao fundo o relevo elevado, que marca o "Planalto Centro Ocidental". **146**

Foto 37 - Panorâmica feita na rodovia SP-310, região linear entre os municípios de Itirapina e Corumbataí, ponto 9 da figura 6.33. Notar do lado esquerdo da foto a presença de relevo tabular com superfície de aplainamento inclinada, marcando o Planalto Ocidental Paulista.. Este local marca a transição de duas sub-unidades do "Planalto Ocidental Paulista", respectivamente as sub-unidades "Planalto Centro Ocidental" e "Planalto Residual de São Carlos" em primeiro plano, com peões, mesas, tabuleiros e morros testemunhos. **147**

Foto 38 - Panorâmicas feitas na rodovia de acesso ao distrito de Ajapi, região entre os municípios de Rio Claro e o distrito de Ajapi, no ponto 10 da figura 6.33. Notar que o relevo é formado por colinas de topos amplos tabulares e convexos e que compõe a "Depressão Médio Tietê", com tabuleiros ao fundo. **147**

Foto 39 Panorâmicas feita na rodovia SP -191, próximo ao município de Ipeúna, no ponto 11 da figura 6.33. Na primeira foto, existe o início da unidade "Planalto Residual de São Carlos", marcado por tabuleiro de topo achatado, marcando o relevo residual, enquanto que na segunda foto, existe predominância de relevo aplainado, formado por colinas muito amplas de topos tabulares e suavemente convexos, que compõem a "Depressão Médio Tietê". **147**

Foto 40 - Panorâmica feita na rodovia de acesso entre a SP - 225 e o município de São Pedro, no ponto 12 da figura 6.33. Notar no primeiro plano da foto, a presença das escarpas, marcadas por cortes abruptos e íngremes no relevo de topos convexos e tabulares, do "Planalto Residual de São Carlos", enquanto que no fundo da foto a segunda foto, existe predominância de relevo ao fundo formado por colinas de topos amplos tabulares e convexos, que compõe a "Depressão Médio Tietê". **148**

Foto 41 - Panorâmica feita na rodovia SP -147, região entre o município de Piracicaba e Anhembi, no ponto 13 da figura 6.33. Notar a predominância de relevo suave formado por colinas de topos amplos tabulares e convexos, que compõe a "Depressão Médio Tietê". **148**

Foto 42 - Panorâmica feita na rodovia SP -147, região entre o município de Piracicaba e Anhembi, no ponto 14 da figura 6.33. Notar a predominância de relevo suave formado por colinas de topos amplos tabulares e convexos, que compõe a "Depressão Médio Tietê". **148**

#### **CAPÍTULO 01 – INTRODUÇÃO**

#### **1.1 – Considerações Iniciais**

A região estudada está localizada no setor centro-oriental do Estado de São Paulo e abrange completamente as folhas topográficas em escala 1:50.000, de São Carlos (SF-23-Y-A-I-1), Corumbataí (SF-23-Y-A-I-2), Araras (SF-23-Y-A-II-3), Leme (SF-23-Y-A-II-1), Itirapina (SF-23-Y-A-I-3), Rio Claro (SF-23-Y-A-I-4), São Pedro (SF-23-Y-A-IV-1), Piracicaba (SF-23-Y-A-IV-2) e Limeira (SF-23-Y-A-V-1).

Na área existem importantes registros geológicos e estratigráficos que documentam a história geológica de uma região do globo de aproximadamente 250 milhões de anos de idade, que inclui registros de processos deposicionais, magmáticos, tectônicos e geomorfológicos. O quadro geológico da região engloba rochas pertencentes às eras Paleozóica, Mesozóica e Cenozóica, aqui representadas por vários tipos de rochas sedimentares, magmáticas e vulcânicas, além dos diversos registros fósseis. Outra característica da região é a presença dos altos estruturais conhecidos como "*Domo de Pitanga*", "*Artemis*", "*Jibóia*" e "*Pau d´Alho*", onde as estruturas regionais promoveram o soerguimento e o abatimento de diversas sequências deposicionais existentes na área, posicionando unidades mais antigas ao lado de unidades mais novas e expondo dentro dos limites da área de estudo, parte das diversas unidades estratigráficas já documentadas na Bacia Sedimentar do Paraná.

O quadro geomorfológico da região, tão importante quanto o geológico, abrange parte da grande província geomorfológica que marca a região central do Estado de São Paulo, a Província "*Depressão Periférica Paulista*", subdividida em "*zona do Médio Tietê*", "*zona do Mogi-Guaçu*" e "*zona de Cuestas Basálticas*". A área de escarpa ou a zona de transição entre as subunidades contribui para a existência de diversos cenários naturais dotados de beleza cênica, que são resultantes de uma compartimentação geomorfológica própria e localizada, que permitem que a região conte com várias feições de relevo, como as próprias escarpas, cachoeiras, rios, morros, cavernas e serras (Itaqueri, Santana, Cuscuzeiro).

Na área de estudo, uma das aspirações das prefeituras municipais é tornar a região um polo turístico, o que se torna evidente nas políticas públicas federais, estaduais e municipais que foram elaboradas com o passar dos anos visando a preservação das feições de relevo e dos ou atributos físicos da região e ter seu uso voltado para o turismo ou em atividades de contemplação, em função da quantidade de atrativos naturais. Observando ainda que estas e diversas outras feições de interesse turístico possuem também um valor científico e que uma grande parcela destes atributos já foi documentada em diversos trabalhos acadêmicos, tornase mais nítido que a utilização turística da área pesquisada é muito menor que o potencial de utilização da mesma. Portanto, se a região possui um grande valor paisagístico (cênico) e atributos de valor científico, que podem ser explorados dentro das atividades turísticas para incrementar a valoração atribuída aos atrativos existentes na região, não seria importante e necessário oferecer atividades que ultrapassem o valor estético da região para ampliar este potencial?

Uma forma de preencher esta lacuna é a sistematização de informações sobre os locais de interesse científico e a elaboração de roteiros que incluam as peculiaridades científicas da região, no intuito de compor um laboratório natural de atividades didáticas, voltado às Ciências da Terra, especialmente da temática geológica, visto que todos atrativos naturais resultam da interação de várias condicionantes do meio físico.

A difusão de conhecimentos ocorre de diversas formas, mas existem conceitos específicos utilizados para atender ao objetivo de difundir conhecimentos geocientíficos. O conceito amplamente aceito e difundido para este propósito foi teorizado para ser utilizado dentro da área das ciências sociais aplicadas (turismo), mas posteriormente ganhou grande visibilidade dentro da área das Ciências Exatas e da Terra (geociências – geologia) por servir plenamente ao propósito de contribuir na difusão de conhecimentos geocientíficos. O termo surgiu em 1987 (SILVA & ARAÚJO, 1987) e somente em 1995 foi feita a primeira definição científica (HOSE, 1995) e após algumas revisões, o conceito de geoturismo de Hose (2007), se torna *"a atividade de prover subsídios que possibilitem aos turistas adquirir o conhecimento necessário para compreender a geologia e geomorfologia de um local além da apreciação de sua beleza cênica".* Portanto, é possível incrementar ou agregar valor aos atrativos turísticos de uma área que tem o diferencial da importância científica, mas que ainda não é utilizada com esta finalidade em função do desconhecimento destas características.

O nível de conhecimento atual sobre os mais diversos aspectos da região é elevado, uma vez que conta com diversas instituições de pesquisa e ensino superior oriundas do setor público como, por exemplo, a Universidade Estadual Paulista - UNESP, Universidade Federal de São Carlos - UFSCAR, Escola Superior de Agricultura "Luiz de Queiroz" - ESALQ. Estas instituições de ensino, além de diversas instituições particulares, contam com programas de graduação e pós-graduação voltados a várias áreas temáticas, que realizam anualmente várias pesquisas focadas nos atributos físicos da região. Especificamente, os programas voltados às áreas temáticas da geologia e geografia contam com um corpo docente que produz anualmente um grande volume de dados e informações especializadas. O constante e rápido avanço nos níveis de conhecimento, com o passar dos anos, tornaram o acervo bibliográfico sobre a região extenso e especializado. Além de gerar conhecimento, as instituições buscam difundi-los por meio de publicações especializadas nas formas de livros, revistas, periódicos, dissertações, teses, ou ainda através de cursos, palestras e eventos científicos.

A região conta com grande quantidade de material publicado sobre seu meio biótico e abiótico, em especial sobre sua geologia e geomorfologia, mas se grande parte destas publicações não alcança a população em geral, pois esta não se familiarizou com a linguagem técnico-científica comumente utilizada pela comunidade científica e se estas comunidades, em função da quantidade de informações dispersas em vários volumes, acabam involuntariamente fazendo com que parte destes conhecimentos passem despercebidos, o que poderia ser providenciado ou elaborado para tentar aproximar estas duas realidades?

A proposta neste trabalho é adaptar e tornar acessível parte do conhecimento científico acumulado sobre a região, auxiliando no processo de difusão destes conhecimentos, o que acompanha uma tendência atual de elaborar obras textuais que divulguem e incluem conhecimentos especializados, preparados com linguagem adaptada e de fácil acesso sobre a temática geológica para a comunidade em geral. Ressaltando ainda que tanto a elaboração quanto a produção deste tipo de conhecimento nos últimos anos tornou-se notória e se constitui importante fonte de informação para a população ou ainda para a comunidade científica.

A aplicação de conhecimentos geocientíficos acumulados em pesquisas sobre a região pode ser naturalmente feita nos atrativos existentes na área, mas isto exige que estes locais de interesse possuam tanto beleza cênica quanto importância científica. Este requisito, com base no potencial turístico da região que já é explorado, do potencial ainda não utilizado na área (baseado nas características do meio físico local) pode ser satisfatoriamente cumprido na área de estudo, mas o produto final deve ultrapassar os limites "*impressos*" para ampliar as chances de popularizar o conhecimento. Portanto, o produto final deve ter a capacidade de ser acessado de qualquer lugar do globo, onde as condições locais de "*beleza cênica*" e "*importância científica*" subsidiem a geração de resultados que possam ser consultados para despertar a atenção da comunidade em geral ou mesmo de estudiosos da área. No entanto, como facilitar o acesso às diversas informações geocientíficas sobre a região?

A solução apontada neste trabalho para que os resultados obtidos com a compilação, organização, seleção e adaptação do material disponível sobre a região tenham a disponibilidade de acesso que se procura é a aplicação de ferramentas de Web-Mapping parar gerar resultados utilizáveis ou passíveis de consulta via WEB. Entretanto, até o momento não existe o desenvolvimento de um trabalho que integre informações relevantes sobre a região, capaz de aplicar e demonstrar os resultados obtidos, que utilize uma linguagem adaptada e que seja de fácil acesso.

O nível de conhecimento existente na região centro ocidental do Estado de São Paulo é imenso, sendo retratado em muitos trabalhos científicos realizados pelas instituições de pesquisa, porém a maior parte está armazenada nas bibliotecas destas instituições, e somado a isso, a região é repleta de atrativos turísticos de grande beleza cênica, que são intensamente visitados e divulgados pelos municípios, porém a importância de informações científicas é totalmente desprezada. Assim, a organização destas informações turísticas e científicas dentro de um aplicativo de divulgação digital pela *world wide web* deve criar uma situação ideal de utilização do geoturismo, servindo como ferramenta de consulta e referência, tanto para pesquisa científica quanto para divulgação turística de uma região.

#### **1.2 - Localização da área de estudo**

A área de estudo está posicionada no setor centro ocidental do Estado de São Paulo, disposta entre os paralelos 22º00' e 22º45' S e meridianos 48º00' e 47º15' W, conforme a Figura 1. 1.

A área abrangida neste projeto engloba totalmente os municípios de Analândia, Araras, Charqueada, Cordeirópolis, Corumbataí, Ipeúna, Iracemápolis, Itirapina, Leme, Limeira, Rio Claro, Santa Gertrudes e São Pedro. Abrange parcialmente os municípios de São Carlos, Pirassununga, Piracicaba, Santa Bárbara do Oeste e Americana, além de diversos distritos que circundam os municípios da área.

As vias de acesso à área são as rodovias SP-348, SP-330, SP-316, SP-310, SP-308, SP-306, SP-304, SP-225, SP-215, SP-191, SP-151, SP-147, SP-133, SP-127, além de diversas estradas secundárias não pavimentadas, conforme a Figura 1. 2.

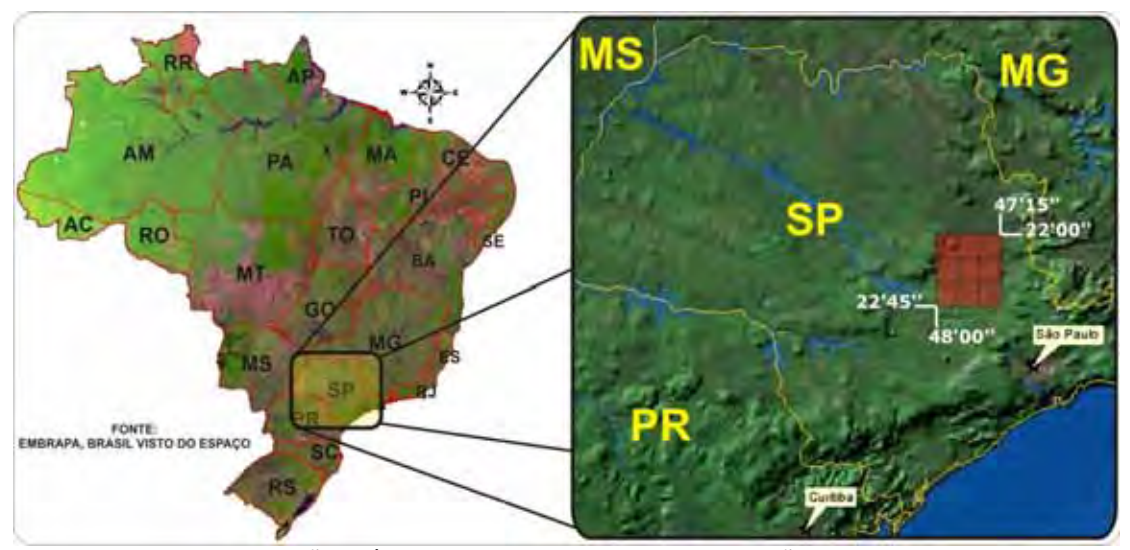

Figura 1.1 – Localização da área de estudo no Brasil e no Estado de São Paulo.

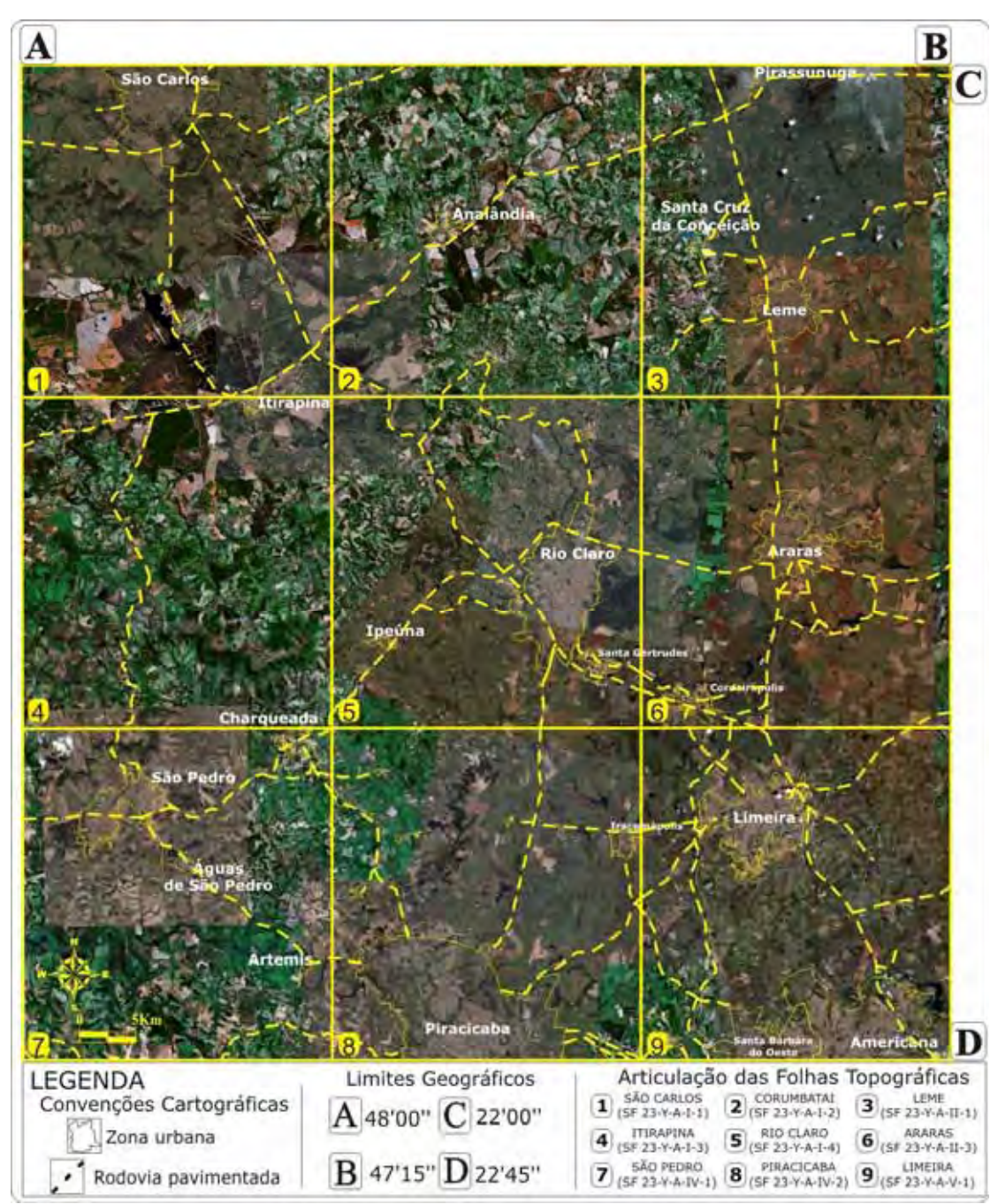

Figura 1.2 – Mapa da área de estudo com imagem de satélite e dotado de localização e limites das cidades, rodovias e articulação de folhas topográficas que compõem a região pesquisada.

#### **1.3 – Objetivos**

O objetivo geral neste trabalho foi a elaboração de um Sistema de Informações Geográficas (SIG) baseado em Internet (Web-Mapping), focado em aspectos relacionados ao tema de geoturismo, contendo informações abrangentes e atualizadas sobre a região, incluindo de informações gerais até informações especializadas relacionadas aos atrativos turísticos.

A elaboração e utilização do SIG via Internet (Web-Mapping) e a descrição detalhada das etapas visam orientar e servir como modelo para pesquisadores ou de interessados na implementação de uma ferramenta útil e de manuseio relativamente simplificado para integrar e dispor informações sobre atrativos geoturísticos de qualquer região do país ou de qualquer tipo de informação geográfica. Neste trabalho o geoturismo pode ser visto como pano de fundo para a elaboração de um aplicativo de Web-Mapping, mas que é utilizado como uma poderosa ferramenta de divulgação de conhecimentos que contribui com o processo de difusão de parte dos conhecimentos geocientíficos acumulados sobre a área, relacionando a história geológica aos processos de construção da paisagem natural.

Especificamente se busca neste trabalho:

- 1. Utilizar uma região que conta um grande valor paisagístico (cênico) e atributos de valor científico, para tentar agregar valor aos atrativos existentes na região e ultrapassar o valor estético tradicionalmente atribuído a região;
- 2. Aproveitar a grande quantidade de material bibliográfico sobre os meios biótico e abiótico, em especial sobre sua geologia e geomorfologia, adaptando e simplificando a linguagem técnico-científica comumente utilizada pela comunidade científica para uma linguagem compreensível pela população em geral;
- 3. Ampliar e ultrapassar os limites "*impressos*" dos trabalhos compilados para que se possa ampliar as chances de difundir este riquíssimo conhecimento;
- 4. Levantar locais de interesse existentes na região que estejam relacionados com feições geológicas e geomorfológicas de interesse científico, além da integrar as informações geocientíficas relacionadas a estas atrações;
- 5. Elaborar de uma base de dados integrada e atualizada que subsidie a elaboração de um sistema de divulgação de informações pela Internet, dotado de informações, dados, mapas e ilustrações sobre a região;
- 6. Elaborar um guia temático baseado nas atividades regulares de campo desenvolvidas por diversas instituições de ensino superior que utilizam a área de estudo como um laboratório natural e, com isto, valorar e ampliar a quantidade de locais utilizados na prática do geoturismo;
- 7. Elaborar uma rotina de métodos e materiais dotada de instruções que permitam aos interessados, a reprodução parcial ou a criação de um sistema próprio, capaz de integrar e expor os resultados obtidos para a comunidade científica em geral por meio da Internet.

#### **CAPÍTULO 2 - TRABALHOS ANTERIORES**

As pesquisas eminentemente acadêmicas elaboradas com o objetivo de identificar, documentar e utilizar os atributos geológicos de regiões diversas ao redor do globo em atividades diretamente ligadas ao turismo e ao geoturismo são poucas e recentes.

Os primeiros trabalhos acadêmicos com essa temática surgiram a partir da metade da década de 90 e atualmente existem algumas dezenas de trabalhos voltados especificamente ao uso do geoturismo. Nas pesquisas pioneiras foram avaliadas as peculiaridades de diversos locais e, com base nestas características únicas, foram preparadas coleções de materiais didáticos que usavam estes patrimônios geológicos como principal atrativo da localidade. Os resultados obtidos com estas pesquisas foram homogêneos e consistentes, despertando na comunidade científica um anseio, o de descobrir outros locais de interesse científico ou de redescobrir o interesse por locais já conhecidos, considerando neles o conteúdo científico. O termo geoturismo surge pela primeira vez no final da década de 80, no Brasil (SILVA & ARAÚJO, 1987) em um trabalho focado na criação de um Distrito Ecoturístico, enquanto que a primeira conceituação científica surge na metade da década de 90 (HOSE, 1995) e servia para ampliar os valores tradicionalmente atribuídos aos locais de grande e reconhecida importância geocientífica. A quantidade de trabalhos abordando a temática de geoturismo gradativamente se ampliou até alcançar centros de ensino e pesquisa que atualmente são referência na área das Geociências, focados na temática geológica e geomorfológica.

No caso de trabalhos que usaram conceitos do geoturismo e que abordaram temas diretamente relacionados com a Educação Ambiental sustentada pelos aspectos geológicos da área abrangida neste trabalho, existem quatro trabalhos anteriores ao do elaborado nesta tese. Estes trabalhos, voltados à área de Geociências e Ciências da Terra, ordenaram as potencialidades existentes na região e contribuíram com a difusão de conhecimentos geocientíficos. A constar, em ordem cronológica, estão os trabalhos de:

1. Zaine (1996), em um trabalho pioneiro, catalogou patrimônios naturais existentes na região de Rio Claro, Ipeúna e Serra dos Padres (SP). Os principais resultados do projeto foram mapas ilustrados de integração de dados e um roteiro geológico, onde são abordados aspectos sobre a evolução das paisagens no município de Rio Claro, enquanto o roteiro geológico divulga a região e mostra a importância da Geologia no cotidiano, além de contribuir com a Educação Geoambiental. Neste trabalho, a autora demonstra e propõe soluções de como usar e conservar os patrimônios existentes na região de forma compatível com uso e ocupação antrópica, com a finalidade de fornecer subsídios para uma melhor atuação de órgãos públicos na área ambiental.

Outro grande resultado do projeto foi a elaboração de um livro ilustrado (ZAINE & PERINOTTO, 1996), com tiragem de 1000 exemplares e que utilizou o tema do trabalho de Zaine (1996). O livro foi reproduzido e distribuído para escolas e entidades civis do município de Rio Claro e outros municípios vizinhos, servindo como referência na elaboração de projetos ou ações de Educação Ambiental;

- 2. O Centro de Análises e Planejamento Ambiental CEAPLA (2001), com o projeto do "Atlas Ambiental da bacia hidrográfica do Rio Corumbataí" identificou, selecionou, compilou e formatou para armazenamento em um Banco de Dados Multimídia os resultados de 30 anos de atividades acadêmicas do Campus da Universidade Estadual Paulista - UNESP em Rio Claro. O resultado deste projeto foi apresentado em 2002, mostrando pela Internet a primeira versão do Atlas, atualmente disponível em http://ceapla.rc.unesp.br/atlas/atlas.html. O Atlas conta um servidor dotado de diversos mapas temáticos sobre os meios biótico, abiótico e socioeconômico além de textos, gráficos, fotos e links de Internet agrupados de acordo com a temática abordada. O Atlas, em função da quantidade de material compilado, tem alta aceitabilidade na comunidade científica e é referência na elaboração deste tipo de aplicativos, além de contar com uma média de 30 visitas diárias, ressaltando a importância de ser dispor os resultados de pesquisas via internet;
- 3. Amorim (2005) documentou diversos locais de interesse geológico, geomorfológico e paleontológico, muitos dotados de beleza cênica, associando estes locais a diversas bases cartográficas sobre a área de estudo em um Sistema de Informações Geográficas (SIG) temático acessível pela WEB. O autor apresentou textos explicativos sobre 16 locais aptos à prática do geoturismo, ilustrados com fotos, gráficos e linguagem mais simplificada, no intuito de alcançar uma parcela maior da população e despertar nesta a vontade em conhecer ou aprofundar os estudos em Geologia e áreas correlatas;
- 4. Amorim *et al.* (2005) apresentaram parte do grande potencial que a região da bacia hidrográfica do Rio Corumbataí possui para efetivamente contribuir na difusão de conhecimentos geocientíficos utilizando o geoturismo e a Internet. Neste trabalho, a tecnologia computacional utilizada foi baseada na ferramenta Mapserver e permitiu a integração em um Sistema de Informações Geográficas (SIG), acessível pela Internet (http://jasper.rc.unesp.br/baciacorumbatai.html), de bases cartográficas temáticas e de fichas explicativas sobre locais de interesse geológico e geomorfológico da região que podem contribuir para difundir conhecimentos geocientíficos.

#### **CAPÍTULO 3 - MATERIAIS E MÉTODOS**

A região pesquisada neste projeto abrangeu uma área aproximada de 6.400  $\text{Km}^2$ e correspondente a nove folhas cartográficas na escala de 1:50.000. A grande quantidade de material existente sobre a região demandou exaustivo trabalho de escritório para que além de recuperá-los e agrupá-los, se pudesse vetorizá-los e preparar os bancos de dados que compõem o SIG, além da adaptação e padronização das fichas explicativas para os locais de interesse. A coleta da documentação cartográfica e bibliográfica foi realizada com a consulta e seleção de trabalhos de caracterização, que envolveram desde mapeamentos básicos ou direcionados a temática geológica e geomorfológica, até teses, dissertações, artigos e trabalhos de conclusão de curso. A expectativa de aplicação de técnicas semelhantes em outras regiões levou a preparação de um tutorial voltado a permitir a reprodução dos resultados apresentados, que está descrito nos itens 3.2 a 3.6 deste capítulo.

#### **3.1 - Compilação, seleção e classificação de material**

#### **3.1.1 - Material bibliográfico**

O levantamento bibliográfico esteve voltado para destacar as particularidades da geologia, geomorfologia e paleontologia sobre a área. A associação dos três temas serviu de base para a elaboração de textos didáticos que visam despertar o interesse do leitor quanto à relevância da área e dos patrimônios geológicos existentes na região, permitindo que o geoturismo, mesmo em ambiente virtual, atue como ferramenta de difusão de conhecimentos geocientíficos. Os eixos temáticos pesquisados abordaram a constituição e evolução geológica e o quadro geomorfológico, além de paleoambientes, patrimônios geológicos e geoturismo.

A primeira temática reúne as informações geológicas regionais que contemplam a área de estudo utilizada e que serviram para elaborar uma compilação explicativa sobre o quadro geológico regional e incrementar o nível de compreensão que o usuário do SIG pode obter ao melhor compreender o contexto evolutivo geral.

O segundo tema reúne as informações sobre o contexto regional e local estão relacionadas ao tema anterior para tentar demonstrar como a evolução do substrato moldou a paisagem até os dias de hoje.

O terceiro tema reúne as informações coletadas sobre os ambientes pretéritos que possibilitaram o surgimento das diversas unidades geológicas que estão presentes na região.

Os dois últimos temas reúnem informações sobre patrimônios geológicos e geoturismo, servido como base para orientar o nível de abstração nos textos adaptados que foram elaborados para os locais de interesse, visando facilitar a compreensão do público alvo.

 As informações coletadas passaram por um processo de seleção e adaptação para facilitar a compreensão da importância dos locais, onde os textos adaptados foram elaborados seguindo modelos utilizados em trabalhos anteriores que abordam a mesma região e eixo temático (ZAINE, 1996; CEAPLA, 2002; AMORIM, 2005). Isto também implicou na documentação da região por meio de fotos, diagramas, ilustrações e perfis esquemáticos para enriquecer e melhor detalhar as características peculiares de cada local.

#### **3.1.2 - Material cartográfico**

A coleta da documentação cartográfica consistiu da obtenção de cartas temáticas diversas em escala 1:50.000 produzidas pelo Instituto Brasileiro de Geografia e Estatística (IBGE), Facincani (2000), além de mapas temáticos diversos, produzidos por outras instituições, como o Serviço Geológico do Brasil - CPRM e o Instituto de Pesquisas Tecnológicas **-** IPT. Assim, foram compiladas e utilizadas as seguintes bases cartográficas temáticas em escala compatível:

- 1. Folhas topográficas em escala 1:50.000, elaboradas pelo Instituto Brasileiro de Geografia e Estatística de São Carlos<sup> (SF-23-Y-A-I-1)</sup>, Corumbataí <sup>(SF-23-Y-A-I-2)</sup>, Araras <sup>(SF-</sup> <sup>23-Y-A-II-3)</sup>, Leme <sup>(SF-23-Y-A-II-1)</sup> (IBGE 1971) e as folhas Itirapina <sup>(SF-23-Y-A-I-3)</sup>, Rio Claro (SF-23-Y-A-I-4), São Pedro (SF-23-Y-A-IV-1), Piracicaba (SF-23-Y-A-IV-2) e Limeira (SF-23-Y-A-V-1) (IBGE 1969);
- 2. Folhas geológicas em escala 1:50.000, elaboradas por:
	- a. Facincani (2000) São Carlos, Itirapina, São Pedro;
	- b. Coordenadoria da Pesquisa de Recursos Naturais, Leme (CPRN, 1980), Corumbataí (CPRN, 1984), Rio Claro (CPRN, 1986) e Araras (CPRN,1987);
	- c. Convênio Universidade Estadual Paulista & Departamento de Águas e Energia Elétrica, Piracicaba e Limeira (UNESP & DAEE, 1979);
- 3. Mapas geomorfológicos em escala 1:1.000.000 (ALMEIDA, 1964) e em escala 1:500.000 (ROSS & MOROZ, 1997).

#### **3.2 – Conversão, adequação e integração das bases cartográficas para vetores**

A preparação de um Sistema de Informações Geográficas (SIG) para a região possibilita que os dados cartográficos possam ser posteriormente atualizado, diminuindo a ocorrência de distorções ou erros cartográficos nas bases cartográficas reprocessadas.

O processo de conversão (digitalização) de dados analógicos para numéricos tornou as mídias impressas compreensíveis ou editáveis por computadores. Neste caso se utilizou um escâner de tambor (capaz de digitalizar documentos de até 1 metro de largura em uma única etapa) para adquirir as imagens dos mapas, além de um computador para armazenar os arquivos gerados. Após a criação dos arquivos de imagens TIFF (*Tagged Image File Format)*  de 800 dpi (*dots per inch*), houve a comparação entre os mapas originais e os arquivos de imagem para identificar e corrigir eventuais erros, inconsistências ou falhas de digitalização.

A vetorização transformou o arquivo TIFF em objetos dotados de características únicas (pontos, linhas, polígonos) ou assemelhados (camadas) em suas propriedades (forma, cor, tamanho, extensão), assim se converteu dados numéricos esparsos em dados ordenados e sistematizados. Na vetorização podem ser utilizados três métodos, o manual (o usuário digitaliza manualmente), o automático, (todo e qualquer tipo de ponto é digitalizado) e o semiautomático (o usuário escolhe o que será vetorizado) que fora utilizado neste trabalho.

No exemplo abaixo se mostra uma parte do processo de vetorização realizado na folha topográfica de São Carlos (SF-23-Y-A-I-1), onde a imagem foi inserida em um software que transforma imagens em vetores, o *R2V for Windows* (*Able Software*) (Figura 3.1).

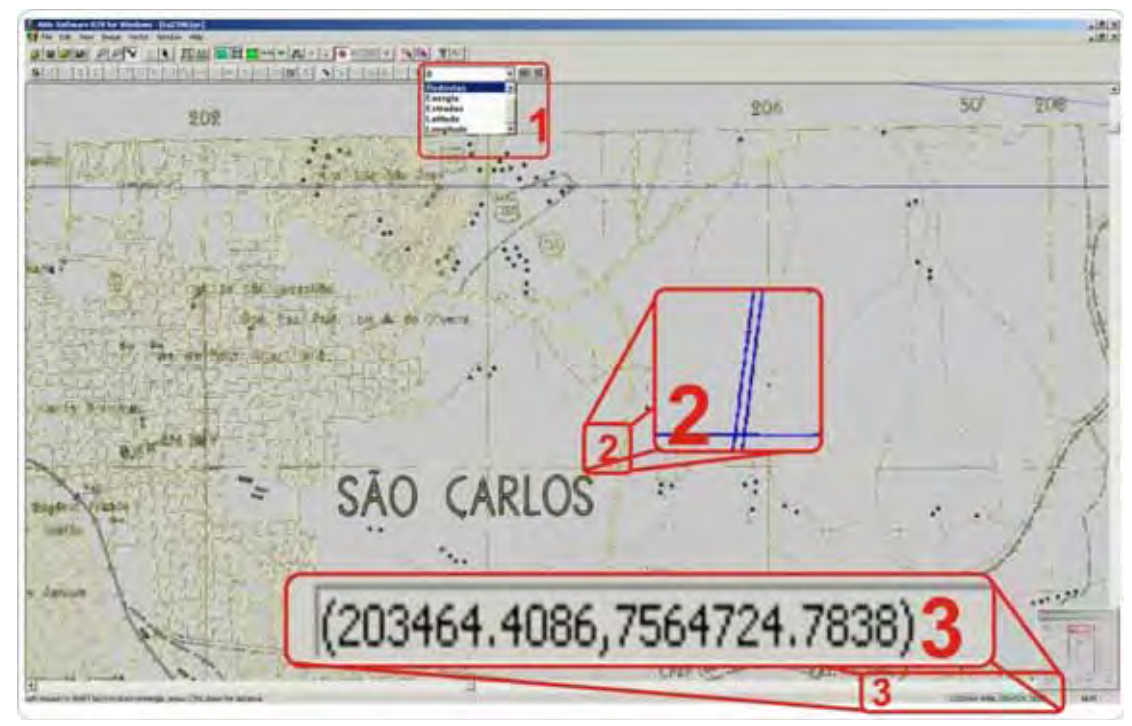

Figura 3.1 – Janela de trabalho do software R2V onde se visualiza parte da base digitalizada durante o processo de vetorização. Nesta se visualiza a separação por camadas de informação (item 1), as linhas centrais de cada objeto geográfico (item 2) e a coordenada geográfica (item 3).

No final do processo de vetorização, cada uma das bases cartográficas conta com um arquivo DXF (Data Exchange Format), dotado de diversas camadas de informação, como rodovias, estradas, latitude, longitude, linhas de energia, etc..

#### **3.3 – Adequação e elaboração do Sistema de Informações Geográficas (SIG)**

 A adequação das bases cartográficas possibilitou que estas fossem totalmente integradas e que se houvesse necessidade, que se adicionassem dados alfanuméricos nas camadas que compõem o SIG, como por exemplo, nome e código no IBGE dos municípios.

A estrutura de arquivos do SIG elaborado é composto por arquivos DXF convertidos para o formato SHP (*Shapefile shape format)* que guardam informações geoespaciais. Isto foi feito pois arquivos DXFs, apesar de representarem a forma de objetos geográficos, não são capazes de guardar as informações geográficas associadas a eles, sendo esta associação, de forma e a informação geográfica sobre ele, a principal característica de um SIG. A adição e adequação das informações textuais são feitas após a conversão, o que gerou arquivos de formato SHP, SHX e DBF para as bases (Figura 3.4). Após a conversão se exportaram dados alfanuméricos suficientes que foram armazenados em DBF (*Database File*).

No exemplo a seguir (folha topográfica de São Carlos <sup>(SF-23-Y-A-I-1)</sup>), dentro do software *Autodesk Map 3D 2009*, escolheu-se um *layer* que representa o perímetro urbano do município, nomeado "Malha Urbana". Inicialmente são escolhidos os objetos a serem convertidos (polígono do perímetro urbano). Selecionado o objeto, se verificou (*properties*) o tipo de objeto (*polyline*) e se está "fechado" (*closed*) e caso o objeto não apresentasse estas características, utilizava-se o comando "*pedit*" para alterar as características do objeto e atender estas especificações (Figura 3.2).

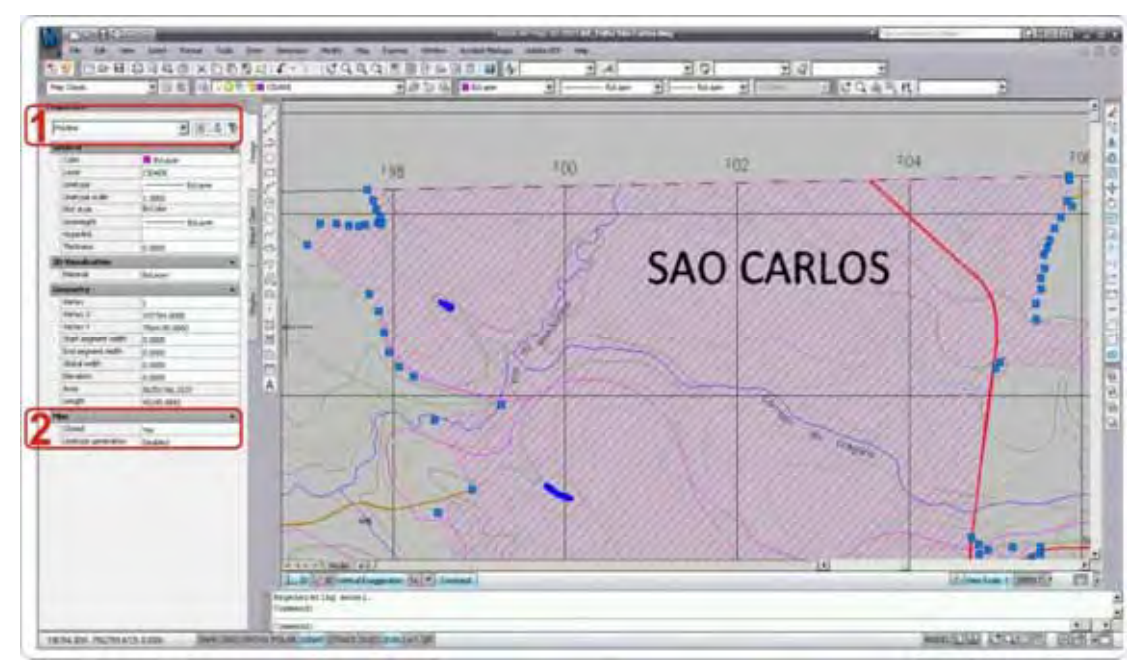

Figura 3.2 – Janela de trabalho do software AutoCaD onde se visualiza o retângulo do município de São Carlos representado pela linha roxa com vértices marcados por pequenos retângulos azuis. Nas propriedades do objeto é verificado que este é uma "poli-linha" (1) aberta (2).

 A verificação e a validação de todos os itens constantes nas bases cartográficas, permitiu a sua conversão para o formato SHP, com o comando "mapexport", onde foram verificados e selecionados atributos que serviram como base para a criação do banco de dados referente à camada de informação. Após estas verificações, se padronizaram as condições gerais para os objetos, como por exemplo, utilizar sistema de coordenadas idênticos (Projeção Universal Transversa de Mercator, South America Datum, 1969, Zone 23 South). No exemplo (folha topográfica de São Carlos (SF-23-Y-A-I-1)), o objeto em questão é um polígono com pontos de interligação conectados, formando a condição de estar "fechado" (Figura 3.3). Este processo foi repetido com todas as camadas-tema e as eventuais imprecisões foram corrigidas.

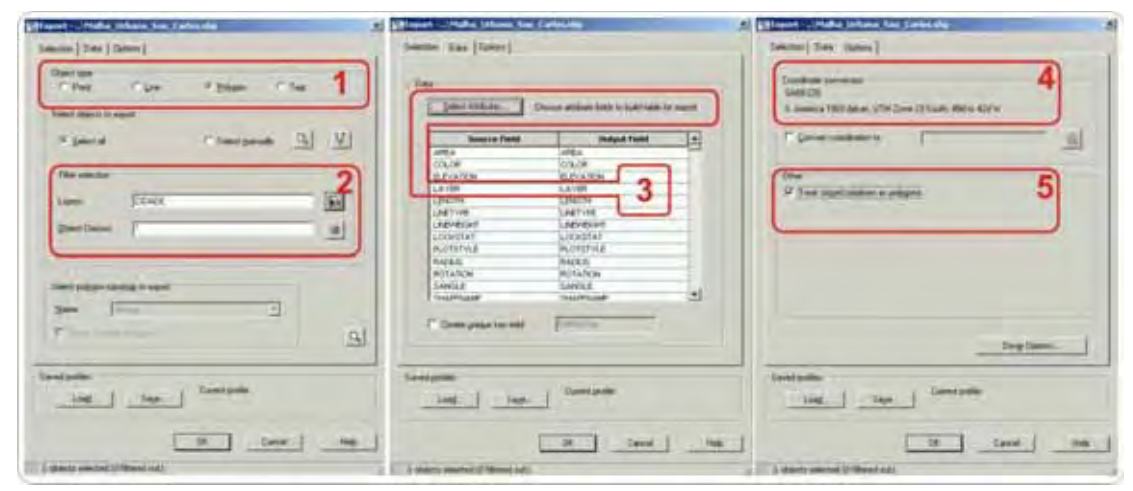

Figura 3.3 - Janela de conversão para o formato SHP do software da *Autodesk*. Neste visualiza-se a camada selecionada, o tipo de dado e os atributos disponíveis para exportação. No exemplo foi selecionado o tipo de objeto (1), a camada de objetos exportadas (2), os atributos que desejados (3), o sistema de coordenadas a ser utilizado (4) e que as polilinhas deveriam ser tratadas como polígonos (5).

A conversão para o formato SHP está completa, restando a sua integração em software GIS. A visualização das bases convertidas foi feita por meio do software "*ESRI ArcExplorer*", versão 9.3, que permitiu a visualização do projeto pré-elaborado, bem como uma integração simplificada de todas as bases reprocessadas em uma única janela de trabalho.

A estrutura básica utilizada no SIG deste projeto é simples e conta com três tipos de arquivos característicos para cada camada de informação (Figura 3.4), representada por arquivos DBF, SHP e SHX.

Nos arquivos DBF são guardadas as informações alfanuméricas (nome, siglas, códigos, extensão, etc..), nos arquivos SHP são guardadas as diversas informações geométricas sobre o objeto (formato, área, comprimento, coordenadas geográficas do local, etc.) e nos arquivos SHX são guardadas as referências entre os arquivos DBF e SHP (indexador).

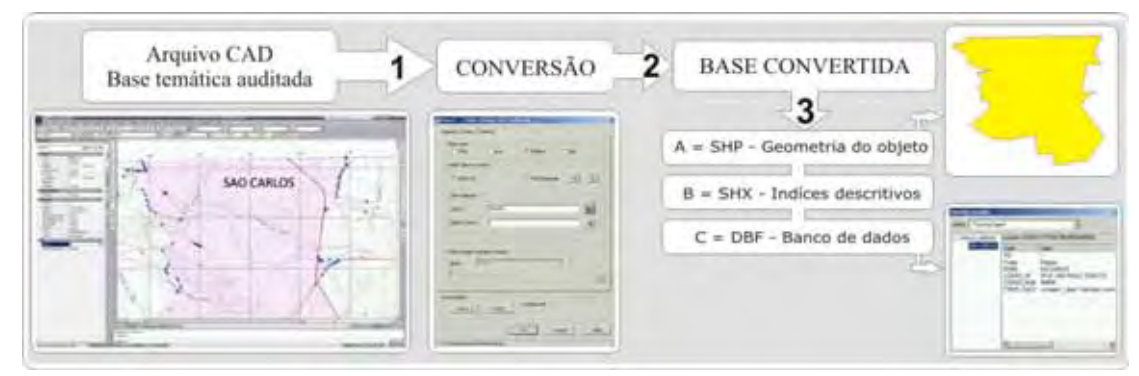

Figura 3.4 - Resumo do processo de conversão. Neste processo a base convertida, demonstrada nas figuras anteriores, gera a partir de um arquivo CAD (1) três arquivos de formatos distintos e que são utilizados no SIG. Os arquivos gerados estão em formatos SHP(3), SHX (3) e DBF (3).

No exemplo ilustrado (folha topográfica de São Carlos (SF-23-Y-A-I-1)), os atributos exportados podem incluir diversas informações desnecessárias ou repetidas, como por exemplo, os valores de Z (altitude) de cada ponto da linha que compõe os limites das cidades, o que tornaria o DBF excessivamente grande e redundante. Optou-se também por adequar os nomes das camadas aos dados que estas possuem, como no caso da camada "cidade" que fora modificada para "malha urbana". Após visualizar os dados contidos nos bancos de dados, optou-se por conservar informações relevantes a camada, como o código identificador de dado (FID), nome e códigos de identificação fornecidos pelo IBGE (Figura 3.5).

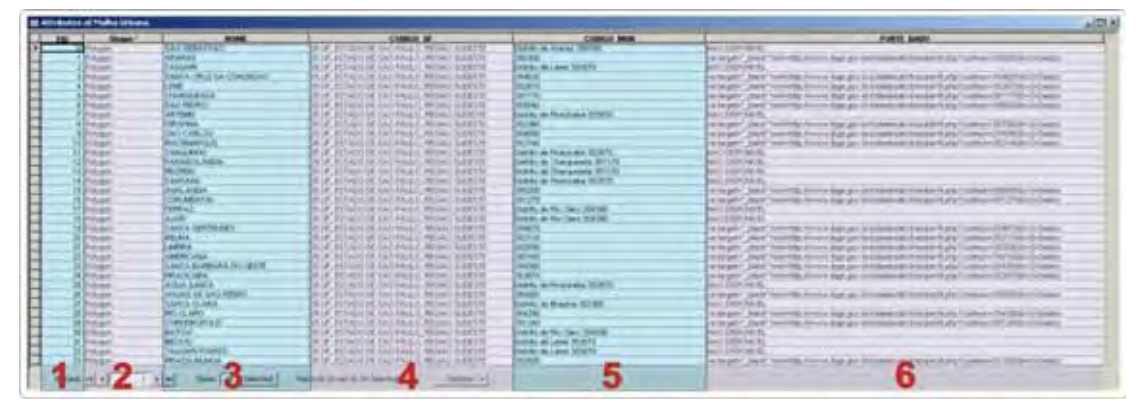

Figura 3.5 - Janela de atributos escolhidos para permanecer no banco de dados relativo à camada Malha urbana, onde consta o FID ou identificador (1), tipo de objeto (2), Nome (3), Código da unidade da federação (4) e municipal (5), além da fonte de onde o dado (6) foi compilado.

Os dados alfanuméricos inseridos auxiliaram na integração visual das camadas-tema no SIG como, por exemplo, no DBF referente à unidades litoestratigráficas existem informações sobre os litotipos, Era, Período. Portanto cada uma das camadas possui informações suficientes para o usuário consultar o mapa e obter informações extras que auxiliem na sua localização. Este processo foi repetido em todas as bases cartográficas vetorizadas, criando-se bancos de dados específicos e precisos para cada tema implementado ou adicionado (Figura 3.6).

| <b>Mindules of Locau-Ar Extremed</b>                                                                                                    |                                                                                                    |                                                                                                    |                                                                                                    |                                                                                                    |                                                                                                    | $-52.5$                                                                                                    |
|----------------------------------------------------------------------------------------------------|----------------------------------------------------------------------------------------------------|----------------------------------------------------------------------------------------------------|----------------------------------------------------------------------------------------------------|----------------------------------------------------------------------------------------------------|----------------------------------------------------------------------------------------------------|----------------------------------------------------------------------------------------------------|
| <b>JR MAIN</b><br><b>Die Miera</b><br><b>EFRICACAELS: 1811</b><br><b>Bush</b><br><b>RPRESSAU MECK) TETE</b><br><b>PLUM</b><br>PEANALTO ARTICLICAL CR<br>--<br>FORMAL AU OR ANNOUNCE<br><b>Pinger</b><br><b>SPRESSACHECK-TRIS</b><br><b>Phone 6</b><br><b>House</b><br>LEFRESSA (1950) 7878<br>RUMAL TO CORROLL FIELD N<br><b>Pinger</b><br><b>Than</b><br>PLANAL FO REGIONS: DE SAO CARLO<br>1 Minutes<br>PLANN, TI RESEVAL 38 140 CARLIS<br><b>DEAMOURAIN AGENCY RENT</b><br>1. Post<br>Vil Thurs<br><b>CENTRALISMENT PRITE</b><br>31 Note<br><b>COMMELLIAC AREAC TRITS</b><br><b>C. Rupid</b><br>P. Photo: a 1981 (48) 19<br><b>Board MA</b><br>7 . 17 140<br><b>Record H(4)</b> | <b>Javas suces</b><br>ALCOHOL: U. COM.<br><b>INT BE REVIEW ON</b><br><b>MONOPOLOGIC</b><br><b>MULGOCO</b><br><b>ELBERTISCOPT</b><br>UP AN WE ALCOHOL:<br>HEY WAS MANY LA COLON CO.<br><b>INVESTIGATION</b><br>HEARTH SOME<br>181ACPT LODGE<br><b>HET BE BY LE LIGHT</b><br>(数量増)化の(の)<br>URLA OTHER<br>Retailed Library of 19 Streeting<br>$-$ | <b>THINK &amp;</b><br>called gets! Jesse Torrinity, despite its sharp definitement product geodetic division<br>14 Strattle" (GEN) Territorial Abuse (L. Joseph Jorkson and American and Control China<br>int bargety." Jean' teministy, itemam in utama antumumakalgraphi, ges hannon in<br>(clayer text you do lines it even to endurate it thin it is<br>visitarizate" (Alank "crett-cities famous vs. praces declares/declarated and direct/Preds.)<br>Lis farget?" Fake" featuredly, filleside to Joseph Nchristolle deligioaker, gall, 2001 (2014).<br>14 Strater, View Systems of Henrich H. Strategies and the american product of the Micro Strategy<br>HA TANJERY , AMENY TAASHIRM (STEWART II) LENNIG DITLEVANDARINGSINGS, LARCERRICARLIN<br>is begin ! Jean' teamed a design is letter to the entreprise or get throwing<br>rechts gabi? Januar Schaftsfeld, Renount vol Langrap der Koncentrationageranded. Lance Mark-Citi-vol<br>related by the American company of the company of the company of the Canada and the Canada<br>no beliefs! ANNA" televirility, Steam in central on his artistical product and the Christ<br>rental sales" debit "modelity, develop or contract to be elected and product "Stational firms<br>Winds P. | 711                                                                                                    | Explorer                                                                                                    | <b>Box Section</b><br>od harizalty", jatent "berk-Hab; cabazer in, onano by transferabangshados), 12, autator brine Compress re<br>14 EN UNE FOR AT THAT THE TRAVEL WAS CITED AND RELEASED FOR THE RELEASED TO A RELEASED CONSISTENCY<br>relatigity" (men' literistik: desire in status britis) desire personalis. IT is him that to Consentrate<br>colonization (1999) Text-1990s (Description and Different Monographers of U.S.A.Althorn Completion or<br>lab bargeful" (rear of firest critics changes on university behindrated adjacenters), 12, au history of the<br>via hangeby", naaca" bestriklige slangaat en utensy as filosophaalaalgebaring. 12. at MeterVahal Gomantiae be<br>ind Editing Mit  John M. Schelmidte, Liberator 14, channel for Economist Anderstandens, 2.1, at Mount Schelmids Company area<br>14 TSESMY JAWAT (HANNYA), BAGON IX, UNIGA BIRIXILIYAN MAGYAHAAL, LC, AJBRIYATIQ (LINUWANA)<br>The Rangell-T. Leasing This photographs to Lensing School and Constitutional Development of the Constitution of<br>va hariyatır" (viane)" foat-HSBE (Bassan vir, shorta Anformatikalkeliye alasısı), 12. Achbort'nin (Comatina-vi<br>valaciaty issuit featurity. Sepan in place in investment and this 11 a Min-Falls Colletions in<br>ins hargeby", beaut "Systemity, Shepper in Jankson behind and allowing the local Constitution Companies in<br>14 Norwalls   News P. To 45-1986; Street in studies behind additional services. The Addition Companies in |                                                                                                    |
| 21 Militades of Nov St Actions - Radiology                                                                                                    |                                                                                                    |                                                                                                    |                                                                                                    |                                                                                                    |                                                                                                    | $-0.015$                                                                                                    |
| <b>DOLA</b><br><b>STORE</b><br><b>MARKET</b><br><b><i><u>SAUSHARA</u></i></b><br>FUIL UNIMED CAN ASSESSMENT AND<br><b>Wind Arms</b><br>×                                                                                                    | <b>288</b><br>Fifty Dutkuph, Concessional's Terrakowiki                                                                                                    | <b>JEW TOFFPANA LISTAND JEW 14/20/2020</b><br><b>PERSONAL LOGIC SANTINE PRIVATE</b>                                                                                                    |                                                                                                    | <b>Franklin Brade</b><br>re to your Jeest monitoring concern of flows makings, and J. Strainliness<br>victagers' JAKS' look-for this couple to finally bias bias (11.1.1) to-liable                                                                                                    |                                                                                                    |                                                                                                    |
| $\sim$<br>$\frac{1}{2}$<br>Pub/Bit<br>Police<br>197, 108<br>Fieta Saquino, Corroleveziveta (SM)<br><b>Jiddes</b><br>3P 33<br>Pidos Straphic, Concentrationalis 287<br><b>Paula</b><br>39.39<br>Folly Trippin - Conservatively DET<br>on the<br><b>Pilotte</b><br>Public Streets: Concretenciate LEP-<br><b>36 Jul</b><br><b>Walded</b><br><b>Huluka</b><br>Public Drivated: Cubicatories with 1991                                                                                                    | PVIS Crain Kills 1 (JASISSINING) Technicials<br>FUELTUAR AVA. CIPUX/UNIVANA Tar-parcelain                                                                                                    | <b>RODOVIA-LISETA (AIRPILE</b><br><b>BESTERNING ALLES VANDERS</b><br>RODOVIA 2891/ENDO RODE RERESULT<br><b>PERIODA CONTRACTA MENICH</b><br><b>IEM TOYONNA (CENTROLA LASTERING)</b><br>RODOVA MA JORNNE EZR L<br>ROZOVA AMPRIJARBI A DA 18 MOA MARTINE                                                                                                    |                                                                                                    | 14 No (at FC) 2340 C (model Rig LRS) of Jane De Rissille Project Right 21   22   22   Contract of<br>to be paint (1444) for the first state of the Platform that strength and CLU state works<br>re began in the entity of the region between the months. At 1, 22 advised to<br>nerfer gas in " studio" constraints offer, up your list this description from all 1.2.33 cap-Cracket<br>verbargatv" (dasa/ hodinilla città, car gni ta filante trasveri ita, del 1, 13. cavilianti al<br>19 Septer Linear Institute (the new conference and an operator) and buildings<br>tractacipate? Joseph Constraints office loc gas in Masket Immersions, and CLU constitution |                                                                                                    |                                                                                                    |
| 1 Thayway<br><b>SP 18</b><br>Posta Timplan, Contractorismia OER<br><b>Base L HL</b><br>$-4020$<br><b><i><u>Demonstrate</u></i></b> (sec) as:                                                                                                    | <b>Records (EDAM of 34 Separate</b><br><b>Subscript 1</b>                                                                                                    | <b>BOEINIA EXAFIRA JEAQ HENERII EN, IB. KIN, AMERI</b><br><b>Selector</b> (14)                                                                                                    |                                                                                                    | in this profit ( ) but if form the cities of your in Maximizian as they at 11, 21, and index                                                                                                    |                                                                                                    |                                                                                                    |
| <b>El Antolisates al condición Liberato el caralhos</b>                                                                                                    |                                                                                                    |                                                                                                    |                                                                                                    |                                                                                                    |                                                                                                    |                                                                                                    |
| ---<br>Franges: FUFWALIATE<br>DENTISYED ALL FRAME<br>Profit against<br><b>ATMINICATION GLAB</b><br>Policians.<br>(Privan)<br>FURNISHED FRAMES AS<br>FIRMING AC BUALLATO<br>LPman.<br><b>Liftmann</b><br>FURNIS ALL FAGURE                                                                                                    |                                                                                                    | <b>River Stationer</b><br>no bargebri "basek" bontrollis (dassas in Lantino bell'ornalistica) personal. 20. Ji monifichi a Curistella rito<br>ral keyetri dasal hotmetla. Bassa zi usuwa in kenya katana mata 10, ci kenifurta Consedur iki<br>The Gargater" Adapta" Terrori Pata, Jamasm voi Lanense fant on sandestandige andere. Til 10 (Macriftonia Louisadahan de<br>(4) Mighty Alexy (termining, Neapon 11) promo mutus alutus additionalistic US, p. Nim Flatta Completions<br>reclarization dealer construction teams on contract to income analyzing and in the construction complete recla<br>THE REGISTIVE CROSS TO VEHICLE CONSULTER UT UNITED BY A SUBSIDIARY PRODUCT THE USE OF THE CONSULTANCE<br>valuated about testimate design it presentational programs (it consultant<br><b>HERMAN</b>                                                                                                    | PALLIST:<br>TACT XX<br>[396, 3190, 1]<br>MERGERO<br>MESOZIOLI<br><b>MERCEIX</b><br>MESULIVOS<br>PRUSICOLI | <b>Cares Awe</b><br>retarger than behindles to:<br>callengibr" tends" texto: (EHO2)AOL<br>related: Hen Yven (2010)<br>"ut target:" Josef Text: Thirt(20)<br>valuated reason testic ABIACOC                                                                                                    | LASERATE EXTREMENT PALASSING<br>Amdus for Genedicture. Modern<br>vis Educativ", Edició" Es el « CTRE (m) 221, 1 (Resident, A. To) dadosa, rendezan ar (A. Antoniosa, voc por , Minnesborosa<br>valangely sawn brev-CARRONFOF/RAMIA, wontrancial at prim, 173ma gazet, und 6 Poster de vogilier 331, 1961                                                                                                    | <b>THERE'S</b><br>FullyPrint do Lucework Lewist Clerky Awddly tech (Really 98000444) 2903. Mr.<br>Han Drittaker Rady, 1971 J. Re.<br>A conducts being throw with words, school (deep connected), incorporations and yougations (USILE  Mic.<br>JANUARIA RED TEN KERUANAN TIAN PENTANA SINYANYA (ULI PERMANAN TENAH JELA 3. ME<br>LA MARCO, 187 & 21 SF MTH, we see invest Jankswiths (According). Physiology (de viction), 1931, JT, 200<br>1419 (etc.) FBAT 1011-120 (PETALIS). Tutanistics is collidibilities on producements as its attacked for conventions. 1105.2. Jan<br>met se |

Figura 3.6 - Janelas de atributos dos bancos de dados temáticos. Nesta são apresentados algumas das informações que compõem os bancos de dados, exemplificando com as informações sobre as unidades litoestratigráficas, locais de interesse e as rodovias pavimentadas.

 A adequação e preparação dos dados para integração e exibição pelo servidor de mapas (*MapServer*, versão 5.0.2) exigiu a retirada de caracteres especiais (acentos e sinais gráficos), pois esta versão da ferramenta não oferece suporte a este tipo de caractere (Figura 3.7). No exemplo de visualização com o software *ArcExplorer*, versão 9.3.1, é possível integrar várias bases, no entanto, só é possível efetuar uma operação por ciclo, ou seja, só se pode consultar uma camada por ciclo de consulta, enquanto o aplicativo elaborado nesta teste com a ferramenta MapServer permite a consulta e exibição das informações de várias camadas por ciclo de consulta.

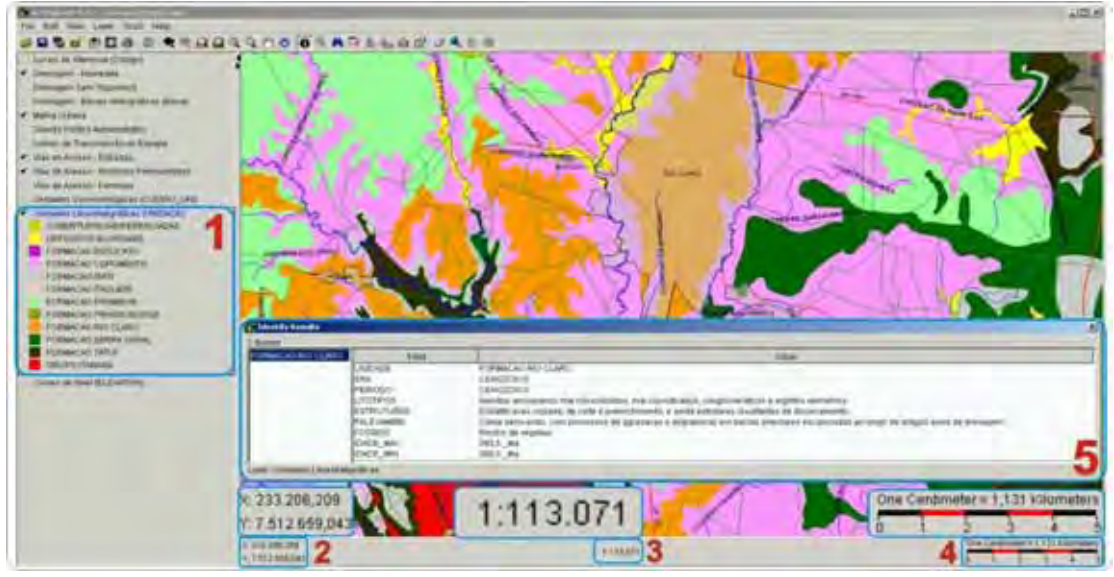

Figura 3.7 – Janela do software ArcExplorer, mostrando a integração de dados e bases cartográficas. Nesta é visualizada a camada "mapa geológico" com legenda própria (1), as coordenadas x/y (2), a escala numérica aproximada (3), escala gráfica (4), as informações sobre a camada selecionada (5).

#### **3.4 - Instalação e configuração do MapServer em ambiente Unix-Linux**

 A criação e instalação do servidor de mapas (Web-Mapping) ocorreram em ambiente Linux. Os sistemas operacionais Unix-Linux são uma coleção de *softwares* organizados e configurados a necessidade dos usuários terem um sistema operacional estável. As distribuições são nomeadas de acordo com suas finalidades e são divididas em distribuições de propósito geral, distribuições *LiveCD* (executadas diretamente de mídias removíveis como *cd-roms, dvds*, *disquetes* e *pendrives*) e distribuições de propósito especial como a do *Linux Educacional*, voltado para atender a professores, gestores e alunos da rede pública de ensino. Associado as distribuições existem diversas ferramentas para configuração e administração do sistema, sendo que as principais diferenças entre as distribuições são os seus sistemas internos de pacotes, as estruturas dos diretórios e as bibliotecas básicas de configurações.

O sistema operacional (*OS*) utilizado neste caso foi o *Fedora*, versão 9.0, distribuição Unix – Linux dotada de interface gráfica muito semelhante ao do sistema operacional da Microsoft (*Windows*), baseada em pacotes RPM (*Red Hat Package Manager*). Os RPM`s permitem a instalação, atualização, remoção e verificação dos softwares que integram a distribuição, mantendo o sistema sempre atualizado e estável. A distribuição *Fedora* utilizada neste trabalho, necessita somente de computadores dotados de processadores superiores a 1GHz, 256 Mb de memória RAM e 10 Gb de espaço no disco rígido.

A ferramenta MapServer, que permitiu a execução do aplicativo de WebMapping durante a execução dos trabalhos de escritório neste projeto, foi a versão "estável" 5.0.2, mas em função de diversos erros ou imperfeições no seu "código fonte" terem sido sanados, a versão atual está em 5.6.0. A ferramenta possui pré-requisitos, além do sistema operacional compatível, para que funcione corretamente e seja capaz de expor os mapas via web, como por exemplo, as bibliotecas de figuras, bibliotecas de indexação, bibliotecas para arquivos georreferenciados, etc. A fim de se evitar eventuais falhas, erros ou imprecisões durante a instalação da ferramenta utilizou-se um *FOSS GIS Suíte Linux Installer* (FGSLI), que é um grupo de softwares reunidos e preparados para garantir que o MapServer funcione com plena capacidade.

 A quantidade de *softwares* que a ferramenta necessita é relativamente extensa, mas de simplificada instalação e configuração. Os softwares que compõem a *FGSLI* utilizada neste trabalho são:

- 1. de softwares principais: *MapServer-php 5.0.2, MapServer-base 5.0.2;*
- 2. de softwares auxiliares ou bibliotecas: *libstdc ++ -lib 3.0.8, libgcc-lib 1.0, apachebase 2.2.8, expat-base 2.0.1, gd-lib 2.0.35, jpeg-lib 6b, freetype-lib 2.3.5, libpng-lib 1.2.8, zlib-*

*lib* <sup>1.2.3</sup>, curl-lib <sup>7.13.4</sup>, openssl-lib  $^{0.9.8a}$ , proj-lib  $^{4.5.0}$ , postgresql-lib  $^{8.3.1}$ , gdal-base <sup>1.5.0</sup>, *tiff-lib 3.8.2, libgeotiff-lib 1.2.4, xerces\_c-base 2.8.0, unixODBC-base 2.2.10, libungif-base 4.1.3, libiconv-base 1.9.1, proj4\_epsg42xxx-support 1.0.0, geos-lib 3.0.0, libxml2-base 2.3.19,*  agg-lib<sup>2.4</sup>, php-base<sup>5.2.5</sup>, python\_mapscript-module<sup>5.0.2</sup>, python-base<sup>2.5.2</sup>, gdal\_ecw*module 1.5.0, libecw-base 3.3.20060906, postgis-lib 1.3.2.* 

 A instalação, apesar de agregar diversos *softwares* dependentes entre si, ocorre de maneira simplificada por meio de um comando textual único, o comando: *\$ sh fgs-MapServer\_5.0.2-fgs\_1.0.0-linux-i383.bin*. Executado o comando, o instalador solicita a pasta de instalação desejada, ou utiliza a pasta padrão (*\$FGS\_HOME*) e prossegue com o processo. Após finalizar a instalação, é feita a sua comprovação digitando-se o endereço do servidor criado (http://localhost/cgi-bin/mapserv.exe) em um navegador de Internet, que deve fornecer a mensagem: *No query information to decode. QUERY\_STRING is set, but empty.* Esta mensagem confirma uma instalação bem sucedida (Figura 3.8).

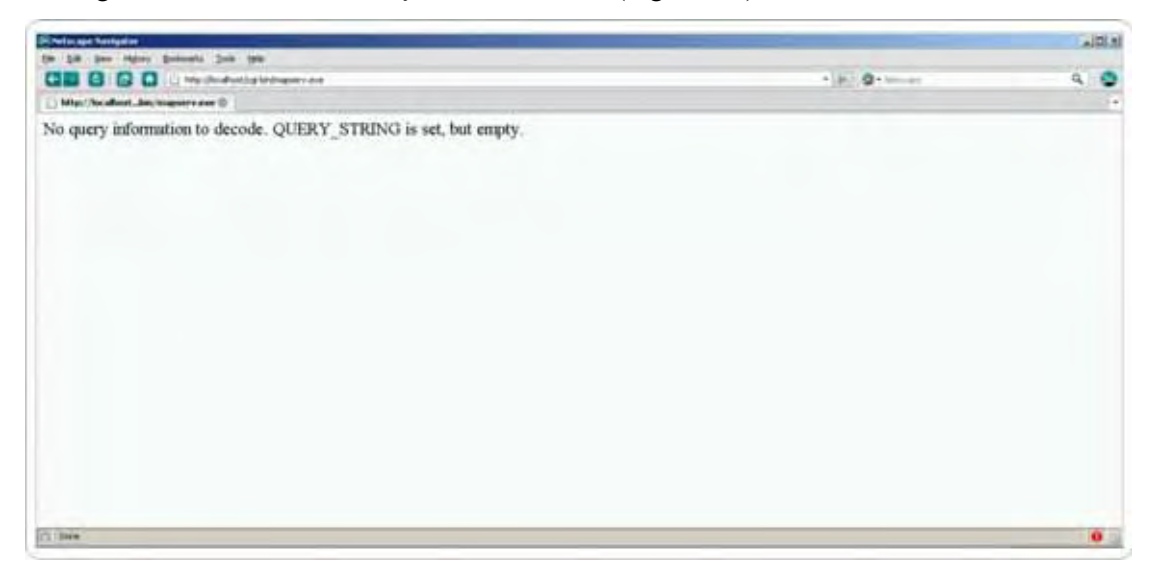

Figura 3.8 - Tela de entrada da ferramenta MapServer em ambiente Unix-Linux, utilizando o navegador de Internet, *Netscape Navigator* (versão 9.0.0.6), onde se verifica que o servidor está apto a receber e enviar dados para o usuário.

#### **3.5 - Instalação e configuração do MapServer em ambiente** *WINDOWS*

A criação e instalação do servidor de mapas (Web-Mapping) não são exclusivas de sistemas operacionais (*OS*) baseados em Unix ou nas variações Linux, podendo ocorrer ainda em ambiente "*Windows"*. No presente caso foi utilizado o sistema *Windows XP* da *Microsoft*. A ferramenta MapServer disponível para Windows está na versão estável 5.2.1 e possui um pacote de instalação dos "pré-requisitos" para que funcione corretamente e seja capaz de expor os mapas via web. A distribuição dos arquivos binários automáticos para instalações
*Windows-Based* é chamada de *MS4W* (*Map Server 4 Windows*) e faz parte da iniciativa que contemplou usuários não familiarizados com Unix – Linux, mas que tinham interesse em conhecer e utilizar a ferramenta. As etapas de instalação da ferramenta MapServer, graças ao processo de simplificação de etapas criado pelos autores da ferramenta, torna a instalação tão rápida e eficiente quanto a disponível para Unix-Linux.

No presente trabalho foi utilizada a MS4W, versão 4.8.3, que incluem os pacotes: *curl 7.15.1, expat 2.0.1, fcgi 2.4.0, fits 3.0.2, freetype 2.1.10, fribidi-0.19.1, gd-2.0.35, gdal-1.3.0 RC2, geos*  <sup>2.2.3</sup>, gettext <sup>0.13</sup>, hdf<sup>5</sup>, jbigkit<sup>1.6</sup>, jpeg <sup>6b</sup>, libecwj2<sup>3.3</sup>, libgeotiff <sup>1.2.3</sup>, libiconv <sup>1.9.1</sup>, libintl <sup>0.11.5</sup>, *libpng 1.2.8, libxml2 2.3.23., win32, MapServer 5.2.1, Ming 0.2a, mrsid 3.0.7.1407, mysql 5.0.18- win32, netcdf*  <sup>3.3.1</sup>, *PDFlib-Lite* <sup>3.0.2</sup>, *php* <sup>5.2.6</sup>, *postgresql* <sup>8.3.3</sup>, *proj* <sup>4.3.1</sup>, *Python* <sup>2.5.1</sup>, *regex* <sup>0.12</sup>, *sqlite3, SWIG 1.3.33, tiff-cvs, xerces-c 2.7.0, zlib 1.2.3*.

A instalação agrega diversos *softwares* interdependentes e ocorre "clicando" no pacote compactado *ms4w\_1.5.4.zip*, que necessita somente ser extraído para a pasta raiz do disco rígido do usuário. Assumindo que o usuário utilizou normalmente a pasta *C:\* como padrão, acaba por se criar a pasta *C:\ms4w*" que contém o arquivo *apache-install.bat*, *setenv.bat* e os diversos pacotes que a ferramenta utiliza. Para efetivar a instalação basta executar o *apacheinstall.bat* e *setenv.bat*, que a ferramenta se configura automaticamente. A comprovação da instalação ocorre quando se digita no navegador de Internet http://localhost/ ou http://127.0.0.1/ e este apresenta a tela de boas vindas da ferramenta, significando que a instalação foi efetuada corretamente e o servidor de mapas está apto a receber e exibir dados (Figura 3.9).

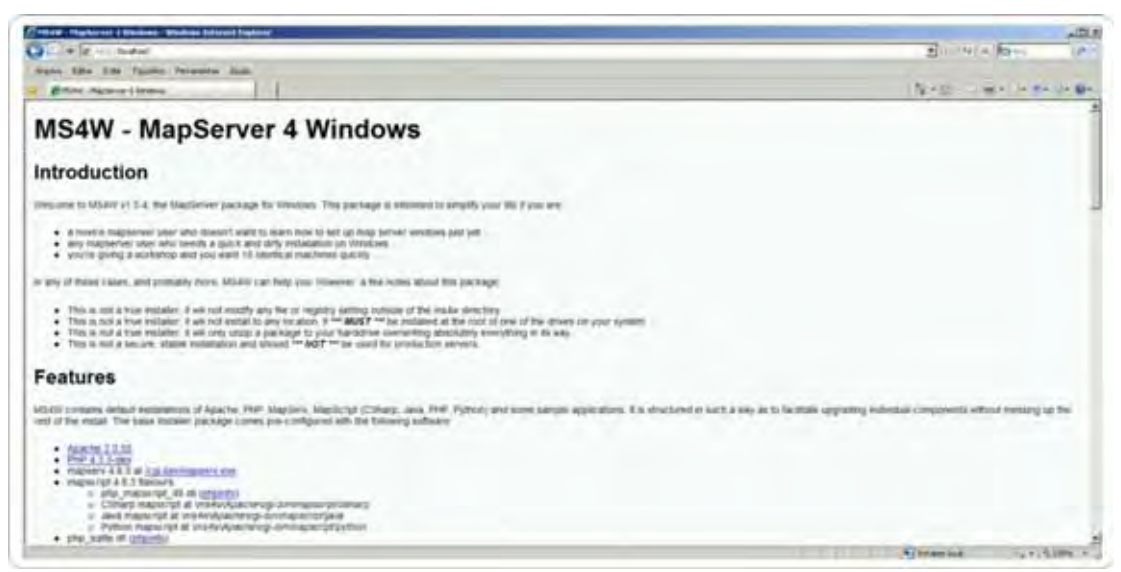

Figura 3.9 – Janela do navegador de Internet, *Internet Explorer*, mostrando o *Software* MS4W, instalado em ambiente Windows e alguns dos pacotes de softwares integrados pelo instalador.

# **3.6 - Elaboração da interface do aplicativo de Web-Mapping via MAPLAB**

As etapas de preparação do material cartográfico, instalação e configuração do servidor de dados subsidiam a elaboração do aplicativo e a partir de agora é descrito o método que pode ser utilizado tanto no sistema operacional *Windows* quanto *Unix-Linux*.

A ferramenta MAPLAB, está disponível em http://www.maptools.org/maplab/ ou http://www.mapserver.org/ e possui processo de instalação idêntico para ambos os sistemas operacionais. Após obter a ferramenta, o usuário descompacta os arquivos e os extrai para a pasta de instalação da ferramenta MapServer, novamente assumida como *C:\MS4W* para usuários Windows e *\$FGS\_HOME* para usuários Unix-Linux.

O aplicativo instalado conta com os módulos *MapEdit*, *MapBrowser* e *GMapFactory,* cada um com função específica no processo de preparação do aplicativo. O processo de instalação da ferramenta é considerado simplificado e eficiente, especialmente pelo fato de não demandar nenhum comando de configuração ou instalação por parte do usuário. Para acessar a interface de preparação se digita no navegador de Internet o endereço http://localhost/maplab/ (Figura 3.10).

| m<br>m<br><b>Platt all</b><br><b>HI 2</b><br>$\bullet$<br><b>E.C.P. Impolarative letter</b><br>Mercure<br><b>Similgrapher</b><br>面面<br>$m^2$ and $m^2$ and<br>$\frac{4}{2}$ |                                                                                                    |                                                                                                    |                                                                                                    | 一日代 | Ð<br>2<br>e     |
|----------------------------------------------------------------------------------------------------|----------------------------------------------------------------------------------------------------|----------------------------------------------------------------------------------------------------|----------------------------------------------------------------------------------------------------|-----|-----------------|
|                                                                                                    | of Maplisht                                                                                                    | MapLab <sub>(2.2.1)</sub><br><b>气</b> 结论Ennesor_                                                                                                    | di cittapi actory                                                                                                    |     |                 |
|                                                                                                    | lost notarious administration tool<br>for the editors and management<br>of map files. MapPutt gives you<br>Ad control over all superclic of a<br>map for and provides validation.<br>to ensure your man-like structure<br>is consti. | at a tool for the would<br>belection of spatial data from<br>fircal and WMS exurtes. It can<br>also be used to specify a key.<br>mail view, mias licza and ricas<br>projection. When used suburbs of<br>MapLah, it can act as a stand-<br>SMAY's values around<br>constant seners: | is an intuitive tust for rapid.<br>to testimologic box motions<br>maxima applications.<br>OMapFactory can be used to<br>define the layout of an<br>application and specify which<br>mazoing interface components<br>for learning |     |                 |
|                                                                                                    |                                                                                                    |                                                                                                    |                                                                                                    |     |                 |
| 而不 经不能干                                                                                                    |                                                                                                    |                                                                                                    |                                                                                                    |     | distant Park of |

Figura 3.10 - Janela do navegador de Internet, *Opera*, mostrando a interface inicial do aplicativo MapLab em ambiente Windows com os módulos *MapEdit*, *MapBrowser* e *GMapFactory.* 

A construção de um aplicativo de Web-Mapping demandou o cumprimento de algumas etapas durante sua elaboração, onde a principal e mais importante foi a construção dos arquivos de extensão MAP, com os quais o MapServer trabalha e no qual são definidos todos os aspectos ou características que o aplicativo irá ter e como a ferramenta deve exibi-los na tela do navegador de internet (Internet Explorer, Netscape, Opera, Firefox, Chrome, etc..).

A estruturação interna de arquivos de extensão MAP pode ser feita de dois modos, o manual ou o intuitivo, por meio do aplicativo *MapLab* (módulo *MapEdit*), mas em ambos os métodos, o arquivo sempre possuirá características primárias idênticas, como cabeçalho, onde se define o título do aplicativo, coordenadas, tamanho da janela de interação, extensão, cores e pastas de acesso aos arquivos compõem o aplicativo.

O processo de criação manual do aplicativo exige a programação extensiva das linhas de código para a ferramenta Mapserver interpretar e isto demanda uma especificidade de conhecimento elevada em lógica de programação computacional, de estruturação de arquivos, de hierarquia de camadas de informação e outros tópicos correlacionados. Isto tornaria impraticável o uso da ferramenta para a grande maioria de usuários comuns, que buscam neste um aplicativo de interface simplificada e intuitiva para criar a interface gráfica do seu aplicativo (Figura 3.11).

A facilidade de criação de um aplicativo de web-mapping é representada pela interface gráfica apresentada nos módulos *MapEdit, MapBrowser* e *GMapFactory*, o que acaba facilitando substancialmente o processo de criação do aplicativo, visto que permite a inserção intuitiva das coordenadas máximas e mínimas da área desejada, tamanho da janela em pixels, unidades gráficas, escala, e o sistema de unidades que será utilizado pela aplicação.

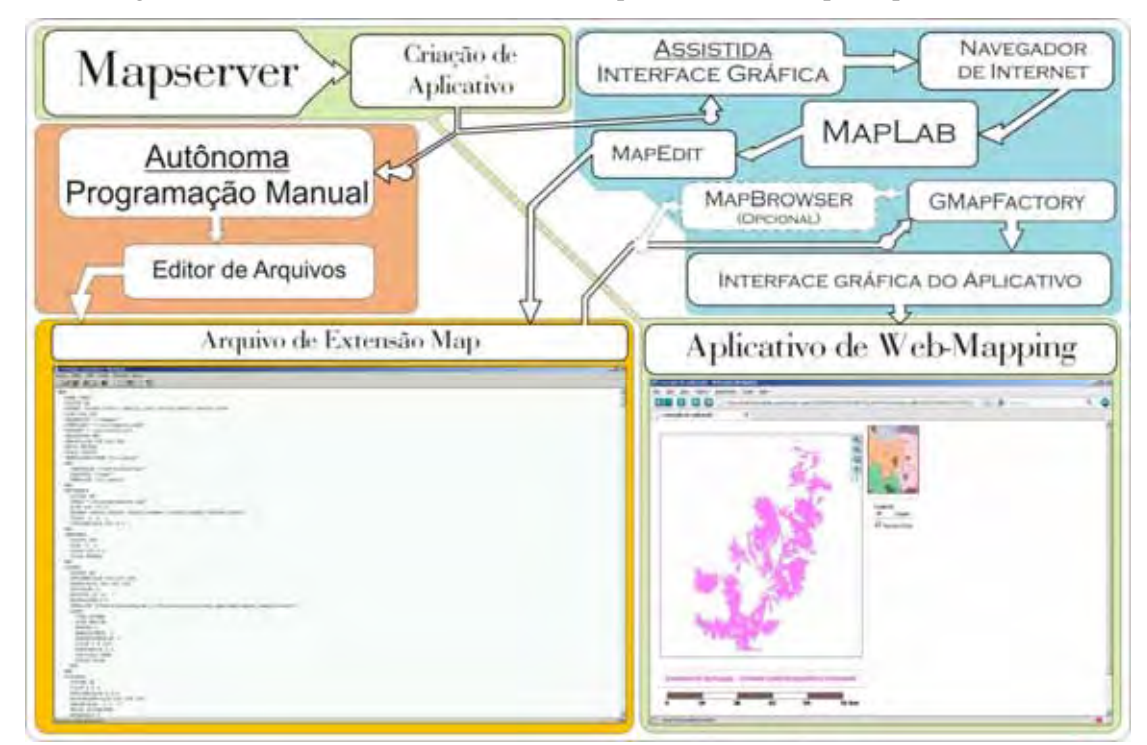

Figura 3.11 – Fluxograma de criação do aplicativo de Web-Mapping desenvolvido com um exemplo de Arquivo de extensão Map visualizado no sistema operacional Windows, no software WordPad (Versão 5.1). Neste pode-se visualizar no cabeçalho do arquivo informações específicas sobre o aplicativo, como extensão, caminho de acesso aos arquivos que compõe o aplicativo, tipo de imagens geradas etc..

# **3.6.1 – Utilização do módulo MapEdit**

O módulo *MapEdit* é a interface para criar, editar e gerenciar os arquivos de extensão *Map* ou *Mapfiles*. Neste módulo se inicia a criação do aplicativo, onde se armazenam os parâmetros do aplicativo como nome, extensão, tamanho, forma da legenda, arquivos base e camadas.

A característica mais importante deste módulo é que este é voltado para atender os padrões da ferramenta MapServer, que necessita de um arquivo de diretrizes (extensão .map) para exibir e expor os dados e mapas de forma correta.

O primeiro passo na criação da interface para o usuário é a inserção das informações elementares sobre a área e definição de alguns parâmetros de acesso, além da interface com a qual o usuário irá interagir. Neste foi definido o retângulo envolvente da área, o X e Y máximo e mínimo. Após isto se definiu o tamanho da janela de consulta em que o usuário irá visualizar as pastas fontes de arquivo, o tipo de imagem e as unidades com as quais a aplicação irá trabalhar (Figura 3.12).

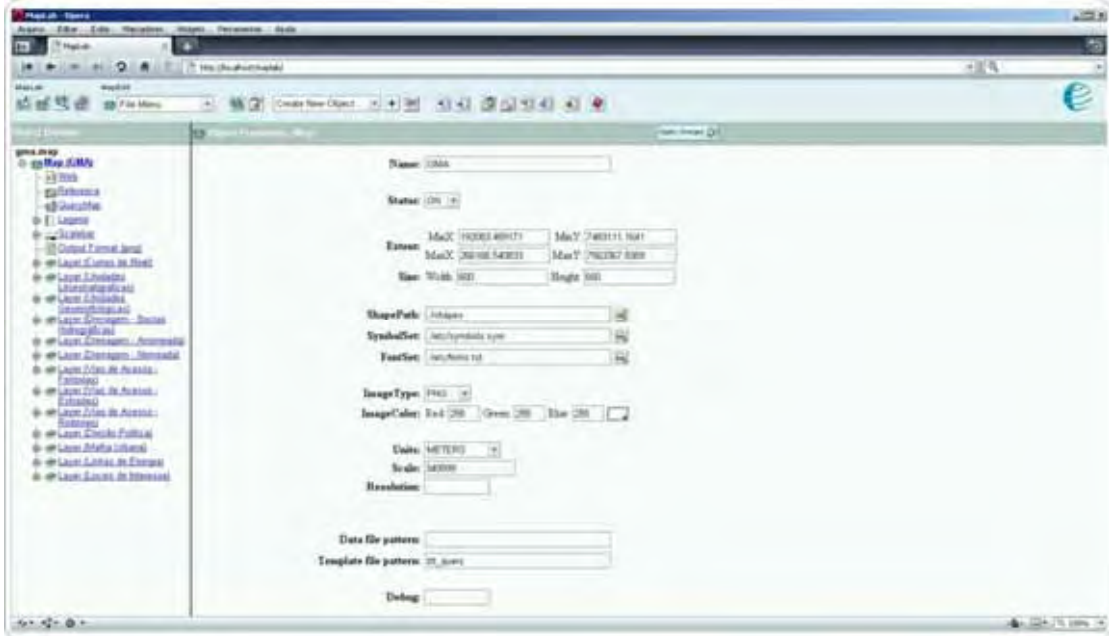

Figura 3.12 - Janela do aplicativo MapLab, módulo MapEdit onde se visualizam os parâmetros que serviram como base para a criação da interface gráfica do aplicativo.

O segundo passo, na criação da interface para o usuário, foi definir onde serão colocadas as informações e imagens temporárias geradas pelo aplicativo durante cada acesso feito pelos usuários, utilizando o mesmo diretório da instalação do aplicativo, c:ms4w/tmp/ (Figura 3.13).

| Market<br><b>Hopkin</b><br>all af<br><b>GM File Manu</b>                                           | 精度<br>$\overline{a}$ | Deal for Out 1 + H 1 0 0 0 0 1 1 4 4 4 |               |                 |
|----------------------------------------------------------------------------------------------------|----------------------|----------------------------------------|---------------|-----------------|
| ы                                                                                                  | <b>Contract</b>      |                                        | The Treas (S) |                 |
| <b>BRILDING</b><br>in galifie Elter-<br><b>Littlet</b><br>eta farkonsuk                            | Madesie:<br>MaxXrake |                                        |               |                 |
| all Gerative<br>+11 Learns                                                                         |                      | ×<br>ImageTutk introduction            |               |                 |
| <b><i>Container</i></b><br><b>IB Quick Framed Janeir</b><br>4-miles Care in Neil                   |                      | Imagellat installing                   |               |                 |
| drive Look Children<br><b>ASKET AT A TOURIST</b>                                                   | <b>Header:</b>       | в                                      |               |                 |
| <b>&amp; misse trough</b><br><b>Carolina College, Inc.</b>                                         | <b>Tuestas:</b>      | ü                                      |               |                 |
| di altigen Georgen, Badas<br><b>Mid-racatulasi</b>                                                 | Trasplates (to party | 総                                      |               |                 |
| 4 @ Leon Electron: Acchesia)<br>a-selaye Danager, Nematici                                         | MisTenglate:         | 縮                                      |               |                 |
| @ 4P Laura Zilon At Acabas,                                                                        | <b>MaxTonglate</b>   | W                                      |               |                 |
| <b>Campbell</b><br>In we Louist Johnson, Australia a                                               | Easyro               | l și                                   |               |                 |
| Extragaze:<br>4- an Levis Princ In August                                                          | Error:               | 崗                                      |               |                 |
| <b>Robert ALL</b><br>de alet aussi Elverda Padloui                                                 | Lag                  | W                                      |               |                 |
| di attizzar Malta Utteral<br>the AM Carpen Scholars de Everando<br>de em Leste Susiein de Marginal |                      |                                        |               |                 |
| $0 + 12 + 12 +$                                                                                    |                      |                                        |               | dealer they are |

Figura 3.13 - Janela do aplicativo MapLab no módulo MapEdit onde se definiu como pasta temporária para a geração de arquivos a pasta padrão de instalação do aplicativo (c:\ms4w\tmp).

 Depois disso, no terceiro passo, são definidos os parâmetros do mapa de localização geral (imagem de referência) que o usuário utiliza na "localização rápida", dentro dos limites de coordenadas do aplicativo (Figura 3.14).

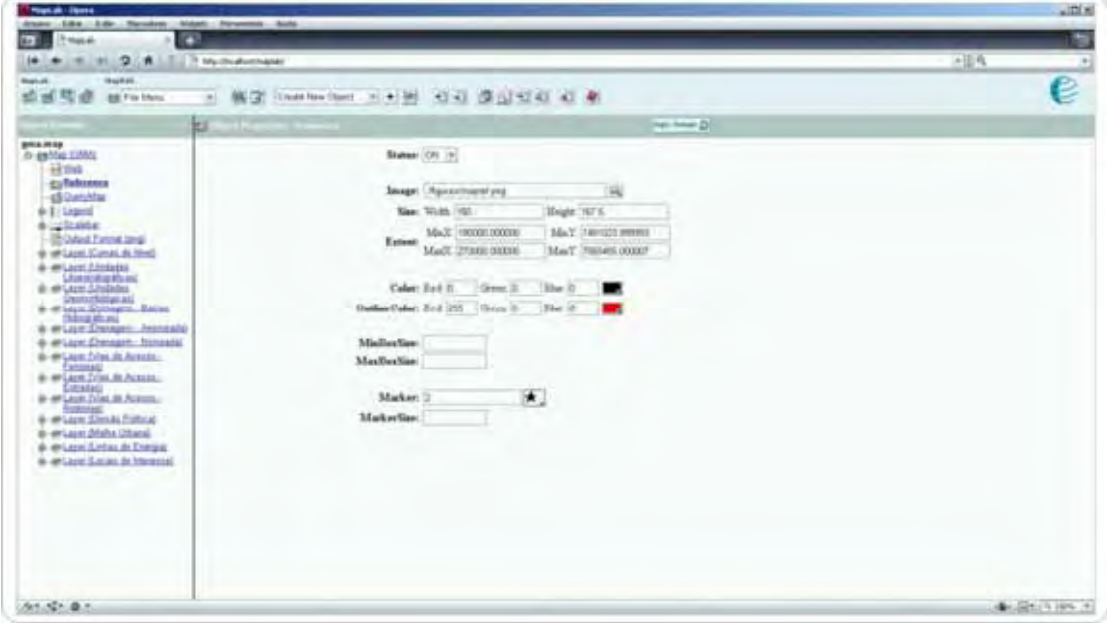

Figura 3.14 - Janela do aplicativo MapLab no módulo MapEdit onde está definido que a imagem de referência ficará ativa assim que o usuário acessar o aplicativo e que esta possui 150x167.5 pixels de tamanho, mesma extensão relativa com a qual o projeto conta.

 O quarto passo na criação da interface para o usuário consistiu em definir os parâmetros da formatação automática da legenda do aplicativo e da barra de escala (*scalebar*), visto que o *MapEdit* deve ser informado sobre quais os tipos de fonte utilizadas para exibir

estas informações, além da posição que ocuparão na janela do aplicativo. (Figura 3.15). As cores e a hierarquia da legenda são definidas em etapas posteriores a esta, quando for necessário inserir as camadas de informação que compõe o aplicativo.

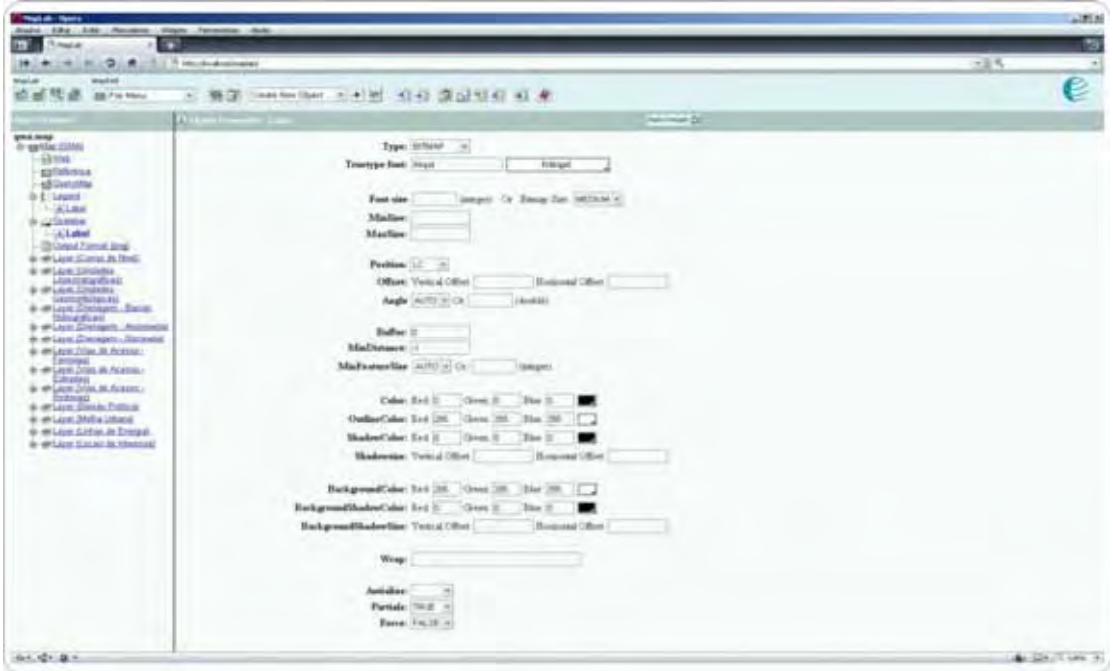

Figura 3.15 - Janela do aplicativo MapLab no módulo MapEdit onde está definido que a legenda automática deve utilizar uma fonte específica para exibição dos dados, ter o tamanho médio e que a posição deve ser a esquerda e no canto do aplicativo (LeftCorner).

 O quinto passo foi a definição do formato de imagem que usuário recebe quando visualiza as informações do aplicativo, que foi definido para o formato de imagem PNG (*Portable Network Graphics*), com modo RGB (*Red / Green / Blue*), pois este formato universal não apresenta nenhum tipo de desvantagem com relação aos outros formatos de imagem disponível (Figura 3.16).

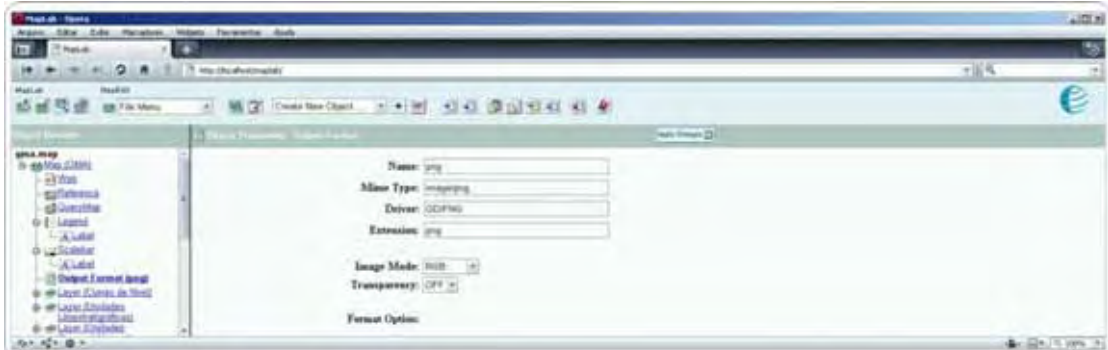

Figura 3.16 - Janela do aplicativo MapLab no módulo MapEdit onde está definido que a imagem gerada para o usuário será compatível com qualquer navegador de Internet (PNG).

A parte do processo de criação do aplicativo foi concluída com a inserção das informações que definiram o formato com o qual o usuário irá contar no aplicativo e feito isto, devem ser definidas as camadas de informação que ele irá visualizar.

No sexto passo foram criadas as camadas de informação que irão compor o aplicativo. Exemplificado com a camada de informação *Unidades Litoestratigráficas*, foram definidos o título, o grupo, *status*, tipo de camada, item classificador e as unidades métricas (Figura 3.17). Após esta pré-configuração, foi selecionado o item *UNIDADE* como o classificador (Figura 3.18). Após esta definição foram criadas as classes de objetos individuais para representar as unidades litoestratigráficas que compõe a camada de informação e que constam nos bancos de dados. No exemplo, foi criada a classe de objeto "*Depósitos Aluvionais*" e definido o estilo de exibição (*Style*) utilizado para a classe de objeto na camada de dados (Figura 3.19).

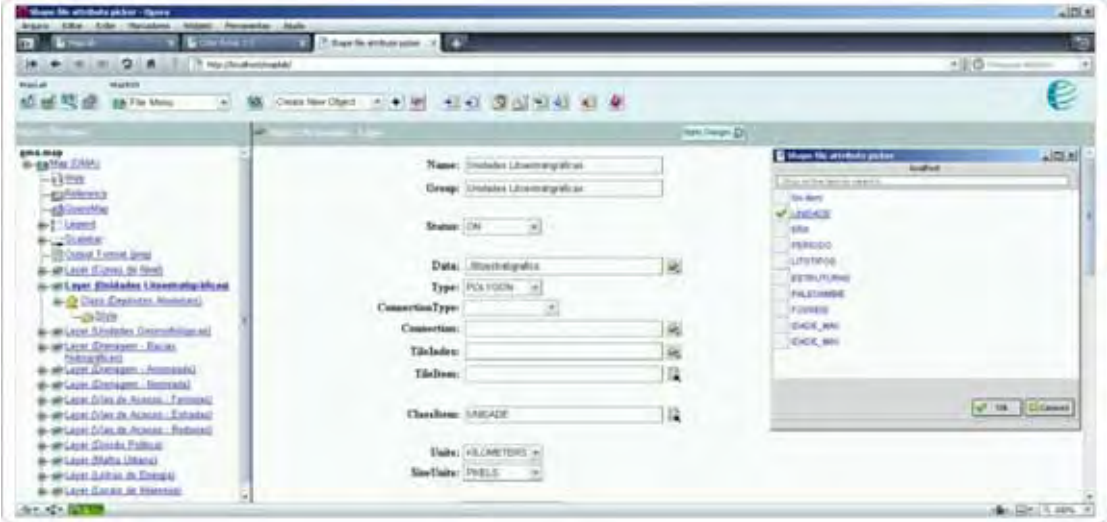

Figura 3.17 - Janela do aplicativo MapLab no módulo MapEdit onde está definida que a camada de informação Unidades Litoestratigráficas está ativa e que é um polígono de item classificador "unidade".

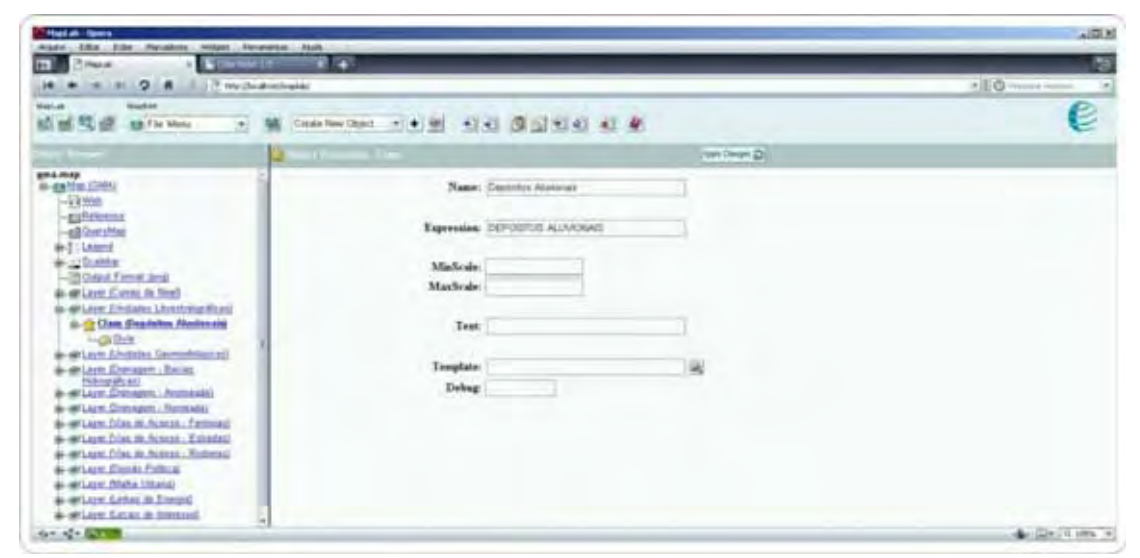

Figura 3.18 - Janela do aplicativo MapLab no módulo MapEdit onde está definida que a camada de informação Unidades Litoestratigráficas possui uma classe de objeto para exibição nomeada como "*Class* (*Depósitos Aluvionais*) e que esta segue o formato textual "*expression*" contido no banco de dados da camada.

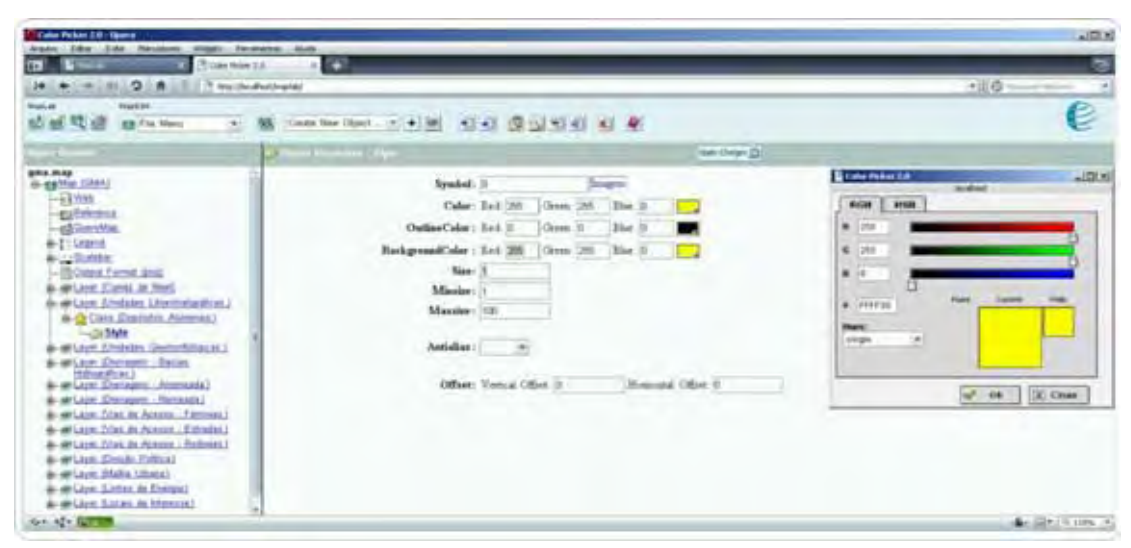

Figura 3.19 - Janela do aplicativo MapLab no módulo MapEdit onde está definida que a classe de objeto (*Depósitos Aluvionais*), deve utilizar o estilo de cor em RGB (255/255/0).

 A elaboração da interface gráfica e a inserção dos parâmetros que servem de base para que o aplicativo possa ser acessado e visualizado está finalizada, bastando pressionar o ícone "*preview map*" (  $\triangleleft$  ) para gerar o pré-aplicativo, baseado nos parâmetros informados nos passos anteriores. Na pré-visualização são gerados itens que independem de comando do usuário que elaborou o aplicativo, como o mapa de referência, a organização das camadas, a barra de ferramentas e a barra de escala gráfica. O usuário que está elaborando o aplicativo, neste ponto do processo, pode fazer alguns ajustes finos de organização e visualização, como optar por oferecer a barra de comandos de navegação na janela interna ou externa do mapa (Figura 3.20).

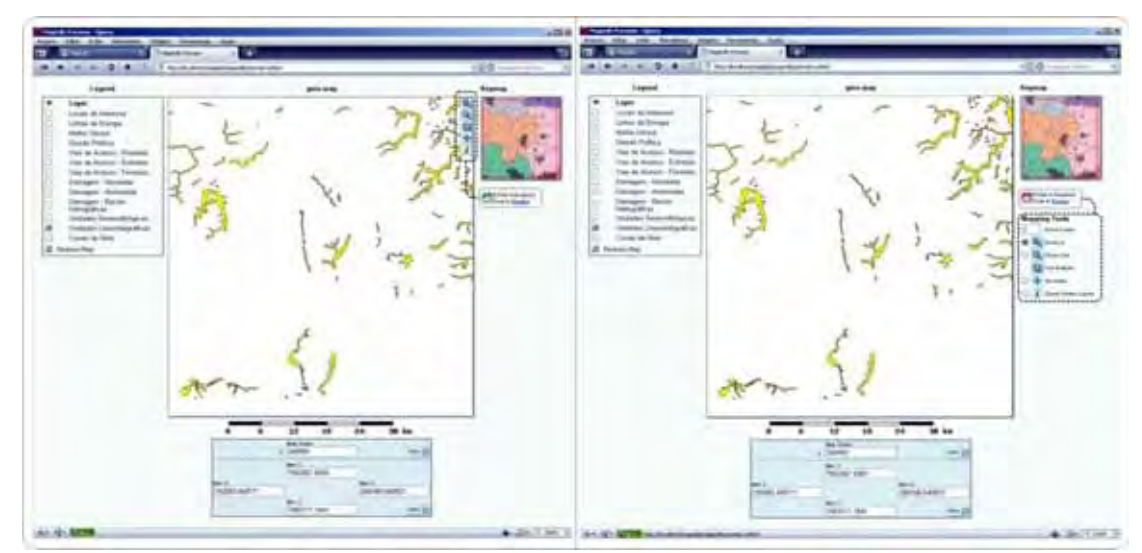

Figura 3.20 - Janela do aplicativo MapLab no módulo MapEdit exibindo a pré-visualização do aplicativo com a todas as camadas de informação disponíveis, somente com o layer Unidades Litoestratigráficas habilitado e a classe de objeto (*Depósitos Aluvionais*) configurada e habilitada. Neste é possível alterar o modo como a posição do menu de ferramentas deve ser exibida.

# **3.6.2 - O módulo MapBrowser**

O aplicativo *MapLab* é composto pelos módulos "*MapEdit*, *MapBrowser* e *GMapFactory",* como mencionado anteriormente. No módulo *MapBrowser* é possível selecionar ou usar dados espaciais que provenham de uma fonte de dados local e de servidores utilizando o sistema *Warehouse Management System* - WMS. O módulo é composto da barra de ferramentas, a legenda, fontes de dados espaciais e da pré-visualização de mapas (Figura 3.21), permitindo ainda agregar dados sem representação cartográfica aos arquivos SHP. Entretanto a utilização e configuração deste módulo é restrita a usuários avançados ou que tenham uma fonte WMS, e isto demanda o conhecimento de parâmetros específicos para seu correto funcionamento. Neste projeto, os dados utilizados não incluem um servidor ou dados utilizando o sistema WMS, portanto a descrição mencionada aqui serve para ilustrar mais uma possibilidade utilização e configuração da ferramenta MapServer.

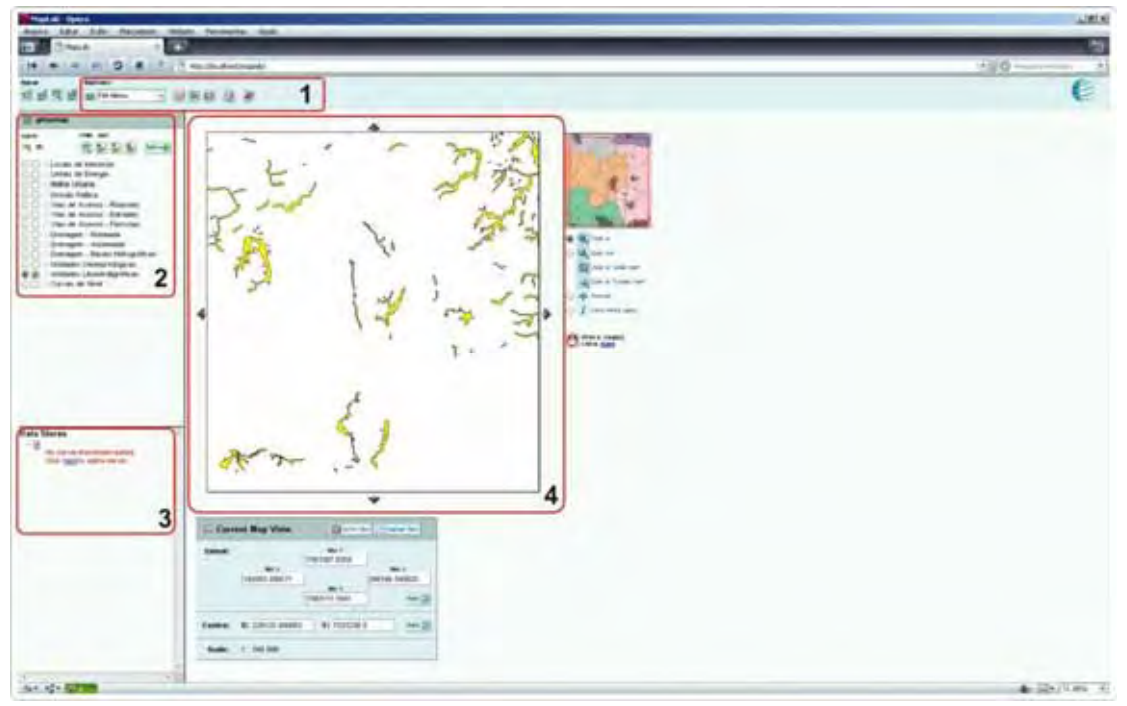

Figura 3.21 - Janela do aplicativo MapLab no módulo MapBrowser exibindo a pré-visualização do aplicativo e a barra de ferramentas (1), a legenda (2), fontes de dados espaciais (3) e da pré-visualização de mapas(4).

# **3.6.3 - O módulo** *GMapFactory*

O último módulo do aplicativo MapLab é o *GMapFactory*, que permite uma rápida criação e disposição de aplicativos para os usuários finais. Neste, com a inserção de novos parâmetros, são definidos as ferramentas disponíveis para utilização na aplicação, do formato e da disposição das informações que compõem o *layout* final do aplicativo (Figura 3.22).

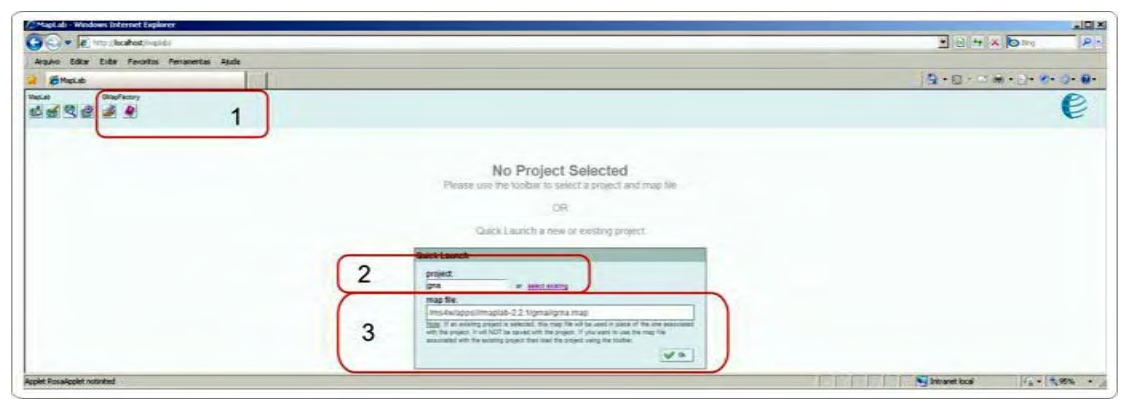

Figura 3.22 - Janela do aplicativo *MapLab* na tela de entrada do módulo GMapFactory, exibindo a barra de acesso rápido (1), janela de seleção de projetos (2) e inserção manual de projeto(3).

No último passo da criação do aplicativo é necessário ajustar alguns itens antes de se disponibilizar o acesso por meio da Internet, como definir título e a posição dos elementos. O *MapLab* possui um *layout* padrão (Figura 3.23), mas permite amplas e irrestritas modificações e ajustes, o que é exemplificado na passagem das figuras 3.23, 3.24 e 3.25, para demonstrar a capacidade de personalização de projetos.

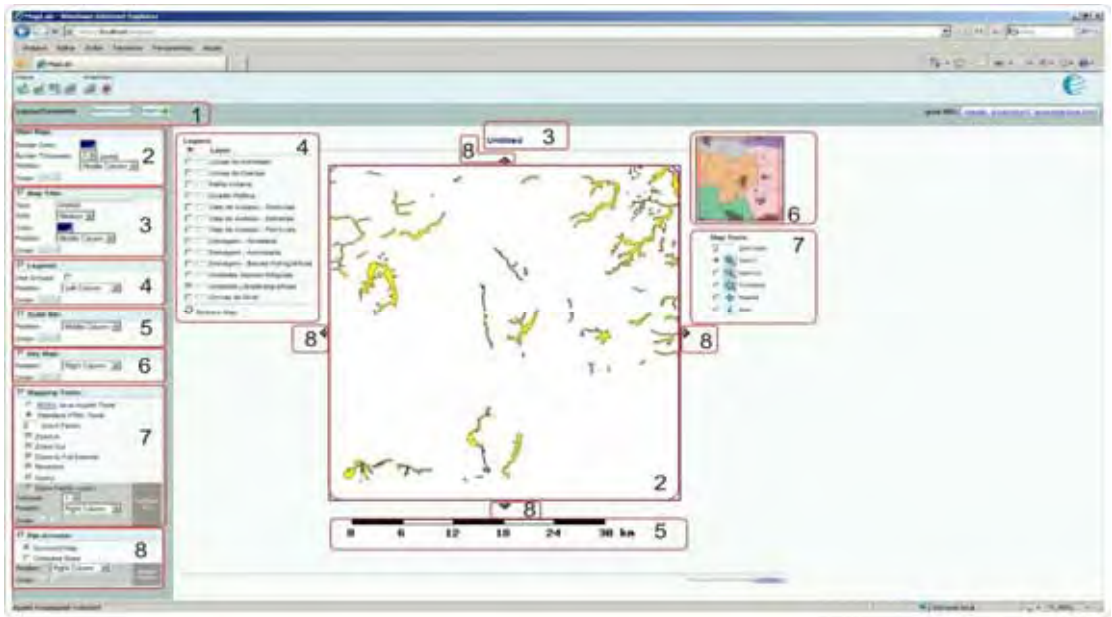

Figura 3.23 - Janela do aplicativo *MapLab* exibindo o módulo GMapFactory com as configurações padrões para os elementos de *layout* (1),o mapa principal (2), o título do mapa (3), a legenda (4), a barra de escala (5), opções de posição do mapa de localização geral (6), as barras de comandos (7) e os botões de navegação interna (8).

No item *Main Map*, o *Border Thickness* foi alterado para 1, deixando a linha do envolvente de mapa mais sutil e suave. No item *Map Title* o valor foi alterado para "*Exemplo de Aplicação – Unidade LitoEstratigráfica Depósitos Aluvionais* e sua posição foi modificada para ocupar o espaço abaixo do mapa. No item *Legend*, a posição foi modificada para *Rigth Columm*, para ampliar o espaço de visualização do mapa e tornar navegação mais compacta e

intuitiva. No item *Map Tools* foi inserida a *Pan Tools*, que oferece ao usuário uma ferramenta extra de navegação (Figura 3.24). Feitas as alterações, pressiona-se o ícone *Apply*, que as modificações são aplicadas e estão acessíveis no link disponível em *PROJETO URL* (Figura 3.24- Item 9) (Figura 3.25).

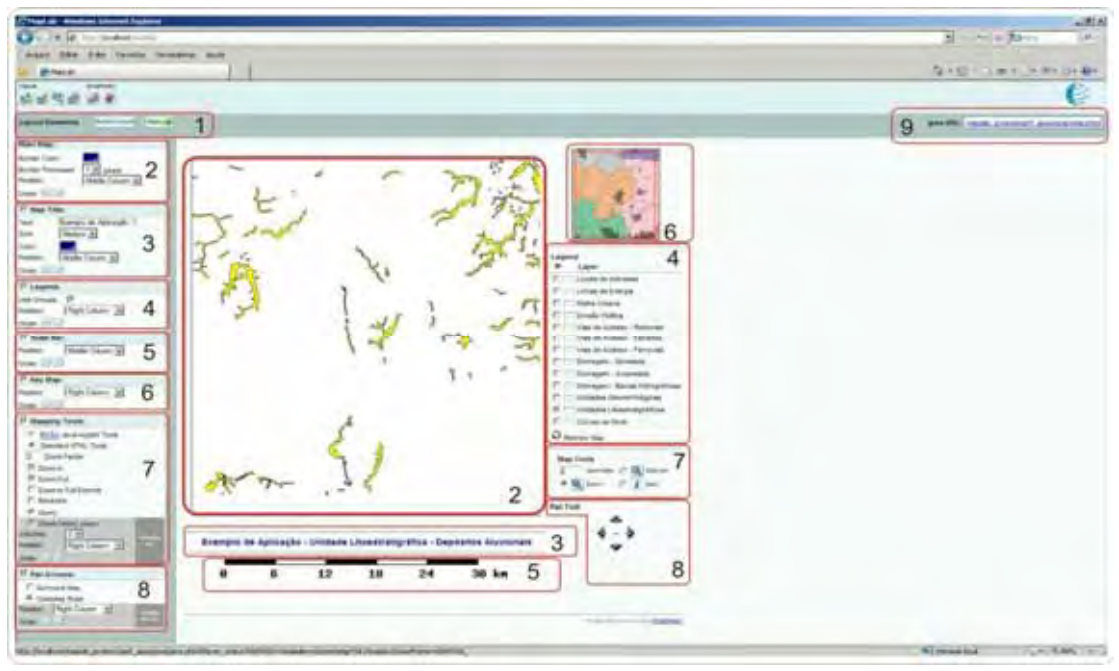

Figura 3.24 - Janela do aplicativo *MapLab* exibindo o módulo GMapFactory com as configurações personalizadas depois de feito o Apply (1) das alterações (2,3,4).

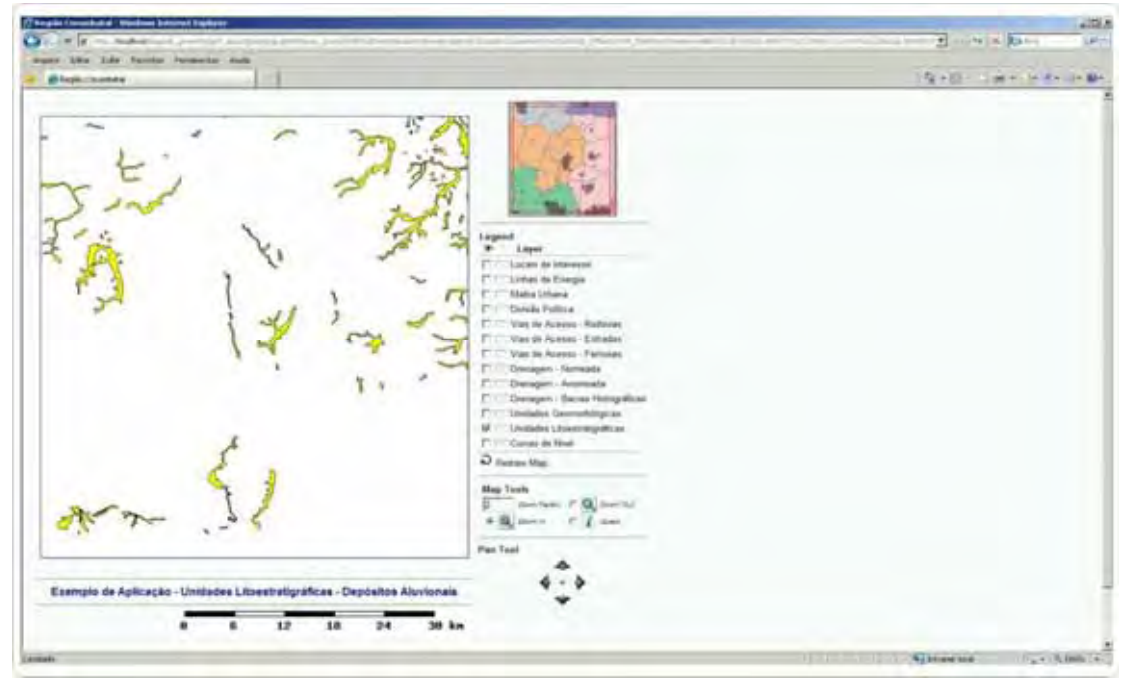

Figura 3.25 – Janela do navegador de Internet, *Internet Explorer*, mostrando um exemplo de aplicativo criado com o software *MapLab* que já se tornou disponível para visualização após a pressionar o *link* de internet referente ao projeto (Figura 3.24- Item 9).

#### **3.7 – Elaboração das fichas e textos sobre os locais de interesse**

Nesta etapa, as informações coletadas e armazenadas dos textos científicos foram adaptadas para uma linguagem mais adequada ao público em geral. A elaboração dos textos baseou-se na simplificação de termos, mantendo-se a qualidade científica dos mesmos para mostrar a importância dos locais de interesse e foram elaborados usando como modelos os textos elaborados por Zaine (1996), Zaine & Perinotto (1996) Mansur & Erthal (2003) e Amorim (2005) que incluem imagens e figuras detalhando os locais.

 Nos resultados obtidos neste trabalho estão incluídos os textos explicativos ilustrados, onde a ficha de dados inclui dados padronizados para impressão dupla em tamanho A4 (21cm x 29cm) que contam com **título para o local de interesse,** onde os nomes escolhidos destacam o foco principal do local, além de possuírem os códigos recebidos em função do potencial do local; **mapa de localização geral,** que permite ao interessado localizar vias de acesso; drenagem; cidades próximas e litotipos existentes no local; **resumo sobre o local** para informar as principais características como os litotipos, estruturas e o contexto dentro da evolução geológica regional; **fotos com descrições** para ilustrar as características mais interessantes dos locais (Figura 3.26).

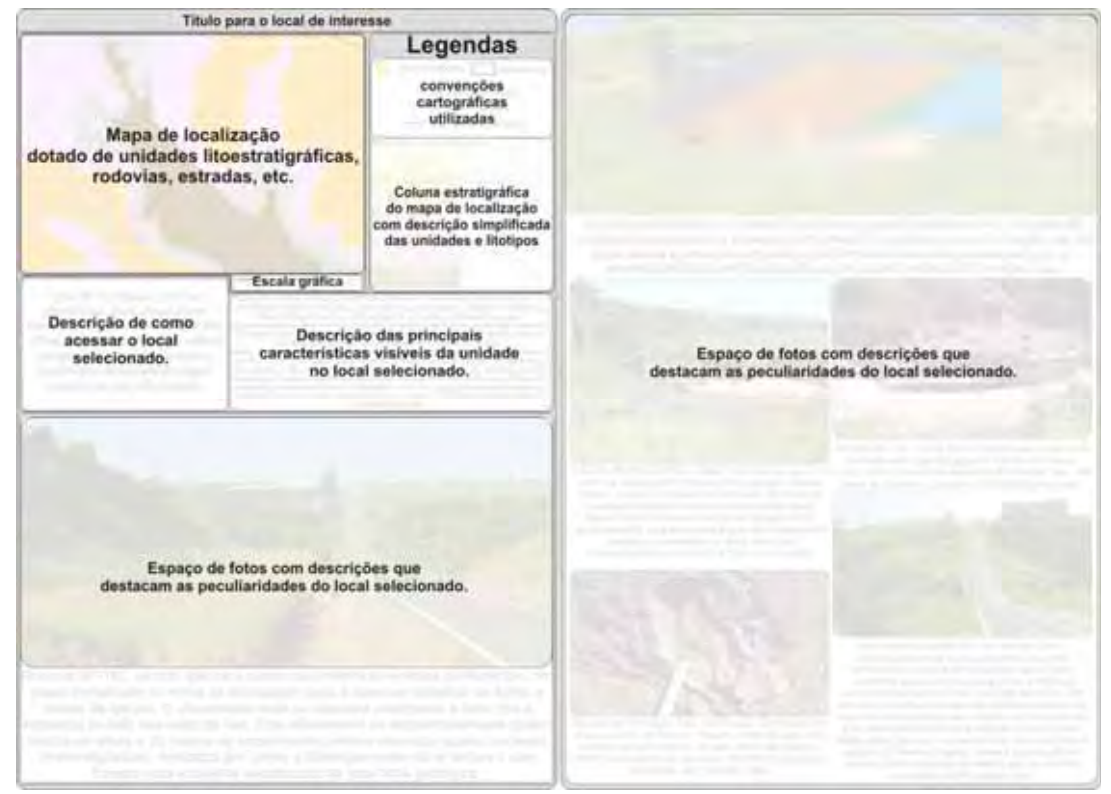

Figura 3.26 – Modelo de ficha para local de interesse utilizado neste trabalho.

# **3.8 - Trabalhos de Campo**

Os trabalhos em campo foram feitos com base em três premissas. A primeira foi reconhecer afloramentos utilizados em atividades de campo realizadas por Instituições de Ensino Superior (IES), tendo em vista que a região é utilizada como laboratório natural e didático nas disciplinas graduação e pós-graduação das IES. A segunda foi selecionar locais situados ao longo de rodovias pavimentadas, visto que a região conta com extensa malha viária, dotada de diversos afloramentos de interesse que possuem grande extensão, facilidade de acesso e de visitação. A última foi priorizar locais em regiões de contatos geológicos, onde as feições específicas relacionadas aos litotipos, as estruturas e aos ambientes de formação das unidades são mais claras e homogêneas. Os trabalhos de campo, norteado por estas premissas, permitiram a identificação de 120 locais de interesse em campo que possuem simultaneamente beleza cênica e interesse científico, além de abrangerem todas as unidades geológicas e geomorfológicas existentes na região conforme mostra a figura 3.27.

Os principais obstáculos enfrentados durante as etapas de campo resultantes da combinação entre as premissas abrangeram principalmente a divulgação dos locais, pois existem diversos locais de interesse na região que estão inseridos em propriedades rurais particulares, como no caso das cachoeiras, rios e cavernas e pontos elevados (serras e morros).

Nas propriedades rurais os locais de interesse são homogêneos, com nível de preservação elevado, além de possuírem uma área de visualização relativamente grande, entre 3 metros de altura e 10 metros de largura para os de interesse geológicos e alcance de visada superior a 10 quilômetros para os de interesse geomorfológico. Isto os tornaria propícios e ideais para inserção e divulgação após a etapa de mapeamento realizada neste trabalho, tendo em vista a facilidade e a clareza para se visualizar as unidades de interesse. Selecionados os locais de interesse, estabelecia-se contato com os proprietários das áreas. Inicialmente era permitida a entrada do autor a fim de repassar o objetivo do trabalho e ultrapassada esta fase, estes permitiam que a identificação e a caracterização do local fosse realizada. Entretanto após a caracterização e a posterior explicação aos proprietários do que seria exposto da suas propriedades, estes não aceitavam a divulgação das informações de suas propriedades, alegando ainda que isto diminuiria a segurança intrínseca às propriedades rurais.

A seleção de locais ao longo de rodovias também foi dificultada, pois a região conta diversos trechos concessionados e dotados de praças de pedágios, o que exige uma permissão de parada agendada, além do informe antecipado às autoridades policiais competentes da realização da atividade. Em função da quantidade de locais selecionados, da burocracia e do intenso tráfego de veículos, optou-se pela exclusão de vários locais de interesse. Outro fator que levou à exclusão foi necessidade de preservação de alguns locais de conteúdo raro.

O resultado obtido após esta triagem foi a caracterização de 41 locais de interesse que estão ao longo de rodovias da região e abrangem todas as unidades geológicas e geomorfológicas da área.

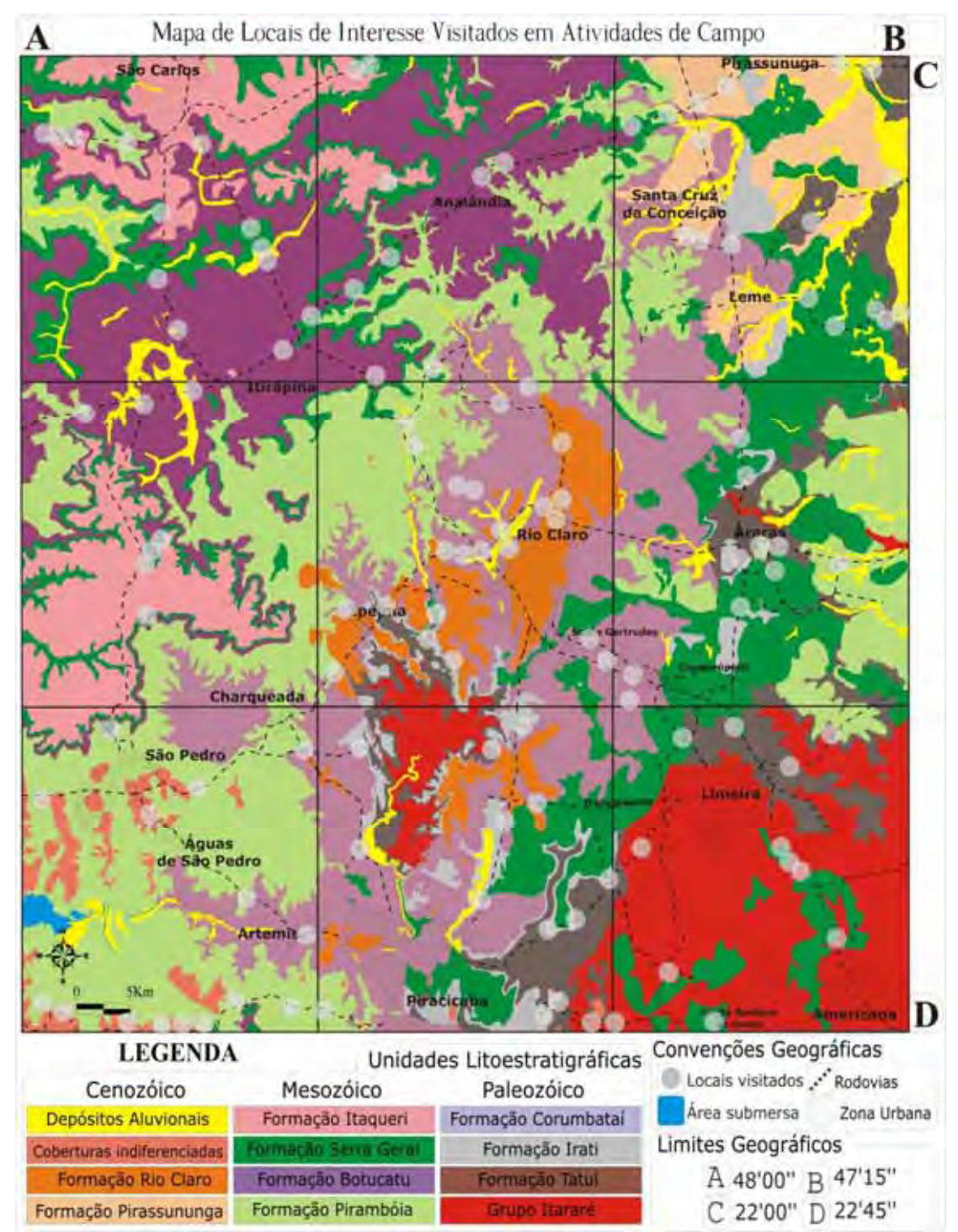

Figura 3.27 – Mapa geológico da área de estudo, com a representação dos locais de interesse geológico e geomorfológico visitados em atividades de campo, dotado de malha urbana e rodovias pavimentadas.

# **CAPÍTULO 4 – TURISMO, SEGMENTAÇÃO, ECOTURISMO E GEOTURISMO**

#### **4.1 - Conceitos básicos sobre turismo**

O turismo *stricto sensu* é comumente relacionado ao gosto pela realização de viagens a locais que despertam interesse, ou ainda como o conjunto dos serviços necessários para atrair aqueles que fazem turismo e dispensar-lhes atendimento por meio de provisão de itinerários, guias, acomodações, transporte, etc. O conceito mais atual de turismo, proposto por Andrade (2000), define turismo como "*o complexo de atividades e serviços relacionados aos deslocamentos, transportes, alojamentos, alimentação, circulação de produtos típicos, atividades relacionadas aos movimentos culturais, visitas, lazer e entretenimento*".

O turismo pode, de acordo com esta definição, ser caracterizado pelas atividades resultantes de sua prática, permitindo assim uma melhor identificação dos seus tipos e subtipos. Os conjuntos de atividades, de acordo com a atividade desenvolvida receberam títulos para auxiliar na identificação dos ramos. Neste contexto, têm-se formas de turismo como o rural, o religioso, o desportivo, o cultural, o gastronômico, o náutico, o ecológico, o de pesca, o de negócios, o de eventos, o de aventura, entre tantos outros. Ao se analisar as atividades desenvolvidas nas modalidades mencionadas, verifica-se que estas podem ser sobrepostas, mas se for observado estritamente o eixo temático ao quais as formas se referem, verifica-se que existem diferenças perceptíveis.

Exemplificando, na cidade de Ouro Preto em Minas Gerais, existem diversos atrativos turísticos como as igrejas do século passado, restaurantes de culinária regional, museus históricos, cachoeiras para prática de *cascading* ou rapel e as trilhas interpretativas. Nos três primeiros atrativos pode-se praticar o turismo religioso, o gastronômico, o cultural ou nos últimos atrativos citados, tem-se a opção de praticar o turismo rural ou de aventura. Em ambos os casos, as atividades desenvolvidas pelos turistas variam entre temas que usam a cultura local ou a exuberância natural da região, podendo existir diversos outros temas que podem ser explorados. Entretanto, quando se abordam aspectos ou características da natureza, seja para observar ou utilizar parte dos atributos, estes se aproximam cada vez mais do Ecoturismo e suas variantes, como o geoturismo.

 Para uma melhor compreensão do tema geoturismo, neste capítulo são abordados os conceitos de desenvolvimento sustentável, dos princípios da sustentabilidade no ecoturismo e do surgimento e desenvolvimento do geoturismo. Neste último, são discutidos e comentados aspectos conceituais e práticos, além das principais iniciativas internacionais e nacionais para fomentar o seu desenvolvimento.

#### **4.2 - Turismo e Desenvolvimento Sustentável**

O modelo de desenvolvimento sustentável apresenta dimensões ambientais, econômicas, sociais, políticas, culturais e éticas. Isto remete ao presente e ao futuro das sociedades, à satisfação de suas necessidades básicas, à conservação e preservação dos ecossistemas, direitos humanos, cidadania, participação social, distribuição de poder, cultura, política e principalmente das atitudes e ideologias presentes no local (VASCONCELOS, 2002). Baseado nisto, o conceito de desenvolvimento sustentável está diretamente relacionado aos seres humanos, a natureza e a ética. Nas relações deste grupo, surgem preocupações com a quantidade de recursos naturais disponíveis, a forma como se aproveitam os recursos para melhorar a qualidade de vida atual e, principalmente, com o nível de preservação ou recuperação que se deve ter com esses recursos, visto que existirão novas gerações com tantas necessidades quanto às das atuais.

 Segundo a *World Commission of Environment and Development*, órgão vinculado à Organização das Nações Unidas - ONU, o desenvolvimento sustentável do turismo é *aquele que atende as necessidades dos turistas atuais, sem comprometer a possibilidade do usufruto dos recursos pelas gerações futuras* (RUSCHMANN, 1997). Desta forma, o turismo, em especial o ecoturismo, está diretamente relacionado com as condições ambientais das localidades visitadas, pois quanto melhores as condições ambientais, maiores serão as chances de atrair interessados em visitá-las para fomentar o turismo e promover o desenvolvimento econômico. Neste contexto, na conferência *Globo 90* (CALDAS, 2006) foram elaborados parâmetros mostrando que o turismo, para alcançar a sustentabilidade, deve:

- •Fomentar a tomada de decisões em todos os segmentos da sociedade, inclusive por populações locais, de forma que o turismo e outros usuários dos recursos possam coexistir. O turismo deve incorporar o planejamento e o zoneamento assegurando o seu desenvolvimento adequado perante a capacidade de carga do ecossistema;
- •Encorajar o uso produtivo de terras que são consideradas marginais para a agricultura, permitindo que vastas regiões permaneçam cobertas por vegetação natural;
- •Do ponto de vista ambiental, deve demonstrar a importância dos recursos naturais e culturais para a economia de uma comunidade e seu bem-estar social, e ajudar a preservá-los;
- •Monitorar, assessorar e administrar os seus impactos, desenvolvendo métodos confiáveis de obtenção de respostas e opor-se a qualquer efeito negativo.

O turismo, de fato, deve garantir que os interesses dos visitantes sejam atendidos da melhor maneira possível, mas deve também resguardar as características gerais e específicas da população local para que se possa obter a sustentabilidade.

#### **4.3- Ecoturismo e Segmentação**

 O conceito tradicional de Ecoturismo envolve *a viagem para áreas naturais relativamente intocadas ou preservadas com o objetivo de admirar, estudar e contemplar a paisagem, plantas e animais, assim como toda e qualquer expressão cultural que lá possa ser encontrada* (CEBALLOS, 1991). Entretanto, esse conceito mostra-se parcialmente limitado por não incluir as ações e interferências antrópicas no meio visitado, pois com a crescente busca pela sustentabilidade, se exige incluir e limitar os efeitos desta no meio visitado. Para tentar isso, surgiram diversos conceitos de ecoturismo, mas um conceito mais completo e atual foi proposto por *The International Ecotourism Society* (TIES, 2005), onde se considera ecoturismo como a *viagem responsável para áreas naturais que conservem o ambiente e melhorem o bem estar das populações locais*. Para criar condições que fomentem a sustentabilidade, incluindo o homem e suas ações como delimitadoras de ações sustentáveis, a TIES propõe princípios a serem seguidos como:

- •Minimizar impactos nos locais visitados;
- •Construir ou cultivar uma consciência de respeito pelo meio ambiente;
- •Prover experiências positivas para visitantes e localidades visitadas;
- •Prover recursos financeiros diretos pela conservação do meio ambiente;
- •Prover recursos financeiros e melhorias para a população local;
- •Aumentar a consciência da localidade visitada, quanto à política ambiental e social;
- •Ser compatível com as regras internacionais de direitos humanos e trabalho.

Os princípios propostos pela TIES são adotados como padrão mundial, mostrando que cada vez mais as atividades turísticas devem respeitar os locais explorados com base nas limitações existentes. No Brasil, os princípios que visam criar ou ampliar a sustentabilidade turística de locais que se apoiam em recursos naturais surgiram com as *Diretrizes para a Política Nacional de Ecoturismo* (EMBRATUR & IBAMA, 1994). São objetivos da Política Nacional de Ecoturismo:

- •Compatibilização das atividades de ecoturismo com a conservação de áreas naturais;
- •Fortalecimento da cooperação interinstitucional;
- •Possibilidade da participação efetiva de todos os segmentos atuantes no setor;
- •Promoção e estímulo da capacitação de recursos humanos para o ecoturismo;
- •Promoção, incentivo e estímulo na criação e melhoria da infraestrutura para a atividade de ecoturismo e promover o aproveitamento do ecoturismo como veículo de educação.

As diretrizes foram adotadas e determinadas visando assegurar reais melhorias para:

- •A comunidade em geral, ao prover melhores condições de vida;
- •O meio ambiente, ao utilizar ferramentas que valorizem os recursos naturais existentes;
- •A nação, ao prover uma fonte de riqueza, divisas e geração de empregos;
- •O mundo, ao conceder a oportunidade de conhecer e utilizar os patrimônios cultural e natural dos ecossistemas onde convergem a economia e a ecologia, para o conhecimento e uso das gerações futuras.

Os métodos e conceitos propostos na Política Nacional de Ecoturismo, com o crescimento da necessidade por atividades turísticas sustentáveis, tiveram partes dos ideais de desenvolvimento sustentável adicionados ao *Plano Nacional de Turismo* (PNT, 2003) que tem como um dos objetivos gerais o *desenvolvimento do produto turístico brasileiro com qualidade, contemplando as diversidades regionais, culturais e naturais*. Em curto prazo, a tendência em preservar e estimular o uso e conhecimento do meio ambiente que se visita contribui para que o turismo se popularize, mas a longo prazo isto pode resultar em subtipos cada vez mais específicos e restritos, obrigando que os conceitos ou definições sobre turismo e turistas sejam revistos ou redefinidos periodicamente.

Na atualidade o turismo, em função das constantes revisões nos termos e conceitos sobre turismo e turistas, acabou criando uma segmentação dotada de uma grande quantidade de tipos e subtipos, específicos e dedicados a atender turistas diversificados e exigentes.

Segundo Mourão (2003), a segmentação é um aspecto evolutivo que ocorre naturalmente dentro do turismo, portanto é necessário conhecer suas subdivisões e compreender, que apesar de existirem fronteiras entre as tipificações ou segmentações turísticas, estas não são barreiras no desenvolvimento de novos produtos turísticos. Cabe ainda, ressaltar que os tipos devem sempre se complementar para que se possa definir com mais precisão tanto o público-alvo quanto o nicho de mercado adequado.

Os segmentos contemporâneos, segundo Mourão (*op. cit*.) e a Embratur ( 2008) são:

•De aventura, com a conotação de desafio, expedições acidentadas, na maioria das vezes para adultos, envolvendo viagens arrojadas e imprevistos diversos;

- •De bem-estar, com intuito de aperfeiçoar ou equilibrar as condições físicas ou espirituais de um indivíduo ou grupo de pessoas;
- •Cultural, que são direcionados a participantes interessados em conhecer costumes de determinado povo ou região;
- •Ecoturismo, com atividades ligadas ao meio ambiente natural e onde os participantes mantém contato com a natureza;
- •De incentivo, que são voltados para empresas ou organizações que buscam motivar ou premiar funcionários e equipes por metas de produção ou qualidade são atingidas;
- •Esportivo, com programas voltados à prática de atividades esportivas por amadores ou profissionais;
- •De estudo, com programas voltados para aprendizado, treinamento ou ampliação de conhecimentos *in situ*, ao incentivar o envolvimento de professores e alunos com profissionais locais;
- •Profissional, com programas que permitem a profissionais um contato direto com a temática que professam, onde podem ampliar ou trocar conhecimentos com outros profissionais;
- •Científico, com programas desenvolvidos sob pedidos de instituições ou profissionais interessados em temas específicos, podendo se constituir de expedições científicas;
- •Rural, com programas voltados ao turismo em hotéis-fazenda, onde se recuperam e utilizam antigas tradições culturais com atividades do cotidiano rural.

A dinâmica dentro das Ciências Sociais, em especial da área do turismo, acaba criando várias divisões e segmentos, cada um com sua conceituação e definição, que não implica em conceitos restritivos, tanto que no ano de 1992, em uma iniciativa pioneira, o *U.S. Congress*  (1992) apresentou um trabalho com informações específicas sobre as tendências para atividades de ecoturismo, definindo que as formas de turismo *científico, educacional e acadêmico*, mesmo com demanda especializada composta por estudantes ou estudiosos, são formas de turismo. Além disto, definiu ainda que *bioturismo, arqueoturismo e geoturismo* são formas modernas de ecoturismo, reforçando a ideia de que as constantes modernizações tornarão a demanda muito mais especializada, principalmente em virtude das restrições para a prática das atividades turísticas.

#### **4.4 – GEOTURISMO**

# **4.4.1 - As definições e a divergência dos campos de atuação**

O termo geoturismo surge pela primeira vez no final da década de 80, no Brasil em um trabalho focado na criação de um Distrito Ecoturístico (SILVA & ARAÚJO, 1987), enquanto que a primeira conceituação científica surge na metade da década de 90 (HOSE, 1995) e servia para ampliar os valores tradicionalmente atribuídos aos locais de grande e reconhecida importância geocientífica. A quantidade de trabalhos abordando a temática de geoturismo gradativamente se ampliou até alcançar centros de ensino e pesquisa que atualmente são referência na área das Geociências, focados na temática geológica e geomorfológica.

O geoturismo foi oficialmente e academicamente conceituado por Hose em 1997 (HOSE, 1997), que o definiu como *a atividade de prover subsídios que possibilitem aos turistas adquirir o conhecimento necessário para compreender a geologia e geomorfologia de um local além da apreciação de sua beleza cênica*. Entretanto, recentemente a *Travel Industry Association of America* (TIAA, 2003) definiu geoturismo como o *turismo que se apoia ou valoriza as características geográficas do lugar em foco, incluindo-se o meioambiente, cultura local, a herança estética e o bem-estar da população local*.

A análise rápida dos conceitos de Tiaa (*op. cit.*) e Hose (*op. cit.*) permite inferir que ambos estão evoluídos e bem delimitados para o objetivo de utilizar as características do meio físico para contribuir na difusão de conhecimentos, mas ao se aprofundar na análise, percebese que são discordantes quanto aos tipos de atrativos que se podem ser utilizados para esta finalidade. A existência de dois conceitos bem definidos acabou por gerar divergências entre o que seria o objeto de estudo ou o quais seriam os atrativos a serem visitados e utilizados em regiões com aptidões para o geoturismo.

Analisando sucintamente as definições propostas, a etimologia da palavra e o ramo do conhecimento que pode ser utilizado para mostrar aspectos únicos que formaram o meio físico, tem-se que:

• O conceito proposto por Tiaa (*op. cit.*) pressupõe que os locais ou regiões geoturísticas devem enfatizar as características geográficas que nortearam a ocupação antrópica e o seu desenvolvimento socioeconômico. Neste, os valores ou patrimônios (cultural, natural ou histórico) criados ou usados durante a ocupação humana podem ser incluídos na lista de atrativos aptos ao uso no geoturismo. Por definição, os patrimônios (artificial – natural) podem ser influenciados direta ou indiretamente pelos meios em que se encontram, pois todo e qualquer tipo de patrimônio natural resulta de uma combinação de processos externos à ocupação antrópica, enquanto a estrutura para adequar o atrativo cultural ou natural ao uso antrópico, sempre será artificial. Isto torna a quantidade de atrativos utilizáveis infinitamente vastas, possibilitando ainda, se incluir uma parcela de atrativos que já são utilizados por outros ramos do turismo, o que torna a conceituação demasiadamente ampla;

- A conceituação de Hose (1997) propõe o repasse de informações geocientíficas utilizando somente os patrimônios naturais, que possuem uma historia própria de formação, independente da influência antrópica. Isto pressupõe que as regiões geoturísticas são bem estudadas e conhecidas pela população em geral, além de possuírem características únicas, fato que já as tornam diferentes de regiões onde é explorado o turismo tradicional. Nesta conceituação, a ocupação antrópica e os valores criados por ela estão desvinculados do atrativo, enfatizando o repasse de informações e dados que possibilitem aos interessados, compreender os eventos que moldaram o planeta terra durante o passar das eras geológicas e que resultaram na feição de relevo que ele visualiza. Deste modo, se os valores paisagísticos (cênicos) são naturalmente reconhecidos e associados aos valores científicos de uma região, independente do uso e ocupação antrópica, isto torna o conceito bem menos amplo, mas igualmente específico e conciso;
- A etimologia da palavra provém da junção dos termos *geo* e *turismo*. O termo *géos* ou *geo* provém do grego e se refere diretamente a *terra* ou ao planeta *terra*, enquanto que o termo *turismo* é um substantivo, traduzido do idioma inglês, utilizado para designar o gosto ou vontade pela realização de viagens. Portanto, a acepção do "geoturismo" deve ressaltar a visualização e a compreensão mais aprofundada do meio físico do planeta, associada a viagens preparadas para um público em geral ou especializado na temática;
- O ramo do conhecimento que tem suas descobertas, conhecimentos, estudos e ponderações acumuladas, focadas especificamente na compreensão do planeta Terra, é a Geologia. Neste ramo das Ciências Exatas é possível analisar e compreender aspectos do meio físico de uma maneira mais aprofundada, uns dos fundamentos da ciência é que a superfície da Terra reflete seu substrato. Deste modo torna-se elementar no amplo escopo de conhecimentos gerados dentro da geologia que, rochas são minerais agrupados, que diversas camadas de rochas formam a crosta do planeta Terra, que a crosta é composta por diversas placas tectônicas, que as placas tectônicas formam o relevo da superfície, que o processo

de formação do relevo leva milhares de anos e é influenciado por dezenas de fatores. Ao se ponderar essas informações, percebe-se que uma região da superfície do planeta pode ser única e não se repetir em outros lugares, ressaltando ainda mais a importância de se conhecer e preservar o planeta.

O denominador comum nestas considerações é o planeta Terra e suas características únicas, portanto os tipos de atrativos que devem ser utilizados para contribuir na difusão de conhecimentos geocientíficos devem ser aqueles que revelam feições de relevo características, visíveis em cachoeiras, rios, serras, montanhas, vales, etc. Associada a estas considerações, percebe-se a característica multidisciplinar do turismo, pois a aplicação de conhecimentos de geologia e de geomorfologia contribui substancialmente na compreensão dos processos formadores e modeladores do relevo, tanto para público leigo quanto especializado, mas isto demanda um conhecimento específico tanto para sua difusão quanto para seu entendimento.

Os conceitos divergentes geraram duas correntes de pensamentos, onde uma converge com os ideais propostos pela Tiaa (2003), que enfatiza todo e qualquer atrativo, enquanto que a outra linha de pensamentos acompanha os ideais propostos por Hose (1997), relacionando e enfatizando aspectos geocientíficos (geológicos, geormofológicos e paleontológicos) dos atrativos contidos nos destinos turísticos e neste trabalho se optou por utilizar o conceito proposto por Hose (1997), pois este une os parâmetros necessários para o desenvolvimento de um turismo sustentável e difundir conhecimento científicos.

No ano de 2000, Hose propôs ajustes no conceito de geoturismo, alterando sua definição para *a provisão de facilidades interpretativas e serviços para promover o valor e os benefícios sociais de lugares e materiais geológicos e geomorfológicos e assegurar sua conservação, para uso de estudantes, turistas e outras pessoas com interesse recreativo ou de lazer*. Neste ajuste o autor aumentou a especialização temática do geoturismo, acompanhando alguns dos princípios propostos pela *World Trade and Tourism Council* – WTTC e se encaixando com exatidão na definição proposta pela *Organização Mundial de turismo* (OMT, 1995), de que turismo sustentável é:

> *"aquele ecologicamente suportável em longo prazo, economicamente viável, assim como ética e socialmente equitativo para as comunidades locais. Exige integração ao meio ambiente natural, cultural e humano, respeitando a frágil balança que caracteriza muitas destinações turísticas, em particular pequenas ilhas e áreas ambientalmente sensíveis"*.

No desenvolvimento sustentável do turismo, o ambiente deve ser utilizado por longos períodos de tempo, e isto denota conhecer e valorizar o meio físico. Usando e aplicando os conceitos propostos por Hose (1997), existe uma grande chance de ampliar as oportunidades de difundir conhecimentos, em especial os de cunho geocientífico, tornando possível um melhor entendimento da geologia, geomorfologia e tópicos correlatos para valorizar todo o ambiente. Deste modo, optou-se por utilizar a conceituação de Hose (*op. cit.*), selecionando uma região do globo onde a beleza cênica, resultante de processos geológicos de interesse científico, fornecem subsídios suficientes para beneficiar os clientes, representados pelos turistas, e os fornecedores, representados pelos destinos e atrativos turísticos.

#### **4.4.2 – Ações baseadas em definições acadêmicas de geoturismo**

As propostas ou ações diretamente relacionadas ao geoturismo são reconhecidas em literaturas de cunho eminentemente acadêmico (Teses e Dissertações), tanto nacional quanto internacionalmente, abordando diferentes regiões do país e do globo e mesmo enfatizando outras técnicas e métodos, se constituem bibliografia essencial para o desenvolvimento de projetos e ações voltadas ao geoturismo.

A Comissão Brasileira de Sítios Geológicos e Paleobiológicos - SIGEP (1997) é a mais importante iniciativa nacional para a descoberta, conservação e proteção de locais de excepcional valor científico possuidores de patrimônios geológicos, geomorfológicos e paleontológicos. A criação da comissão ocorreu em 1997 com a atribuição de indicar locais de interesse nacional para a GILGES (Global Indicative List of Geological Sites), que é uma lista criada pela Comissão de Patrimônio Mundial da UNESCO para identificar sítios geológicos de excepcional valor universal. O projeto é resultado da cooperação da UNESCO, que utiliza a Secretaria do Patrimônio Mundial da Divisão de Ciências Ecológicas - SPM-DCE, a União Internacional das Ciências Geológicas (IUGS), o Programa Internacional de Correlação Geológica (IGCP) e União Internacional pela Conservação da Natureza (IUCN) que unindo esforços, subsidiaram a criação de um projeto que permitisse reconhecer, proteger e conservar para toda a humanidade e para as gerações futuras os bens de valor universal, localizados dentro do País. Atualmente, existem 176 sítios catalogados, dos quais 98 completamente descritos e publicados, seccionados em dois volumes com divisão por áreas de interesse ambiental, astroblemas, espeleológico, estratigráfico, geomorfológico, hidrogeológico, história da geologia e mineração, ígneo, marinho, paleoambiental, paleontológico, sedimentar e tectônico. Deste modo, este projeto é considerado pioneiro e de grande importância, pois visa documentar locais de interesse científico, que podem ser plenamente utilizados dentro do geoturismo.

Lages de Lima (1997) apresentou a região do Alto-Minho, Portugal, que possui substrato rochoso predominantemente granítico e formações metassedimentares. A importância do local se deve ao fato da região ser o resultado e o testemunho das diferentes fases da Orogenia Hercínica, que uniu diversos blocos continentais no megacontinente Pangéia. A autora caracterizou e inventariou diversos locais de interesse com vistas a uma inclusão seletiva para elaboração de itinerários classificados e a elaboração de medidas de preservação proporcionais ao valor científico ou didático dos mesmos. Elaborou diversos roteiros dotados de temáticas com diferentes fundamentos (didáticos, turísticos e recreativos) para criar uma reserva geológica que possibilitasse a proteção e valorização do patrimônio geológico.

Souza (2001) apresentou a região de Delfinópolis, Minas Gerais, ampliando o potencial turístico local ao integrar a temática geológica em diversas trilhas interpretativas já existentes na região. A relevância científica da região é dada pela inserção no contexto geotectônico da porção sul da Faixa de Dobramentos Brasília, mais especificamente a dois domínios estruturais locais, o Domínio Alóctone Interno (Nappe de Passos) e Domínio Alóctone Externo (melange tectônica com rochas do embasamento e pelo Grupo Canastra). O trabalho resultou em cinco folhetos ilustrados, dos quais três são sobre trilhas interpretativas que chamam a atenção do público em geral para a importância dos aspectos geológicos da região e a influência da geologia na constituição das formas de relevo. Nas trilhas é possível observar foliações de alto e baixo ângulo, as lineações dos minerais, os indicadores cinemáticos, as fácies metamórficas características (xisto verde inferior, xisto verde médio, fácies anfibolito superior e metassedimentos metamorfizados). Neste trabalho foram utilizados termos técnicos e científicos visando à difusão de conhecimentos geocientíficos para o público em geral.

Orlandi Jr. *et al.* (2002), integrantes da Companhia de Pesquisa de Recursos Minerais – CPRM, atual Serviço Geológico do Brasil, apresentam a seção geológica (completa) da Coluna White, na Serra do Rio do Rastro (SC), por meio da Internet. O roteiro tem aproximadamente 12 km de extensão e está localizado na Serra do Rio do Rastro, Rodovia SC-438, entre os municípios de Lauro Müller e Bom Jardim da Serra, no Estado de Santa Catarina. A importância da localidade é pelo fato da coluna White se constituir um dos melhores registros mundiais da sequência gondwânica, embasando em aspectos litoestratigráficos, a teoria da deriva continental com a efetiva comparação de unidades geológicas correlatas do sul do continente Africano, com as existentes no continente Sulamericano. No entanto, para visualizar a coluna era necessário o deslocamento dos

interessados à região, e mesmo tendo um importante papel histórico, isto se tornava um obstáculo aos visitantes que residiam distantes da localidade. A solução foi disponibilizar as informações por meio da Internet, que com o acesso facilitado, reafirmou a relevância da região. No material disponibilizado estão presentes fotos, textos e links de referência sobre os dezessete marcos descritivos das feições mais características da geologia no local.

A antiga Companhia de Pesquisa de Recursos Minerais – CPRM ( 2003), atual Serviço Geológico Brasileiro, apresentou o Programa Geoecoturismo do Brasil. O programa envolve ações de fomento ao geoturismo, com a descrição de monumentos, feições e parques geológicos, afloramentos, cachoeiras, cavernas, sítios fossilíferos, patrimônio minero, fontes termais, paisagens e trilhas. Abrange o total de 17 locais de interesse, que abordam diferentes eixos temáticos. O programa ao documentar e compilar uma grande quantidade de informações ressaltou a importância dos Sistemas de Informações Geográficas (SIGs), pois nestes se organizaram e sistematizaram dados diversos, como os geológicos, minerais e paleontológicos. O projeto visa criar parcerias público-privadas voltadas ao setor turístico, em especial com os Ministérios do turismo e do Meio Ambiente.

Mansur & Erthal (2003), integrantes do Departamento de Recursos Minerais do Estado do Rio de Janeiro - DRM-RJ apresentaram o Projeto Caminhos Geológicos. O objetivo maior no projeto é a difusão de conhecimentos científicos, culturais, ecológicos, e especialmente geológicos sobre o estado, para que estes atuem como instrumento na promoção da cidadania e da preservação de seus monumentos naturais. O projeto conta com 72 placas informativas, compostas por textos explicativos e ilustrações sobre pontos ou locais de interesse geológico, demonstrando a evolução do mesmo durante o decorrer do tempo geológico. Além disto, o projeto conta ainda com 45 marcos de estrada e duas áreas de patrimônio natural tombadas pelo governo federal. No portal criado para exibir os resultados do projeto, existem diversos links, como os dedicados a placas, serviços, publicações, inventários, cartões postais, além do aplicativo de Web-Mapping elaborado pelo DRM-RJ.

Silva (2004) apresentou o município de Paraguaçu Paulista, Estado de São Paulo, propondo a ampliação da quantidade de atrativos da região e a criação de rotas turísticas baseada no arcabouço geológico local. O autor obteve resultados diversificados sobre a geologia, o meio ambiente, a ocupação antrópica, turismo e desenvolvimento sustentável, além de elaborar recomendações para a Prefeitura do Município de Paraguaçu Paulista que integrariam no cenário turístico a temática geológica e contribuiriam para o desenvolvimento sustentado do turismo na região.

Wildner *et al.* (2004) integrantes da CPRM, atual Serviço Geológico do Brasil, apresentaram a Excursão Virtual aos Aparados da Serra, NE do Estado do Rio Grande do Sul. A importância geológica da região deve-se ao fato desta guardar os registros sedimentares oriundos da migração continental que separou a América do Sul da África, por meio da abertura do Oceano Atlântico. O projeto conta com um roteiro que percorre diversas cidades turísticas da região, tais como Porto Alegre, Nova Petrópolis, Gramado, Canela, São Francisco de Paula, Hortências, Cambará do Sul, Praia Grande e Torres. No total foram descritos 21 locais de interesse, dotados material explicativo sobre as unidades sobre as unidades litoestratigráficas locais, a evolução das formas de relevo ao longo dos tempos geológicos, abordando-se ligeiramente o potencial mineral da região. No intuito de auxiliar o público a compreender os conceitos abordados foi preparado um glossário de siglas e abreviaturas utilizados, cujo resultado final inclui diversos *links* com informações detalhadas, que permitem ao usuário se aprofundar nos temas abordados.

Araújo (2005) apresenta a região do vale do Rio Douro, setor Porto-Pinhão em Portugal, onde valorizou as ações geoturísticas e a geodiversidade dos patrimônios geológicos locais, enfatizando o crescente interesse dos turistas na realização de atividades que incluam a conservação, valorização e divulgação do patrimônio geológico. As atividades propostas incluem a apreciação descritiva da estratigrafia, dos litotipos que afloram na região, dos aspectos geológicos das minas de ouro e carvão, além das águas termais. No produto final fez referência direta aos aspectos geológicos mais relevantes, bem como à cultura e à história da região duriense, através de um conjunto de pontos de interesse.

Sales *et al.* (2006) apresentam o Geoparque do Araripe, o primeiro geoparque do hemisfério Sul que foi reconhecido e aceito segundo as normas da *United Nations Educational, Scientific and Cultural Organization* - UNESCO. O Geoparque está localizado na porção sul do Estado do Ceará e sua implantação foi uma iniciativa pioneira que resultou de grandes esforços colaborativos entre o Governo do Estado do Ceará e a Secretaria de Ciência, Tecnologia e Educação Superior, Universidade Regional do Cariri – URCA, Instituto do Patrimônio Histórico e Artístico Nacional (IPHAN), Departamento Nacional de Produção Mineral (DNPM), Serviço Geológico do Brasil (CPRM), Centro de Tecnologia Mineral (CETEM) e Instituto Brasileiro de Meio Ambiente e Recursos Naturais não Renováveis (IBAMA). O Geoparque engloba seis municípios e possui uma lista extensa de itens de importância geológica e paleontológica, localmente abrangendo diversos registros de rochas pré-cambrianas, paleozóicas e mesozóicas. Nas localidades abrangidas pelo geoparque existem nove sítios de interesse que têm seu plano de manejo baseado em geoturismo, tornando-se um projeto de referência para iniciativas voltadas à criação de geoparques.

Azevedo (2007) apresenta a região do Quadrilátero Ferrífero, Estado de Minas Gerais, destacando o patrimônio geológico, a geoconservação e o potencial da região para sugerir a criação de um geoparque seguindo os moldes propostos pela UNESCO. No trabalho foi ressaltada a importância do Quadrilátero Ferrífero (MG) como terreno pré-cambriano com significativos recursos minerais, em especial ouro e ferro. Além disto, o trabalho apresentou as realizações e iniciativas mundiais atribuídas ao movimento de conservação do patrimônio geológico e discute o Programa Geoparques da UNESCO. A autora mostrou o potencial do Quadrilátero Ferrífero como candidato à criação de um geoparque, a partir da análise dos critérios operacionais da UNESCO para reconhecimento de áreas como geoparques descritos no documento *Operational Guideline for National Geoparks seeking UNESCO´s assistance*.

Silva (2007) apresenta a região do Quadrilátero Ferrífero, localizada na porção central do Estado de Minas Gerais. O autor utiliza a características geológicas da área de estudo identificar sete zonas de interesse ambiental e turístico e propor trilhas interpretativas que permitem aos interessados interpretar e reconhecer as formações mais representativas em eventos da evolução geomorfológica, concentrados na forma de um mapa temático, perfis topográficos e fotografias para que o visitante, além de apreciar a paisagem, possa conhecer a origem e evolução da região por meio de atividades turísticas.

CPRM (2007) apresentou a Excursão Geológica Virtual ao Quadrilátero Ferrífero nos Domínios da Estrada Real – Aspectos Geológicos, Históricos e Turísticos (RJ, MG). Conforme descrito no portal do projeto, a excursão virtual é um produto diferenciado da CPRM, feito para registrar a adesão ao Projeto Estrada Real (Projeto RUMYS), divulgando fundamentos das geociências em linguagem mais simplificada, na perspectiva de popularizar aspectos da geologia e da mineração relacionados com a história, a cultura, o desenvolvimento e a dinâmica social da região. O trabalho está inserido no Projeto Rotas minerais na Ibero América e ordenamento territorial para o desenvolvimento sustentável da sociedade – RUMYS, apoiado pelo Programa Ibero-americano de Ciência e Tecnologia para o Desenvolvimento - CYTED –, do qual participam 75 pesquisadores de países iberoamericanos. No Brasil, o componente do Projeto RUMYS é a Rota da Estrada Real, conhecida como uma importante rota de incursão as riquezas minerais que auxiliaram no desenvolvimento brasileiro durante o século XVII. Na excursão virtual pode-se conhecer particularidades históricas, culturais e geocientíficas da região do Quadrilátero Ferrífero, visualizando o patrimônio mineiro relativo à Estrada Real, representado principalmente por

sítios de antigas atividades de extração, minas abandonadas e em operação, bem como atrações geoturísticas de acervos históricos, artísticos e arquitetônicos. Outro resultado da iniciativa foi lançamento de uma mídia de CD-ROM, que permite acesso facilitado as descrições dos sítios e monumentos de interesse geológico da área, que conta com linguagem simplificada, que foca aspectos da geologia e da mineração relacionados com a economia, história, cultura, desenvolvimento e dinâmica social da região.

Lima (2008) apresentou uma proposta metodológica pioneira para a elaboração do Inventário do Patrimônio Geológico Brasileiro, a partir de uma reflexão das bases conceituais dos processos geológicos. Dada a enorme dimensão do país e a sua complexa gestão administrativa, propôs que o inventário seja iniciado a partir de cada unidade da federação, seguindo o modelo europeu, com a definição de contextos geológicos centrados nas províncias geológicas brasileiras.

As primeiras ações, conforme descrito anteriormente, surgiram na década de 90 para documentar e utilizar os patrimônios geológicos como ferramenta de valoração no turismo. A partir destas ações, surgiram diversos trabalhos, que contribuíram para ampliar o potencial do geoturismo como ferramenta de difusão de conhecimentos geocientíficos e que foram elaborados a partir da iniciativa de diversos órgãos de gestão pública nacional. As iniciativas citadas são de importância fundamental para o desenvolvimento do geoturismo no Brasil, pois tornam o potencial de desenvolvimento deste ramo do ecoturismo muito grande, visto que podem se aproveitar de muito dos locais de potencial geoturístico nacionais, como os museus e parque nacionais, estaduais e municipais.

#### **4.4.3 – Geoturismo e Geoparques**

O conceito envolvido na prática do geoturismo segue a tendência atual em oferecer opções de lazer que aliem descanso e obtenção de conhecimentos diversos. Este pressuposto permite que o geoturismo alcance uma parcela maior do público, despertando a vontade em descobrir a grande área das Geociências, em especial dos temas geológico, geomorfológico e paleontológico. Portanto, quando se reúnem requisitos básicos como a existência de centros de pesquisa que constantemente produzem conhecimentos específicos e demanda externa pelo conhecimento produzido nas pesquisas, além de beleza cênica, qualquer região do país pode tornar-se apta à exploração do geoturismo.

O geoturismo pode ser assumido como uma forma de turismo que surgiu à medida que o grau de conscientização ou nível de educação da população em geral aumentou. A ampliação da consciência preservacionista pode ser entendida como uma junção de fatores

atribuídos à motivação em aprender, políticas públicas educacionais, cultura intrínseca à população, a economia em que esta se baseia e até mesmo a religião adotada pela população (SCHWARTZMAN, 1990). Nos países onde existe uma boa interação entre estes fatores houve um grande e rápido desenvolvimento econômico e cultural, que também resultou em uma elevada conscientização quanto à importância de se preservar patrimônios naturais. Deste modo, iniciativas que visam documentar, preservar e valorizar locais raros com potencial turístico e utilizáveis dentro das Geociências estão em franco crescimento ao redor do mundo.

O marco zero nas ações globais de preservação dos patrimônios naturais ocorreu em 2004, quando a *United Nations Educational, Scientific and Cultural Organization* - UNESCO, com o *International Geoscience Programme* – IGP, incentivou a criação dos *Geoparques*. O conceito proposto pela UNESCO rege que estes são *territórios que compreendem um ou mais sítios de importância científica, não somente pelo valor geológico, mas também pelo seu valor arqueológico, ecológico ou cultural*. A ideia de áreas protegidas e amparadas por uma instituição internacional que daria visibilidade para estas poderia gerar uma disseminação descontrolada de geoparques, visto que existe uma demanda crescente por atividades turísticas que ultrapassem o simples lazer e que aliem ao descanso à obtenção de conhecimentos diversos. A fim de evitar o crescimento desordenado de ações voltadas à preservação dos patrimônios naturais e antevendo ao *rótulo* de ser mais um produto turístico, foram definidas normas para assegurar o desenvolvimento sustentável dos geoparques. As condições inicialmente definidas pela UNESCO são:

- •Plano de manejo desenvolvido para fomentar o desenvolvimento sócio econômico sustentável (provavelmente baseado em geoturismo);
- •Métodos para conservar e incrementar a herança geológica, além de prover meios para o ensino dos conhecimentos geocientíficos e outros assuntos voltados à área ambiental;
- •Criação em conjunto com o poder público, comunidades locais e interesses privados;
- •Possibilidade de fazer parte de uma rede global que irá demonstrar e partilhar as melhores práticas de respeito à herança da terra e sua integração em estratégias de desenvolvimento sustentável.

A iniciativa de proteção e incremento da quantidade de patrimônios geológicos ou herança geológica por meio de geoparques é a resultante da consolidação das medidas de conservação e recuperação socioambientais já propostas em 1972 pela *Comissão Mundial sobre Ambiente e Desenvolvimento*. No ano de 1992, durante a *Conferência das Nações* 

*Unidas para o Meio Ambiente e o Desenvolvimento* ou *Eco92*, houve um amplo debate sobre quais seriam os meios de conciliar o desenvolvimento sócio-econômico com a conservação e proteção dos ecossistemas da Terra. Durante a conferência diversas iniciativas foram discutidas resultando em documentos como *A Carta da Terra*, as convenções sobre a *Biodiversidade, Desertificação e Mudanças Climáticas*, e as declarações *Princípios sobre florestas*, *Declaração do Rio sobre Ambiente e Desenvolvimento* e *Agenda 21*.

 Os documentos gerados são utilizados para guiar as iniciativas globais de preservação dos recursos naturais, mas a *Agenda 21* é específica para esta finalidade e se tornou um extenso programa de ações que busca conciliar os métodos de proteção ambiental, justiça social e eficiência econômica. O programa é dividido em *Dimensões sociais e econômicas, Conservação e gestão dos recursos para o desenvolvimento, Fortalecimento do papel dos grupos principais* com capítulo dedicado à *comunidade científica e tecnológica* e uma última seção dedicada aos *Meios de execução.* Apoiado por este programa, a iniciativa da UNESCO resultou na *Rede Internacional de Geoparques* que, atualmente, conta com 57 geoparques distribuídos em 18 países membros (Austrália, Áustria, Brasil, China, Croácia, República Tcheca, França, Alemanha, Grécia, Irlanda, Itália, Irã, Malásia, Noruega, Portugal, Romênia, Espanha e Reino Unido).

A solicitação para inclusão na *Rede Mundial de Geoparques* inicialmente demanda que os candidatos demonstrem que a área tem um patrimônio geológico de nível internacional e que este patrimônio já está em uso para promover o desenvolvimento econômico sustentável da comunidade local. Além disto, deve ser demonstrado que todos os aspectos do patrimônio da área estão perfeitamente integrados ao geoparque para que seja preparado um relatório de situação que proponha a candidatura da região para a UNESCO.

#### **4.4.3.1 - Geoparques europeus**

No continente europeu, a proposta de criação de locais como os geoparques é anterior à iniciativa da UNESCO, pois países como a Alemanha, França, Inglaterra e Itália criaram no ano de 2001 a Rede Europeia de Geoparques (*European Geoparks Network*). A iniciativa surgiu no ano de 2000 e se efetivou no ano seguinte, mostrando-se eficiente quanto ao estímulo da consciência preservacionista aliada à possibilidade de gerar renda com um turismo relacionado à educação ambiental. Isto resultou na efetiva exploração do geoturismo, reforçando a viabilidade técnica e econômica deste ramo do ecoturismo.

A rede busca desenvolver o geoturismo na Europa, criando parcerias com outros países e instituições. Além de seguir as regras e princípios estipulados pela UNESCO para a criação

de geoparques, adicionaram-se outras condições para que se faça parte da rede, como ter claramente definidos os limites territoriais e superfície suficiente para o desenvolvimento econômico. Outro principio importante, visando estimular a sustentabilidade ou renovação dos atrativos, é que o parque deve possuir um certo número de locais de importância geológica em termos de qualidade científica, raridade, apelo estético ou valor educacional. Atualmente, existem 32 parques distribuídos por todo continente europeu, mas a rede iniciouse com os seguintes países e atrativos:

- •**França** A Reserva Geológica da província de *Haute* compreende uma área de aproximadamente 1,5 km<sup>2</sup>, onde se conhece a história da evolução geológica de um período aproximado de 300 milhões de anos. No local, visitantes podem encontrar fósseis que têm sua evolução documentada, atestando ainda que o local já esteve sob influência marinha. Sob aspectos geográficos é possível, observando a paisagem, perceber como a tectônica de placas influenciou na formação dos Alpes;
- •**Grécia**  O Museu de História da floresta petrificada da ilha de *Lesvos* conta com área aproximada de 14.000 m<sup>2</sup>, além de seções temáticas para a Paleontologia, a Paleobotânica e a Geologia, conhecidas como evolução do mar "Egeu" e a criação da floresta petrificada, na qual se podem ver raras seções petrificadas de troncos, ramos fossilizados, raízes e frutas das árvores de 20 milhões de anos atrás;
- •**Alemanha** O Geoparque de *Gerolstein / Vulkaneifel* compreende uma área de 1,3 km<sup>2</sup>. Na área existem 67 crateras vulcânicas datadas de aproximadamente 400 milhões de anos. Localmente, existem museus onde os visitantes podem visualizar e melhor compreender os fenômenos de vulcanismo e produtos gerados por estes com devidas correlações geológicas;
- •**Espanha** o Parque cultural *Maestrazgo* compreende uma região da Espanha, chamada de Teruel, que abrange 42 cidades e um conjunto de locais que em função do valor geológico, paleontológico, arquitetônico e cultural, permitem que o visitante possa, por exemplo, conhecer as grutas de cristal de Molinos com suas raras formações de estalactites e estalagmites, ou ainda o impressionante conjunto paleontológico de Galve, com réplicas em tamanho natural de dinossauros que povoaram a região em épocas pretéritas.

 As iniciativas no continente europeu são diversas e de grande importância, mas as medidas italianas para conservação do patrimônio geológico merecem destaque. A Itália formou uma rede própria de parques que seguem os modelos propostos para geoparques pela UNESCO e atualmente conta com 4 dos 32 geoparques na Europa. Nesta iniciativa o governo federal italiano, em parceria com o seu serviço geológico próprio criou vários roteiros com a temática geológica e fundou a *Associação Italiana de Geologia & turismo* que tem como prioridade:

- •Valorizar o patrimônio geológico italiano, em particular dos geosítios, com a finalidade de um turismo cultural de qualidade;
- •Especialização de geólogos e naturalistas sobre o problema específico de um geoturismo voltado à realização de itinerários com temática geológica;
- •Formação de guias e operadores de viagens para que estes possam integrar a componente geológica em locais tradicionalmente turísticos, demonstrando exemplos concretos de itinerários que podem ser enriquecidos com a inclusão da geologia, servindo assim como valor adjunto;
- •Organização de convênios para difundir a cultura geológica na sociedade através de encontros em escolas, na administração pública, e ainda em companhias de viagens e todos outros setores correlacionados com o turismo.

 A relevância italiana é marcante dentro da rede, pois em 2004, na região de Madonie (Palermo), surgiu a *Declaração de Madonie* que define algumas regras para inclusão ou criação de geoparques, como tornar a "Rede Européia de Geoparques" o mecanismo de inclusão dos geoparques europeus na Rede Mundial de Geoparques. Isto significa que todas as candidaturas de geoparques europeus são feitas junto à rede e que cabe a esta aceitar ou rejeitar uma candidatura, sendo as decisões acatadas pela UNESCO. Outro fato importante sobre a declaração é que todos geoparques estão sujeitos às decisões do conselho da Rede Europeia de Geoparques, implicando a condição de que se um geoparque for excluído da rede este estará automaticamente excluído pela UNESCO.

# **4.4.3.2 – O Ano Internacional do Planeta Terra (AIPT) e os geoparques nacionais**

A iniciativa de proteção e incremento da quantidade de patrimônios geológicos nacionais tornou-se notória nos últimos anos e especialmente, durante o *Ano Internacional do Planeta Terra - AIPT*. O AIPT foi um programa trienal (2007- 2009) e surgiu como uma proposta da *IUGS* e da UNESCO*,* para ampliar a divulgação para a sociedade em geral da importância das Ciências da Terra ou Geociências. O estabelecimento do AIPT no Brasil serviu de catalisador para a implementação de projetos de preservação da herança geológica nacional, visto que o país conta com dimensões continentais.

A implementação de uma rede brasileira de geoparques surgiu acompanhando o AIPT e foi criado o *Projeto Geoparques do Serviço Geológico do Brasil – CPRM*, que busca identificar, classificar, descrever, catalogar, georreferenciar e divulgar os parques geológicos do Brasil, além de definir diretrizes para seu desenvolvimento sustentável. O projeto é desenvolvido pelo Serviço Geológico do Brasil, em conjunto com instituições de ensino superior públicas e outros órgãos ou entidades federais e estaduais, para identificar e definir parques geológicos segundo as regras da UNESCO. A proposta já conta com diversas áreas definidas e descritas (Tabela 1).

Tabela 1 - Descrição simplificada das propostas de geoparques no Brasil com as principais categorias, segundo *Projeto Geoparques do Serviço Geológico do Brasil – CPRM.*

| Proposta do Geoparque   | UF              | Categoria (s) Principal (is)                                     |  |
|-------------------------|-----------------|------------------------------------------------------------------|--|
| Minas do Camaquã        | <b>RS</b>       | História da Mineração.                                           |  |
| Ametistas               | <b>RS</b>       | Mineralógico, Ígneo, Geomorfológico.                             |  |
| Aparados da Serra       | RS/SC           | Geomorfológico, Ígneo, Beleza Cênica.                            |  |
| Floresta Petrificada    | <b>RS</b>       | Paleontológico.                                                  |  |
| Jurássico (Araraquara)  | <b>SP</b>       | Paleontológico, Paleoambiental.                                  |  |
| Vila Velha              | <b>PR</b>       | Geomorfológico, Paleoambiental, Beleza Cênica.                   |  |
| Iguaçu                  | <b>PR</b>       | Geomorfológico, Ígneo, Beleza Cênica.                            |  |
| Alto Ribeira            | <b>SP</b>       | Espeleológico, Paleoambiental.                                   |  |
| Itu                     | <b>SP</b>       | Paleoambiental.                                                  |  |
| Vulcão de Nova Iguaçu   | $\overline{R}$  | Igneo.                                                           |  |
| Serra da Canastra       | MG              | Geomorfológico, Paleoambiental, Beleza Cênica.                   |  |
| Quadrilátero Ferrífero  | MG              | Paleoambiental, História da Mineração, Histórico-Cultural.       |  |
| Diamantina              | MG              | Geomorfológico, História da Mineração.                           |  |
|                         | BA              | Geomorfológico, Paleoambiental, Beleza Cênica, Histórico-        |  |
| Chapada Diamantina      |                 | Cultural.                                                        |  |
| Cabo de Santo Agostinho | PE              | Ígneo, Histórico-Cultural, Beleza Cênica.                        |  |
| Vale do Catimbó         | PE              | Ambiental, Geomorfológico.                                       |  |
| Fernando de Noronha     | PE              | Ígneo, Beleza Cênica.                                            |  |
| Chapada do Araripe      | PE/CE           | Paleontológico.                                                  |  |
| Rio do Peixe (Sousa)    | <b>PB</b>       | Paleontológico.                                                  |  |
| Serra do Martins        | <b>RN</b>       | Espeleológico.                                                   |  |
| Chapada do Apodí        | <b>RN</b>       | Espeleológico.                                                   |  |
| Sete Cidades            | PI              | Geomorfológico, Paleoambiental, Beleza Cênica.                   |  |
| Serra da Capivara       | PI              | Paleontológico, Arqueológico.                                    |  |
| Lençóis Maranhenses     | <b>MA</b>       | Sedimentológico, Ambiental, Beleza Cênica.                       |  |
| Roraima                 | <b>RR</b>       | Geomorfológico, Paleoambiental, Beleza Cênica.                   |  |
| Chapada dos Guimarães   | <b>MT</b>       | Geomorfológico, Paleontológico, Espeleológico, Beleza Cênica.    |  |
| Serra da Bodoquena      | <b>MS</b>       | Espeleológico, Paleoambiental.                                   |  |
| Chapada dos Veadeiros   | $\overline{GO}$ | Geomorfológico, Paleoambiental, Beleza Cênica.                   |  |
| Araguainha              | GO/MT           | Astroblema.                                                      |  |
| Presidente Figueiredo   | AM              | Estratigráfico, espeleológico, histórico-cultural, arqueológico. |  |
|                         |                 |                                                                  |  |

A implementação de uma rede brasileira de geoparques serviu para consolidar o potencial brasileiro como região do globo dotada de diversos patrimônios geológicos únicos e a relevância brasileira foram confirmadas com o aval da UNESCO, durante a criação do *Geopark Araripe*.

A proposta de criar o geoparque surgiu como resultado de um convênio de cooperação criado entre a Universidade Regional do Cariri - URCA com a Universidade de Hamburgo, Alemanha, para demonstrar à UNESCO a importância da região durante a *Conference on Geoparks*. O resultado é que atualmente, o Geoparque do Araripe é o único em todo o hemisfério sul, ficando localizado na porção cearense da Bacia do Araripe e contando com um terço de todos os registros de Pterossauros descritos no mundo. O geoparque conta com uma rede de 9 *Geotopes*, locais de interesse, nomeados como *Exu, Santana, Ipubi,* localizados em Santana do Cariri, *Arajara,* localizado em Barbalha, *Nova Olinda,* localizado em Nova Olinda, *Batateiras,* localizado na região do Crato, *Missão Velha e Devoniano,* localizado em Missão Velha e *Granito,* localizado em Juazeiro do Norte.

Segundo Bacci (*et al.* 2009), a criação do Geoparque do Araripe e seu reconhecimento pela UNESCO em setembro de 2006, incentivou a formulação de outras iniciativas congêneres no Brasil. Atualmente, alguns projetos de geoparques vêm sendo estudados para o Quadrilátero Ferrífero em Minas Gerais (RUCHKYS, 2009), Campos Gerais do Estado do Paraná (GUIMARÃES *et al.* 2009), Alto do Ribeira no estado de São Paulo, Serra da Bodoquena e Pantanal, no Estado do Mato Grosso do Sul, entre outros. Entretanto, os autores ressaltam que existem grandes desafios de gestão e implantação de projetos educacionais e de desenvolvimento econômicos vinculados a estes futuros geoparques a serem superados, de modo a torná-los diferentes de tradicionais roteiros geológicos.

# **4.4.4 – O potencial brasileiro, as iniciativas de preservação e o papel das instituições de ensino superior públicas**

 O grau de conscientização ou nível de educação da população brasileira, em função da motivação em aprender e das políticas públicas educacionais atuais, tem aumentado na última década, mas é notório que os currículos do ensino fundamental e médio no Brasil ainda não contemplam satisfatoriamente os conceitos geocientíficos, resultando na dificuldade dos cidadãos para compreensão do funcionamento do Planeta (CARNEIRO *et al.*, 2004).

Mansur (2009) ressalta ainda, que poucos estados brasileiros possuem entidades específicas para gestão dos recursos geológicos e que isto coloca nas mãos das universidades, entidades técnico-científicas, órgãos de meio ambiente e, do Serviço Geológico do Brasil, a tarefa de agir para eleger, divulgar e proteger o patrimônio geológico de âmbito estadual. Ainda segundo a autora, iniciativas em curso no Brasil demonstram que é possível criar projetos bem sucedidos na popularização das Geociências para as comunidades, onde as experiências apontam para o fato de ser fundamental a existência de programas de divulgação científica articulados, que contemplem o sistema educacional formal e a população como um todo, reforçando que estratégias de conservação e valorização do patrimônio geológico dependem do levantamento dos locais de interesse, sua divulgação e proteção.

Isto demonstra a importância das instituições de ensino superior e dos museus e centros de ciências que muitas destas possuem em suas dependências. Assim, com o desenvolvimento de estratégias de promoção educativa recorrendo ao patrimônio geológico da região, com a disponibilização de guias devidamente treinados e de recursos educativos apropriados, professores podem e devem promover aulas de campo com os seus alunos, de diversos graus de ensino, em especial dos pré-universitários (ensino médio) (BRILHA, 2009).

No Brasil, a mensuração indireta deste crescimento dentre os vários indicadores possíveis, pode ser feita com a contabilização das iniciativas nacionais que visem à preservação e o uso racional de locais dotados de patrimônios naturais. As iniciativas em números absolutos ainda são poucas se comparadas com iniciativas internacionais, mas em longo prazo estas tendem a aumentar.

A ideia de criar um sistema similar ao sistema europeu acabou gerando algumas iniciativas em âmbito nacional e que devem ser mencionadas. No caso brasileiro, a primeira grande iniciativa por parte do governo federal e considerada como o marco inicial no fomento na conservação dos patrimônios e consequentemente do geoturismo ocorreu no ano de 1997 com a criação da comissão brasileira de *Sítios Geológicos e Paleobiológicos* (SIGEP, 2007).

As iniciativas envolvendo o levantamento, a sistematização, uso, conservação e valorização dos atrativos que podem ser utilizados pelo geoturismo tiveram outro grande incremento com a criação de um projeto de referência como o do *Caminhos Geológicos*  (MANSUR & ERTHAL, 2003). Seguindo esta tendência, de difundir conhecimentos geocientíficos, surgiu no final de 2003, um programa oficialmente sustentado por um órgão gestor federal, o *Programa Geoecoturismo do Brasil*, do Serviço Geológico Brasileiro (CPRM, 2003).

A criação de propostas como as citadas servem para ressaltar a importância dos cursos de graduação e pós-graduação existentes nas áreas das "Ciências Exatas e da Terra" ou Geociências, pois a relação entre cursos voltados para as áreas de geologia e geomorfologia, com a quantidade de locais descritos e publicados mostra um dado importante. Nas regiões

onde existem cursos de pós-graduação no nível de mestrado e doutorado a quantidade de locais de interesse identificados é muito superior do que em outras regiões, mostrando que existe uma grande quantidade de recursos humanos especializados centralizando seus esforços em regiões onde existem mais recursos financeiros.

#### **4.4.5 – Locais potenciais para o geoturismo no Brasil**

As iniciativas são de importância fundamental para o fomento e o avanço do geoturismo no Brasil, tornado o potencial de desenvolvimento deste ramo do ecoturismo muito grande. Além das iniciativas para documentar novos locais, seria oportuno aproveitar muito dos locais de potencial geoturístico que o Brasil conta, como as áreas naturais resguardadas do ponto de vista legal e previstas no *Sistema Nacional de Unidades de Conservação* (SNUC, 2000), pois estes locais possuem planos de manejo adequados e a demanda necessária para fomentar a sustentabilidade. Pode-se, ainda, utilizar áreas já conhecidas por grande parte da população brasileira, como os parques nacionais e estaduais.

Os parques mostram-se como locais de grande potencial, visto que a maioria destes é utilizada para alguma forma de atividade relacionada ao turismo, podendo efetivá-los como locais iniciais ou de referência para a prática do geoturismo. A seguir são listados alguns parques dotados de particularidades geológicas que podem servir como exemplo para a descoberta ou redescoberta e aproveitamento de locais com potencial geoturístico:

- •O Parque Nacional do Iguaçu, no Estado do Paraná, foi criado no ano de 1939, tombado como Patrimônio da Humanidade em 1986 pela UNESCO, por ser a última grande amostra do Domínio da Mata Atlântica que cobre grande parte da bacia do rio da Prata. Atualmente, o parque é alvo de pesquisas nacionais e internacionais, além de possuir diversos trabalhos relativos a problemas estratigráficos, petrológicos e geológico-ambientais sobre a região.
- •O Parque Nacional da Chapada dos Veadeiros, Estado de Goiás, corresponde a uma importante área de preservação ambiental que reúne em seus limites um grande elenco de sítios e monumentos naturais com importância particular do ponto de vista geológico (estratigráfico / ambiental) e geomorfológico.
- •O Parque Estadual Turístico do Alto Ribeira PETAR, Estado de São Paulo, representa uma unidade de conservação localizada na margem esquerda do alto curso do Rio Ribeira, no sul do Estado de São Paulo. O Parque possui grande importância espeleológica, devido à ocorrência de mais de 200 cavernas, muitas delas com espeleotemas raros, existentes dentro de seus limites. Este parque é
marcado por um exuberante patrimônio geomorfológico e espeleológico, com feições típicas como carste poligonal, cânions cársticos, vales fluviais profundos, escarpamentos rochosos com pórticos de cavernas, sistemas de drenagem subterrânea com grande variedade espeleomorfológica, e cavernas com sítios paleontológicos do período Quaternário.

- •O Parque do Varvito em Itu, Estado de São Paulo, é um exemplo claro que o esgotamento das atividades de mineração não implica perder as áreas utilizadas, pois o parque resulta do reaproveitamento de uma antiga pedreira. O varvito aflora ao longo de várias faces da pedreira, que correspondem às antigas frentes de extração da rocha. As faces são claramente controladas por um sistema ortogonal de fraturas e as principais exposições, lado sul da antiga pedreira, estão associadas a paredes e ao próprio piso, com destaque para *boulders* com vestígios de ambientes glaciais pretéritos. O parque é patrimônio tombado pelo *Conselho de Defesa do Patrimônio Histórico Arqueológico, Artístico e Turís*tico – CONDEPHAAT, do Estado de São Paulo, oferecendo ao visitante painéis didáticos sobre o quadro geológico – paleontológico do local.
- •O Vale dos Dinossauros, em Sousa, Estado da Paraíba, compreende o total de 13 municípios, cobrindo área aproximada de 700  $\text{Km}^2$ . Nesta região existem registros de pegadas fossilizadas, que variam de 5 cm até 40 cm de comprimento, pertencentes a mais de 80 espécies de dinossauros, distribuídas em cerca de 20 níveis estratigráficos. Além das pegadas, existem restos de vegetação primitiva, partes de ossadas dos animais pré-históricos, além de material arqueológico como inscrições rupestres localizadas nos distritos de Serrote do Letreiro e Serrote da Miúda.

A existência de outros equipamentos específicos que servem de suporte ao crescimento do geoturismo são os museus dedicados às Geociências, pois possuem experiência na difusão dos conhecimentos geocientíficos acumulados e contam na sua maioria com a infraestrutura e os recursos humanos necessários para a exploração deste ramo do turismo. A seguir são listados 5 museus que já contribuem na difusão de conhecimentos geocientíficos e que podem servir como equipamentos de suporte didático ao geoturismo:

•O Museu de Geociências do Instituto de Geociências da Universidade de São Paulo tem área de visitação de 550 m<sup>2</sup> e fica localizado no primeiro andar da instituição. O acervo atual é de 10.000 peças, das quais 5.000 estão em exposição permanente. As salas ou eixos temáticos sobre os quais os visitantes podem aprender são de geologia, minerais, cristais, rochas, gemas, meteoritos, fósseis e cavernas. O museu, devido à quantidade de peças disponíveis no acervo, serve também como laboratório de aulas práticas para cursos de graduação e de pós-graduação.

- •O museu *Câmara Cascudo*, no Instituto de Antropologia da Universidade Federal do Rio Grande do Norte, possui uma área total para visitação que é superior a 11.000m<sup>2</sup> , tendo o visitante a opção de conhecer o setor de exposição, divulgação, laboratórios e biblioteca, entre outros. O acervo é composto por coleções variadas que abrangem, entre outros temas, paleontologia, espeleologia, antropologia, arqueologia e geologia sedimentar. O número de peças que compõem o acervo, segundo dados fornecidos pelo próprio museu, é de aproximadamente 2.500, existindo outras 3.000 a serem registradas e catalogadas.
- •O museu de *Minerais e Rochas* da Universidade Estadual Paulista UNESP, campus de Rio Claro, vinculado ao Departamento de Petrologia e Mineralogia do Instituto de Geociências e Ciências Exatas, surgiu no início dos anos 70 com o nome de *Museu Didático de Minerais, Minérios e Rochas* e passou oficialmente a ser chamado de *Museu Heinz Ebert* em 1976. O museu conta sala de exposição, saguão de exposição, litoteca, laboratórios didáticos e mapoteca. O acervo do museu é oriundo de doações de professores, alunos, ex-alunos e empresas. Os componentes do acervo são minerais, rochas e minérios, seções delgadas e polidas de várias partes do Brasil e do mundo, além de modelos mineralógicos, mapas geológicos e de localização oriundos de vários projetos de pesquisa desenvolvidos pelos pesquisadores da universidade.
- •O Museu de Paleontologia e Estratigrafia, vinculado ao Departamento de Geologia Aplicada do Instituto de Geociências e Ciências Exatas da Universidade Estadual Paulista, também localizado no campus de Rio Claro, surgiu no ano de 1992 com o nome de *Professor Doutor Paulo Milton Barbosa Landim,* para homenagear um dos fundadores do curso de Geologia de Rio Claro. O público alvo são estudantes de ensino fundamental das redes de escolas públicas e particulares do Estado de São Paulo. O museu conta com quatro tipos de coleções. A coleção didática serve para o desenvolvimento das aulas práticas das diferentes disciplinas sob responsabilidade dos docentes da Área de Paleontologia do Departamento de Geologia Aplicada. A coleção expositiva se encontra nos mostruários abertos à visitação pública, no âmbito do museu. A coleção de pesquisa abriga os materiais coletados, sendo objeto de investigações por parte dos docentes e estudantes. A

coleção de depósito inclui os espécimes que ainda não foram utilizados para fins didáticos, expositivos ou investigativos.

- •O Museu de Paleontologia de Monte Alto, Estado de São Paulo, vinculado ao Museu Histórico e Cultural *Dr. Fernando José Freire de Andrade,* surgiu em 1992 para aproveitar o imenso potencial paleontológico da região. O museu tem área aproximada de 400 m<sup>2</sup>, e para efetivar sua criação, contou com o apoio técnico de docentes da UNESP e UFRJ. A criação de um museu especializado em um município que não possui unidades de ensino superior, nem tradição universitária, acabou por criar uma atração turística regional, que anualmente atrai centenas de visitantes. No acervo estão inclusos a maioria dos fósseis representativos das formações Adamantina, Marília e do Grupo Bauru, especificamente de saurópodes, bivalves, tartarugas e crocodilos, distribuídos ao longo de 85 vitrines.
- •O "Museu dos Dinossauros" em Peirópolis, Uberaba, Estado de Minas Gerais, vinculado ao Centro de Pesquisas Paleontológicas *Llewellyn Ivor Price*, surgiu em 1991 com o apoio da Fundação Cultural de Uberaba. No intuito de ampliar e difundir o conhecimento existente sobre a região, diversos convênios foram celebrados com várias universidades do País para facilitar o acesso de professores e alunos na realização de estudos e pesquisas na área da paleontologia. As jazidas de fósseis existentes na região de Uberaba foram descobertas na década de 1940, os registros sobre os fósseis datam de 80 a 70 Ma. O acervo é composto por mais de 1.500 peças e compreendem fósseis de répteis (grandes tartarugas, duas espécies diferenciadas de crocodilianos, titanossauros, carnossauros e celurossauro), restos de peixes, moluscos, ostrácodes e plantas. O museu conta com painéis dotados de fotos, gravuras e textos explicativos sobre a fauna regional, além de ovos completos de dinossauros que destacam a singularidade existente na região.

#### **4.4.6 - Considerações finais sobre turismo, patrimônios naturais e geoturismo**

No campo prático de ações, pode-se contextualizar turismo, independente do período de tempo utilizado para sua prática, como uma atividade marcadamente econômica com partes perfeitamente definidas como os clientes (turistas) e fornecedores (destinos). O tempo pelo qual a relação entre as partes é mantida pode ser limitado ou extensível por longos períodos, visando sua sustentabilidade.

No âmbito acadêmico ou científico, é uma ciência que busca valorizar seus aspectos multidisciplinares para garantir a sustentabilidade. As limitações dos locais explorados, resultantes do meio biótico e abiótico, contribuem para que se faça uso coerente dos recursos disponíveis da área. Outro fator relevante para a sustentabilidade inclui o meio socioeconômico ou ação antrópica sob o qual cada local é influenciado e que moldou a cultura, história, economia e os modos de vida.

 A tendência em preservar, estimular o uso e o conhecimento do meio ambiente que se está visualizando resulta em subtipos cada vez mais especializados, significando que em longo prazo a demanda será cada vez mais especializada. O passar dos anos em uma sociedade globalizada faz com que os conhecimentos específicos aumentem a cada dia, forçando a constante revisão dos conceitos que definem ou segmentam os turistas e o turismo. Em virtude do aumento nas restrições para a prática de atividades turísticas surgiram ramos cada vez mais especializados, como exemplificado com o ramo do ecoturismo, o geoturismo, que acabou por surgir em função da quantidade de restrições para a prática do ecoturismo. Apesar de ser um ramo recente, este se mostra viável o suficiente para obter recursos e iniciativas diretas de instituições públicas para o seu fomento, mostrando assim que possui muito potencial para crescimento.

 O conceito envolvido na prática do geoturismo naturalmente segue as tendências atuais em oferecer opções de lazer que aliem o descanso e a obtenção de conhecimentos diversos. Este pressuposto permite que o geoturismo alcance uma parcela maior do público e desperte nestes a vontade em descobrir a área das Geociências, em especial da geologia e da geomorfologia. Quando se possuem os requisitos básicos para produção de conhecimento como centros de pesquisa que constantemente produzem conhecimentos específicos, demanda externa pelo conhecimento produzido nas pesquisas e beleza cênica, qualquer região do país pode tornar-se apta à exploração do geoturismo, tendo em vista que a principal ideia inclusa no fomento do geoturismo é gerar interesse por regiões que anteriormente não tinham este tipo de valoração e eram relativamente desconhecidas do público em geral.

# **CAPÍTULO 5 - CARACTERIZAÇÃO DA ÁREA DE ESTUDO**

## **5.1 - ASPECTOS GERAIS**

# **5.1.1- Descrição e localização da região pesquisada**

A área de estudo está posicionada no setor centro oriental do Estado de São Paulo, o que envolve nove folhas topográficas na escala 1:50.000, dispostas entre os paralelos 22º00' e 22º45' S e meridianos 48º00' e 47º30' W. Na região existem treze rodovias pavimentadas (SP-127, SP-147, SP-151, SP-191, SP-215, SP-225, SP-304, SP-306, SP-308, SP-310, SP-316, SP-330, SP-348), a maioria com pista de rolagem dupla e pedágios, que servem aos municípios abrangidos na área de estudo.

O Instituto Brasileiro de Geografia e Estatística (IBGE, 2009) realizou após processar os resultados do Censo 2000, uma atualização dos bancos de dados referentes a todos os municípios brasileiros que estão disponíveis para consulta, por meio da página do instituto, no canal *Cidades.* Deste modo, a caracterização dos municípios utiliza parte destes dados para descrever aspectos históricos e socioeconômicos.

**1. Águas de São Pedro:** na década de 1920, com intuito de pesquisar petróleo na região, foram descobertas águas medicinais de qualidade comprovada pelo Instituto de Pesquisas Tecnológicas- IPT e assim surge um município idealizado para ser uma estância hidromineral. O reconhecimento da região ocorreu em 1940 pelo Governo do Estado que a classificou como Estância Hidromineral e Climática. No ano de 1948 foi desmembrado do município de São Pedro e elevado à categoria de município, com a denominação de Águas de São Pedro, se tornando o segundo menor município brasileiro em extensão territorial. O município possui área de 3,640 km², população aproximada de 2.600 habitantes, de clima subtropical *Cfb* (Köppen), com temperaturas médias no verão de 28° C e médias no inverno de 8° C, sendo a maioria dos dias ensolarados e das noites frescas. A cidade é notoriamente turística e classificada como uma das estâncias hidrominerais do Estado de São Paulo, possuindo diversas opções de pousadas, hotéis e restaurantes, mas não conta com indústrias e zona rural.

**2. Americana:** um povoamento da Fazenda Machadinho (sesmaria de Domingos da Costa Machado) criado no ano de 1873 foi loteado e vendido à grupos de imigrantes vindos dos Estados Unidos, Itália, Ucrânia, Rússia e Portugal. No ano de 1904 surge o Distrito de Vila Americana, subordinado ao município de Campinas, cuja elevação ao *status* de município ocorre em 1924. O município possui área de 133,630 km², população aproximada de 205.000 habitantes, de clima (Köppen) *Cwa,* com temperaturas médias no verão de 30° C e médio no inverno de 10° C, sendo o verão quente e úmido e o inverno seco. A cidade possui economia voltada na a indústria têxtil e na prestação de serviços.

**3. Analândia:** uma doação de terras da Fazenda Santa Maria da Glória (sesmaria do Cuscuzeiro) ocorreu em 1887 para formar a capela de *Sant' Ana* (Cuscuzeiro). Em 1906 foi elevada a categoria de município, mas havia uma dualidade de nomes entre municípios brasileiros, somente superada em 1944, com a implantação do atual nome. O município tem área de 326,630 km², população aproximada de 4.560 habitantes, e clima *Cfb* (Köppen), com temperaturas médias no verão de 28° C e médio no inverno de 8° C, sendo a média anual em torno de 18º C. A cidade possui economia voltada a monocultura da cana de açúcar e ao setor de turismo, sendo uma das estâncias climáticas do estado de São Paulo.

**4. Araras:** surgiu em 1862 como um povoamento fundado a partir da sesmaria de "*légua e meia entre os ribeirões Itapuca e dos Araras*", no vale do rio Moji-Guaçu, que além de interligar as minas dos "*Sertões de Guaiazes*", servia de patrimônio de nossa Senhora do Patrocínio. O povoado, entre os anos de 1862 e 1868, recebeu os nomes de Samambaia, Sítio Bom Sucesso, Sítio dos Araras, Capela Nova dos Araras e Nossa Senhora do Patrocínio dos Araras. Em 1869 foi elevado à categoria de distrito de Limeira e dez anos depois, foi elevado a categoria de cidade. O município tem área de 643,457 km², população aproximada de 114.500 habitantes, de clima (Köppen) *Cwa,* com temperaturas médias no verão de 31° C e médio no inverno de 12° C, sendo a média anual na casa dos 22º C. A cidade possui economia voltada à monocultura da cana de açúcar.

**5. Charqueada:** em terras situadas entre os rios Piracicaba e Corumbataí foi fundado um povoamento no ano 1859, ocupado e povoado por famílias de imigrantes alemães, italianos e suíços. Em 1911, o povoado foi elevado a categoria de Distrito de Paz, com a denominação *Xarqueada*, pertencente ao município de Piracicaba. Em 1938, durante uma das diversas revisões das divisões administrativas, percebeu-se que o distrito está com a grafia de Charqueada. Em 1953 é elevado a categoria de município e em 1959 é incorporado o Distrito de Paraisolândia. O município tem área de 175,998 km², população aproximada de 15.400 habitantes, de clima (Köppen) *Cwa,* com temperatura média no inverno de 8° C e a média no verão de 32° C, sendo a média anual em torno de 20º C. A cidade possui economia voltada à monocultura canavieira, atividades agropecuárias, indústrias de pequeno e médio porte, além de atividades comerciais.

**6. Cordeirópolis:** a cidade surgiu em 1889como resultado de um processo racionalizado de colonização da antiga fazenda Cordeiro, composto das povoações de Cordeiro e de Cascalho. Em 1944 é elevado a categoria de município e passa a se denominar Cordeirópolis. O município tem área de 137,337 km², população aproximada de 20.700

habitantes, de clima (Köppen) *Cwa,* com temperatura média mínima de 15°C e máxima de 26°C, sendo o verão quente e úmido e o inverno seco. A cidade possui economia voltada à extração, beneficiamento e produção de artigos cerâmicos.

**7. Corumbataí:** surgiu no ano de 1921 a partir de uma terra concedida ao governo federal, mas existem registros datados de 1905 indicado que a região já era colonizada por imigrantes russos, alemães, lituânios, italianos e espanhóis Em 1948, foi elevada a categoria de município. O município tem área de 278,143 km², população aproximada de 4.100 habitantes, de clima (Köppen) *Cwa,* com temperatura média no inverno de 10°C e média no verão de 30°C. A cidade possui economia voltada à monocultura da cana de açúcar e produção agrícola.

**8. Ipeúna:** figura como um distrito no ano de 1890 que foi criado a partir de uma doação de terras, na região de Santa Cruz da Invernada. No ano de 1897, o distrito passa a ser chamado de distrito de Passa Cinco, ocasionando duplicidade de nomes. O nome Passa-Cinco surgiu em função de uma rota utilizada na época, por quem partisse da atual cidade de Rio Claro, com destino a Santa Cruz, que tinha de atravessar cinco *águas* (rios), sendo a última conhecida por "Passa-Cinco". No ano de 1906 o distrito passou a ser denominado de *Ipojuca* e no ano de 1944, a localidade é nomeada de Ipeúna. A elevação a categoria de município no ano de 1964, sendo desmembrada do município de Rio Claro. O município tem área de 278,143 km², população aproximada de 4.100 habitantes, de clima (Köppen) *Cwa,* com temperatura média no inverno de 13°C e média no verão de 29°C. A cidade possui economia voltada à monocultura da cana de açúcar, a produção de leite, a avicultura e a citricultura, além de atividades industriais focadas no beneficiamento e empacotamento de leite, fabricação de tubos e tanques em fibra de vidro, produção de aeronaves e cerâmica refratária.

**9. Iracemápolis:** na margem direita do rio Piracicaba, no ano de 1886 ocorre uma doação de terras da Fazenda Iracema. No ano 1891 foi inaugurada uma capela e o povoado ganhou o nome de "Santa Cruz", posteriormente alterado para *Santa Cruz da Boa Vista* e *Bate-pau*. No ano de 1923 o povoado foi elevado ao *status* de Distrito de Paz do município de Limeira, com o nome de Iracemápolis. No ano de 1953 foi elevado à categoria de município com a denominação de Iracemápolis. O município tem área de 115,947 km², população aproximada de 19.700 habitantes, de clima (Köppen) *Cwa,* com temperatura média no inverno de 11°C e média no verão de 29°C, possui um verão quente e úmido e inverno frio e seco. A cidade possui economia baseada na monocultura da cana de açúcar.

**10. Itirapina:** uma antiga povoação ao norte do atual município de Rio Claro serviu

como base para a partir de 1852, surgir o povoado com o nome de Nossa Senhora da Conceição da Serra do Itaqueri. No ano de 1873, a sede do distrito foi transferida para as margens do ribeirão Itaqueri e a maioria da população da localidade se transferiu para os arredores da estação, ficando o antigo povoado, conhecido como Itaqueri da Serra. No ano de 1900, o distrito tem seu nome alterado para Itirapina, que na língua tupi significa "morro pelado". No ano de 1935 foi oficialmente instalado e elevado à categoria de município com a denominação de Itirapina. O município tem área de 564,261 km², população aproximada de 14.820 habitantes, de clima (Köppen) *Cwa,* com temperatura média mínima de 12°C e máxima de 28°C. A cidade possui economia voltada à atividade rural agrária, avícola e pecuária, representadas pela monocultura de cana-de-açúcar, laranja, pinos e eucaliptos, além da presença de gado de corte e granjas.

**11. Leme:** ao redor de um estabelecimento comercial entre os rios Corumbataí e Mogi-Guaçu surge uma povoação. No ano de 1877 foi inaugurada a estação de Manuel Leme, no trecho entre Cordeirópolis e Pirassununga. No ano de 1889, a localidade se torna um distrito policial e no ano seguinte, se torna o Distrito de Paz da Estação Leme. No ano de 1906 é oficialmente elevado à categoria de cidade. O município tem área de 403,077 km², população aproximada de 89.000 habitantes, de clima (Köppen) *Cwa* com temperaturas médias no inverno de 15°C e no verão de 30° C. A cidade possui economia voltada ao setor agrícola com as culturas da cana-de-açúcar, algodão, laranja e café, e o setor industrial é focado na arear de alimentos, máquinas, enfeites natalinos, cerâmica, plásticos e materiais de construção.

**12. Limeira:** no século XVIII, nas margens do Ribeirão Tatuibi, afluente do Rio Piracicaba, o atual município figura como uma área de repouso para os desbravadores dos sertões paulistas, conhecido como Rancho do Morro Azul. O nome atual teria surgido em função de um incidente ocorrido com um padre franciscano, que faleceu portando sementes de *limas*, que germinaram e se transformaram em limeiras, alterando o nome para "Rancho da Limeira". No ano de 1815 surge a fazenda Ibicaba e no ano de 1824 é construída a capela de Nossa Senhora das Dores de Tatuibi. A partir do ano de 1858, houve a chegada maciça de imigrantes alemães, suíços, belgas e portugueses. No ano de 1863 a vila é elevada a categoria de cidade, com a denominação de Limeira. No ano de 1899 é criado o Distrito de Cordeiro, em 1923 o Distrito de Iracemápolis e em 1944 o distrito de Tatu. No ano de 1948, o distrito de Cordeirópolis é desmembrado do município, no ano de 1953, o distrito de Iracemápolis também é desmembrado e o distrito de Tatu é extinto. O município tem área de 580,983 km², população aproximada de 281.500 habitantes, de clima (Köppen) *Cwa* com temperaturas médias no inverno de 15°C e no verão de 28°C. A cidade possui no setor primário economia voltada à citricultura e a cana-de-açúcar, no secundário à indústria de transformação e de tecnologia avançada e no terciário, à prestação de serviços na área da saúde.

**13. Piracicaba:** o nome foi sugerido pelos índios Paiaguás, que chamavam a região de Piracicaba, que significava "lugar aonde o peixe chega" ou "lugar onde o peixe para". Surgiu no ano de 1723 a partir de uma sesmaria que circundava o porto do rio, nas proximidades do Salto, como um povoado que interligava a cidade de Itu ao Salto do Rio Piracicaba. A instalação do povoado na região era considerada estratégica na época, pois serviria de entreposto logístico para as tropas da Vila Militar do Iguatemi ( autal MS), mas o encarregado de criar o entreposto ignorou a ordem e optou por um local a 90 km do originalmente determinado, que era a povoação situada junto ao salto do rio Piracicaba. No ano de 1770, era construída a capela de Nossa Senhora dos Prazeres. No ano de 1784, o distrito tem sua localização na margem direita do rio transferida para a margem esquerda. A partir de 1816 os moradores do distrito experimentam um desenvolvimento acelerado, pleiteando a elevação do distrito à categoria de município, com o nome de Joanina. No ano de 1821, ao obter a elevação de categoria, passando a ser chamado de Nova Constituição (homenagem à Constituição Portuguesa). No ano de 1856, tornou-se cidade e em 1877 tornou-se a atual cidade de Piracicaba. Até o ano de 1964 o município de Piracicaba é composto pelos distritos de Ibitiruna, Vila Rezende, Xarqueada, João Alfredo, Tupi, Saltinho, Artemis, Santa Terezinha de Piracicaba e Guamium. No ano de 1991, após diversos desmembramentos o município se consolida os distritos de Artemis, Ibituruna, Tupi, Guamium e Santa Teresinha de Piracicaba. O município tem área de 1.369,511 km², população aproximada de 368.800 habitantes, de clima (Köppen) *Cwa* com temperaturas médias no inverno de 15° C e no verão de 26° C, sendo o verão quente e úmido e o inverno frio e seco. A cidade possui economia voltada no setor primário à cana-de-açúcar, café e milho, no setor secundário existem indústrias metalúrgicas, mecânicas, têxteis, alimentícias e de combustíveis, com a produção de petroquímicos e de álcool, no setor terciário, existe uma grande rede de empresas focadas na prestação de serviços para os setores primários e secundários locais.

**14. Pirassununga:** o nome sugerido em função do distrito de Cachoeira das Emas possuir uma corredeira que os índios tupis chamavam de "*pirá cynunga*", que em língua tupi, significa "lugar onde o peixe ronca" ou "faz barulho". O povoamento da região ocorreu às margens do Ribeirão do Ouro, a partir da fundação de uma capela construída em louvor ao Senhor Bom Jesus dos Aflitos, em um terreno doado para esta finalidade. No ano de 1865, foi elevada a categoria de vila, sob a denominação de Pirassununga, sendo desmembrado do município de Limeira. No ano de 1879, é elevada a categoria de cidade. No ano de 1959, cria o distrito de Cachoeira de Emas e se desmembra de Santa Cruz da Conceição, permanecendo até a atualidade com esta divisão territorial. O município tem área de 726,942 km², população aproximada de 71.400 habitantes, de clima (Köppen) *Cwa* com temperatura média mínima de 15°C e máxima de 26°C, aonde o verão é bem quente e úmido e o inverno muito seco. A cidade possui economia voltada no setor primário a citricultura e cana-de-açúcar. No setor secundário é focada no setor sucroalcooleiro, com destaque para as indústrias de aguardente, açúcar líquido e as usinas de açúcar e álcool, além das indústrias focadas na produção de próteses dentárias, cadernos e artefatos de joalheria. No setor terciário, destaca-se a prestação de serviços de gastronomia, representado pelos vários restaurantes especializados em peixe, situados no distrito de Cachoeira de Emas.

**15. Rio Claro:** no século XVIII era uma alternativa ao roteiro do rio Anhembi para a cidade de Cuiabá, Mato Grosso, que na época tinha um grande potencial aurífero. Os povoados incluíam além da atual cidade de Rio Claro, os atuais territórios dos municípios de Araraquara, São Carlos e Descalvado. A região já teve a denominação de São João Batista do Ribeirão Claro e São João Batista do Morro Azul. No ano de 1821 é concedida uma sesmaria próxima ao ribeirão Claro, onde se formou uma fazenda de criação de animais conhecida como "*Curral dos Pereiras*". No ano de 1822, com a criação da Vila da Constituição (Piracicaba) se forma o povoado de São João Batista do Ribeirão Claro. Nos anos seguintes, outras sesmarias foram concedidas a diversos fazendeiros, que traziam escravos, agregados, força e dinheiro. No ano de 1826, houve grande divergência quanto à fixação da localidade que se tornaria o atual município, mas no ano seguinte, após petição ao vigário capitular, em São Paulo, a localidade escolhida foi a de São João Batista do Ribeirão Claro. No ano de 1830 a o povoado foi elevado à categoria de freguesia do atual município de Piracicaba com o nome de Capela Curada de São João do Rio Claro. Em 1857 se torna cidade, mas somente em 1905 é chamada de Rio Claro. No ano de 1920, o município figura com cinco distritos: Itaqueri da Serra, Ipojuca, Itirapina, Santa Gertrudes e Corumbataí. Até o ano de 1964 ocorrem alguns desmembramentos e adições, que na atualidade são representados pelos distritos de Ajapi, Assistência, Ferraz, Batovi e Itapé. O município tem área de 498 km², população aproximada de 191.860 habitantes, de clima (Köppen) *Cwa* com temperatura médias mínimas no inverno de 12°C e no verão de 29°C. A cidade possui economia, no setor primário a extração de argila, formando com as cidades de Santa

Gertrudes, Limeira, Cordeirópolis, Ipeúna, Piracicaba e Araras, o maior polo cerâmico das Américas. No setor secundário, existem indústrias de fabricação de fibras de vidro, tubos e conexões de PVC, eletrodomésticos da linha branca, produtos químicos leves, metalúrgicas, cabos para indústrias, balas e caramelos, peças de automóveis, papelão ondulado e pardo compacto, estamparias, agrícolas e avícolas, nutrição de animais, artefatos de borrachas especiais. No setor terciário, existem inúmeras empresas focadas na prestação de serviços para as indústrias dos setores primários e secundários instaladas na região.

**16. Santa Bárbara D` Oeste:** no ano de 1816, a partir de uma sesmaria delimitada ao norte com o rio Piracicaba e a nordeste com o ribeirão Quilombo, surgiu uma capela, invocada de Santa Bárbara. A partir de 1867, houve a inserção de imigrantes advindos dos Estados Unidos e da Itália, que contribuíram para o progresso da agricultura. No ano de 1842 é criado o distrito de distrito de Santa Bárbara, que se tornou município no ano de 1869. O município tem área de 271,492 km², população aproximada de 189.500 habitantes, de clima (Köppen) *Cwa* com temperaturas médias mínimas de 16°C e máximas de 28°C, sendo o verão quente e úmido e o inverno seco. A cidade possui economia diversificada, sendo parte dela focada no setor agrícola, especificamente a produção de cana-de-açúcar, e o restante centrado nos setores de indústrias metalúrgicas, mecânicas, têxteis, elétricas, açúcar, álcool, brinquedos, químico, bebidas, artefatos de plástico e borracha.

**17. Santa Cruz da Conceição:** surgiu no ano de 1836 como um povoado situado em uma encruzilhada entre o atual município de Rio Claro e Pirassununga. No ano de 1881 o povoado, conhecido como Nossa Senhora da Conceição de Santa Cruz, é elevado a condição de distrito de Leme. No ano de 1898 é elevado a condição de município, com a premissa da construção do ramal de linha férrea para Pirassununga, entretanto, o ramal foi assentado distante da sede do município, o que culminou em 1934, com a extinção do município. No ano de 1953 retornou a condição de município, sob a designação de Santa Cruz da Conceição. O município tem área de 149,432 km², população aproximada de 4.150 habitantes, de clima *Cfb* (Köppen), com temperaturas ligeiramente quentes (média de 28° C) no verão, e amenas (média de 8° C) no inverno, com dias ensolarados e noites frescas. A cidade tem a economia baseada no cultivo de algodão, cana de açúcar e laranja, e atividades pecuárias.

**18. Santa Gertrudes:** a partir da sesmaria do Morro Azul, na gleba denominada Laranja Azeda surge entre os anos de 1821 e 1854 a fazenda Santa Gertrudes. No ano de 1876, foi construída uma estação de trem, a estação Gramado, nas imediações da fazenda, que permitiu o surgimento do povoado. No ano de 1898, a capela foi totalmente reconstruída e em função do patrimônio apresentado, acabou recebendo indulgências do Papa Leão XIII dois anos mais tarde. No ano de 1948, o distrito é elevado à categoria de município. O município tem área de 97,694 km², população aproximada de 21.000 habitantes, de clima (Köppen) *Cwa* com temperatura médias mínimas no inverno de 11°C e no verão de 29°C. A cidade tem a economia baseada no setor secundário, transformando a argila extraída em municípios vizinhos em diversos produtos cerâmicos.

**19. São Carlos:** no ano de 1831, com a demarcação das terras da sesmaria do Pinhal, figura como via de acesso as minas de ouro descobertas no estado de Mato Grosso. No ano de 1857 foi inaugurada uma capela sob a denominação de São Carlos Borromeu ao redor da qual se desenvolveu o povoado. No ano de 1865 se torna a vila de São Carlos do Pinhal e no ano de 1880, o distrito é elevado à categoria de município, sob a designação de São Carlos do Pinhal. No ano de 1908 o nome do município é alterado para São Carlos. Atualmente existem os distritos de Santa Eudóxia, criado no ano de 1933, o de Água Vermelha, criado no ano de 1948, o de Ana Prado, criado em 1959, o de Bela Vista São-carlense, criado em 1981, e o de Vila Nery criado em 1981. O município tem área de 1.140,920 km², população aproximada de 220.000 habitantes, de clima (Köppen) *Cwa* com a temperatura média mínima de 15° C e máxima de 27°C. A cidade tem a economia parcialmente baseada no setor agrícola, com a produção de leite e lacticínios, cana-de-açúcar e laranja. Outro setor muito característico da cidade é o da prestação e desenvolvimento de serviços especializados, que tornaram a cidade um polo tecnológico, educacional e científico.

**20. São Pedro:** no ano de 1725 a região figura como como uma parada estratégica no caminho que fornecia acesso as minas de ouro no Estado de Cuiabá, conhecido como *Pouso do Picadão*. O caminho se situava em uma região dominada pelo grupo de índios *paiaguás*, que atacavam e dizimavam caravanas dos viajantes, mas pouco tempo depois, surge um povoado, dotado de uma capela, sob a designação de *Capela do Picadão*, que por iniciativa popular, teve sua designação alterada para *Capela de São Pedro* no ano de 1856. No ano de 1864 o povoado é elevado a categoria de distrito e em 1881 é elevado a categoria de município. No ano de 1883 e oficialmente instalada a câmara municipal, vindo se tornar cidade dez anos depois. No ano de 1948, uma área do município (Águas de São Pedro) é desmembrada para se tornar uma estância hidromineral. No ano de 1959, perde um distrito, o atual município de Santa Maria da Serra. O município tem área de 618,204 km², população aproximada de 31.500 habitantes, de clima *Cfb* (Köppen), com temperaturas ligeiramente quentes (média de 28 °C) no verão, e amenas (média de 8 °C) no inverno, com dias ensolarados e noites frescas. A cidade tem a economia diversificada, sendo parcialmente

agrícola e pecuária, com culturas de cana-de-açúcar, eucalipto, e produção de leite, de queijo. A cidade é notoriamente turística, classificada como uma das estâncias turísticas do estado de São Paulo que possui centenas de opções de pousadas, hotéis, restaurantes, cachoeiras e cavernas.

As principais vias de acesso pavimentadas na área são as rodovias SP-127 (Fausto Santomauro), SP-147 (João Tosello / Laércio Corte), SP-151 (Doutor João Mendes da Silva Júnior), SP-191 (Wilson Finardi / Irineu Penteado), SP-215 (Doutor Paulo Lauro), SP-225 (Engenheiro Paulo Nilo Romano), SP-304 (Luiz de Queiroz / Geraldo de Barros), SP-306 (Luis Ometto), SP-308 (Hermínio Petrin), SP-310 (Washington Luis), SP-316 (Constantine Peruchi), SP-330 (Via Anhanguera), SP-348 (Bandeirantes), além de diversas estradas secundárias não pavimentadas (Figura 5.1).

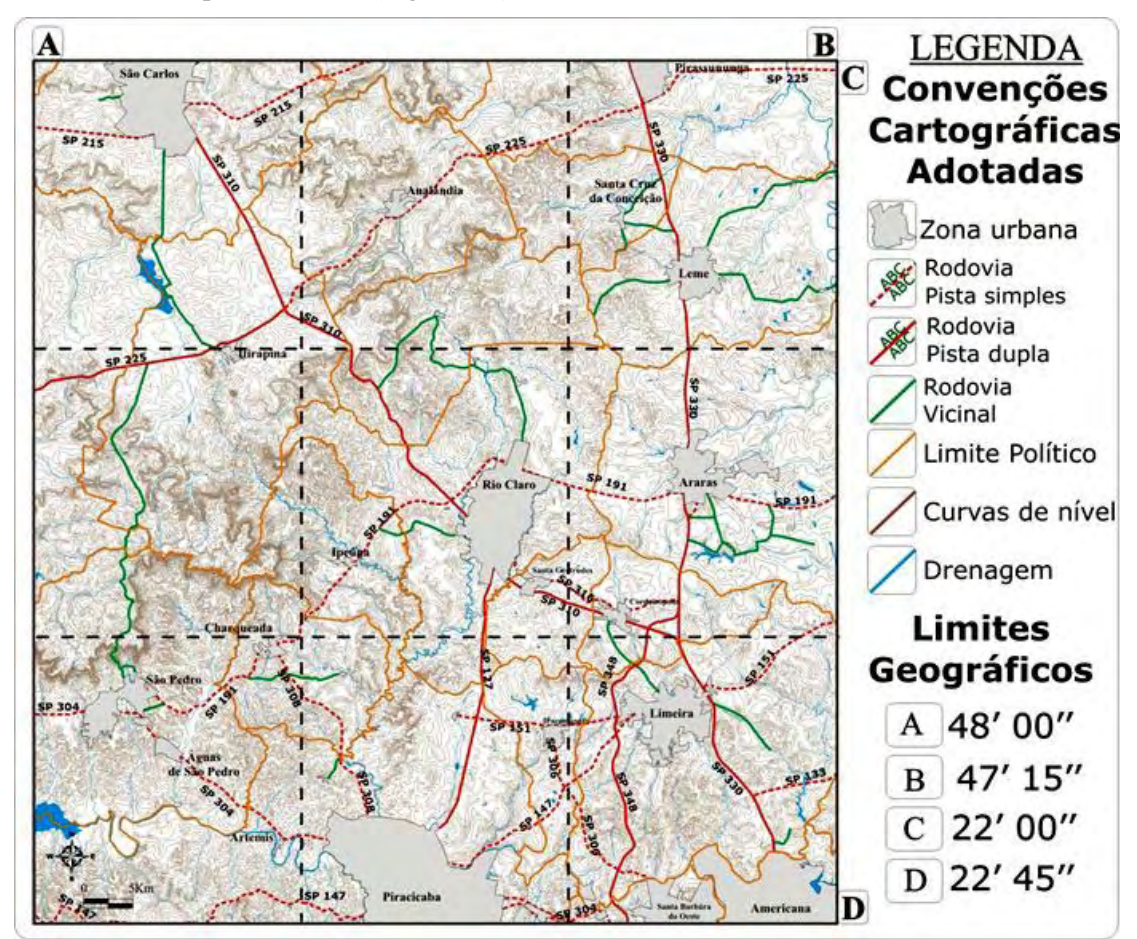

Figura 5.1 – Mapa topográfico da área de estudo, incluindo as principais rodovias pavimentadas, os sítios urbanos, limites político-administrativo municipais e as principais drenagens da região.

A rede de drenagem na área de estudo compreende as bacias hidrográficas dos rios Piracicaba, Moji-Guaçu e Jacaré. Dentro dos limites da área de estudo estão parcialmente presentes as bacias dos rios Jaguari, Atibaia, Piracicaba, Corumbataí, Alto Moji-Guaçu, Jacaré-Guaçu e Jacaré-Pepira.

Segundo dados do Fundo Estadual de Recursos Hídricos, órgão da Secretaria de Estado do Meio Ambiente de São Paulo (FEHIDRO, 2008), as bacias hidrográficas presentes na área são divididas administrativamente nas unidades de Gerenciamento de Recursos Hídricos (UGRHI) 05 - Piracicaba / Capivari / Jundiaí, composta pelos rios Piracicaba, Jaguari, Atibaia, Camanducaia, Corumbataí, Passa-Cinco, Capivari, Capivari-Mirim, Jundiaí e Jundiaí-Mirim; 09 - Moji-Guaçu, composta pelos rios Moji-Guaçu (Alto - Médio Superior e Inferior), Peixe e Jaguari Mirim; 13 - Tietê / Jacaré, composta pelos rios Tietê, Claro, Lençóis, Bauru, Jacaré-Guaçu (Baixo Médio, Alto) Jacaré-Pepira e Jaú (Figura 5.2).

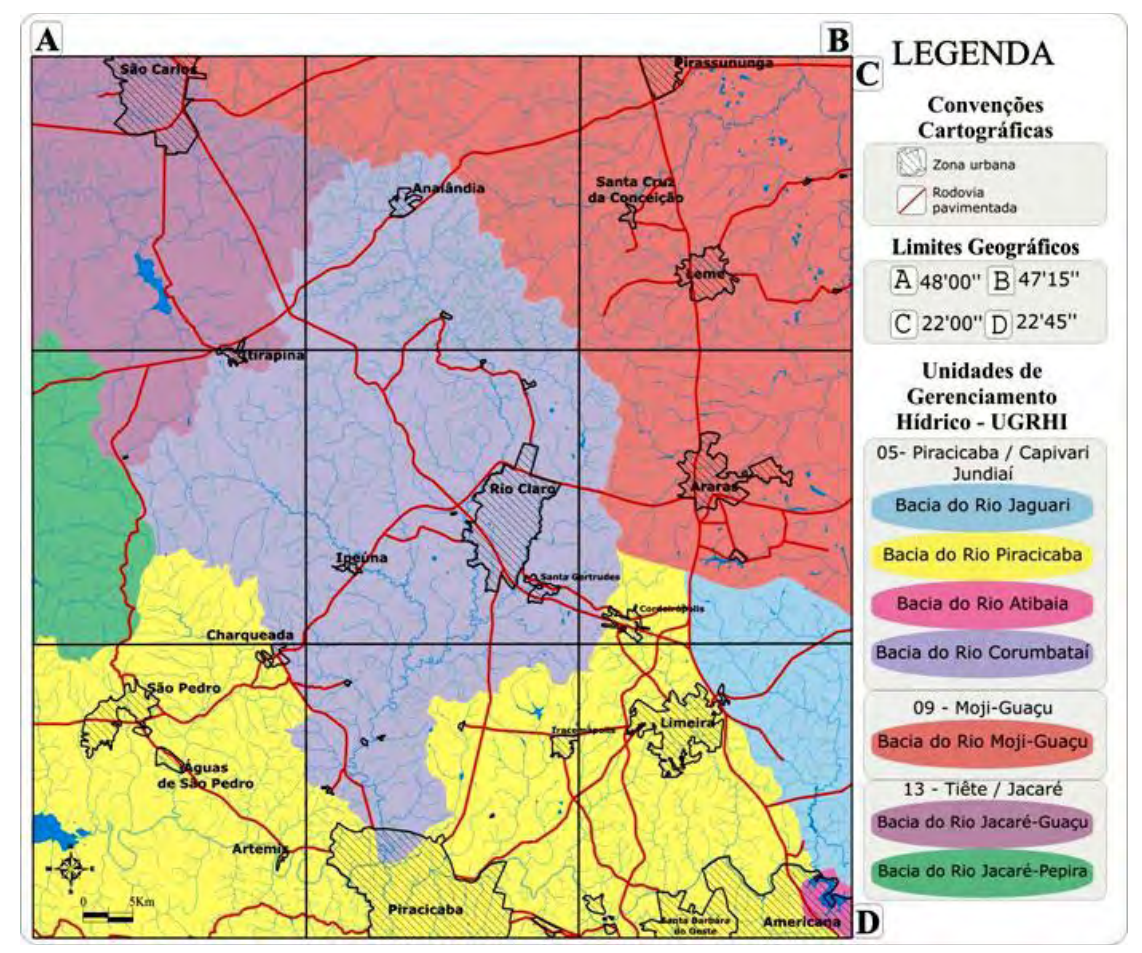

Figura 5.2 – Mapa da área de estudo, com rodovias pavimentadas, sítios urbanos bacias hidrográficas e unidades de gerenciamento hídrico (FeHidro, 2008).

A região conta ainda com diversos roteiros ou circuitos turísticos elaborados por instituições públicas voltadas ao fomento direto e indireto do turismo, como os do Serviço de Apoio às Micro e Pequenas Empresas - SEBRAE e do Ministério do Turismo – Mtur (EMBRATUR, 2008).

Os circuitos presentes na área de estudo são o *Chapada Guarani* (Analândia, Itirapina e São Pedro), o *Ecocaipira* (Águas de São Pedro, Analândia, Charqueada, Corumbataí, Ipeúna, Itirapina, Rio Claro, Santa Cruz da Conceição e São Pedro), o *Fazendas Históricas*  (Limeira, Santa Gertrudes e São Carlos), o *Caminho do Sol* (Águas de São Pedro, Piracicaba e São Pedro) e o *Ciência e Tecnologia* (Americana, Limeira, Piracicaba e Santa Bárbara d'Oeste).

Na área de estudo, um forma utilizada para mensurar e destacar sua importância foi utilizar o método proposto por Gray (2003), ou índice de geodiversidade, entendido como o conjunto de elementos geológicos, geomorfológicos, paleontológicos, pedológicos, hidrológicos, cênicos. Neste índice são analisadas as variações naturais dos aspectos citados e suas inter-relações, propriedades e interpretações para compor o índice de geodiversidade. No Brasil, o Serviço Geológico Brasileiro, prevendo o crescimento das atividades voltadas a geoconservação, decidiu aplicar a metodologia proposta por Gray ( *op. cit*.) e o resultado foi a uma base cartográfica na escala de 1:2.500.00 que divide o território brasileiro em 23 unidades geológico-ambientais, dotadas de diversas subunidades (MME, 2006). Na área de estudo estão presentes seis dos grandes domínios (D), representados por seus subdomínios (S), conforme a figura 5.3:

- •O D1-S1 é composto por sedimentos inconsolidados quaternários, que na região estão representados por camadas de areia, cascalho, silte, argila e cascalho, associadas a planícies fluviais, flúviolacustres ou aluvionares;
- •O D5 -S1 é composto por coberturas sedimentares detríticas, detrito-lateríticas e carbonáticas, de idade cenozóica;
- •O D6-S2 é composto por coberturas de idades terciárias, relativamente espessas, sendo de pouco a moderadamente consolidadas, associadas a pequenas e grandes bacias sedimentares, caracterizadas por serem sustentadas por empilhamentos irregulares de camadas de diversas espessuras de sedimentos argilosos, siltosos, arenosos e conglomeráticos, que na área de estudo, está representada por coberturas areno-conglomeráticas e siltico-argilosas;
- •O D8 possui os subdomínios 1, 3, 8 e 10, compostos por coberturas sedimentares e vulcano-sedimentares consolidadas, de idades mesozóica a paleozóica, associadas a grandes e profundas bacias sedimentares do tipo sinéclise, preenchidas por extensos pacotes de camadas horizontalizadas de sedimentos arenosos, sílticosargilosos, conglomeráticos e restritamente por rochas calcárias e vulcânicas. Os

subdomínios na área de estudo apresentam as seguintes características:

- o O S1 é composto essencialmente por pacotes de arenitos;
- o O S3 é composto pela intercalação de camadas de arenitos, siltitos e argilitos;
- o O S8 é composto por sedimentos síltico-argilosos intercalados por finas camadas arenosas e calcárias;
- o O S10 é composto por sequências arenosas, síltico-argilosas com finas camadas de evaporitos e calcários de textura argilo-siltosa;
- O D9- S1 é composto por uma sequência de idade mesozóica (de origem eólica) que na região apresenta-se como um espesso e extenso pacote de arenitos consolidados, intercalados por camadas de sedimentos síltico-argilosos;
- •O D10-S 1 é composto por uma sequência vulcânica mesozóica do tipo *plateau*, que apresenta essencialmente espessas camadas de basaltos e diabásios.

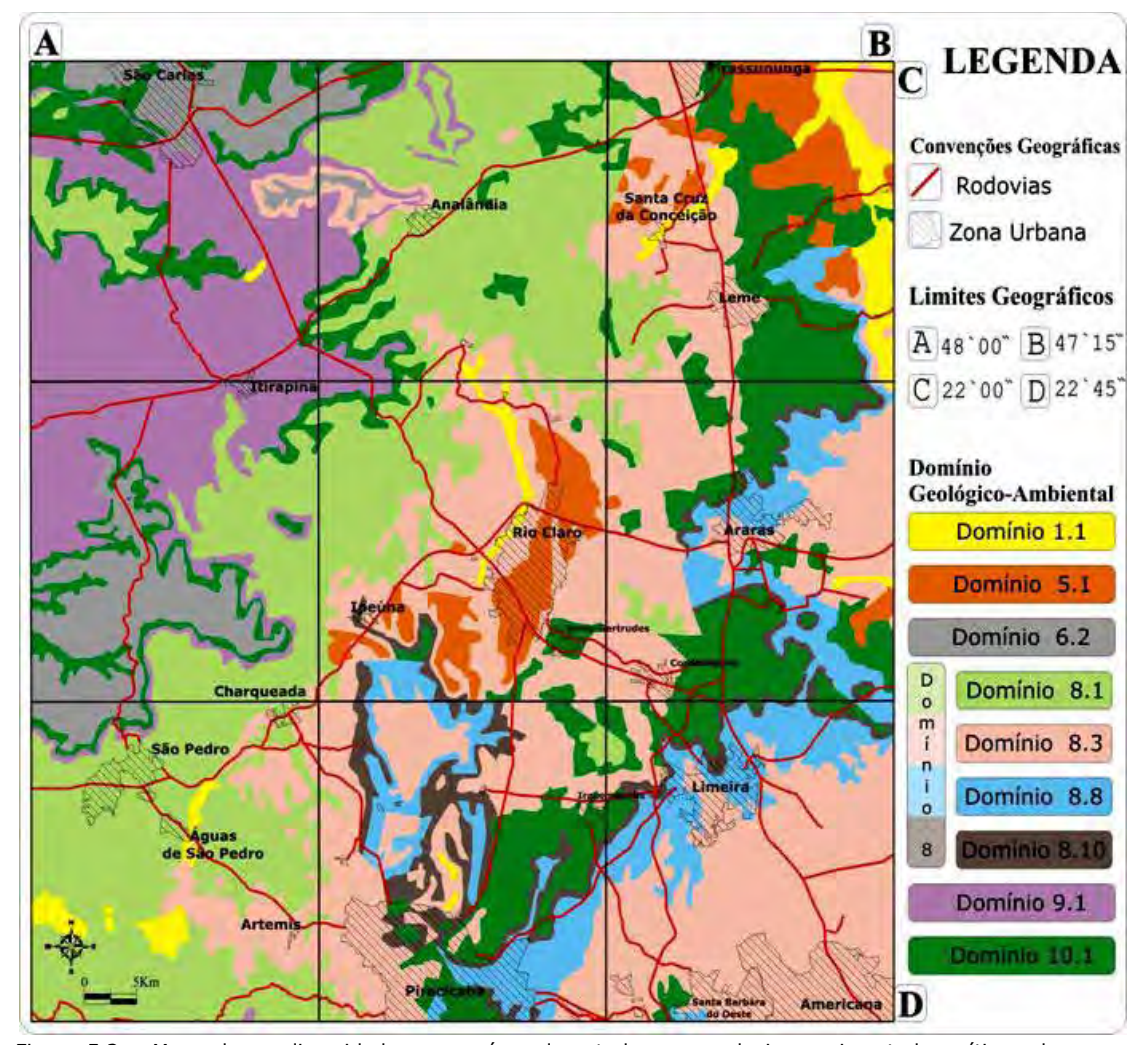

Figura 5.3 – Mapa de geodiversidade para a área de estudo, com rodovias pavimentadas, sítios urbanos e domínios geológico-ambientais (Adaptado MME, 2006).

# **5.2- QUADRO GEOLÓGICO REGIONAL**

## **5.2.1 – Introdução**

No Brasil as bacias sedimentares constituem grande parte do território e são distribuídas de forma homogênea. A Bacia Sedimentar do Paraná localiza-se inteiramente em plataforma continental e se estende desde o centro-sul do Brasil até o norte do Uruguai, nordeste da Argentina e leste do Paraguai. No Brasil, ocupa uma área de aproximadamente 1.100.000 km<sup>2</sup>, englobando parte dos estados de Rio Grande do Sul, Santa Catarina, Paraná, São Paulo, Goiás, Minas Gerais, Mato Grosso do Sul e Mato Grosso (Figura 5.4).

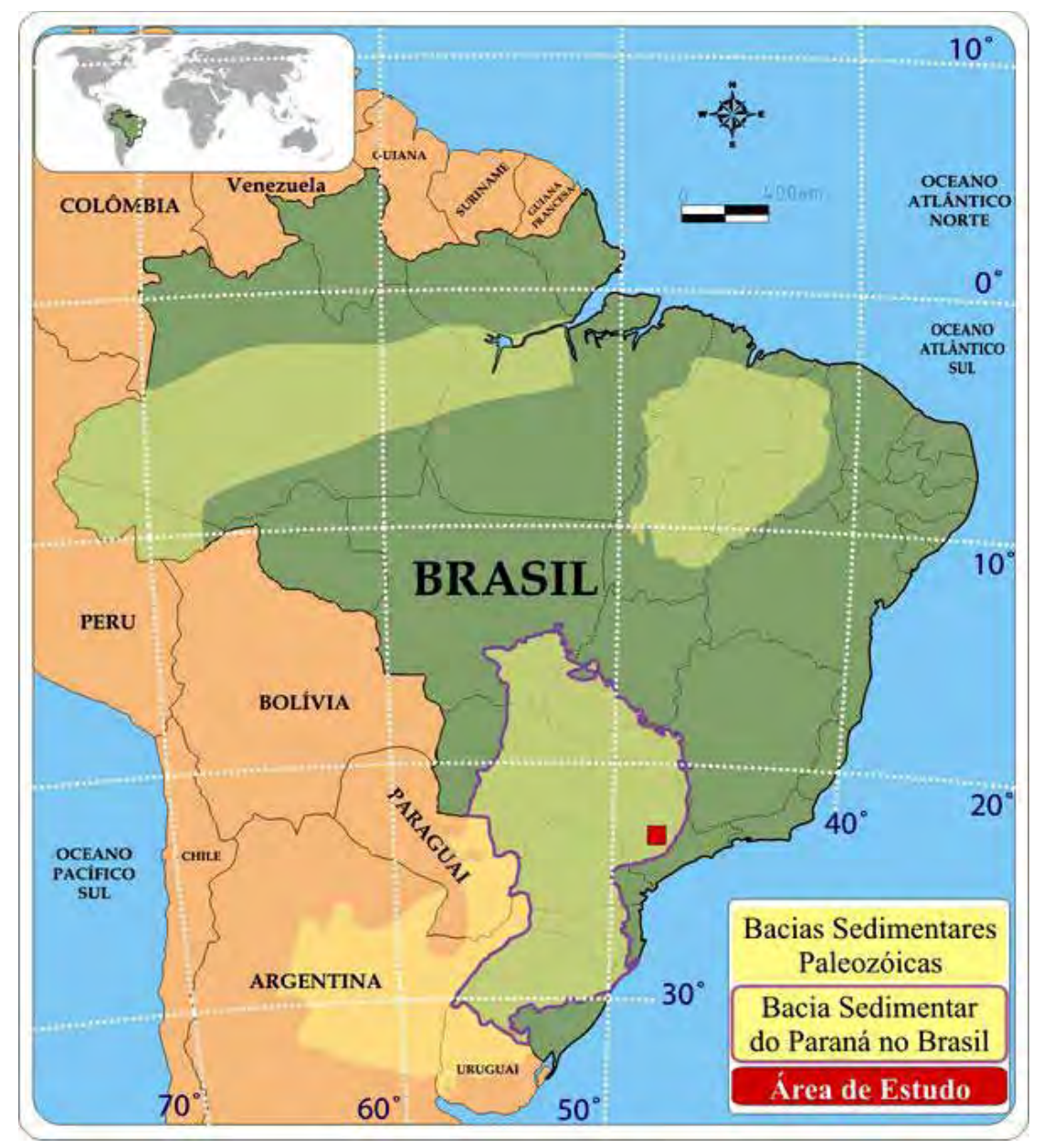

Figura 5.4 – Mapa das bacias sedimentares Paleozóicas no Brasil (CPRM, 2003), localização da bacia do Paraná na América do sul e da área de estudo coberta neste trabalho. Modificado de Milani (1997).

A área de pesquisa está localizada na porção centro-leste da Bacia Sedimentar do Paraná que por causa de seu posicionamento geotectônico e sequências tectono-sedimentares existentes, é considerada uma típica bacia intracratônica, cuja principal característica é ser uma depressão topográfica, que foi alvo de incursões marinhas e que recebeu sedimentos provindos de áreas mais elevadas. Desenvolvida sobre crosta continental, contém um dos maiores e mais extensos exemplos de vulcanismo básico do planeta e sua história evolutiva se iniciou no Paleozóico Inferior em função dos eventos finais ligados ao Ciclo *Brasiliano* ao moldar seu embasamento, condicionando a estruturação do supercontinente *Gondwana* em sua porção ocidental (ALMEIDA, 1967).

Os registros estratigráficos da bacia podem ser divididos em seis grandes sequências limitadas por expressivas discordâncias interregionais que representam o seu preenchimento sedimentar-magmático e documentam quase 400 milhões de anos da história geológica. O comportamento do cráton brasileiro e sua história evolutiva estão associados às taxas de sedimentação, espessura de sedimentos e o tempo envolvido nestes ciclos de sedimentação, permite afirmar que a Bacia do Paraná possui características cíclicas de erosão e sedimentação, onde cada uma das sequências constitui o registro de sucessivos ciclos tectônicos (SOARES *et al.* 1974, 1978).

O grande desenvolvimento de tecnologias aplicáveis em geociências ocorrido no fim da década de 80, início da década de 90, permitiu uma substancial melhora na quantidade e em especial, da qualidade dos dados gerados com estas tecnologias e que puderam ser analisados e integrados. Além disto, houve um significativo aumento no número de estudos em áreas com características similares aos da bacia do Paraná. Aprofundando o estudo das sequências, foi apresentado um quadro onde estas materializam intervalos temporais de dezenas de milhões de anos marcados por superfícies de discordância regionais, que constituem o registro preservado de sucessivas fases de acumulação sedimentar, intercalados por períodos de erosão em ampla escala, onde os três primeiros grupos correspondem a ciclos transgressivos, enquanto que as demais representam pacotes de sedimentos continentais e rochas ígneas (MILANI, 1997) mostradas na figura 5.5 e descritas como as supersequências:

**1.** *Rio Ivaí -* pacote de rochas formadas entre o Período Ordoviciano (*Caradociano*, 488 Ma) e Siluriano (*Landoveriano*, 428 Ma) que guarda os registros do primeiro ciclo transgressivo-regressivo. No território brasileiro a *seção tipo* é representada por um pacote basal arenoso capeado por uma camada de diamictitos, seguindo para o topo com siltitos e folhelhos que culminam com pelitos fossilíferos. Aflora de maneira muito restrita na área brasileira da bacia (Região Norte) apresentando espessuras reduzidas, seções incompletas e geometrias descontínuas, resultante do acentuado controle tectônico que marcou a bacia no início da sedimentação;

- **2.** *Paraná* pacote de rochas geradas do Período Devoniano nos estágios *Lockoviano* (416 Ma) e *Frasniano* (374 Ma), guarda os registros do segundo ciclo transgressivo-regressivo da bacia. No território brasileiro a sequência é representada por um pacote basal arenoso sobreposto por outro pacote pelítico. Aflora de maneira restrita na área brasileira da bacia (Região Norte) apresentando espessuras médias e seções incompletas, provavelmente resultantes da acentuada erosão que marcou este período;
- **3.** *Gondwana I -* pacote de rochas formadas entre o Período Carbonífero (*Scythiano*, 310 Ma) e Permiano (*Westphaliano*, 250 Ma) e guarda o registro completo de um ciclo transgressivo – regressivo, onde as condições de sedimentação foram iniciadas em ambiente glacial com influência marinha e continental, passando para um ambiente exclusivamente terrestre e árido. No território brasileiro a unidade apresenta diversos tipos de rochas como diamictitos, ritmitos, arenitos, siltitos, argilitos, tilitos e até conglomerados. Aflora de maneira ampla na área brasileira da bacia (bordas Leste e Oeste) apresentando grande espessura e seções completas, provavelmente resultantes da diversidade de ambiente formador e da baixa atividade tectônica característica do período;
- **4.** *Gondwana II* pacote de rochas geradas entre o Período Permiano (*Anisiano*, 245 Ma) e Triássico (*Noriano*, 203 Ma) e guarda os registros da fase erosiva associada à "reativação da drenagem" ou do "lento afogamento" da bacia neste período. No território brasileiro é representada por um pacote basal de arenitos mais grossos que gradam para arenitos mais finos. Aflora de maneira muito restrita na área brasileira (Região Sul) apresentando espessuras pequenas e seções incompletas, provavelmente resultantes da extensa erosão e atividade tectônica que marcou o período;
- **5.** *Gondwana III* pacote de rochas geradas entre o Neojurássico (199 Ma) e o Cretáceo Inferior (*Berriasiano*, 140 Ma) que guarda os registros da fase de deposição de sedimentos continentais em clima árido. No território brasileiro é representada por um espesso pacote de arenitos de granulometria média e fina, além de corpos basálticos associados ao grupo de rochas *intrusivas Serra*

*Geral.* Aflora de maneira relativamente ampla na área brasileira (regiões Norte, Oeste e Sul) apresentando grandes espessuras e seções completas, resultado da combinação entre a pouca erosão e o início dos derramamentos basálticos que formariam a unidade Serra Geral (vulcanismo fissural);

**6.** *Bauru -* pacote de rochas geradas no Período Cretáceo entre os estágios *Aptiano* (125 Ma) e *Maastrichtiano* (65 Ma) que guarda os registros da fase final de implantação da bacia, marcado por sedimentação fluvial e lacustre. No território brasileiro é exclusivamente arenosa, havendo ainda a presença de clastos basálticos. Aflora de maneira ampla na área brasileira (região central) apresentando espessuras pequenas e seções completas, provavelmente resultantes da combinação entre pequenas taxas de erosão e baixos níveis de atividade tectônica que caracterizaram este neste período.

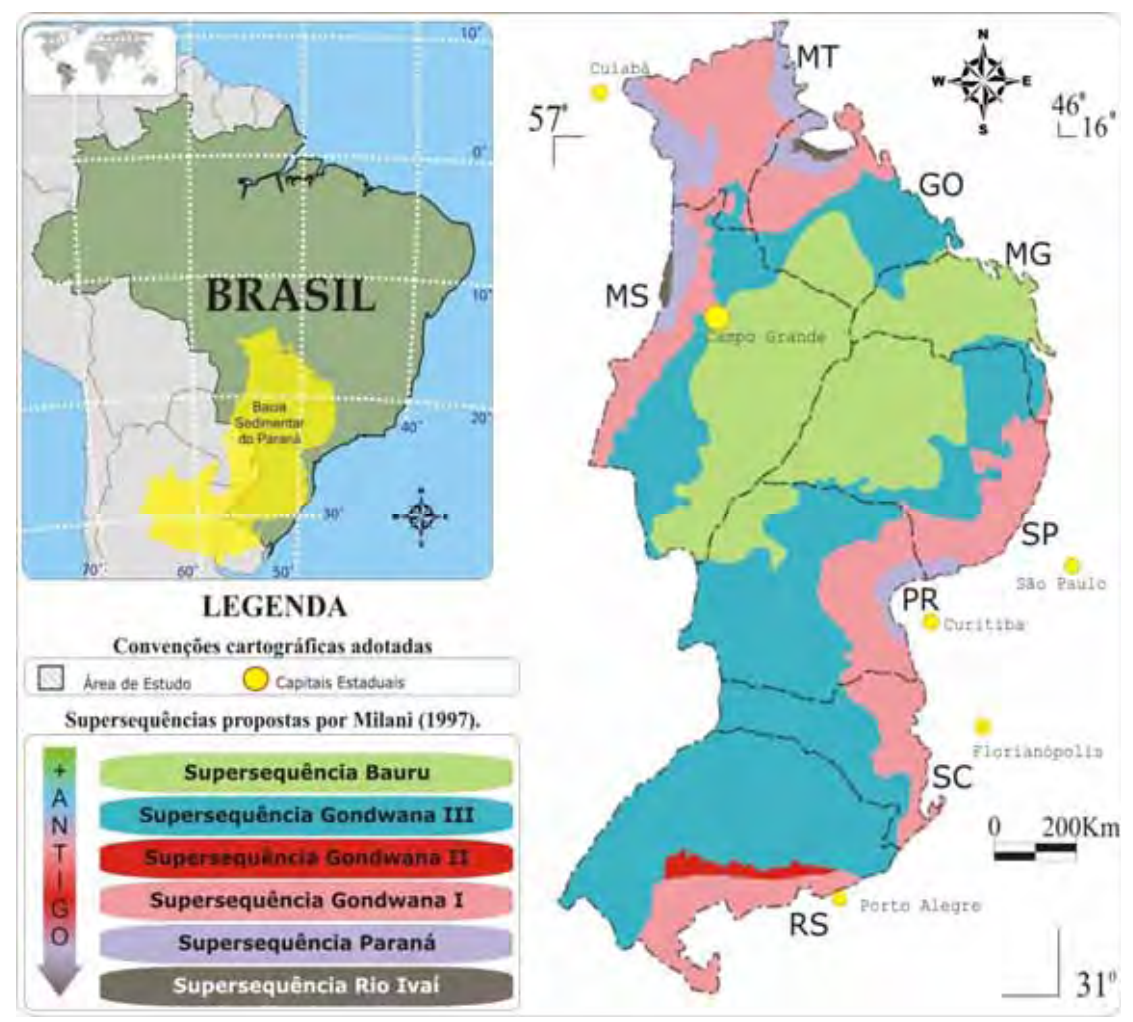

Figura 5.5 – Mapa dos limites da Bacia Sedimentar do Paraná em área brasileira com a distribuição da supersequências estratigráficas e localização da área de estudo. Adaptado de Milani (1997).

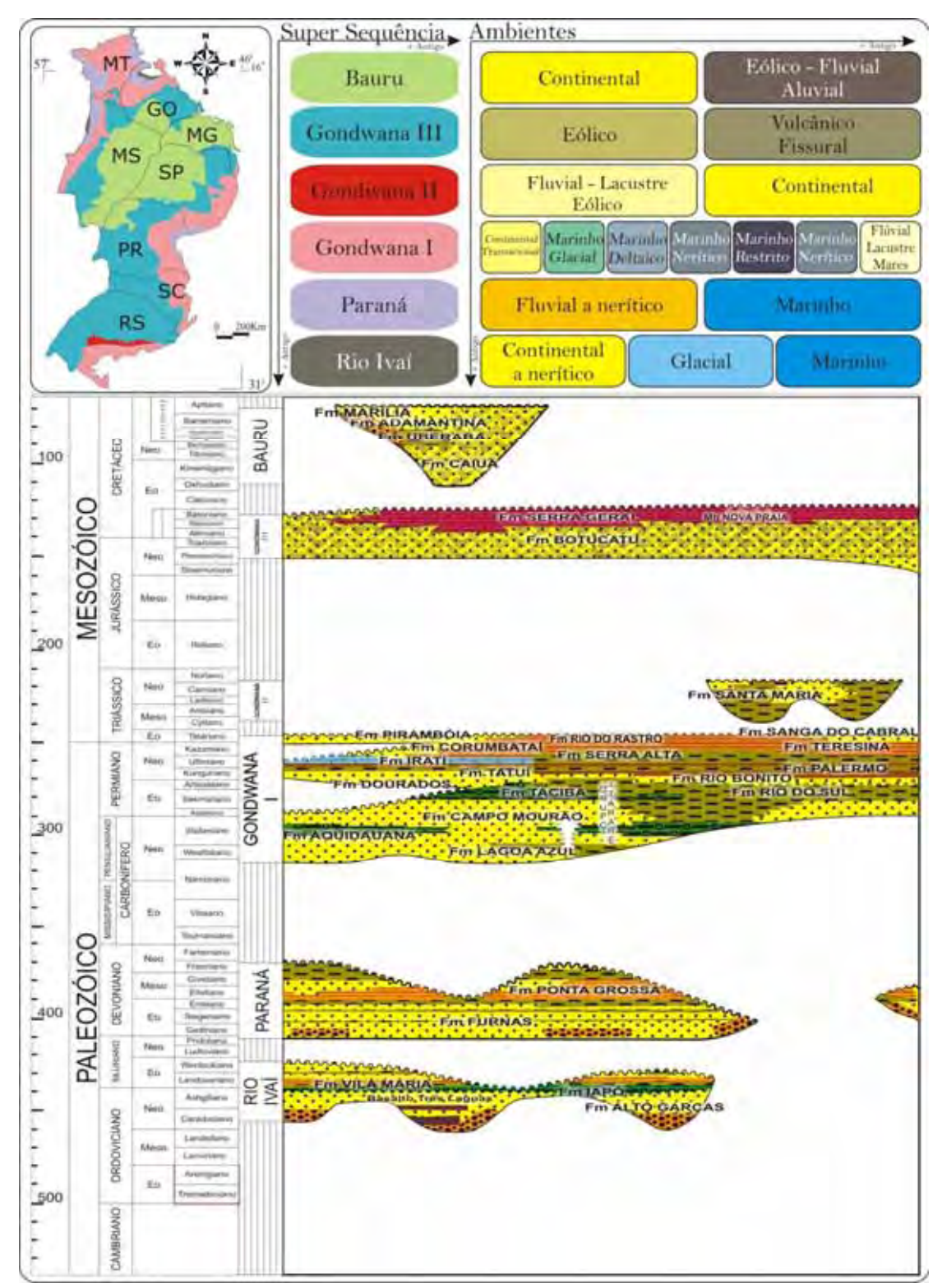

Figura 5.6 – Adaptação da coluna estratigráfica proposta em 1997 constando as supersequências, unidades, idades associadas, ambientes de formação e área de ocorrência (MILANI, 1997).

#### **5.2.2- Aspectos evolutivos da Bacia Sedimentar do Paraná**

A Bacia do Paraná é classificada como uma típica bacia intracratônica cuja evolução geológica esteve condicionada ao desenvolvimento do megacontinente Gondwana. A porção Sul ocidental durante o Eon Fanerozóico foi um golfo aberto para o Mar *Panthalassa*, que se tornou uma depressão intracratônica aprisionada no interior do Gondwana, cujos estágios evolutivos são divididos nos ciclos *Famatiniano* e *Gondwânico* (MILANI, 1997). O contexto de fechamento gradual ocorreu em função do crescimento da litosfera continental ao longo da margem sul do Gondwana, o que favorecia o fechamento contínuo do interior continental e restringia cada vez mais as influências marinhas (ZALÁN *et al*. 1990; MILANI, 1992).

#### **5.2.2.1 – O Ciclo Famatiniano**

O ciclo orogênico Famatiniano (490 Ma a 400 Ma) teve parte dos registros preservados no Sistema de Famatina (Cordilheira Oriental da Argentina) e no altiplano da Puna (região que abrange partes do Peru, Bolívia, Chile e Argentina). Dos registros preservados, inferiu-se que a placa de Nasca (oceânica) deslizou sob a placa Sul-Americana (continental) em um processo conhecido como subducção durante o Paleozóico Inferior e que associado a este processo houve a adição de um terreno exótico, chamado de Pré-cordilheira, aos 460 Ma exemplificado na figura 5.7. O terreno era composto por rochas siliciclásticas de plataforma e de ambiente marinho-raso na cordilheira oriental e composto por rochas marinhas profundas na região da Puna (HAUSER, 2007).

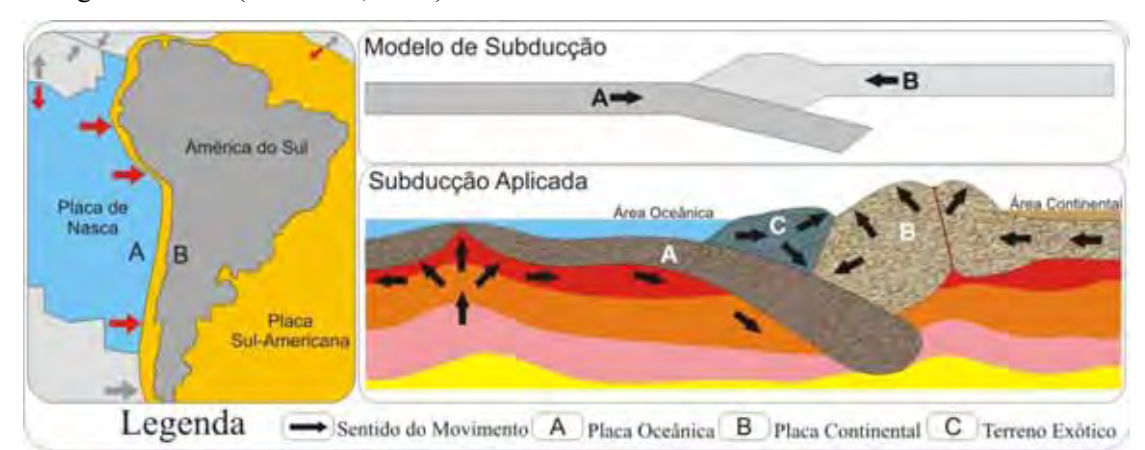

Figura 5.7 – Modelo esquemático de subducção aplicada a atual região das placas de Nasca (A) e Sul-Americana (B) associado a chegada do terreno pré-cordilheira (c), com possível deformação resultante.

A implantação da Bacia do Paraná durante o Período Ordoviciano é entendida como o resultado da reativação de descontinuidades pré-existentes em seu substrato, que formavam um conjunto de calhas de deposição sedimentos, formadas durante o Ciclo Brasiliano (700- 500 Ma) (Figura 5.8). A reativação dessas calhas ocorreu em função dos esforços crustais resultantes da chegada do bloco continental *Pré-Cordilheira* mostrado na figura 5.9, retratado como orogenia *Oclóyica* (FULFARO *et al*. 1982; ZALÁN *et al*. 1990; MILANI, 1997).

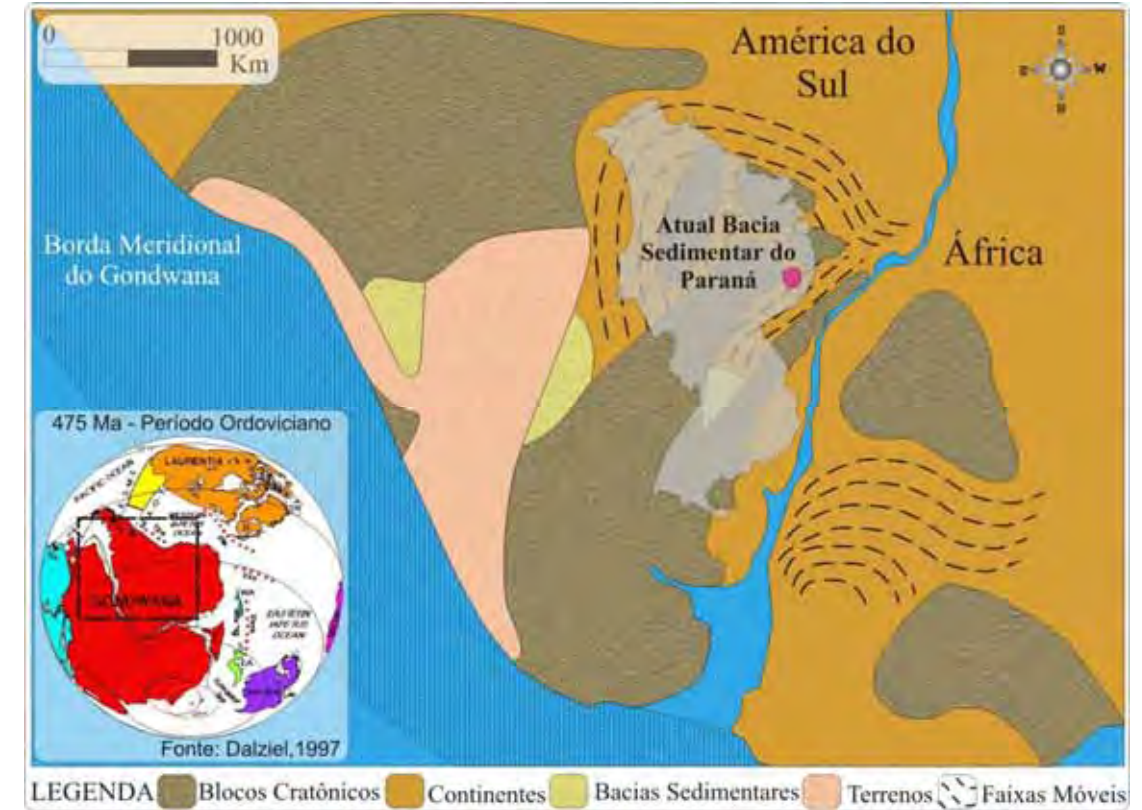

Figura 5.8 - Mapa esquemático do Gondwana para o período de implantação da Bacia Sedimentar do Paraná, com o conjunto de calhas orientadas representados pelas bacias sedimentares, além da área atual da Bacia do Paraná com a localização da área de estudo abrangida neste trabalho (Adaptado de MILANI, 1997) e representação da geografia para o período (DALZIEL, 1997).

No período Siluriano, o interior do continente (cratônico) estabilizou-se, pois houve um abrandamento dos esforços relativos à orogenia *Oclóyica* junto à margem oeste do continente. A atenuação destes esforços, associada à elevação gradual do nível global dos mares, reforçou a ideia de abrandamento no campo de tensões geradas durante a orogenia, visto que durante este período houve um decréscimo das taxas de subsidência, indicando que a *supersequência Rio Ivaí* , indicada na figura 5.5, estava no final do processo de deposição.

No Período Devoniano, conforme a figura 5.10, a tectônica estável desaparece com a chegada do bloco continental *Pré-Chilenia* ou Orogenia *Pré-cordilheirana* na metade do período, forçando a margem meridional do Gondwana a subsidir (RAMOS, 1990).

Segundo Milani (1997), a invasão da fácies marinha sobre a área continental, indica que as progressões e regressões marinhas foram tectonicamente induzidas por este pulso orogênico, rapidamente atenuado no final do período, permitindo que nesse período houvesse a deposição da *Supersequência Paraná*, indicada na figura 5.5.

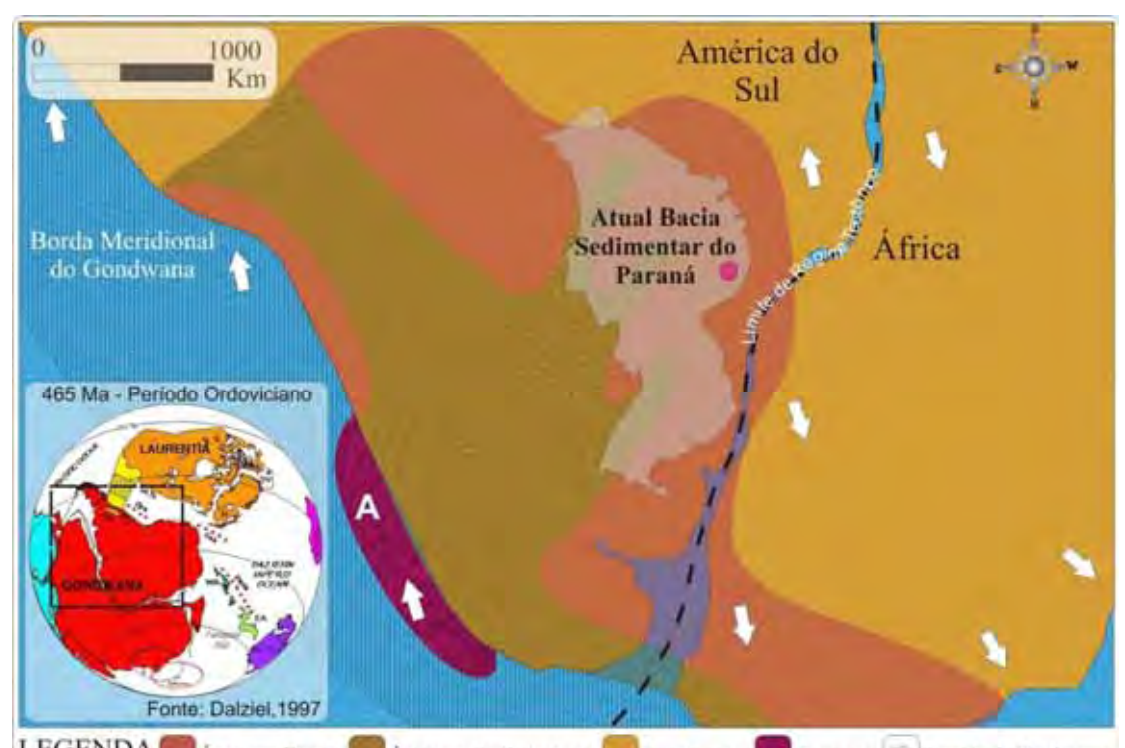

EGENDA **Figura 5.9** - Mapa esquemático do Gondwana e o terreno Pré-cordilheira (A) (Adaptado de Milani, 1997). Terrenos Sentido de Movimento Continentes

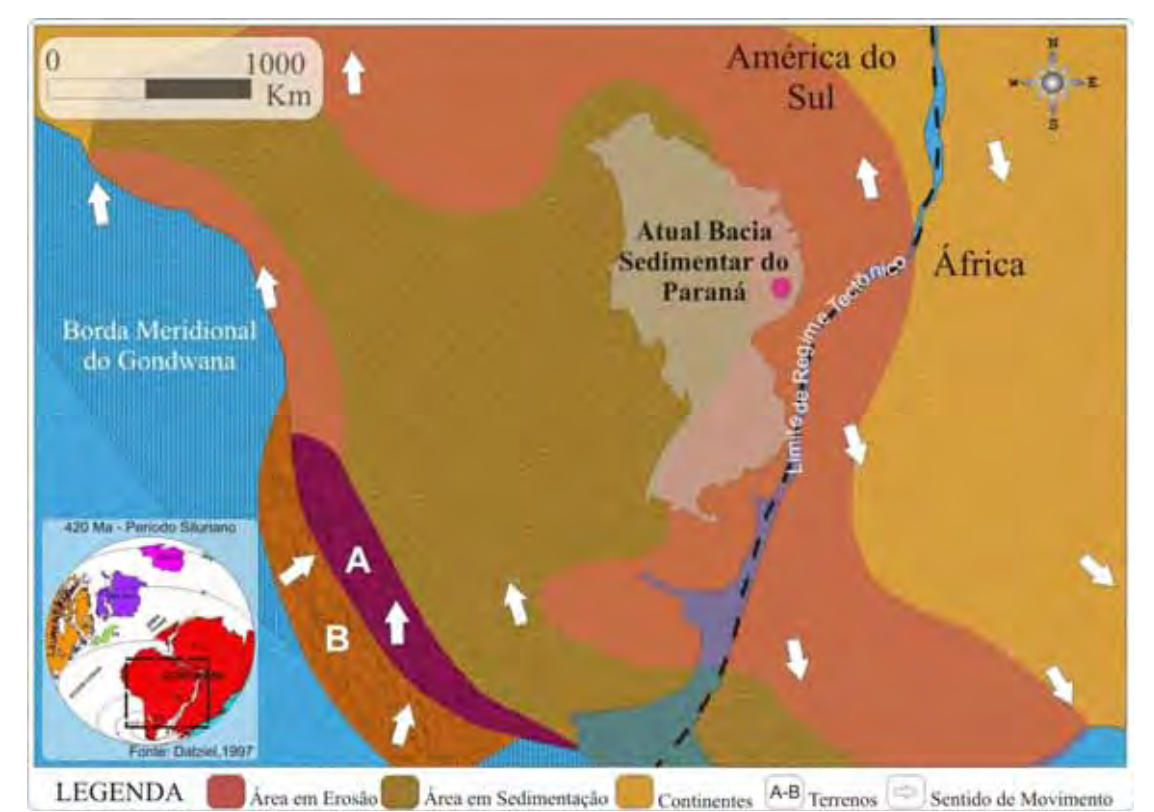

Figura 5.10 - Mapa esquemático do Gondwana e o terreno Pré-chilenia (B) sendo associado ao Pré-Cordilheira (A) (Adaptado de Milani, 1997).

#### **5.2.2.2 – O Ciclo Gondwânico**

O Ciclo Gondwânico é marcado por um grande e intenso processo extensional que está associado a um extenso vulcanismo fissural do tipo platô, que reativou os sistemas de falhas gerados durante o período Paleozóico (ULIANA & BIDDLE, 1988). Neste ciclo também se desenvolveram diversas bacias de sedimentação e houve eventos de impacto global, como o fim do Ciclo Gondwânico (Mesozóico - Triássico), a fragmentação do megacontinente Gondwana, a abertura do Oceano Atlântico Sul e o magmatismo da Província *Paraná-Etendeka* (ARAÚJO *et al*. 2006).

No início, durante o período Carbonífero, houve uma expressiva mudança tectônica e climática, onde o tectonismo de falha iniciaria um grande acúmulo de sedimentos em áreas de pequenas bacias (FULFARO, 1971). Segundo Milani (1997), a estabilidade durou até a metade do período, enquanto que no final dele ocorreu outra orogenia com a chegada do bloco *Patagônia*. A orogenia *Chânica* (Bloco Patagônia), exemplificadas nas figuras 5.11 e 5.12, gerou grandes alterações no interior continental, sendo a combinação entre mudanças climáticas e tectônicas, fatores decisivos na acumulação das rochas da s*upersequência Gondwana I* (Figura 5.5). No período Permiano, as profundas mudanças tectônicas são efetivadas com a Orogenia *Sanrafaélica,* percebida na implantação de um arco magmático (*arco Choiyoi*), que formou um provável e definitivo obstáculo ao avanço do mar sobre o Gondwana sul (URIEN *et al*. 1995).

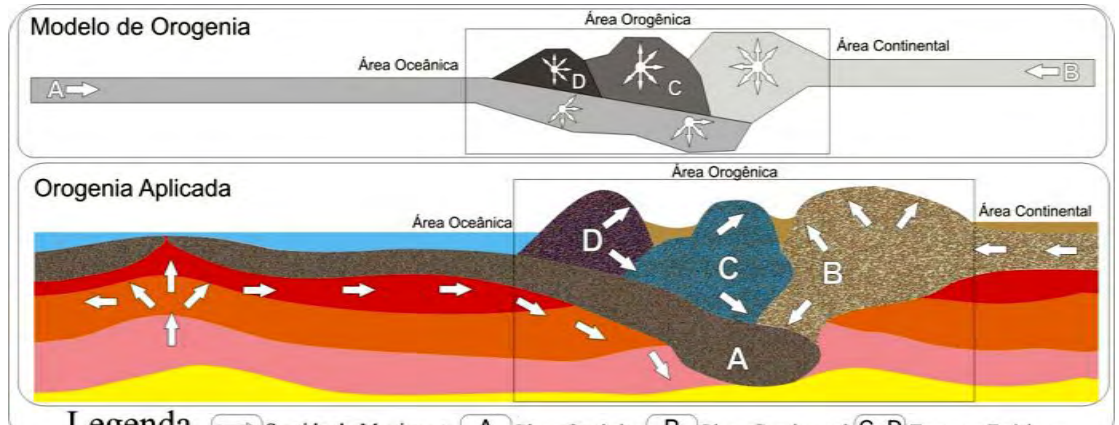

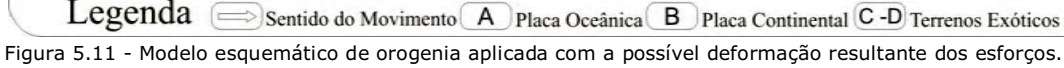

Segundo Milani (*op. cit*.), a fase *Sanrafaélica* ou fase de deformação e implantação do arco magmático foi peculiar ao promover um importante rearranjo no substrato da bacia, basculando-a para sul, invertendo a polaridade dos registros sedimentares depositados. Além deste rearranjo, o enfraquecimento do ciclo de subsidência permitiu que surgissem efetivos impedimentos fisiográficos, diminuindo drasticamente a influência do mar de *Panthalassa*  sobre o continente, efetivando o processo de continentalização a partir do Triássico e auxiliando no processo de deposição da supersequência *Gondwana I*, mostradas nas figuras 5.5 e 5.12.

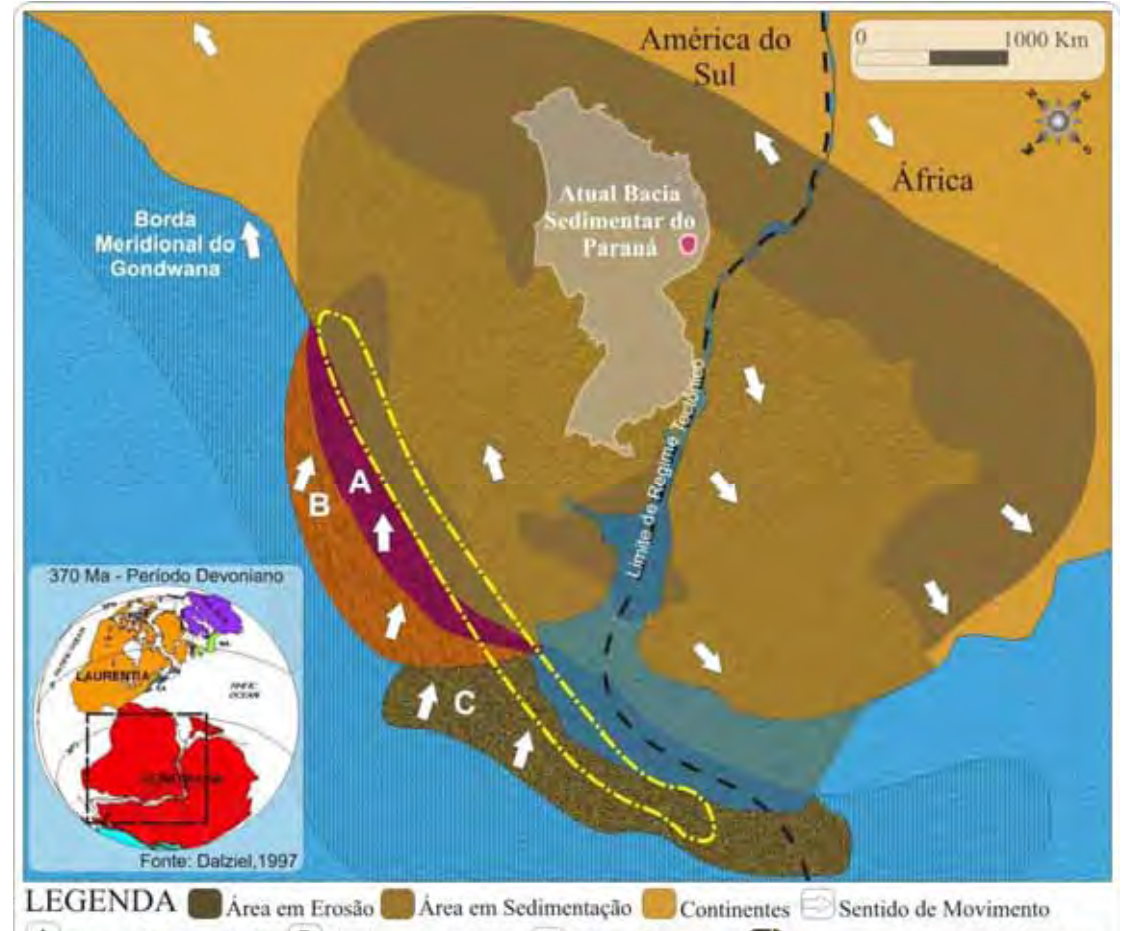

A Terreno Pré-Cordilheira B Terreno Pré-Chilenia C Terreno Patagônia Abrangência do Arco Magmático

Figura 5.12 - Mapa esquemático do Gondwana para o período, ilustrando a chegada do terreno Patagônia e a área de influência do arco magmático. Adaptado de Milani (1997).

No período Triássico, com a implantação do arco magmático houve a mudança no regime tectônico, que acarretaria na desagregação do *Pangea* (VEEVERS, 1994). Na Bacia do Paraná esta mudança resultou na ocorrência localizada de sedimentação em uma configuração do tipo graben, iniciada a sul do Gondwana, onde a sucessão de soerguimentos e abatimento de blocos se constitui como a transmissão dos esforços da borda gondwânica para o domínio intraplaca (MILANI, 1997).

A implantação do arco magmático, associada com a mudança no regime tectônico que resultou na configuração do tipo graben, foi determinante no processo de sedimentação e deposição da supersequência *Gondwana II*, marcando um processo erosivo no interior da bacia do Paraná mostrado nas figuras 5.13 e 5.5.

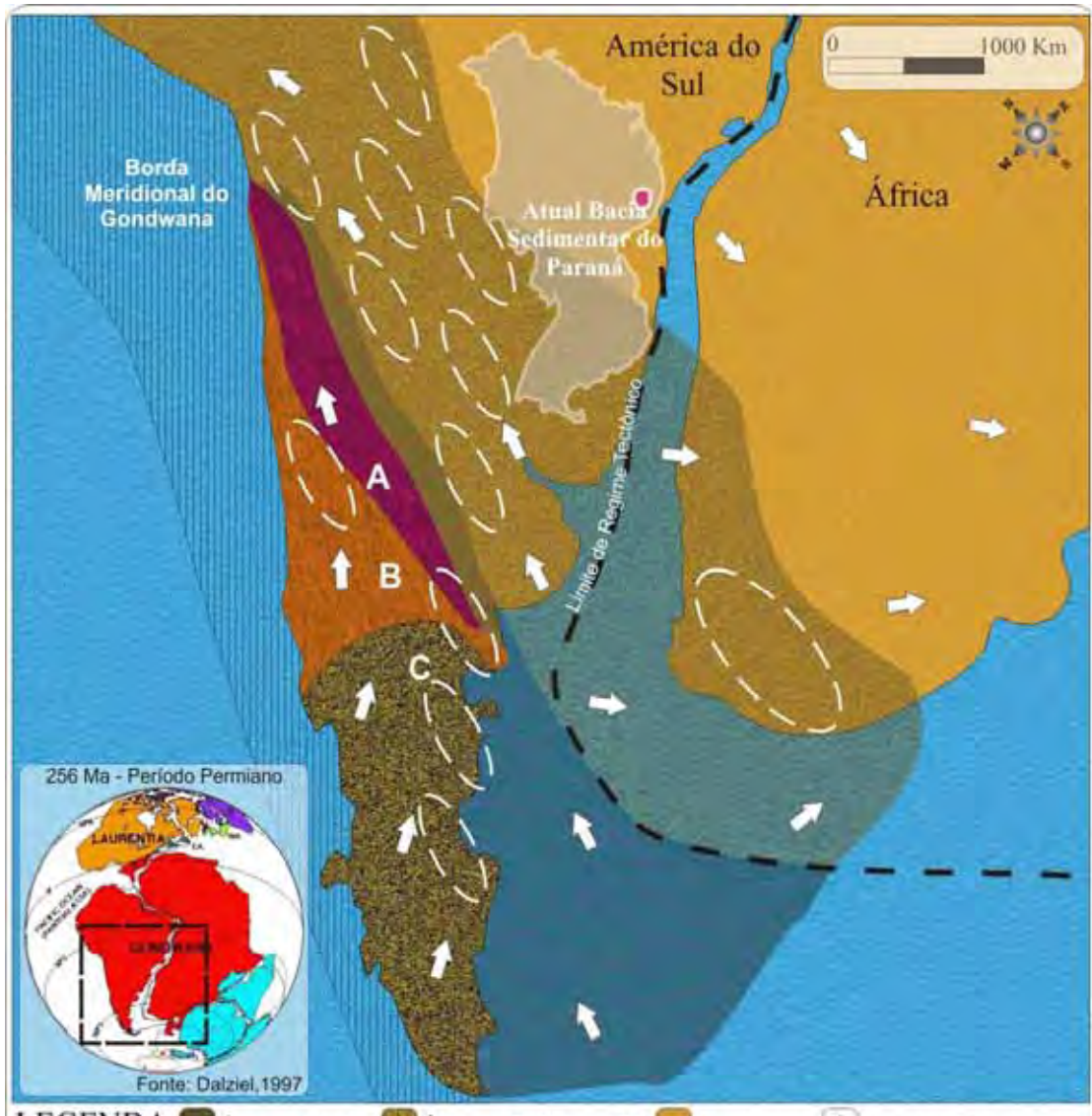

**LEGENDA** Area em Erosão Area em Sedimentação Continentes Sentido de Movimento A Terreno Pré-Cordilheira B Terreno Pré-Chilenia C Terreno Patagônia Areas de Concentrada Deposição Figura 5.13 – Mapa esquemático do Gondwana para o período, ilustrando a mudança do regime tectônico e o início da implantação dos grabens na região Sul do Gondwana. Adaptado de Milani (1997).

No período Jurássico, a tendência de surgimento de grabens se consolida avançando em direção norte, além do magmatismo que passa afetar áreas cada vez maiores, incluindo a região da bacia do Paraná (ULIANA *et al* 1989). O extenso vulcanismo básico, associado aos enxames de diques resultantes da reativação *Wealdeneana*, responsável pela reativação tectônica das estruturas geradas durante o Ciclo *Brasiliano*, iniciou os esforços tectônicos que provocaram movimentos verticais e arquearam as camadas mesozóicas, permitindo que os sedimentos não apresentem variações faciológicas. Concomitante ao intenso magmatismo ocorrido neste período houve a deposição da supersequência *Gondwana III* conforme as figuras 5.5 e 5.14 (SOARES, 1974).

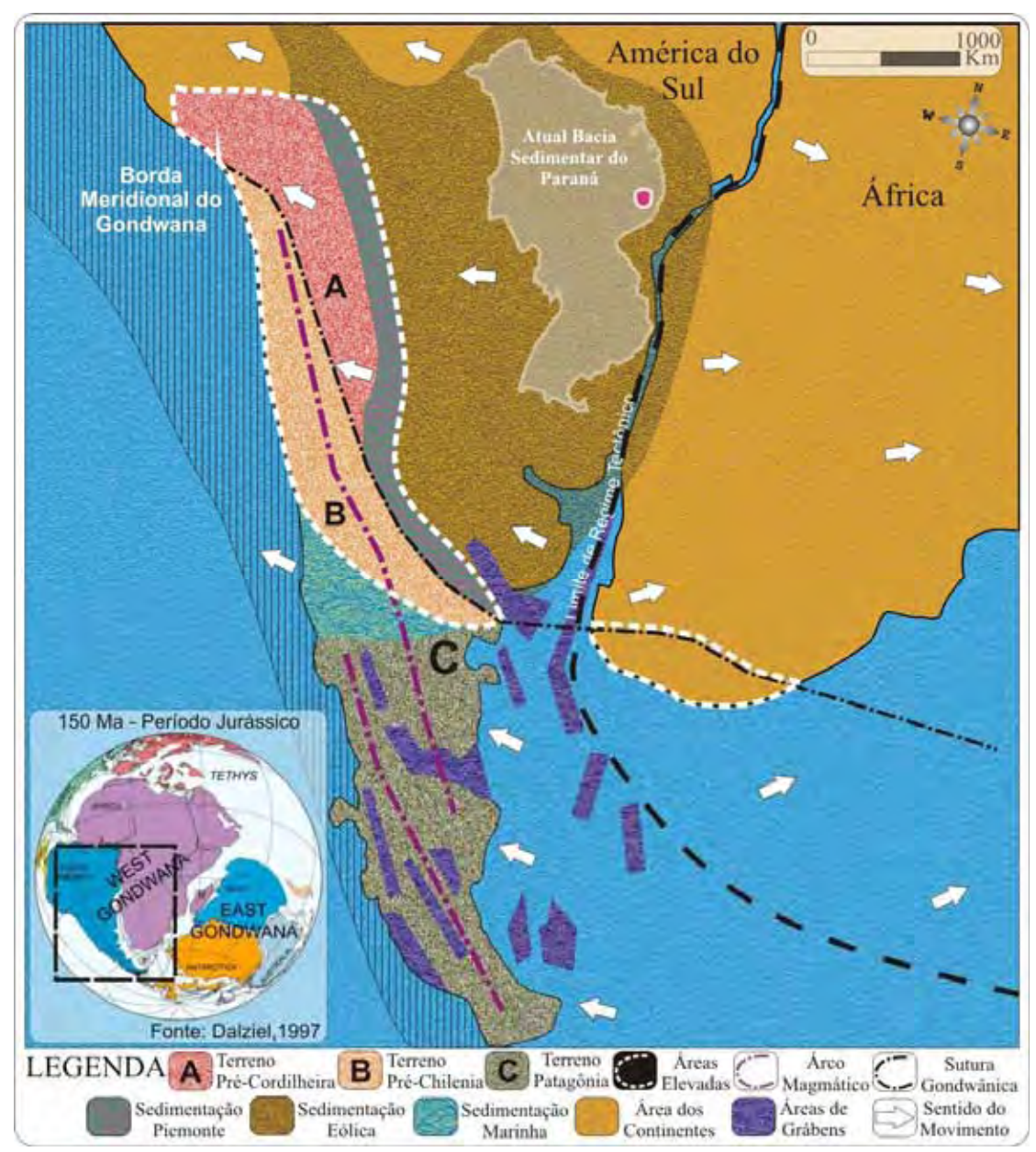

Figura 5.14 - Mapa esquemático do Gondwana e a implantação do arco magmático (Adaptado de Milani, 1997).

No período Cretáceo, a quebra da *Pangea* levou à separação dos blocos Gondwana e *Laurásia* e auxiliou no acúmulo de uma espessa cobertura de lavas na Bacia Sedimentar do Paraná, que teve acesso facilitado pela extensa rede de diques e soleiras, que cortavam e entremeavam os registros sedimentares posteriores à atividade magmática. Isto significa que a evolução da Bacia do Paraná estaria desvinculada de sistemas tectônicos relacionados à borda de placas e que a associação entre o fim das atividades magmáticas e início das atividades erosivas finalizariam a deposição da supersequência *Gondwana III*, iniciando a sedimentação e deposição da supersequência *Bauru* conforme mostrado na figura 5.5 (MILANI, 1997).

#### **5.2.3- Aspectos estratigráficos da Bacia Sedimentar do Paraná**

A Bacia Sedimentar do Paraná, uma vasta região sedimentar posicionada na porção centro-oriental do continente sul-americano, guarda em seu bojo um pacote sedimentarmagmático que abarca o intervalo temporal entre o período Ordoviciano (488 Ma) e o Cretáceo (65,5 Ma) (MILANI, 1997).

A bacia, em função da extensa área e de diversos estudos que foram realizados ao longo dos anos, possui colunas estratigráficas que são úteis para o entendimento da bacia como um todo.

A primeira coluna estratigráfica apresentou as unidades litoestratigráficas da Bacia Sedimentar do Paraná existentes na região da Serra do Rio do Rastro, no Estado de Santa Catarina, proposta pelo geólogo *Israel Charles White* (WHITE, 1908). A importância da região é grande, ao ponto de estar incluída como um dos mais importantes locais do SIGEP (SIGEP 2007; ORLANDI JR. *et al.* 2002). Nesta primeira divisão ou classificação, baseada nos aspectos litológico-estratigráficos, foi definido o *Sistema de Santa Catarina*, que possuía as séries *São Bento, Passa Dois e Tubarão*, conforme a figura abaixo.

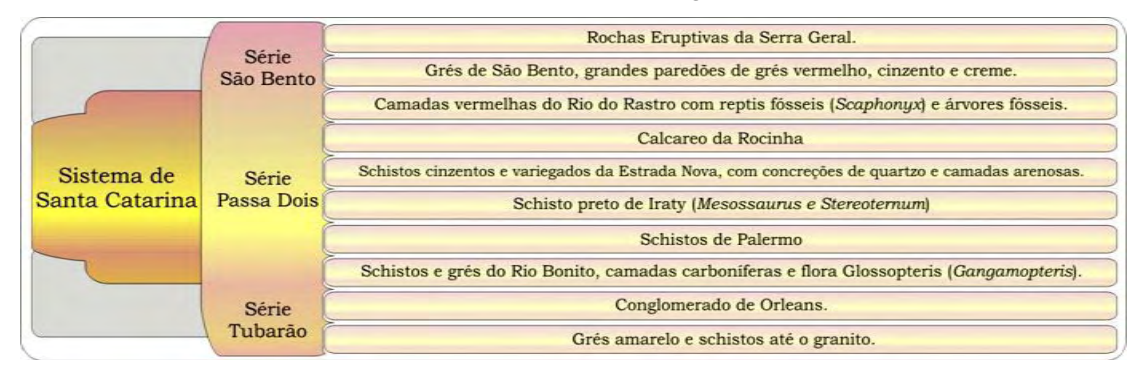

Figura 5.15 – Primeira coluna estratigráfica para a Bacia Sedimentar do Paraná (Adaptado de WHITE, 1908).

Após um longo período de tempo, houve a intensificação e o aperfeiçoamento das pesquisas no final da década de 50, que geraram diversos e importantes estudos para a compreensão da evolução da bacia, tanto que surgiram várias propostas para agrupamentos, denominações de fácies, membros, formações e grupos, mas somente em 1974 um grupo de pesquisadores (SCHNEIDER *et al*. 1974) finalizou uma revisão que levou em consideração todos os trabalhos anteriores e as características peculiares das unidades para criar uma coluna que seria amplamente aceita e utilizada até os dias atuais.

Nesta proposta, baseada nos aspectos litológico-estratigráficos, outros grupos foram adicionados e definiram-se idades para todas as unidades, além de estabelecer uma correlação entre alguns dos estados da federação que possuíam afloramentos de rocha pertencentes à Bacia Sedimentar do Paraná, conforme indicado na figura 5.16.

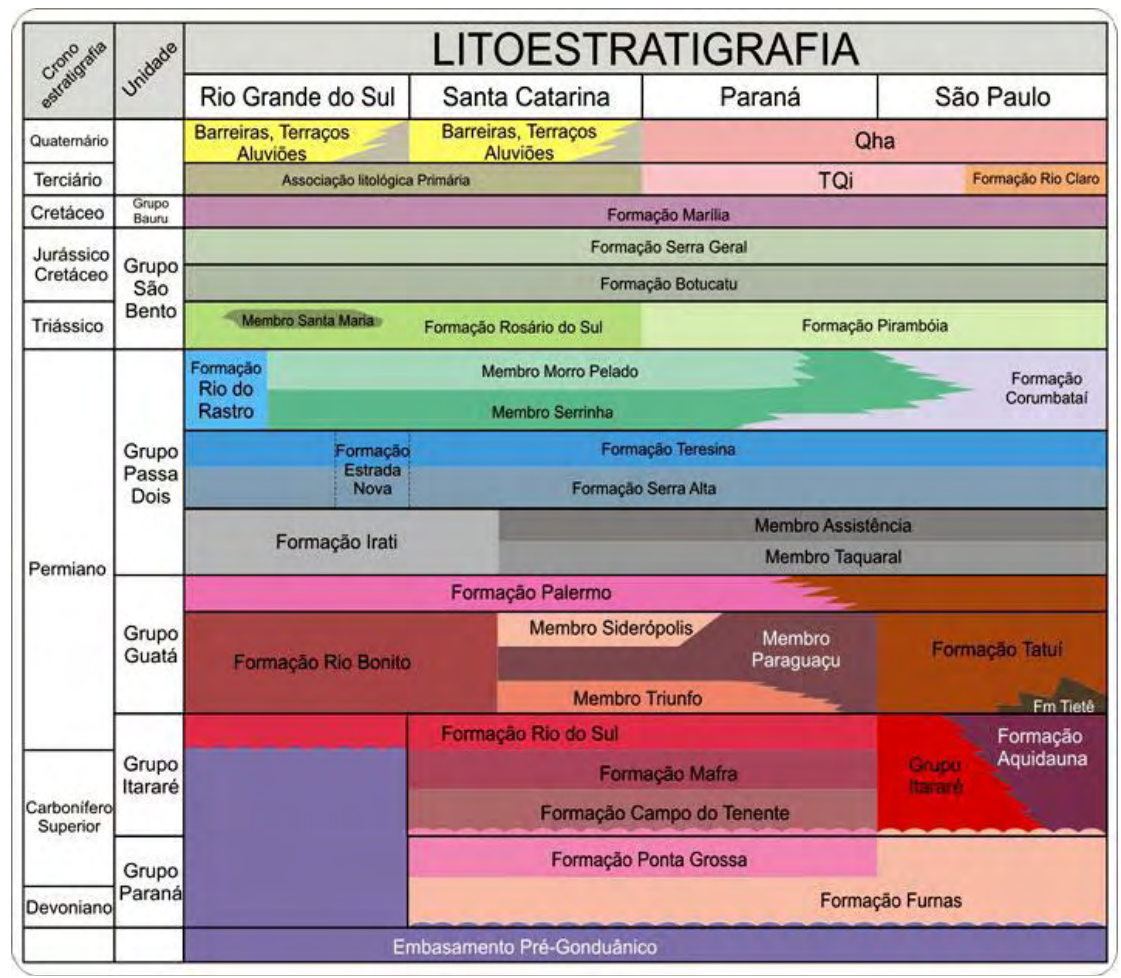

Figura 5.16 – Coluna estratigráfica da bacia sedimentar do Paraná proposta em 1974, incluindo a área de ocorrência geográfica das unidades na borda Leste da Bacia Sedimentar do Paraná. Adaptado Schneider *et al*. 1974.

A investigação sobre a ocorrência de hidrocarbonetos na Bacia Sedimentar do Paraná resultou na melhora significativa na qualidade e na quantidade de dados e possibilitou o surgimento de informações novas e inéditas, que puderam ser integradas para compor um panorama geral. Isto auxiliou na composição de análise integradas, em especial das temáticas geológica e geomorfológica, bem como de projetos de pesquisa focados em estudos de planejamento ambiental e urbano.

A evolução das tecnologias impulsionou a reinterpretação de dados anteriores e baseados nesta premissa e Milani (1997) propôs que esta ampla sinéclise, com mais de 1 milhão de quilômetros quadrados de área em sua porção brasileira, compreende seis supersequências ou unidades estratigráficas de escala regional, limitadas por superfícies de discordância que materializam significativas interrupções na sedimentação, segmentadas e organizadas em uma coluna estratigráfica, na qual constam as supersequencias, unidades e ambientes de deposição.

# **5.3 - QUADRO GEOLÓGICO LOCAL**

A região estudada possui unidades litoestratigráficas da Bacia Sedimentar do Paraná, constituídas de rochas das eras paleozóica, mesozóica e cenozóica, representadas por pacotes de rochas sedimentares e vulcânicas,apresentadas na figura abaixo e resumidas na tabela 2.

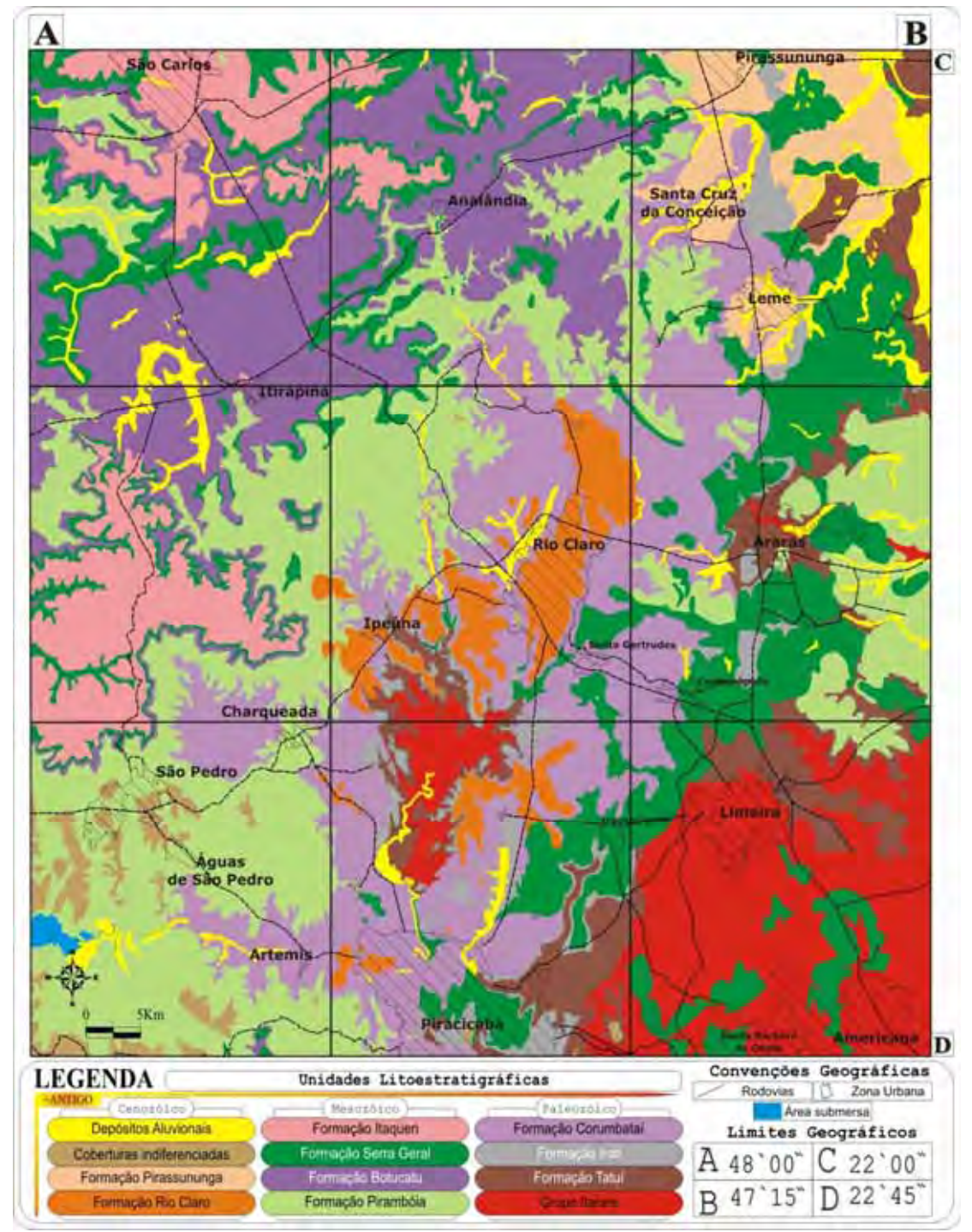

Figura 5.17 – Mapa mostrando a distribuição das unidades litoestratigráficas na área de estudo, localização das áreas urbanas e principais vias de acesso.

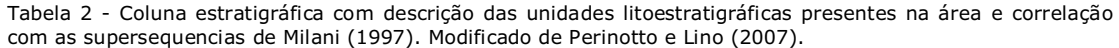

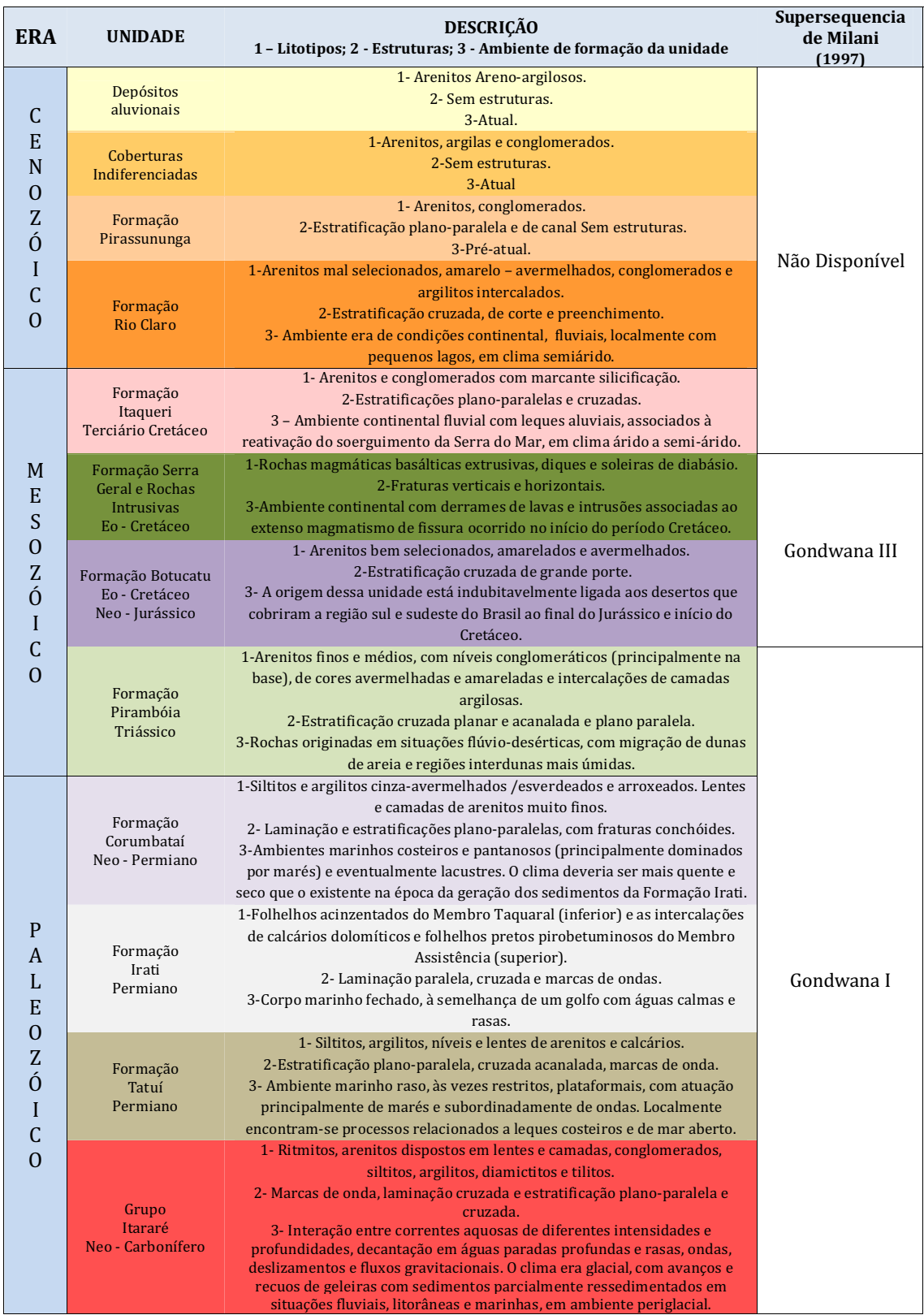

## **5.3.1 - Unidades paleozóicas**

As unidades paleozóicas são representadas por pacotes de rochas sedimentares do Grupo Itararé e formações Tatuí, Irati e Corumbataí, distribuídas conforme a figura 5.18. As unidades são constituídas pela associação entre diversos litotipos, incluindo ritmitos, arenitos, conglomerados, siltitos, argilitos, diamictitos, tilitos, calcários e folhelhos.

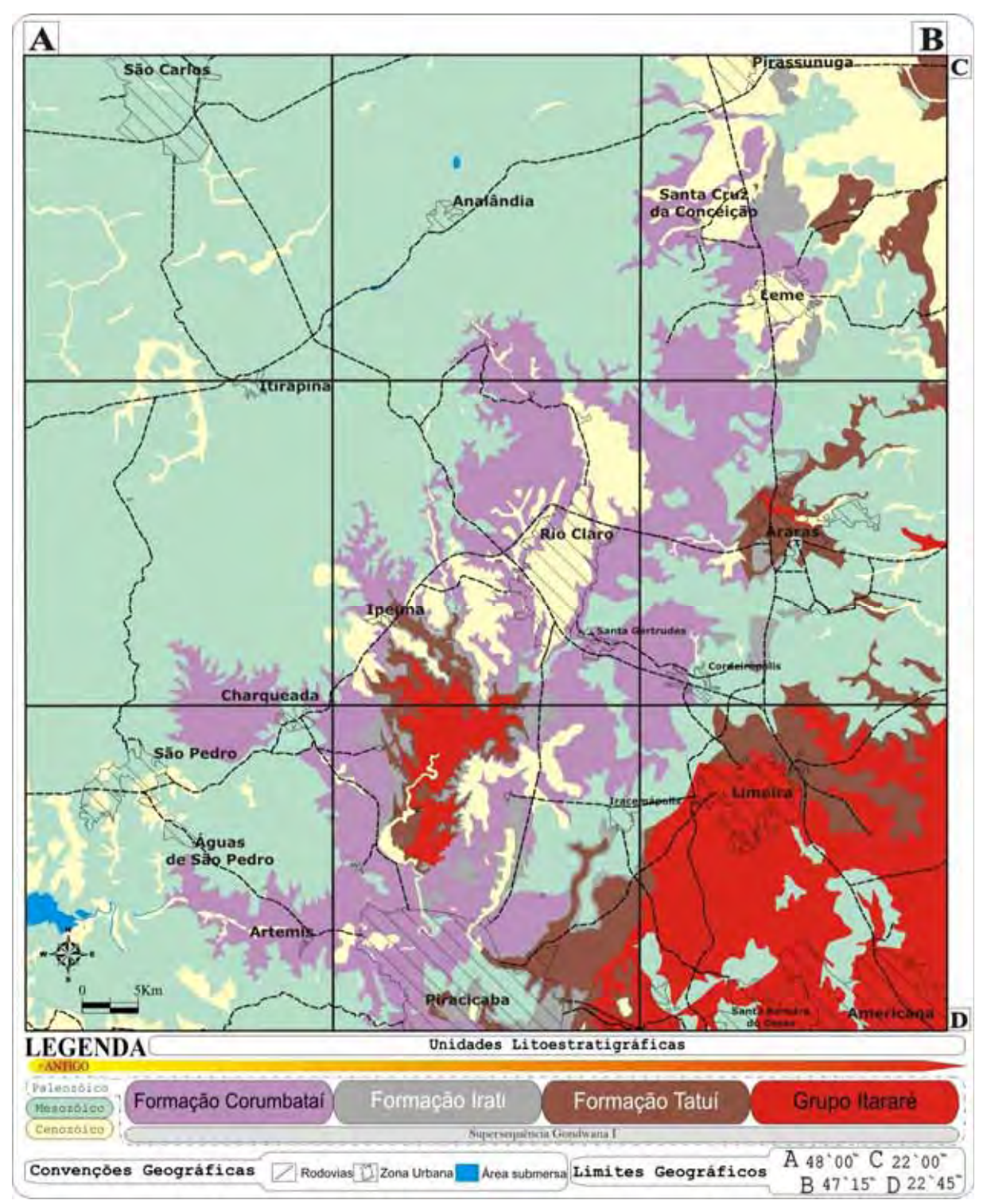

Figura 5.18 – Mapa ressaltando a distribuição das unidades litoestratigráficas paleozóicas na área, a localização das áreas urbanas e as principais vias de acesso.

### **5.3.1.1 – Grupo Ita araré**

O Grupo Itararé ocorre em área situada entre os municípios de Americana, Santa Bárbara D'Oeste e Limeira, ocorrendo ainda entre o município de Ipeúna e os distritos de Paraisolândia e Tanquinho (Charqueada) e Recreio (Piracicaba). A unidade é composta pela associação de arenitos, diamictitos, siltitos, argilitos, ritmitos e folhelhos. Os arenitos possuem granulação variável, desde muito fina a conglomerática e argilosa como apresentado na foto 1, ocorrendo ainda pacotes expressivos de diamictitos e sedimentos pelíticos, representados por siltitos cinza, folhelhos e ritimitos, visíveis na foto 2. As estruturas sedimentares presentes são marcas de onda, laminação e estratificação cruzada e estratificação plano-paralela (SAAD, 1 977; FULFARO *et al.* 1980). O conteú údo fossilífero inclui microfósseis, macrofósseis vegetais, invertebrados como gastrópodes, b ivalves, braquiópodes, insetos, foraminíferos, espículas de esponjas, crinóides, ofiuróides, osteróides, ostracódes, escolecodontes e icnofósseis (vermiformes e artrópodes), além de vertebrados, representados por peixes e anfíbios (P IRES, 2001), que estão associados prefer rencialmente a fácies marinhas (DAEMON & QUADROS, 1970).

A idade atribuída à unidade é permocarbonífera (SCHNEIDER et al. 1974; PIRES *op. cit.;* CASTRO, 2004) ). O ambiente deposicional abrange desde depósitos periglaciais como os das fotos 3 e 4 4, e provavelmente pós-glaciais (PETRI & & SOUZA, 1993) até condições lacustres e flúvio-glaciais (porção sul do Estado de São Paulo) com condições marinho-deltaica (regiões leste e centro do Estado de São Paulo) (S SOARES *et al.* 1977; LANDIM & SOARES, 1979).

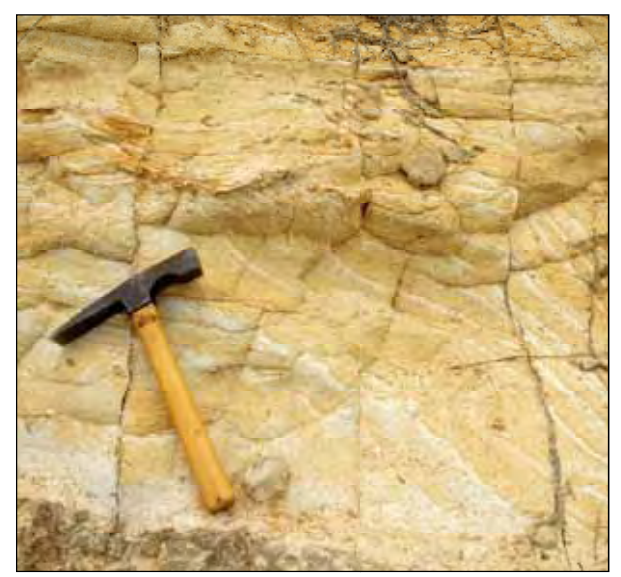

Foto 01 - Afloramento próximo do município de Santa Bárbara D' Oeste, onde ocorrem arenitos finos associados a lentes de siltitos.

Foto 02 - Afloramento próximo do ao distrito de Recreio, onde ocorrem siltitos e argilitos de coloração variando entre roxo, amarelo e esverdeado.

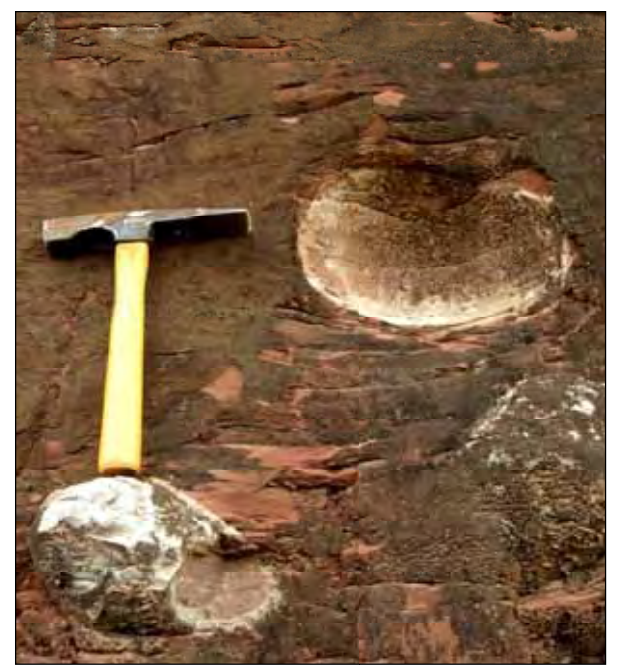

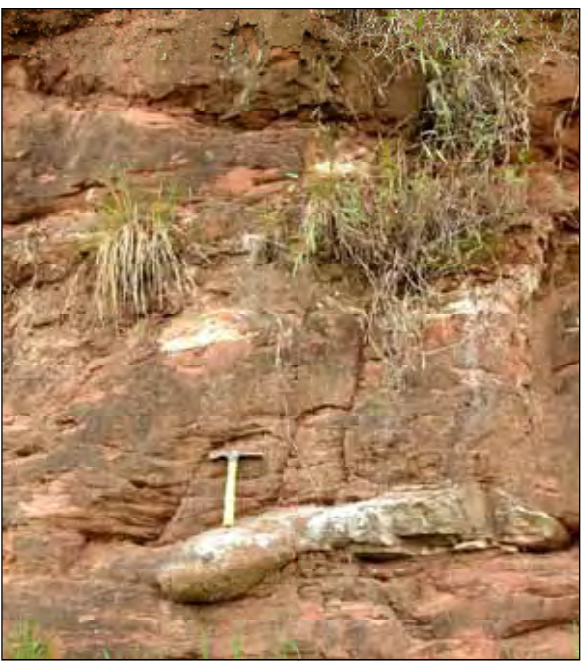

Foto 03 - Afloramento próximo do município de Santa Bárbara D` Oeste, onde ocorrem m arenitos, diamictitos, siltitos, argilitos e típicos *seixos ca caídos*, característicos do ambiente de sedimentação da unid dade.

Foto 04 - Afloramento próximo do município de Santa Bárbara D` Oeste, onde ocorrem arenitos, diamictitos, siltitos, argilitos e lentes de ar enitos muito finos.

## **5.3.1.2 – Formação o Tatuí**

A Formação Tatuí ocorre em faixas específicas, situadas entre os municípios de Piracicaba e Iracemápolis, Limeira, Araras e os distritos de Taquari e Ib bicatu (Leme), e ainda entre o município de Ipeúna e os distritos de Paraisolândia e Recreio (Piracicaba). A unidade é constituída principalmente por siltitos, arenitos, calcários, folhelhos e chert (PETRI, 1964; FULFARO *et al.* 1980; GIM MENEZ, 1996).

A unidade é dividida em membro inferior, constituído de siltitos de cor marromarroxeado como apresentado na foto 5, escuro, às vezes branco, com acamamento fino a espesso, mais raramente laminado, localmente incluindo arenitos finos com estratificação plano-paralela e delgadas camadas calcárias de cor cinzenta, conforme a foto 6. O membro superior é composto por um pacote de siltitos cinza-esverdeados ou amarelo-esverdeados, raramente verdes, e com intercalações de arenito fino, maciço, com pequenas concreções calcárias (SOARES, 1972) ). No topo ocorrem também camadas delg gadas e irregulares de silexito. As principais estruturas sedimentares são estratificações plano-paralela, cruzada e cruzada acanalada, podendo exibir marcas de onda (ALMEIDA & BARBOSA, 1953).

A idade associada à unidade é tida como eopermiana, o ambiente gerador da unidade, tido como um complexo de deltas mais antigos, sucedidos na parte superior da unidade por sistemas flúvio-deltaicos e de leques costeiros, que teriam avançado sobre um golfo dominado por fácies marinhas de águas rasas, mas conectado com o oceano (FULFARO et al. 1984).

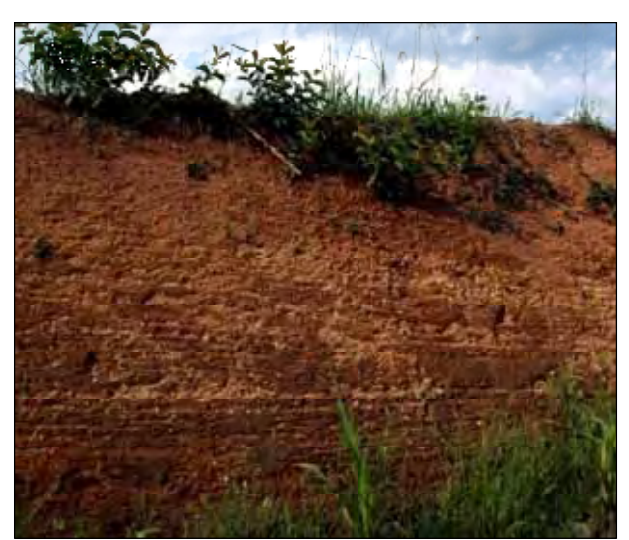

Foto 05 - Afloramento próxim o do município de Rio Claro, na antiga estrada de Jacutinga, onde ocorrem siltitos de cor marrom escuro, com estrat tificação plano-paralela.

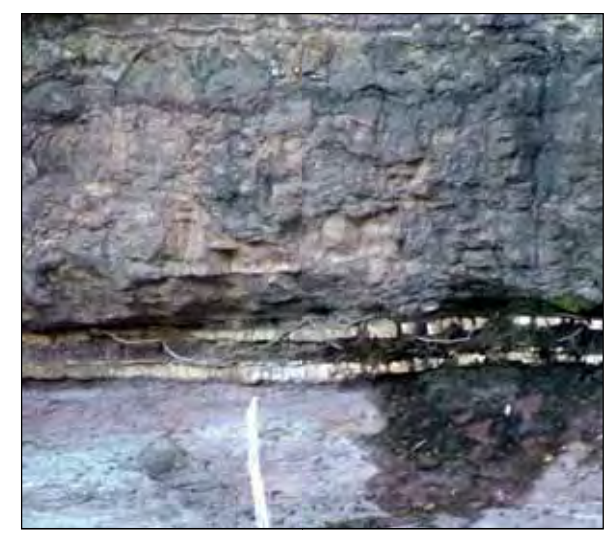

Foto 06 – Afloramento na divisa dos municípios de Rio Claro e Ipeúna, confluênc ia dos rios Cabeça e Passa-Cinco, onde ocorrem siltitos de coloração arroxeada com fina camada de arenito.

## 5.3.1.3 – Formação Irati

A Formação Irati ocorre em faixas específicas situadas entre os municípios de Pirassununga, Leme, Araras e Cordeirópolis, e entre o município de Ipeúna e os distritos de Paraisolândia, Recreio, Tanquinho e Água Santa.

A unidade foi definida pela primeira vez por White (1908) com o nome de *schisto* preto do Irati para designar uma sequência de folhelhos com restos do réptil Mesosaurus brasiliensis, descritos na cidade de Irati, no Estado do Paraná. A composição da unidade abrange folhelhos pretos pirobetuminosos, dolomitos cinzentos alternando com folhelhos escuros, por vezes nodulo sos, calcários mais ou menos dolomitizado s, siltitos, folhelhos e arenitos finos, cinzentos, arenitos de granulação fina a grossa e conglomerática (SCHNEIDER *et al*. 1974).

A unidade é formalmente dividida em membro inferior e superior. No membro Taquaral (inferior) são encontrados argilitos, folhelhos de cor cinza claro a escuro e siltitos, ocorrendo na parte mais basal deste, camadas delgadas de arenitos de granulação fina a grossa ou conglomerados com seixos de sílex e quartzo, além restos de peixes, crustáceos dos gêneros *Clarkecaris* como o o da foto 8*, Paulocaris* e *Liocaris* (OEL LOFSEN & ARAÚJO, 1983; SIMÕES & FITTIPALDI, 1992). No Membro Assistência (superior) são encontrados litotipos variados, onde se destaca a presença de calcário parcialmente dolomitizado, folhelho pirobetuminoso e diversos restos fósseis de peixes, vegetais, crustáceos e palinomorfos, além de restos dos répteis Stereostemum tumidum e Mesosaurus brasiliensis apresentado nas fotos 9 e 10 (GAMA Jr. *et al*. 19 82; HACHIRO, 1996).
As principais estruturas sedimentares são laminação e estratificação plano-paralela, marcas onduladas, lamina ação cruzada apresentadas na foto 7, além m de oólitos, brechas intraformacionais, laminaç ões algálicas (SCHNEIDER *et al*. 1974), es stratificações cruzadas *hummocky* e estruturas *wave* (LAVINA, 1991).

A idade associada à à unidade é neopermiana, com ambiente de deposição da unidade similar a um ambiente marinho transgressivo de águas preferencialmente rasas e plataformais (SCHNEIDER *op. cit.*; PERINOTTO, 1992), muito próximo a um sistema constituído por golfos e baías de profundid dades e salinidades variáveis (MILANI *et al*. 1 1997).

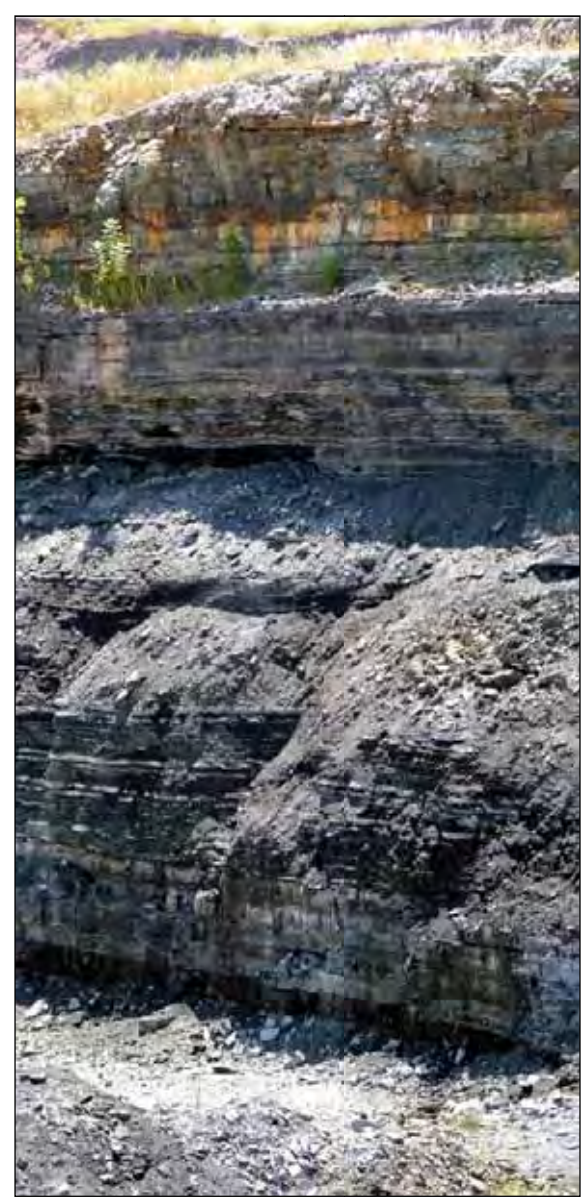

Foto 07 - Afloramento no distrito de Assistência, na frente de extração da mineração Partezani, onde ocorre o Membro Assistência (Form mação Irati). No local ocorrem folhelhos pirobetumin nosos alternando com dolomitos cinzas e sobrepostos p pelos argilitos roxos da Formação Corumbataí.

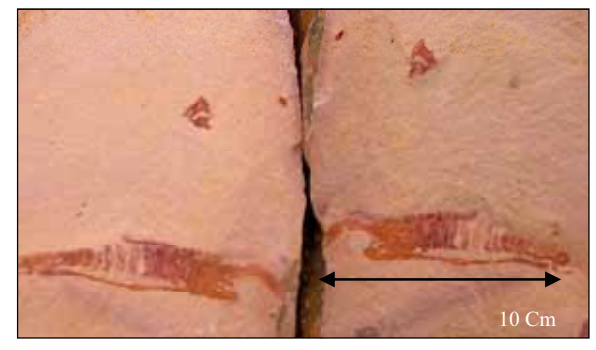

Foto 08 - Restos fósseis do crustáceo "Clarkercaris" e de uma escama de peixe existente no membro Taquaral da referida unidade.

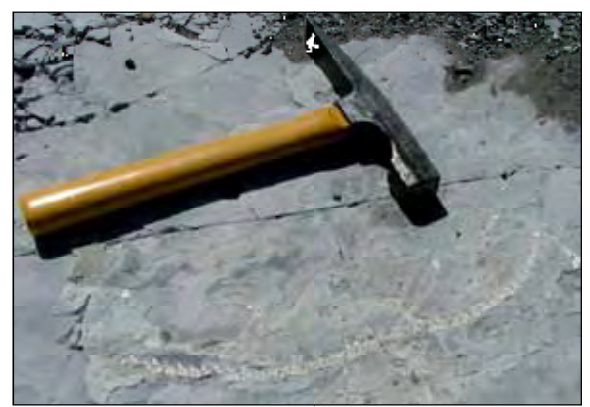

Foto 09 - Restos fósseis do réptil *Mesosaurus brasiliensis*  com a coluna vertebral preservada em siltitos cinza.

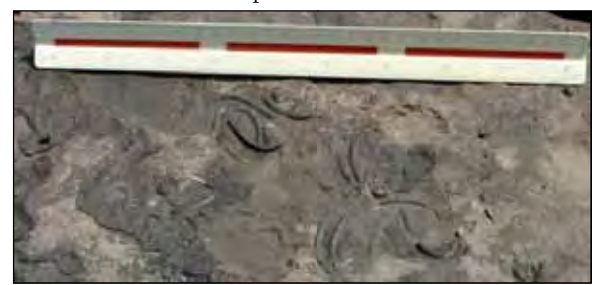

Foto 10 - Costelas de *Mesosa aurus brasiliensis* incrustadas em blocos encontrados nas p pilhas de rejeito. Podem-se ainda encontrar diversos b blocos de folhelhos da Formação Irati com partes dos mesossauros, neste caso as costelas.

### **5.3.1.4 – Formação o Corumbataí**

A Formação Corumbataí ocorre em faixas de área situada entre os municípios de Pirassununga, Leme, Corumbataí, Cordeirópolis, Ipeúna, Charqueada, Piracicaba e Artemis.

A unidade é comp posta por argilitos como os da foto 11 e lamitos de coloração arroxeada ou avermelhada com intercalações de lentes de arenitos muito finos semelhantes aos da foto 12 (LANDIM M, 1967; ROHN, 1988). A unidade pode s ser dividida em parte inferior, composta por siltitos, argilitos, e folhelhos cinza ou roxo que formam uma sucessão de camadas siltosas alternadas por lâminas delgadas de argila e arenitos de granulometria fina, e parte superior, dotada de cores vermelha e arroxeada onde ocorrem lentes e bancos calcários com até meio metro de espessura.

As estruturas sedimentares presentes são laminações plano-paralela, cruzadas ou flaser, fendas de ressecamento, marcas ondulares e estruturas produzidas por estromatólitos associadas com calcários oolíticos, além da presença de estratificação cruzada de pequeno porte e laminação descontínua nos corpos arenosos (SCHNEIDER et al. 1974). A unidade possui restos fósseis (GAMA Jr. 1979) de lamelibrânquios ou bivalves na forma de moldes e silicificados, conchostráceos, ostracódes, peixes cartilaginosos e ósseos, vegetais, principalmente, representados por licófitas, gimnospermas e megásporos (SIMÕES & FITTIPALDI, 1992).

A idade associada à à unidade é permiana, com dois ambientes de e deposição, sendo um ambiente marinho de águas rasas em condições climáticas redutoras (inferior), e outro de condições oxidantes influenciadas por um regime de marés (superior) (SCHNEIDER *op. cit.*).

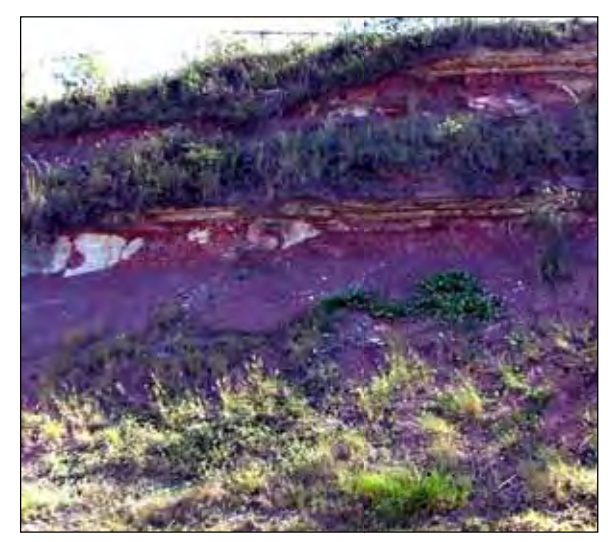

Foto 11 - Afloramento no cruzamento da rodovia SP 191 com SP 310, onde ocorrem m argilitos roxos e as laminações plano-paralelas, além de lentes de arenitos muito finos.

Foto 12 - Afloramento na rodovia SP 191, próximo à ponte sobre o rio Corumbataí, onde ocorrem argilitos arroxeados e as laminações plano-paralelas, além de lentes de arenitos muito finos.

### **5.3.2 - Unidades mesozóicas**

As unidades mesozóicas são representadas pelas formações Pirambóia, Botucatu, Serra Geral - Rochas Intrusivas, e Itaqueri, ocorrendo como apresentado na figura abaixo. As unidades são constituídas de arenitos finos e médios, com níveis conglomeráticos, de cores avermelhadas e amareladas e intercalações de camadas argilosas, além de pacotes de rochas magmáticas basálticas extrusivas, diques e soleiras de diabásio (Formação Serra Geral).

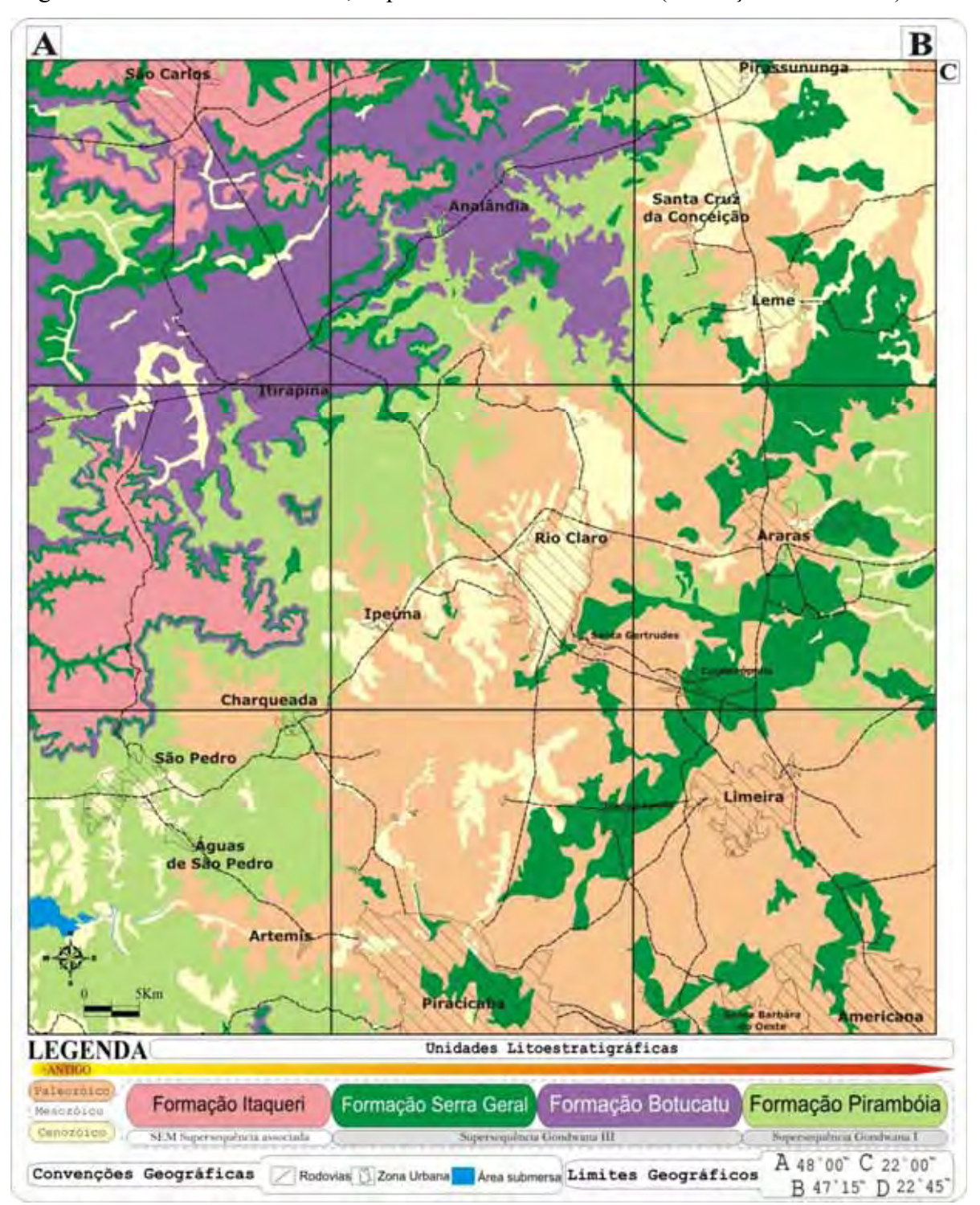

Figura 5.19 – Mapa ressaltando a distribuição das unidades litoestratigráficas mesozóicas na área, a localização das áreas urbanas e as principais vias de acesso.

### **5.3.2.1- Formação Pirambóia**

A Formação Pirambóia ocorre em faixas de área situadas entre os municípios de Analândia e o distrito de A Ajapi (Rio Claro), Corumbataí e Ipeúna, It irapina e Charqueada, Pirassununga e Santa Cruz da Conceição e de São Pedro ao limite sul da área estudada.

A unidade é caracterizada por arenitos esbranquiçados, amarelados e avermelhados como os da foto 13, e por arenitos médios a muito finos, silto-argiloso, com grãos polidos, subangulares e subarredondados, com intercalações de finas camadas de argilitos e siltitos. A composição é predominantemente arenítica de granulação fina e média, com maior fração argilosa na porção inferior, intercalada por camadas de lamitos arenosos que variam de tons claros a amarela, muito semelhante aos da foto 14, e ainda por tons de roxo, vermelho e verde (SOARES, 1972; LANDIM M *et al.* 1980; ASSINE *et al.* 2004). A unid dade pode ser dividida em um membro inferior, , onde existem espessos bancos de aren itos pouco argilosos, intercalados por outros muito argilosos, lamitos e argilitos arenosos. No superior, existem a fácies mais argilosa, marcada pela presença de estratificações plano-paralelas, cruzadas e acanaladas de pequeno porte como os da foto 15 (SOARES *op. cit.*).

O registro fossilífero da unidade resume-se a restos de vegetais, conchostráceos e ostrácodas, sem valor cronológico considerável (SOARES op. cit.). Assine (ASSINE et al. 2004) sugerem um ambi iente flúvio-lacustre de influência eólica, com deposição dos sedimentos entre o Eotriássico e o Neojurássico ou Mesotriássico e Eojurássico.

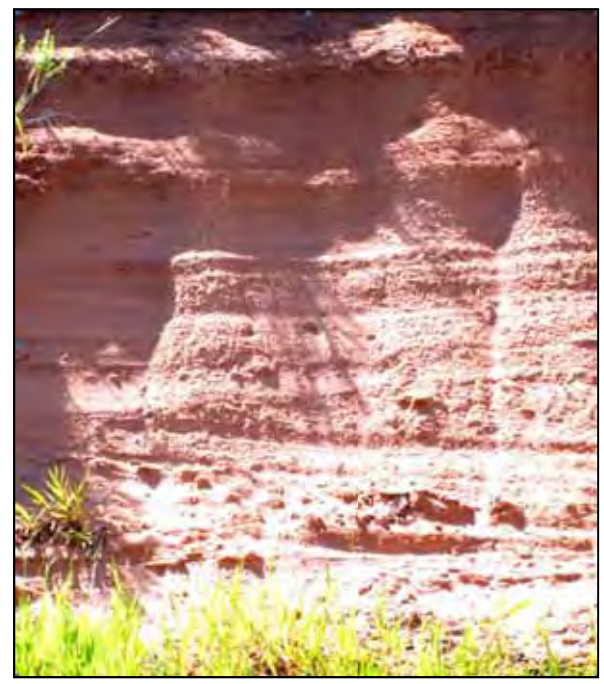

Foto 13 - Afloramento na rodovia SP 147, próximo ao município de Piracicaba onde a a Formação Pirambóia exibe estratificações plano-paralelas e coloração mais avermelhada.

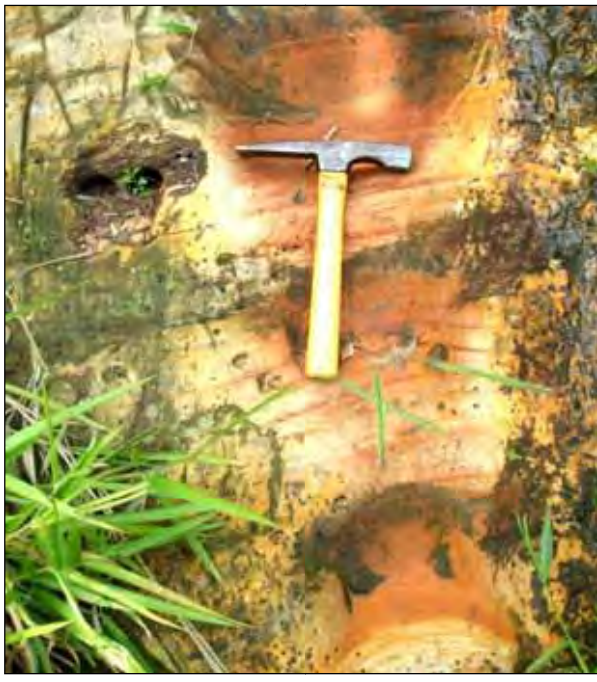

Foto 14 - Afloramento na rodovia SP 147, próximo ao município de Piracicaba ond de a Formação Pirambóia exibe bancos arenosos, marcados por estratificações cruzadas e acanaladas de pequeno porte.

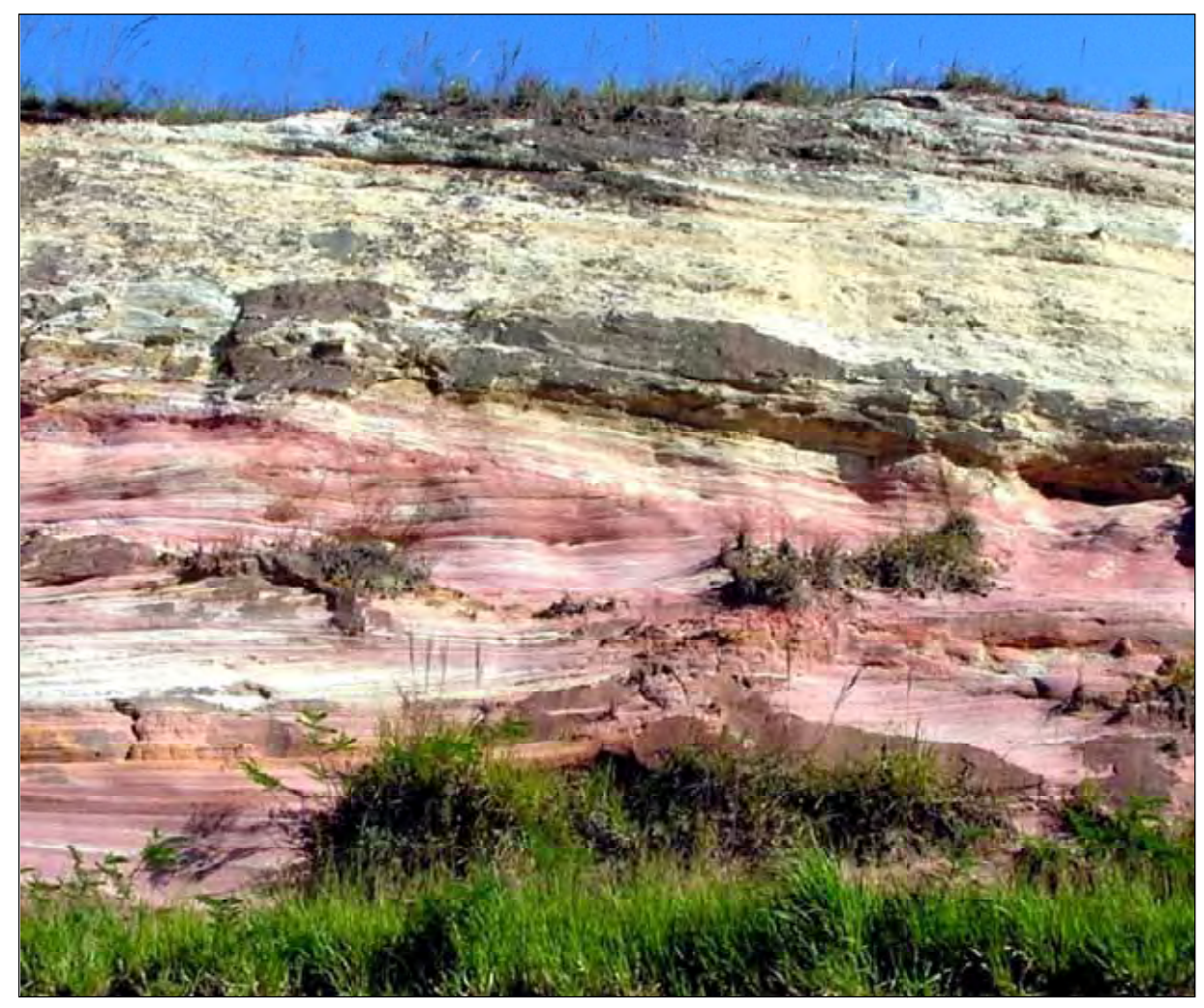

Foto 15 - Afloramento na rodovia SP 191, próximo ao município de Charqueada, onde a Formação Pirambóia exibe estratificação cruzada e acanalada, além de possuir uma variação entre tons claros de vermelho a amarelo.

## 5.3.2.2 – Formação Botucatu

A Formação Botucatu ocorre principalmente em faixas de área situadas entre os municípios de Pirassununga, Itirapina e o distrito de Santa Clara (Itirapina).

A unidade engloba depósitos fluviais na base, eólicos no topo, com granulação fina a média, boa seleção de grão s, foscos e de alta esfericidade, de cor averm melhada como o da foto 16, apresentando ainda na base, corpos de arenitos conglomeráticos, com estratificação cruzada de grande porte que recobrem as camadas paleozóicas (MELO, 1995). As estruturas sedimentares mais comuns da unidade são estratificações cruzadas de grande porte semelhantes aos das fotos 17 e 18, além de estratificações acanaladas, onde o constituinte mineralógico mais comum são minerais de quartzo arredondados e envoltos por uma película de óxido de ferro (BÓSIO, 1973).

As características litológicas e sedimentares da formação indicam que os arenitos são resultantes da deposição em barras de canais fluviais entrelaçados, submetidos a frequentes retrabalhamentos por dunas eólicas. O ambiente de deposição teve contribuição na parte basal de sedimentação fluvial, de natureza areno-conglomerática com camadas de siltitos e argilitos lacustres (CAETANO-CHANG & WU, 2006).

O conteúdo fóssil da unidade é inexpressivo, reduzindo-se a alguns crustáceos, pistas de vermes e pegadas de vertebrados (SCHNEIDER et al. 1974). A idade atribuída à unidade é eojurássica / cretácea (ASS SINE *et al.* 2004).

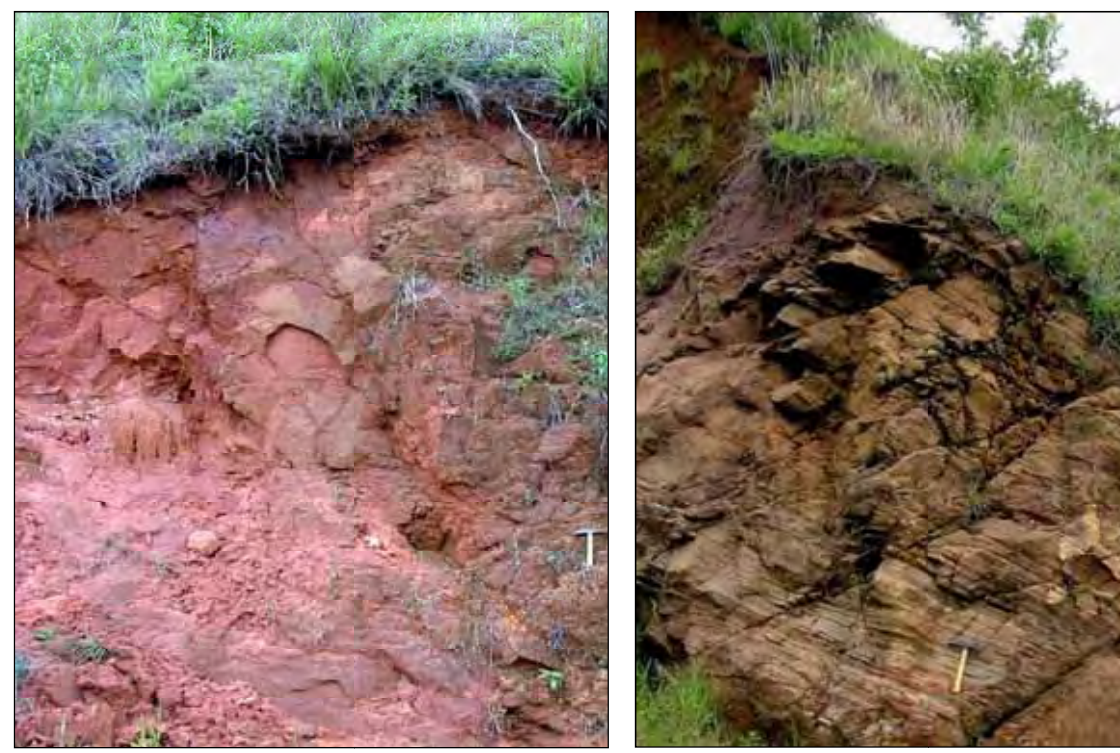

Foto 16 - Afloramento próximo ao município de Analândia, no morro do Cuscuz zeiro, onde a Formação Botucatu exibe uma coloração avermelhada, devida à película de óxido de ferro que e envolve os grãos de quartzo dos arenitos.

Foto 17 - Afloramento p próximo ao município de Analândia, no morro do Cu uscuzeiro, onde a Formação Botucatu apresenta nítidas estratificações cruzadas de grande porte.

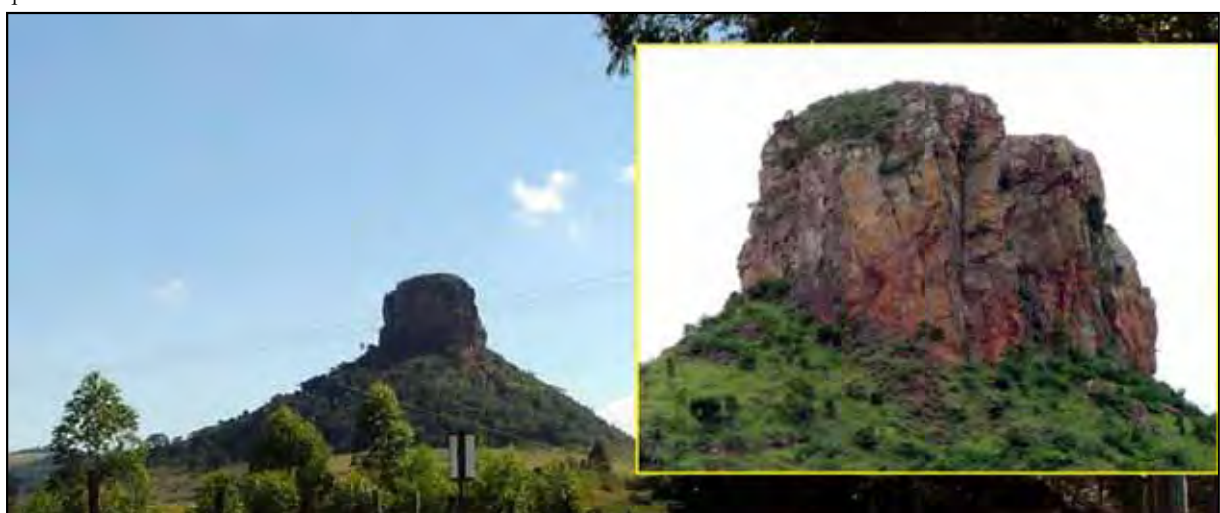

Foto 18 - Afloramento próximo ao município de Analândia, em estrada vicinal que fornece acesso ao morro do Cuscuzeiro, sustentado pelos arenitos da Formação Botucatu. No detalhe da foto a unidade apresenta as rochas tipicamente avermelhadas dotadas de estratificações cruzadas de grande porte.

### **5.3.2.3 – Formação o Serra Geral**

A Formação Serra Geral ocorre por toda a área de estudo de forma contínua entre os municípios de Piracicaba e o distrito de Taquari Pontes (Leme).

A unidade é composta por basaltos toleíticos, de textura afanítica, com coloração cinza de tons escuros a pretos, am migdaloidal no topo dos derrames, com dese nvolvimento de juntas verticais e horizontais de origem tectônica e por resfriamento semelhantes aos das fotos 19 e 20, nas quais se associam c corpos intrusivos representados por diques e *s sills* (LEINZ, 1949).

Na área de estudo o ocorrem rochas basálticas e andesi-basalto tol leíticos, com coloração cinza escura e negra, maciços ou vesiculares, subfaneríticos, de granulação variando de média a densa, sendo predominante a textura intergranular. Existem ocorrências de rochas intrusivas, representadas por sills ou soleiras, havendo ainda que de ocorrência restrita, xenólitos nos corpos magmáticos intrusivos, provocados pelo fluxo do magma, que geraram recristalizações parciais ou totais dos minerais constituintes (MACHADO, 2005).

A idade atribuída à unidade é jurássica-cretácea, e o ambiente de formação teria sido concomitante as condições de sedimentação da Formação Botucatu (LA ANDIM *et al*. 1980).

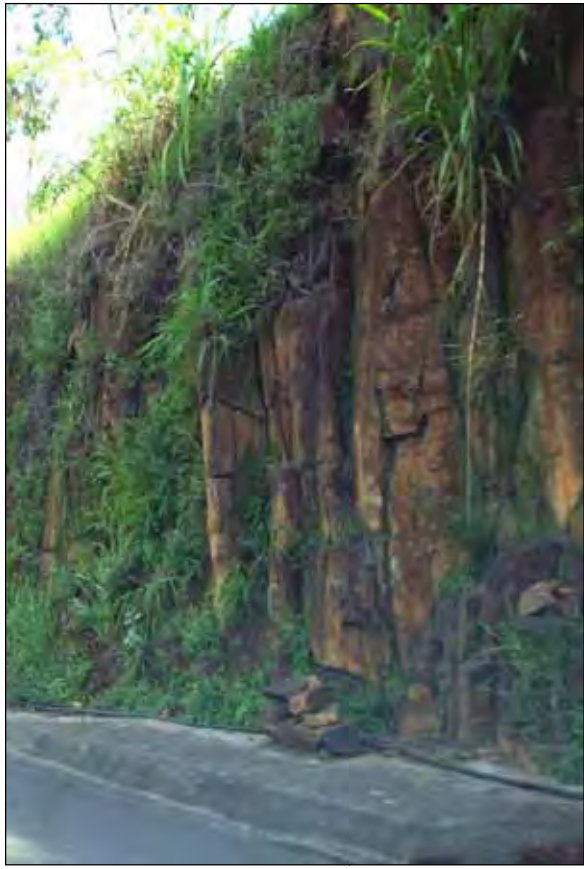

Foto 19 - Afloramento na rodovia SP - 310 (km 196), próximo ao acesso para o município de Corumbataí, onde ocorrem rochas básicas da Formação Serra Geral, comuns em quase toda a região.

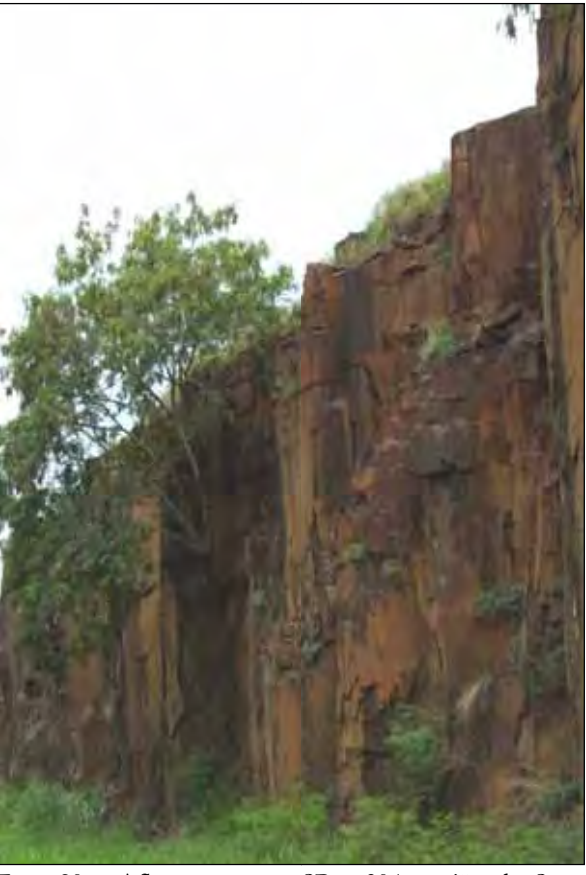

Foto 20 - Afloramento na SP - 304, região de Santa Bárbara d` Oeste, onde ocorrem diabásios associados à Formação Serra Geral, que exibem intenso fraturamento.

### **5.3.2.4 – Formação o Itaqueri**

A Formação Itaqueri ocorre nos topos das serras a noroeste da área de estudo, em especial entre o município de São Pedro - distrito de Itaqueri da Serra e entre os municípios de São Carlos e Analândia.

A unidade é constituída por bancos de arenitos com cimento argiloso assemelhados ao da foto 21, além de crostas ferruginosas, argilitos e conglomerados e tem como uma das suas características o predomín nio de conglomerados na porção basal, c om clastos derivados predominantemente de ro chas básicas do magmatismo Serra Geral l*,* atribuídos a leques aluviais. As estruturas sedimentares são estratificações plano-paralelas conforme visualizado na foto 21 ou cruzadas nos s arenitos e disposição caótica dos clastos no s conglomerados mais grossos (ALMEIDA & BARBOSA, 1953). O conteúdo fóssil é considerado inexistente, mas a idade associada é neocretác cea (PERINOTTO & LINO, 2007).

O ambiente deposicional da unidade remete a forma de leques aluviais, com presença de canais anastomosados, associados a depósitos de corrida de lama e depósitos grosseiros de fluxo de detritos, sob um regime climático árido e semiárido (MELO & PONÇANO, 1983).

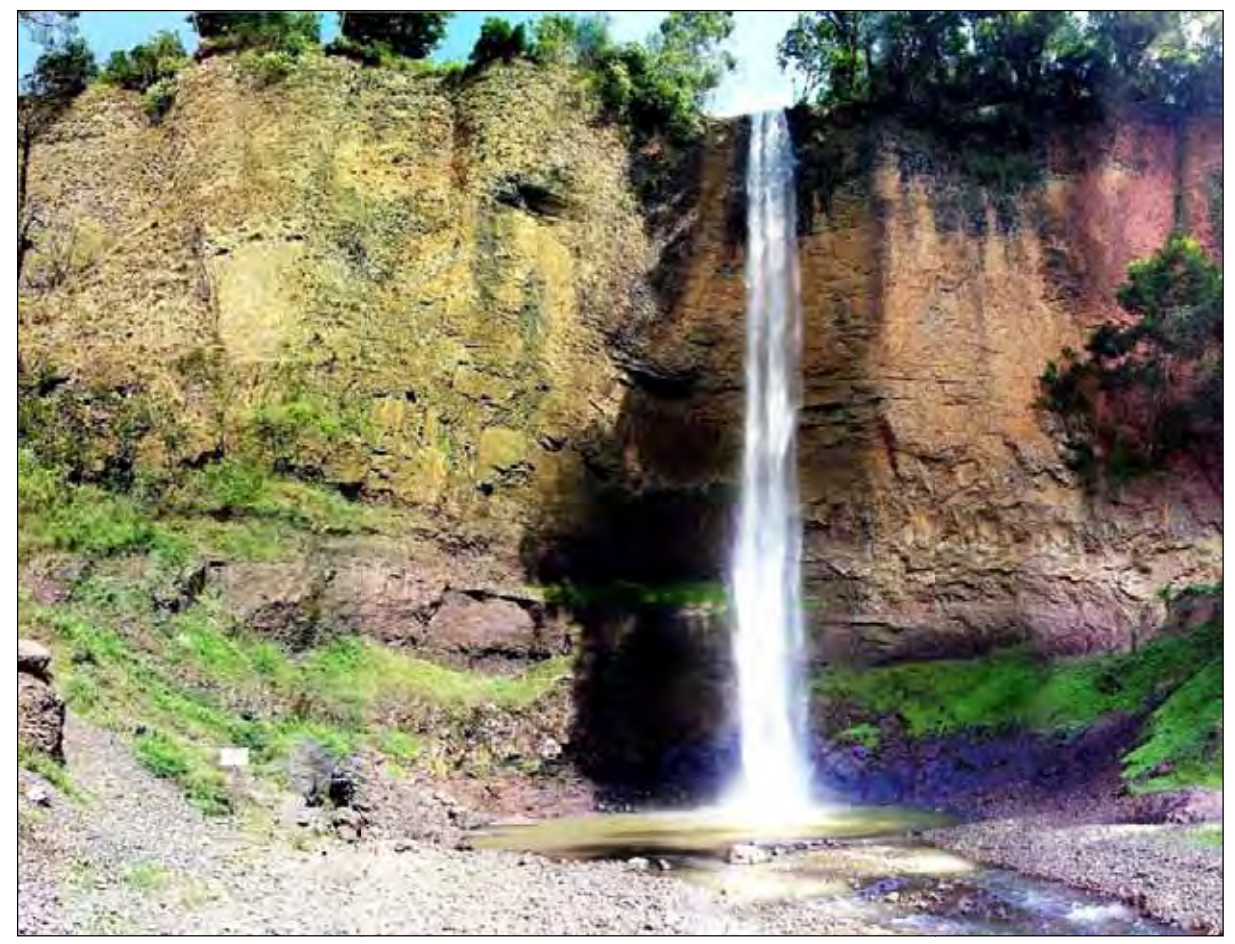

Foto 21 - Afloramento na região de Itirapina, com acesso pela rodovia vicinal que liga o distrito de Itaqueri da Serra a Itirapina, onde a Formação Itaqueri se sobrepõe à Formação Serra Geral, exibindo arenitos amarelo creme litificados, com estratificações plano paralelas.

#### 5.3.3 - Unidades Cenozóicas

As unidades cenozóicas são representadas pelas formações Pirassununga, Rio Claro, Coberturas Indiferenciadas e os Depósitos Aluvionais, compostos essencialmente por arenitos e subsidiariamente por conglomerados e argilitos, distribuídos conforme a figura 5.18.

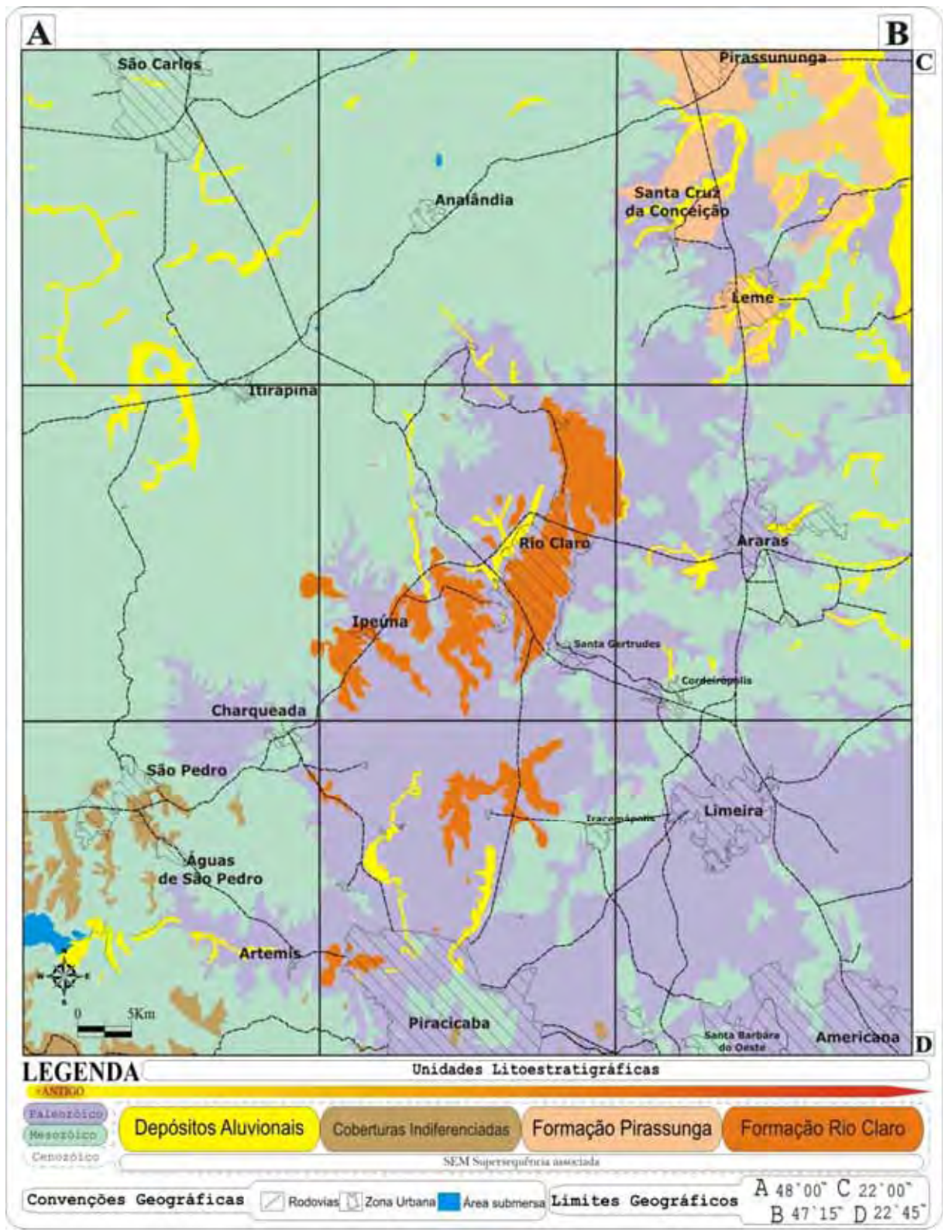

Figura 5.20 – Mapa ressaltando a distribuição das unidades litoestratigráficas cenozóicas na área, a localização das áreas urbanas e as principais vias de acesso.

### **5.3.3.1 - Formação o Pirassununga**

A Formação Pirassununga ocorre principalmente na área situada entre o distrito de Taquari Pontes e os municí ípios de Leme e Pirassununga.

Segundo Melo (1995), a unidade é de idade oligocênica / miocênica, constituída por sedimentos arenosos inconsolidados, não estratificados e com raras estruturas, verticalmente homogêneos, sobrepostos às formações mais antigas. Na base da unidade foram encontradas, por vezes, linhas de seixos subangulares e arredondados, de formas variadas, ou ainda cascalheiras de espessura centimétrica, onde ambas as variações são compostas por seixos de quartzo, quartzito e limonitas (concreções).

A coloração predominante desses sedimentos é marrom-avermelhada como mostrado na foto 22, variando por vezes de amarelo a castanho claro com b baixo grau de seleção semelhante ao da foto 23, contendo minerais argilosos, grãos de quartzo com vários índices de arredondamento, às vezes com película de óxido de ferro secundário e minerais máficos. A sua espessura não ultrapassa vinte metros, normalmente não apresenta estruturas sedimentares, sendo raros os locais onde se visualiza estruturas plano-paralelas e de canal.

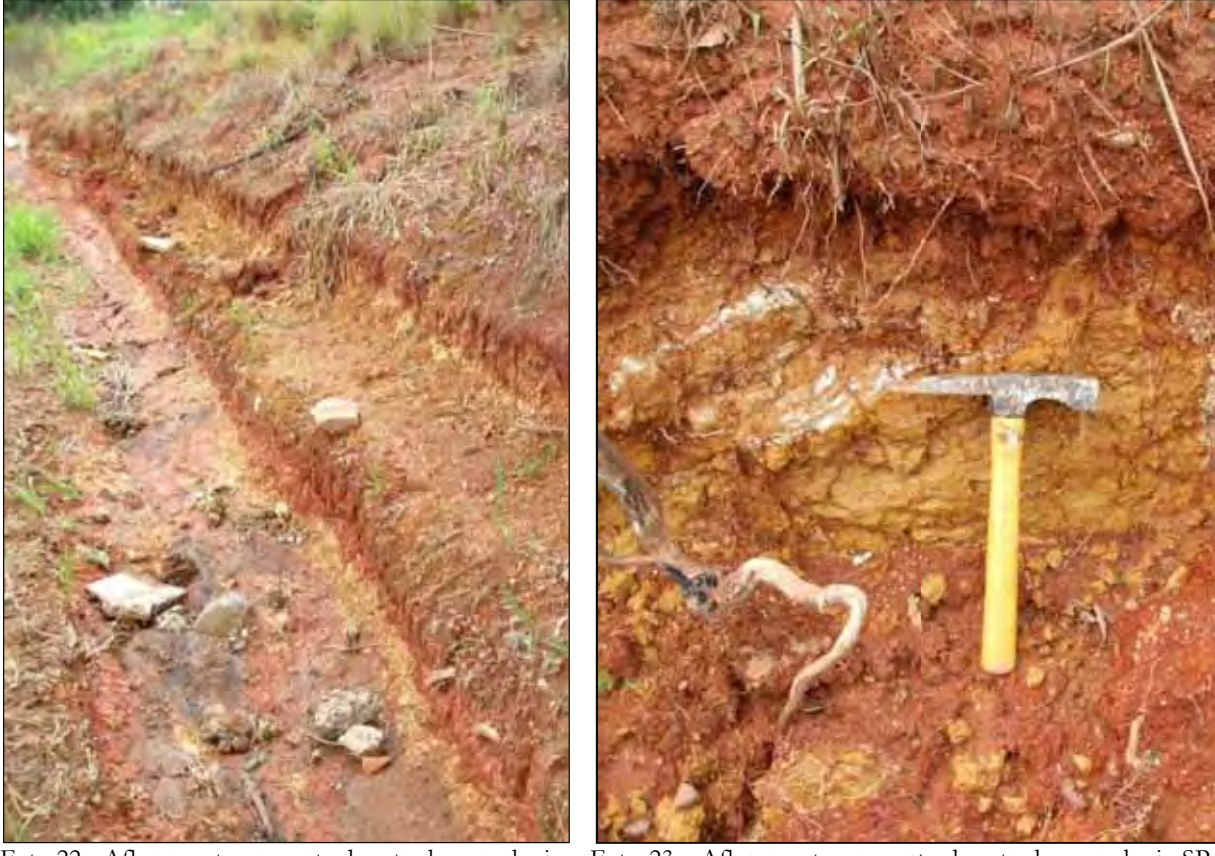

Foto 22 - Afloramento em corte de estrada na rodovia SP 330, no acesso ao município de Santa Cruz da Conceição, onde a Formação Pirassununga exibe coloração marrom-avermelhada e predominam os litotipos argilosos.

Foto 23 - Afloramento em corte de estrada na rodovia SP 330, no acesso ao município de e Santa Cruz da Conceição, onde ocorre uma variação da F Formação Pirassununga que exibe uma coloração amarelad da, composta por minerais argilosos e grãos de quartzo.

### **5.3.3.2 - Formação o Rio Claro**

A Formação Rio Claro ocorre principalmente na área situada entre o distrito de Ajapi (Rio Claro) e os municípios s de Rio Claro e Ipeúna.

A unidade é comp posta por arenitos esbranquiçados com in ntercalações de níveis argilosos e conglomeráticos, arenitos arcoseanos mal consolidados e mal classificados, além argilitos vermelhos e crostas lateríticas ferruginosas centimétricas (ZAINE, 1994). Na unidade existem quatro fácies sedimentares, representadas por: cascalhos e areias de fundo de canal e barras fluviais como na foto 24; argilas de transbordamento em planície de inundação como na foto 25; areias de e rompimento de diques marginais como na a foto 26 e lamitos de processos gravitacionais como na foto 27, (MELO, 1997).

A unidade apresenta estruturas sedimentares como estratificação cruzada, corte e preenchimento, e dissecamento (SCHNEIDER et al. 1974). O ambiente de sedimentação da unidade compreende processos de agradação e degradação em clima semi-árido, com bacias alveolares escalonadas ao longo de antigos eixos de drenagem, admitindo que estes escalonamentos seriam devidos às reativações cenozóicas de antigas falhas, evidenciadas na região do Rio Corumbataí e na estrutura de Pitanga, funcionando como uma soleira tectônica para a deposição dos sedimentos (PENTEADO, 1976).

O conteúdo fossilífero constitui-se de restos de vegetais (impressões de caules), pistas de crustáceos, impressões de insetos e oogônios de carófitas (MELO *op. cit*.). A espessura varia entre 20 e 40 metros de idade com idade miocênica a pleistocênica (ZAINE *op. cit.*).

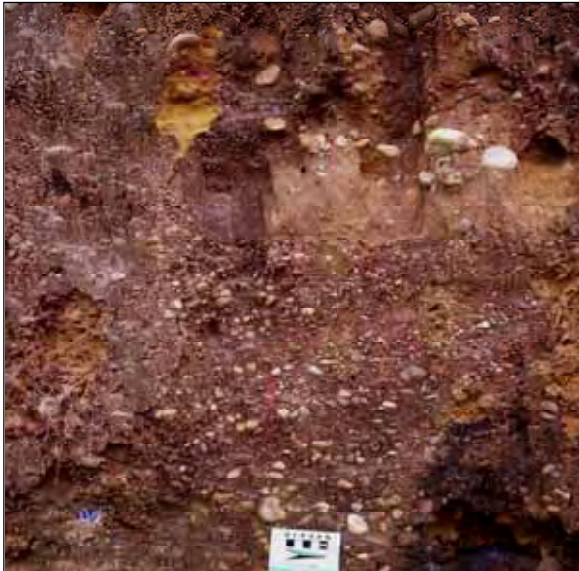

Foto 24 - Afloramento próximo ao distrito de Batovi, no cruzamento da rodovia SP 19 91 (km 79) com a linha férrea, onde ocorre a fácies de cascalhos e areias de fundo de canal e barras fluviais da unidade que exibem conglomerados de matriz arenosa a média a grossa.

Foto 25 - Afloramento no d distrito de Ajapi, na frente de extração da mineração M andu, onde ocorre a fácies de argilas transbordadas em planície de inundação da unidade que exibe arenitos fi inos a médios de coloração amarelo-creme e brechas intraformacionais.

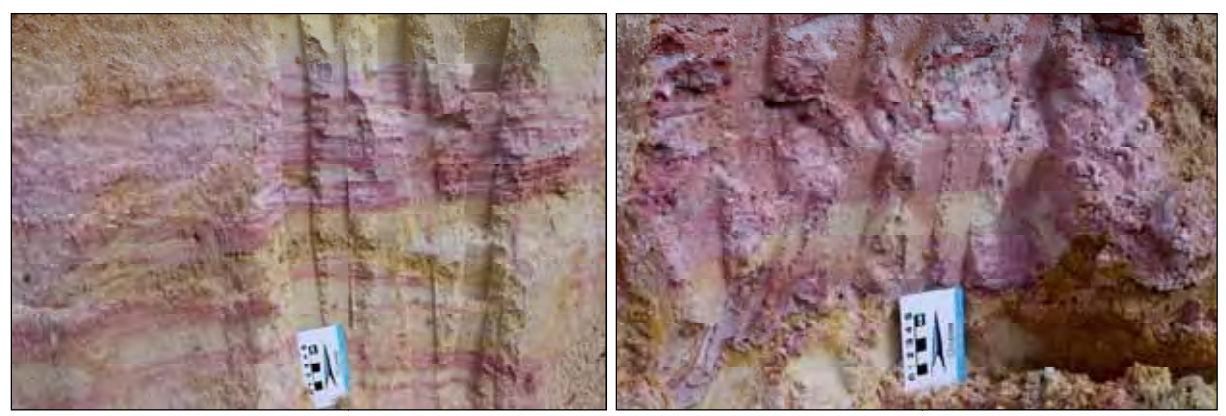

Foto 26 - Afloramento no distrito de Ajapi, na frente de extração da mineração Mandu u, onde ocorre a fácies de areias de rompimento de diques marginais que exibem arenitos finos de coloraçã ão amarelo-creme com laminações plano-paralelas preenchidas por lentes de argila e silte de tom rosáceo a cinza claro.

Foto 27 - Afloramento no distrito de Ajapi, na frente de extração da mineração Mandu u, onde ocorre a fácies de lamitos de processos gravitacionais que exibem arenitos finos de coloração amarelo-c creme e lentes com mais silte cinza / rosa.

## **5.3.3.3- Cobertura s indiferenciadas**

As coberturas indif ferenciadas ocorrem preferencialmente a sul do município de São Pedro. A unidade é composta de arenitos, conglomerados de seixos de quartzo, calcedônia, apresentando ainda siltes e argilas. A origem desta unidade é tida como fluvial, estando ainda associada à última oscilaçã ão climática sincrônica de estágio glacial (AL LMEIDA *et al*. 1981). A unidade é de idade neopleistocênica a holocênica, com espessura variando entre 2 e 30 metros.

## **5.3.3.4- Depósitos A Aluvionais**

Os Depósitos Aluvionais ocorrem nas calhas dos rios que existem na região, como os rios Corumbataí, Passa Cinco, Piracicaba, Moji-Guaçu, Jacaré-Guaçu e Monjolo. A unidade é composta essencialmente d de arenitos areno-argilosos que estão associ ados aos depósitos de sedimentos das calhas fluviais da drenagem. Os litotipos incluem seixos de quartzito, canga laterítica, calcedônia, sem apresentar estruturas características. As idades para a unidade são variadas, de holocênicas a atuais. A espessura varia entre 10 centímetros e 8 metros.

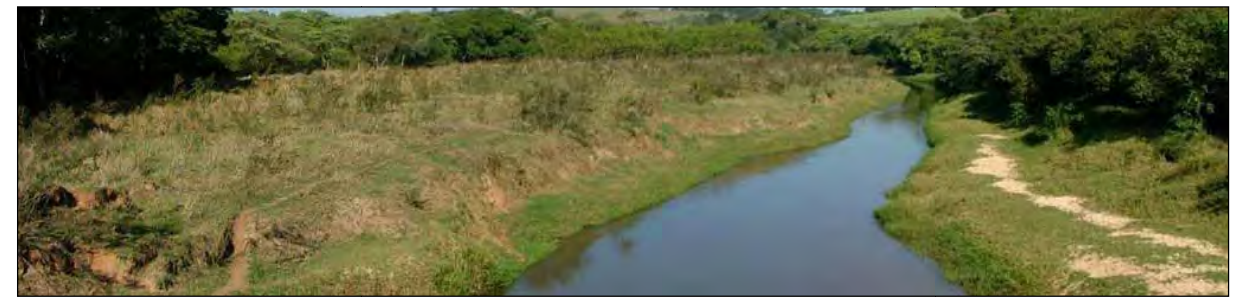

Foto 28 - Unidade depósitos aluvionais, sobre a ponte do Rio Corumbataí, próximo do distrito de Ferraz (Rio Claro). Ocorrem neste local os depósitos arenosos amarelo claro e a amarelo creme associados à ao terraço do rio.

## **5.4 - ASPECTOS ESTRUTURAIS DA ÁREA DE ESTUDO**

O resultado das atividades tectônicas e magmáticas que afetaram a Bacia Sedimentar do Paraná desde o início de sua deposição é visível na área de estudo. Nela estão presentes os registros de estágios tectônicos distintos que ocorreram no período entre o final do Paleozóico e o Quaternário. Segundo Riccomini (1992), a evolução tectônica da região pode ser dividida em cinco estágios:

- 1. A eventos sísmicos sedimentares, de magnitude elevada  $(m_b)$  acima de 5.5), produzindo liquefação em depósitos marinhos rasos da Formação Corumbataí com a injeção, de baixo para cima, de diques clásticos arenosos de espessura decimétrica, orientados preferencialmente segundo a direção NE. Estes abalos estariam provavelmente relacionados à reativação de estruturas mais antigas, das zonas de cisalhamento Guaxupé e Jacutinga, do Lineamento Moji-Guaçu - Dourados, sendo entendidas como reflexo das manifestações iniciais da ruptura do Supercontinente Gondwana, no Permiano Superior a Triássico Inferior;
- 2. Extensão NE-SW, generalizada na borda leste da Bacia do Paraná, com a colocação de diques e sills de diabásio da Formação Serra Geral, de idade jurássica superior a cretácea inferior;
- 3. Transcorrência dextral, com binário principal orientado segundo NE a ENE, com compressão NW-SE, gerando falhas transcorrentes dextrais de orientação NW a WNW, NNE e ENE, falhas sinistrais NW, dobras não cilíndricas, aproximadamente cônicas, abertas, de amplitude métrica, com geratrizes orientadas segundo NNE a NE, além de falhas reversas e de direção NE;
- 4. Compressão NE-SW, associada a um binário transcorrente sinistral E-W a WNW-ESE, a qual estariam associadas falhas transcorrentes sinistrais de direção ENE, falhas transcorrentes dextrais NNE e NNW, além de dobras não cilíndricas, aproximadamente cônicas, abertas, de amplitudes decimétricas a métricas, com geratrizes orientadas segundo NW, gerando padrão de interferência tipo "domo e bacia" pela superposição com as dobras da fase anterior;
- 5. Manifestações tectônicas no vale do rio Passa Cinco, com falhas normais e reversas de direção NE, relacionadas inicialmente à tração NW-SE e posterior

compressão coaxial que afetam depósitos de terraços aluviais, mais jovens do que a Formação Rio Claro.

O resultado desta sequência de eventos é visível na região centro-leste do Estado de São Paulo, na forma de estruturas tectônicas, conhecidas como os domos de *Pitanga, Artemis, Jibóia* e *Pau d'Alho*. Nestas localidades coexistem diversas unidades paleozóicas, mesozóicas e cenozóicas que expõem boa parte da coluna estratigráfica da Bacia Sedimentar do Paraná em sua seção neopaleozóica-mesozóica (SOARES & LANDIM, 1973; RICCOMINI, 1992; SOUSA, 1997).

Na área de estudo, o quadro estrutural é caracterizado pelo traçado das falhas, que distribuem as unidades litoestratigráficas em blocos soerguidos e abatidos. Ocorrem ainda pequenas dobras associadas a falhas ou às intrusões de rochas básicas, onde as juntas completam o quadro de estruturas que podem ser reconhecidas na região (SOUSA, 2002). As grandes estruturas presentes na área pesquisada podem ser representadas pelas de Pitanga e Pau d´Alho, que são mostradas na figura 5.21 e possuem as seguintes características:

- 1. Pitanga: a estrutura consiste em um alto estrutural controlado por sistemas de falhas, fazendo com que os mergulhos do acamamento das rochas variem desde horizontais até 20º, localmente com inclinação ainda mais acentuada. São reconhecidos os sistemas de falhas *Passa Cinco-Cabeça* e *Ipeúna-Piracicaba*. O arranjo de falhas e blocos abatidos e alçados promove a ocorrência das rochas da base da coluna estratigráfica regional, representadas pelas rochas do Grupo Itararé e das formações Tatuí e Irati ocorrendo em meio à faixa de afloramentos da Formação Corumbataí;
- 2. Pau d' Alho: a estrutura regionalmente é marcada por um conjunto de falhas direcionadas noroeste-sudeste de altos mergulhos limitando blocos alternados com camadas de mergulhos suaves de até 5º. Localmente o arranjo é constituído por sete falhas que limitam a estrutura a sudoeste (serra da Fortaleza e Morro Chato) e duas no limite nordeste da estrutura (serra do Pau d'Alho e da Floresta), aonde a inclinação dos estratos chega a alcançar valores superiores a 50º. Em função deste arranjo estrutural ocorre o abatimento e o soerguimento de blocos, promovendo a intercalação de rochas das formações Pirambóia e Irati dentro da Formação Corumbataí, todas limitadas por falhas.

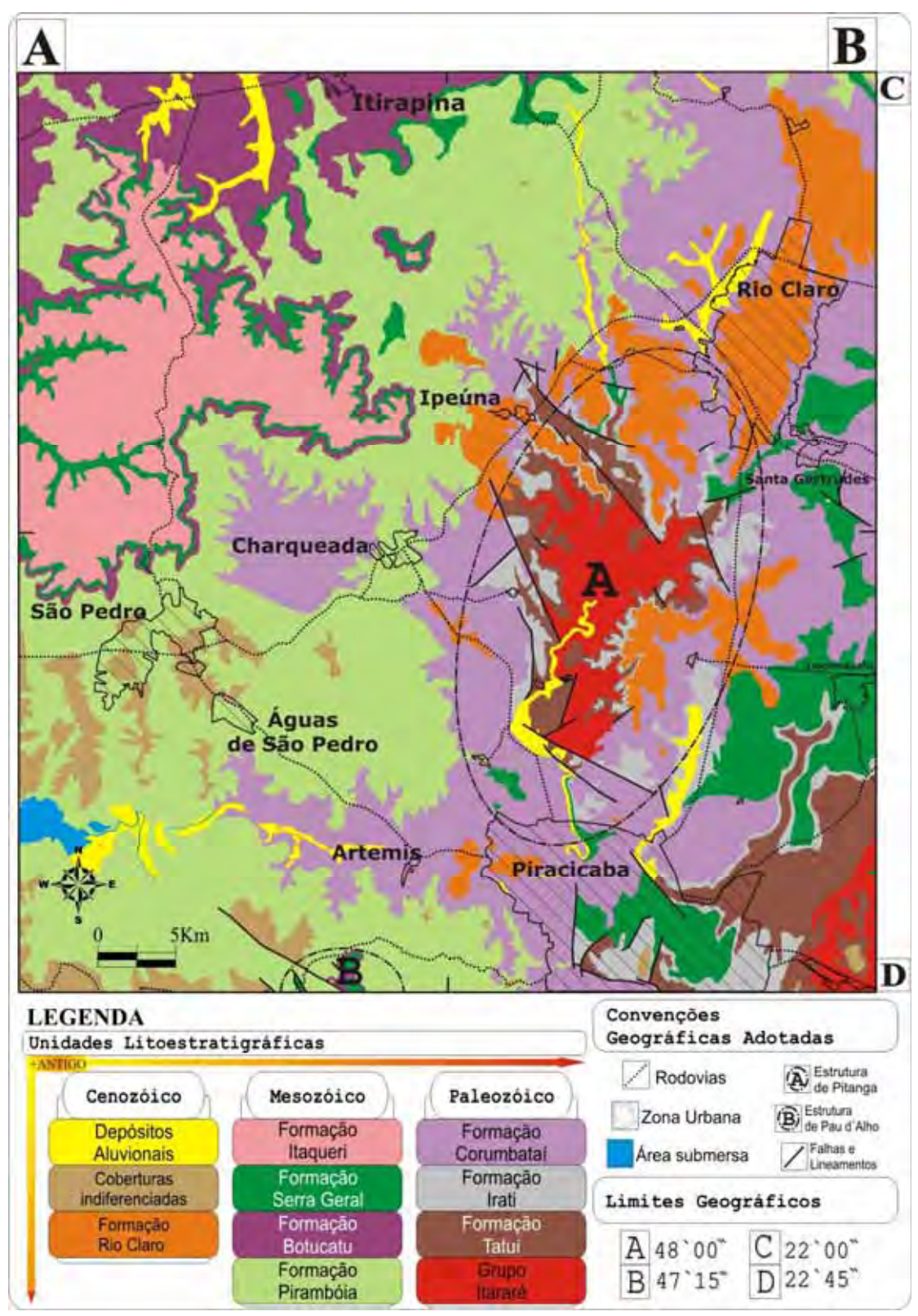

Figura 5.21 – Mapa de unidades litoestratigráficas enfatizando a localização e os limites aproximados das estruturas presentes na área de estudo. Modificado de Sousa (2002).

### **5.5 - QUADRO GEOMORFOLÓGICO**

#### **5.5.1 - Quadro geomorfológico regional**

O Estado de São Paulo é dividido nas províncias geomorfológicas do *Planalto Atlântico, Planalto Ocidental, Província Costeira, Depressão Periférica e Cuestas Basálticas* conforme a figura abaixo (ALMEIDA, 1964).

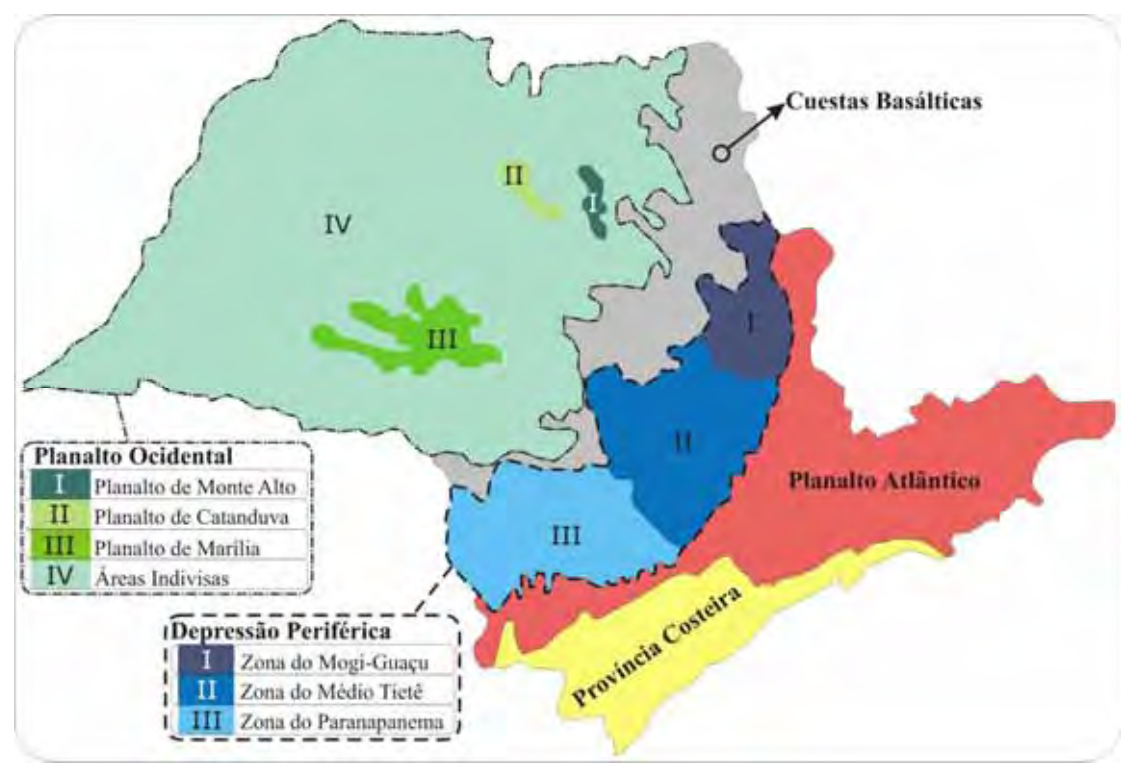

Figura 5.22 – Mapa Geomorfológico para o Estado de São Paulo. Adaptado de Almeida (1964).

Segundo Almeida (ALMEIDA *op. cit*.) o Planalto Atlântico trata-se de uma área montanhosa que separa a planície litorânea do Planalto, abrangendo a faixa de rochas cristalinas que vai da região sul até a região nordeste do Estado de São Paulo. Possui altitude de até 1.000 m, à medida que avança no sentido do mar a altitude decai, sendo formada por rochas cristalinas e sedimentares.

A Província Costeira compreende uma estreita faixa entre Planalto Atlântico e a área oceânica, abrange terrenos sedimentares das baixadas litorâneas, serras e morros costeiros.

A Depressão Periférica apresenta relevo suavemente ondulado com altitudes entre 600 e 800 m, constituído por rochas sedimentares antigas, se estendendo da faixa oeste do Estado até o Planalto Atlântico, incluindo os vales do Médio Tietê, Paranapanema e Mogi-Guaçu.

As Cuestas Basálticas são formadas pelos remanescentes erosivos das camadas de rochas vulcânicas basálticas da Bacia do Paraná, na faixa que vai desde Ituverava e Franca a nordeste, até Botucatu e Avaré a sudoeste.

O Planalto Ocidental se estende a partir da Serra de Botucatu para o interior, sendo a mais extensa de todas as unidades geomorfológicas paulistas, se apresentado suavemente inclinada no sentido Leste-Oeste, com altitudes variando de 700 m a 300 m, incluindo ainda os planaltos das regiões de Marília, Catanduva e Monte Alto.

Na área de estudo conforme a figura 5.23 e segundo Almeida (1964) ocorre parte das províncias geomorfológicas *Depressão Periférica* e *Cuestas Basálticas*.

A Província Geomorfológica da Depressão Periférica, esculpida em sedimentos paleozóicos-mesozóicos da Bacia Sedimentar do Paraná, possui relevo com formas onduladas ou tabuliformes, destacando-se os morros testemunhos e pequenas cuestas, onde as formas características de modelado são colinas de topos tabulares e os vales amplos e suaves. Esta unidade apresenta altitudes que oscilam entre 500 e 650 m, sendo que as altitudes maiores margeiam as escarpas da frente das Cuestas, sustentadas principalmente por derrames basálticos e arenitos eólicos. Os principais litotipos da unidade são os arenitos, podendo aparecer intercalações de siltitos, argilitos e diabásios.

A Província Geomorfológica *Cuestas Basálticas* possui um relevo escarpado nos limites com a Depressão Periférica, apresentando no relevo o alinhamento de escarpas com cortes abruptos e íngremes em sua parte frontal, ou de fronte da cuesta (áreas relativamente mais altas de relevo íngreme) e um declive suave em seu reverso, ou reverso das cuestas (áreas relativamente mais baixas de relevo suavizado). A unidade é constituída por rochas oriundas dos derrames de rochas eruptivas básicas, sobrepostas aos arenitos eólicos, ocorrendo por vezes lentes deste arenitos intercalados nos derrames.

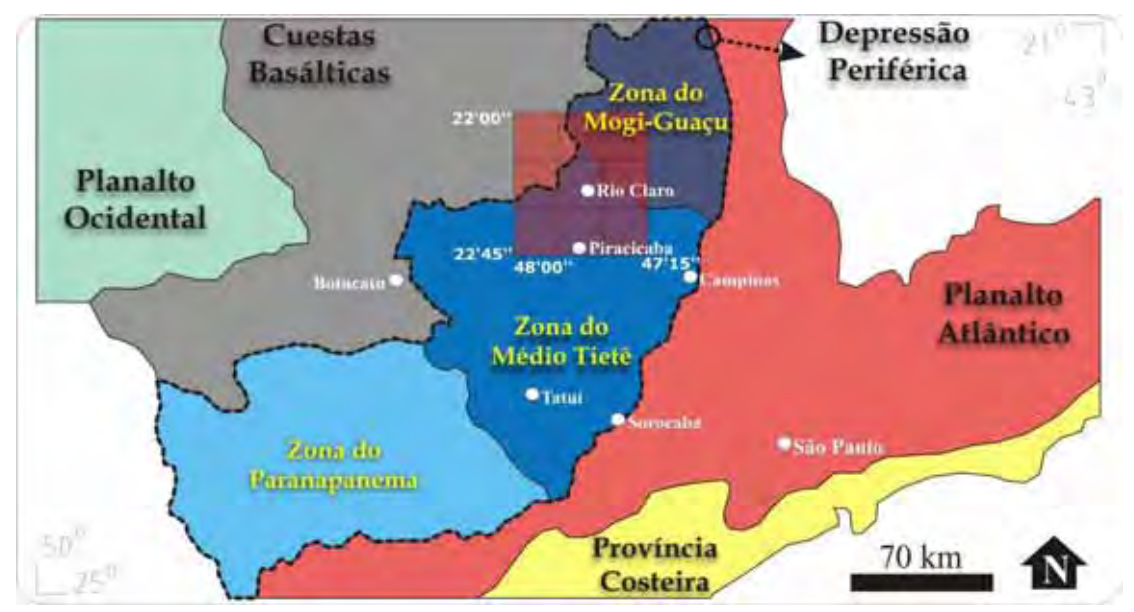

Figura 5.23 – Mapa Geomorfológico semidetalhado para o Estado de São Paulo com a localização da área de estudo. Adaptado de Almeida (1964).

### **5.5.2 - QUADRO GEOMORFOLÓGICO LOCAL**

Os estudos elaborados por Ross e Moroz (1997), propõem uma nova classificação de unidades de relevo para o Estado de São Paulo, que leva em conta os litotipos existentes, a rede de drenagem, a altimetria, o clima e a tectônica atuante na formação das unidades morfoesculturais. Além disso, elaboraram uma estrutura na qual os táxons do relevo são divididos em morfoestruturas, morfoesculturas, tipos ou padrões fisionômicos das formas, para com isto redescrever e reinterpretar os variados tamanhos e gêneses de formas.

O resultado desta reinterpretação foi um mapa geomorfológico, na escala de 1:500.000 que compartimentou o Estado de São Paulo em unidades morfoestruturais e com base nesta classificação é possível reconhecer na área duas unidades morfoesculturais, mostradas na figura 5.24 e resumidas na Tabela 3:

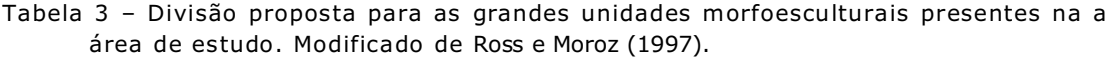

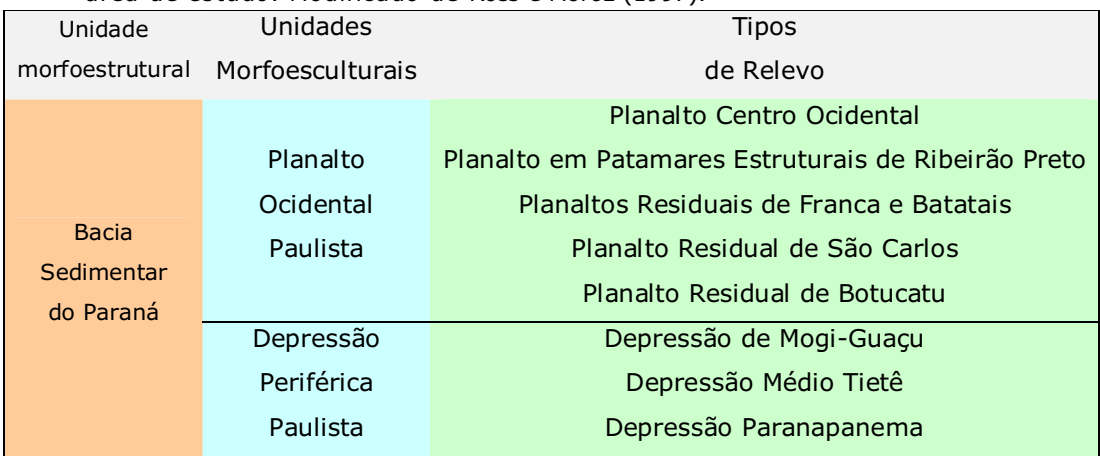

Segundo Ross e Moroz (1997), a unidade morfoestrutural *Bacia Sedimentar do Paraná* é caracterizada pela presença de terrenos sedimentares do Devoniano ao Cretáceo e com forte ocorrência de rochas vulcânicas, formadas no Jurássico-Cretáceo. Utilizando a proposta dos autores, na área de estudo ocorrem:

- 1. A unidade *Planalto Ocidental Paulista,* de relevo levemente ondulado onde predominam colinas amplas e baixas com topos aplainados, divididas em duas sub-unidades:
	- a. *Planalto Centro Ocidental,* com formas de relevo denudacionais, marcadamente formadas por colinas amplas e baixas com topos convexos, aplanados ou tabulares. Os entalhamentos médios dos vales apresentam-se inferiores a 20 metros, as distâncias entre os interflúvios estão entre 1.750 e 3.750 metros, as altitudes variam

entre 400 e 700 metros e as declividades médias das vertentes entre 2% e 10%. Os rios apresentam padrão paralelo com traçados ligeiramente inclinados em direção ao rio Paraná. A densidade de drenagem é baixa e os vales são pouco entalhados, apresentando baixa dissecação. Em geral, apresenta-se com baixo nível de fragilidade potencial, mas nas vertentes mais inclinadas são extremamente susceptíveis aos processos erosivos;

- b. *Planalto Residual de São Carlos,* que se encontra no reverso da cuesta no interflúvio Tietê / Mogi-Guaçu. As formas de relevo predominantes são denudacionais, basicamente formadas por colinas de topos convexos e tabulares. O entalhamento dos vales varia em torno de 20 a 80 metros e as distâncias entre os interflúvios estão entre 250 a 3.750 metros. As altitudes predominantes estão entre 600 e 900 metros, a declividade das vertentes com valores de 2 a 30% (nos setores mais dissecados, que apresentam alto a muito alto nível de fragilidade). A densidade de drenagem é classificada como média a alta.
- 2. A unidade "*Depressão Periférica Paulista*" está localizada quase que totalmente nos sedimentos paleozoico-mesozóico da Bacia do Paraná. Apresenta vários modelados devido à ação do tectonismo, diversidade de litotipos e diferenciações paleoclimáticas. No geral, as altitudes oscilam entre 600 e 750 metros, possui densa rede de drenagem (os principais rios são: Tietê, Paranapanema, Mogi-Guaçu e Pardo) que possuem curso consequente em direção ao rio Paraná, o maior deles. Apresenta uma subunidade na área de estudo:
	- a) A "*Depressão do Médio Tietê*" apresenta formas de relevo denudacionais, com modelado que se constitui por colinas de topos amplos tubulares e convexos, onde os vales tem entalhamento preferencial até 20 m e as distâncias entre os interflúvios estão entre 750 a 3.750 m. As altimetrias predominantes estão entre 500 e 650 m, enquanto as declividades variam entre 5 a 10 %. Os litotipos são basicamente constituídos por diabásios e arenitos. A rede de drenagem

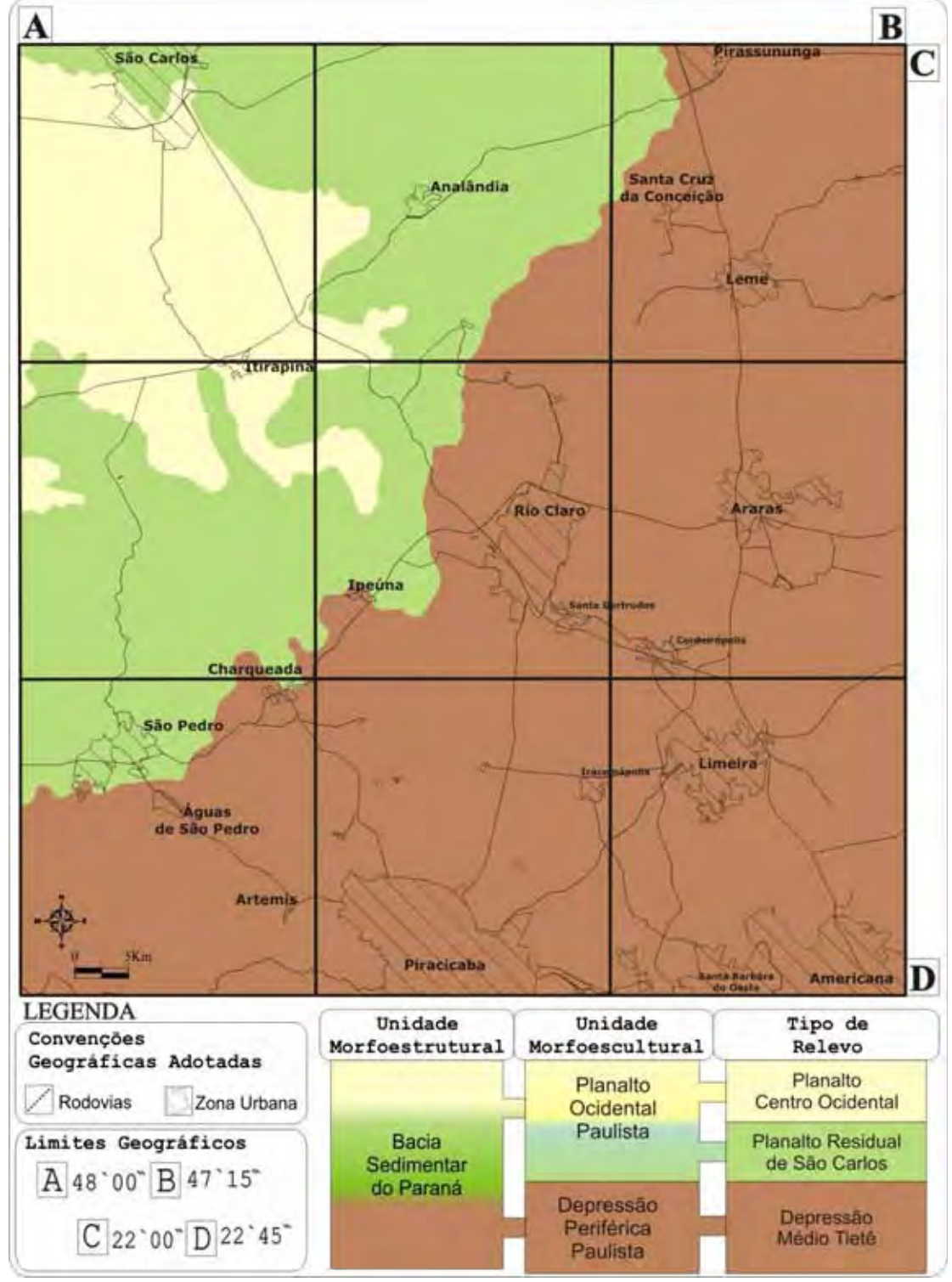

apresenta-se bem organizada e nela destacam-se o rio Tietê e seus dois afluentes, o rio Piracicaba e o rio Sorocaba.

Figura 5.24 – Mapa geomorfológico para área de estudo com a malha urbana e rodovias pavimentadas. Adaptado de Ross e Moroz (1997).

# **CAPÍTULO 06 – RESULTADOS OBTIDOS**

## **6.1 – Os principais resultados**

O principal resultado obtido é o desenvolvimento do aplicativo de Web-Mapping para a divulgação de dados espaciais em rede mundial de computadores (Internet), que permite a disponibilização de informações em mapas, textos e imagens relacionadas aos temas das geociências, tendo como pano de fundo a divulgação do geoturismo. Na sua construção foi necessária a obtenção de bases cartográficas, que foram digitalizadas e adequadas à utilização em sistemas de informação geográfica - SIGs, elaborar textos explicativos sobre a evolução geológica regional, quadro geológico local, quadro geomorfológico (geral e local). Associado a isto foi preparada uma página web que contém todas as informações compiladas, além do próprio aplicativo de web-mapping.

As bases cartográficas reprocessadas totalizaram 23 camadas de informação que foram utilizadas no aplicativo, sendo compostas em sua totalidade por 9 folhas topográficas na escala 1:50.000, 9 folhas geológicas na escala 1:50.000, 1 mapa geológico regional em escala 1:1.000.000, 1 mapa geomorfológico regional em escala 1:1.000.000, 1 mapa geomorfológico regional em escala 1:500.000, 1 mapa de bacias hidrográficas em escala 1:50.000, 1 mapa de geodiversidade. O material cartográfico compilado foi preparado para permitir seu uso em qualquer tipo de software, em especial dos relacionados a Sistemas de Informação Geográfica, figurando dentro do aplicativo, como camadas de informação que contam com bancos de dados temáticos e que permanecerão disponíveis para *download* na página web.

Os textos explicativos sobre a evolução geológica regional, expostos no capítulo 5 da tese auxiliarão o usuário a compreender a geologia local como reflexo de um quadro evolutivo geral, obtendo assim um conjunto mínimo de informações sobre este aspecto da área de estudo. Os textos sobre a geologia local auxiliarão o usuário a compreender o quadro local como reflexo do regional e que deste modo, obtendo informações mais detalhadas e específicas sobre as unidades presentes na área de estudo, consiga relacioná-las ou enquadralas no contexto evolutivo regional.

Os textos explicativos sobre geomorfologia geral e local contêm características e informações essenciais sobre o modelado do relevo na área de estudo para que o usuário possa além de compreender o substrato, conhecer a superfície, ampliando ainda mais o seu nível de conhecimento.

A forma de utilização do aplicativo foi pensada e desenvolvida, associada à localização e sistematização dos locais de interesse visitados, conforme o método descrito no capítulo 3 (itens 3.6 e 3.7), permitindo que os usuários conheçam as diferenças existentes entre as unidades e que as fichas sobre os locais contenham informações suficientes para os usuários compreendam melhor o que se visualiza no local visitado. Deste modo, conforme proposto no capítulo citado, as fichas dos locais possuem tamanho padronizado para impressão em folhas A4, além de título específico para o local de interesse, mapa de localização geral e resumo sobre o local, para permitir um rápido manuseio e compreensão do local.

# **6.2 – A página web**

O aplicativo desenvolvido está inserido em uma página de internet que conta com um layout simplificado, conforme a figura abaixo e que foi criada com a finalidade de permitir a consulta, o acesso e a disponibilização de dados, por meio do endereço eletrônico http://jasper.rc.unesp.br/gma.html. Neste sítio ou página web estão todos os itens descritos nesta tese e visando garantir o acesso às informações preparadas por aqueles que não dispõem de acesso à internet, encontra-se em anexo um CD-ROM, para permitir o acesso *Off-Line*.

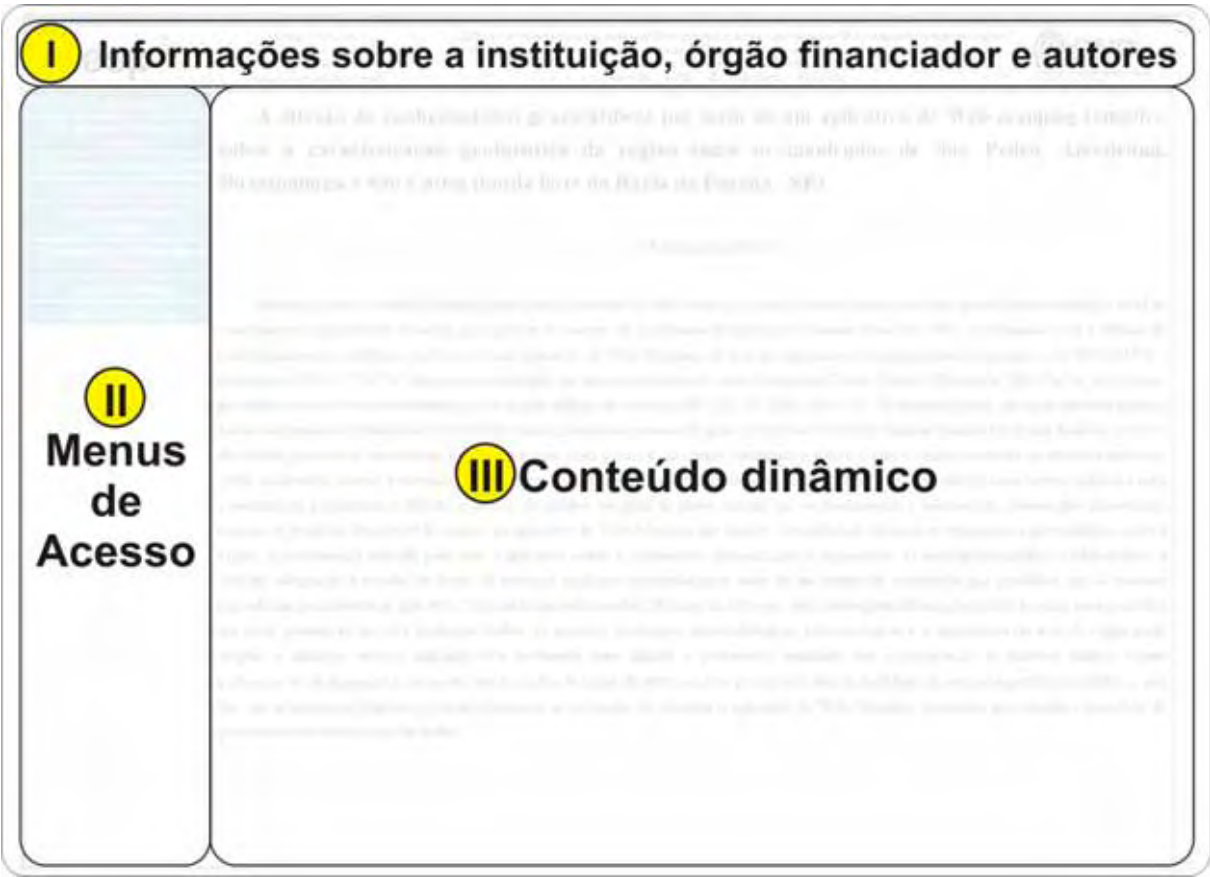

Figura 6.1 – Lavout de distribuição de informações no sítio elaborado, mostrando a organização utilizada, dotada de informações estáticas (I), mistas (II) e dinâmicas (III).

A seguir é feita uma descrição do aplicativo, na forma em que ele está constituído e recomenda-se sua observação com o acompanhamento das páginas abertas na internet, apresentadas e organizadas conforme a figura 6.2.

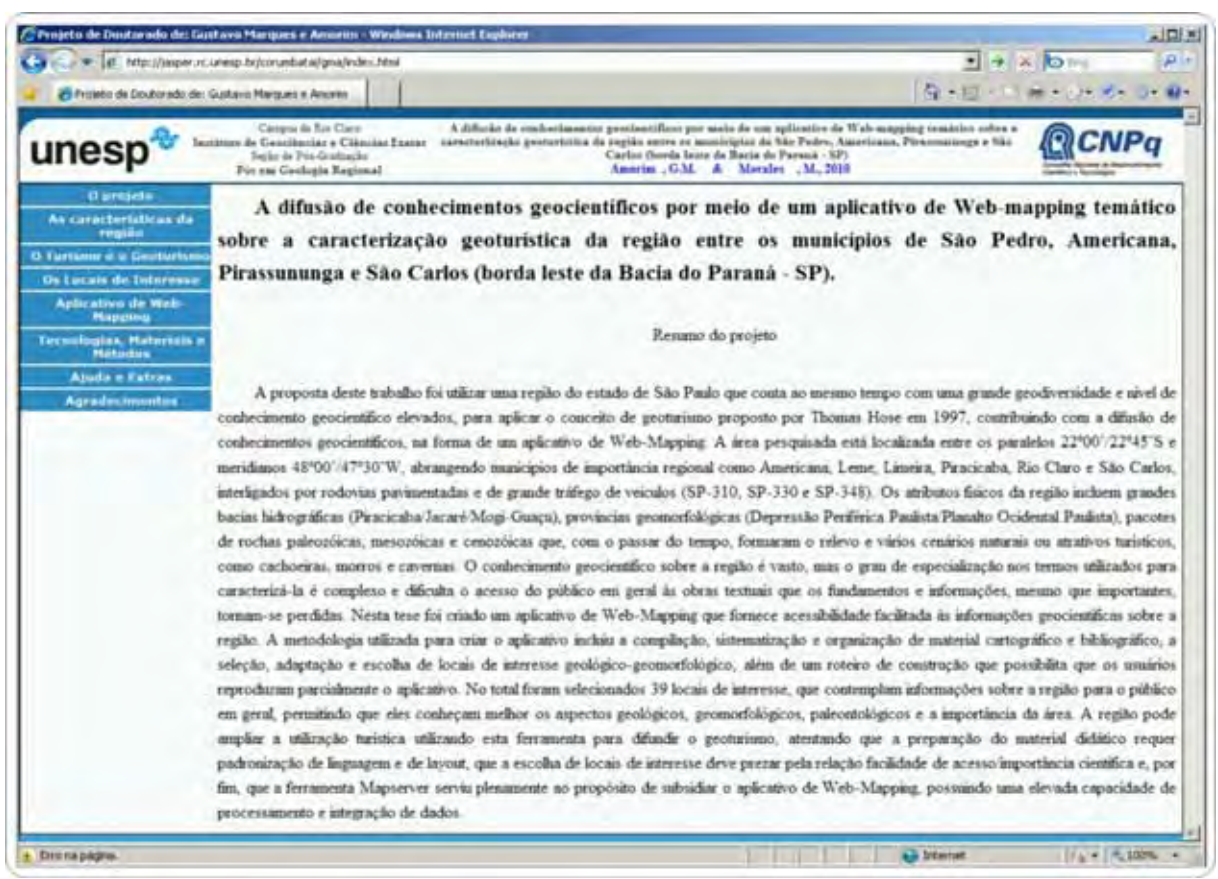

Figura 6.2 - Página de entrada ao site de internet elaborado, sendo acessado no navegador Internet Explorer, versão 8.0, mostrando o layout aplicado e o resumo sobre o trabalho.

No item "*O projeto"* são apresentadas as prerrogativas que serviram de subsídio para a criação e a realização deste trabalho. Neste tópico o usuário tem acesso a informações gerais sobre a área de estudo, como a posição relativa da região no Estado de São Paulo, os objetivos gerais e específicos, além de iniciativas semelhantes a esta tese que abordaram a região.

No item "*As características da região"* o usuário visualiza aspectos gerais e específicos da área. Inicialmente visualiza aspectos socioeconômicos da área de estudo e se inicia a inserção da temática geológica, com a apresentação de conceitos amplos e gerais sobre o quadro geológico regional ao qual a área pertence, passando a níveis mais especializados de conhecimento sobre a Bacia Sedimentar do Paraná, como os ciclos evolutivos, os aspectos estratigráficos e as unidades litoestratigráficas. Aprofundando na temática geológica, apresenta-se o quadro geológico local, as unidades litoestratigráficas e aspectos estruturais da área de estudo. Finalizando o tópico, se insere informações sobre o quadro geomorfológico regional e local.

No item *"O Turismo e o Geoturismo"* são introduzidos conceitos de turismo, segmentação turística, desenvolvimento sustentável e ecoturismo, para que o usuário seja capaz de compreender como surgiu o geoturismo. Após esta introdução são apresentados conceitos específicos de geoturismo, inclusive os que nortearam este trabalho e se aprofundando na temática, mostram-se projetos e ações baseados em geoturismo, ressaltando as relações entre o geoturismo e geoparques. Neste tópico é ressaltado o Ano Internacional do Planeta Terra -AIPT, vigente no decorrer dos trabalhos desta tese, para mostrar como as iniciativas internacionais auxiliaram na criação de propostas de geoparques nacionais. Finalizando a temática se mostra o potencial brasileiro e as iniciativas de preservação dos locais, o papel das instituições de ensino superior públicas, locais ideais (potenciais) para uso no Brasil, além de considerações importantes sobre turismo, patrimônios naturais e geoturismo.

No item "*Os Locais de Interesse"* estão presentes as fichas explicativas dos locais de interesse selecionados após os trabalhos de campo, divididos em locais de interesse geológico e locais de interesse geomorfológico, elaboradas segundo a metodologia proposta no capítulo 3. Neste o usuário verá as fichas dotadas de fotos, ilustrações e informações textuais de forma que permitam a ele utilizar uma parcela dos conhecimentos adquiridos nos tópicos anteriores.

No item "*Aplicativo de Web-Mapping*" o usuário navega visualmente nas bases cartográficas compiladas e nas informações associadas a elas (textos produzidos) na forma de um aplicativo de Web-Mapping. Neste o usuário visualiza a região na forma de mapas gerados pela ferramenta mapserver, o que dentro dos limites técnicos da ferramenta, produzem automaticamente legendas, barras e escalas gráficas, totalmente customizadas.

No item "*Tecnologias, Materiais e Métodos"* o usuário pode reproduzir parcialmente o processo que resultou na criação d o aplicativo de Web-Mapping. Deste modo, o usuário percorrerá as etapas que abrangeram este projeto, compreendendo melhor como compilar, selecionar, classificar, converter, adequar e integrar os materiais utilizados em um sistema de informações geográficas (SIG), até instalar e configurar a ferramenta MapServer nos sistemas operacionais *Windows* e *Fedora Core.* Neste tópico o usuário pode entender e reproduzir o processo de elaboração de interfaces para aplicativos de WebMapping, utilizando a coletânea de softwares MapLab e por fim, poderá entender como foi o processo de elaboração das fichas e textos sobre os locais de interesse, além dos prerrogativas norteadoras dos trabalhos de campo. Associado a este tópico existe o *link* de acesso a página do *Laboratório de Geomodelagem 3D*, área vinculada ao Departamento de Petrologia e Metalogenia, do Instituto de Geociências e Ciências Exatas da UNESP, campus de Rio Claro, local onde o aplicativo foi desenvolvido.

No item "*Ajuda e Extras"* o usuário acessa informações para solucionar eventuais problemas de acesso ao aplicativo, além de contar com alguns arquivos, que permanecerão disponíveis para *download,* como os arquivos de mapas originais.

### **6.3 – O aplicativo de Web-Mapping**

O aplicativo conta com um layout próprio, conforme a figura 6.3, com *display* de acionamento por seleção de itens de interesse (camadas de informação) em barras verticais a direita da tela, onde são encontrados: **1 -** mapa resultante da seleção das camadas de informação disponíveis; **2 -** barra de escala gráfica, de atualização automática; **3 -** módulo de navegação, com as respectivas funções de aproximar, afastar, visualizar global, movimentar e solicitar informações; **4 -** mapa de localização geral dentro da área de estudo com função de atualização automática a cada operação efetuada pelo usuário; **5 -** bases cartográficas reprocessadas durante o desenvolvimento do projeto e listadas nos capítulos anteriores na forma de camadas de informação disponível para o usuário efetuar consultas; **6 -** botão de atualização do mapa, que após escolher a camada de informação disponível, se atualiza a o item 1, podendo inclusive, preparar o mapa para impressão.

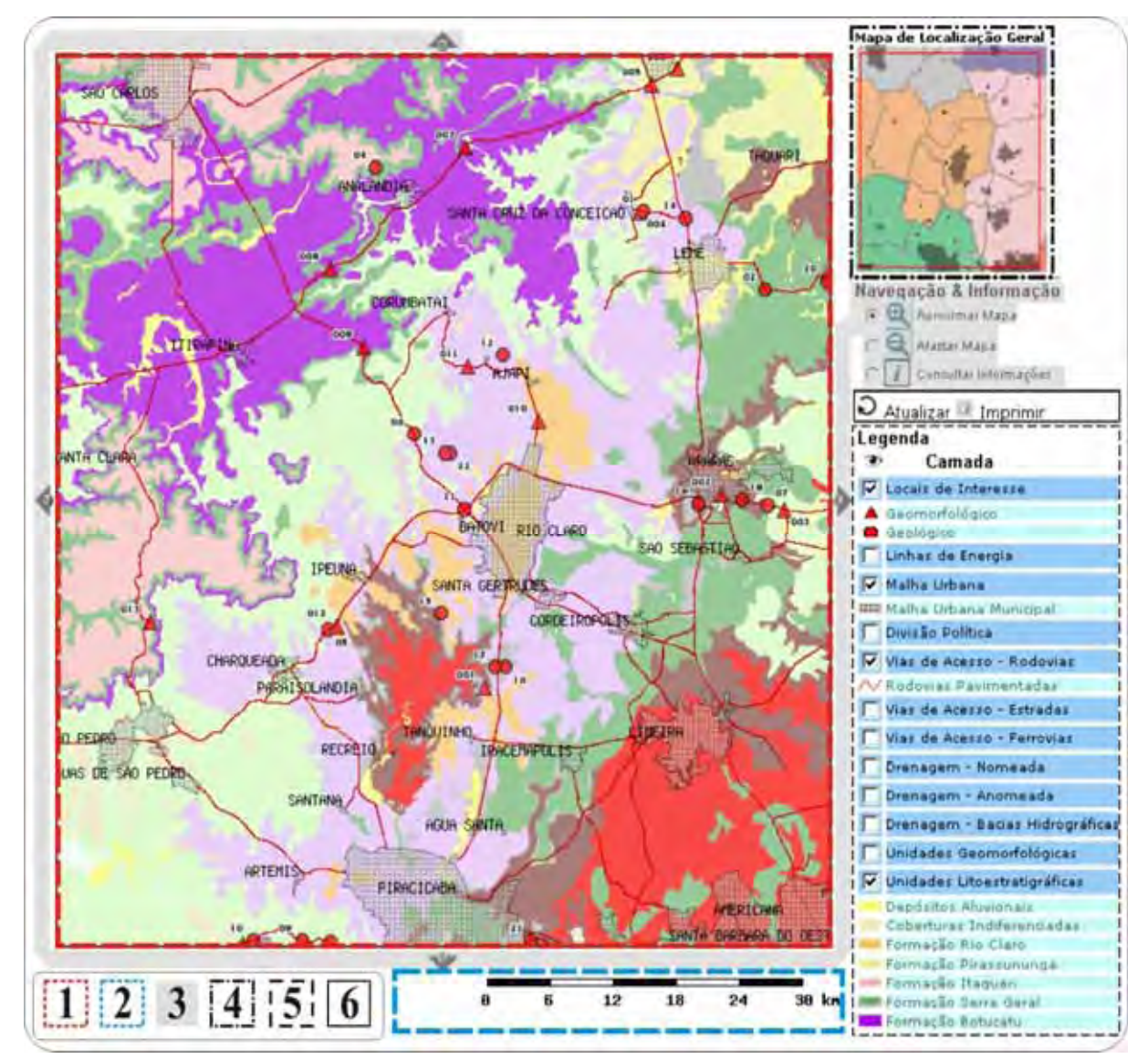

Figura 6.3 - Janela do aplicativo de Web-Mapping, onde existem menus de navegação que permitem ao usuário interagir com as camadas de informação preparadas nas etapas anteriores do projeto.

A integração de dados no aplicativo permite ao usuário elaborar mapas de acordo com seu interesse e solicitar as informações sobre a combinação de camadas elaboradas previamente. Na situação hipotética do usuário efetuar uma combinação entre as camadas "*Unidades Litoestratigráficas, Vias de acesso, Drenagem Nomeada e Malha Urbana*", utilizar a função "aproximar" para selecionar uma área próxima do município de Rio Claro (Item 3) e solicitar a atualização da janela do mapa (Item 6), tem-se como resultado obtido no processo um novo mapa dentro da janela do aplicativo.

No mapa resultante, apresentado na figura 6.4, são gerados automaticamente um novo mapa, resultante da seleção das camadas de informação (Item 1), barra de escala atualizada com unidades em quilômetros (Item 2), mapa atualizado de localização geral (Item 4) e a legenda atualizada para as camadas escolhidas (Item 5).

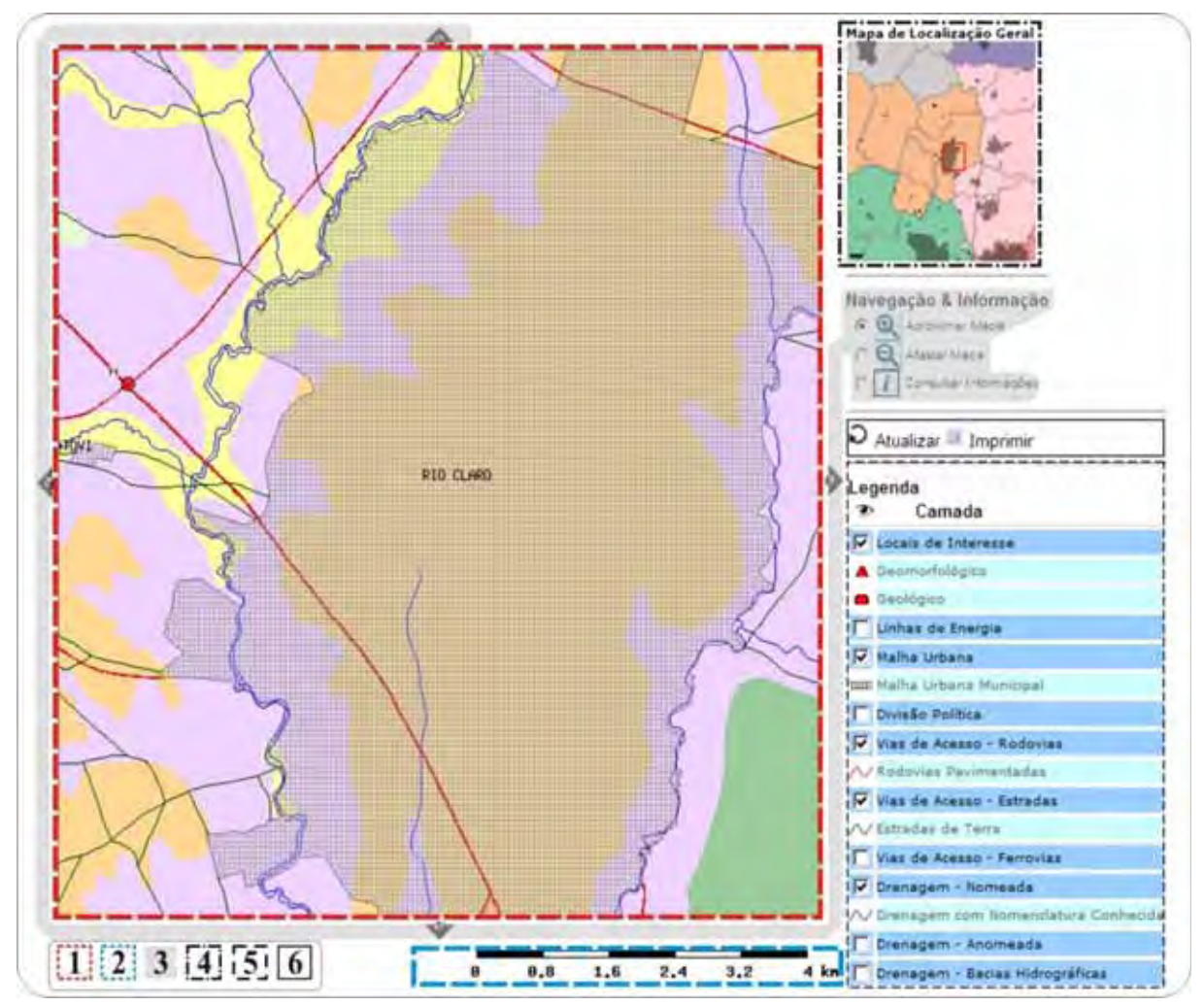

Figura 6.4 - Janela do aplicativo de Web-Mapping, mostrando o processo de interação hipotético e os resultados obtidos pelo usuário de acordo com o interesse deste nas camadas de informação disponíveis.

O usuário por meio da ferramenta, na situação sugerida, desejando efetuar uma consulta nos bancos de dados sobre as camadas de informações no aplicativo, pressiona o ícone da

função "solicitar informações" (Item 3 - **i**). Após isto, a ferramenta MapServer, consulta os bancos de dados sobre as camadas ou áreas selecionadas (Item 7) e gera uma janela nova no navegador de Internet, que exibirá todos os resultados existentes, conforme a figura abaixo.

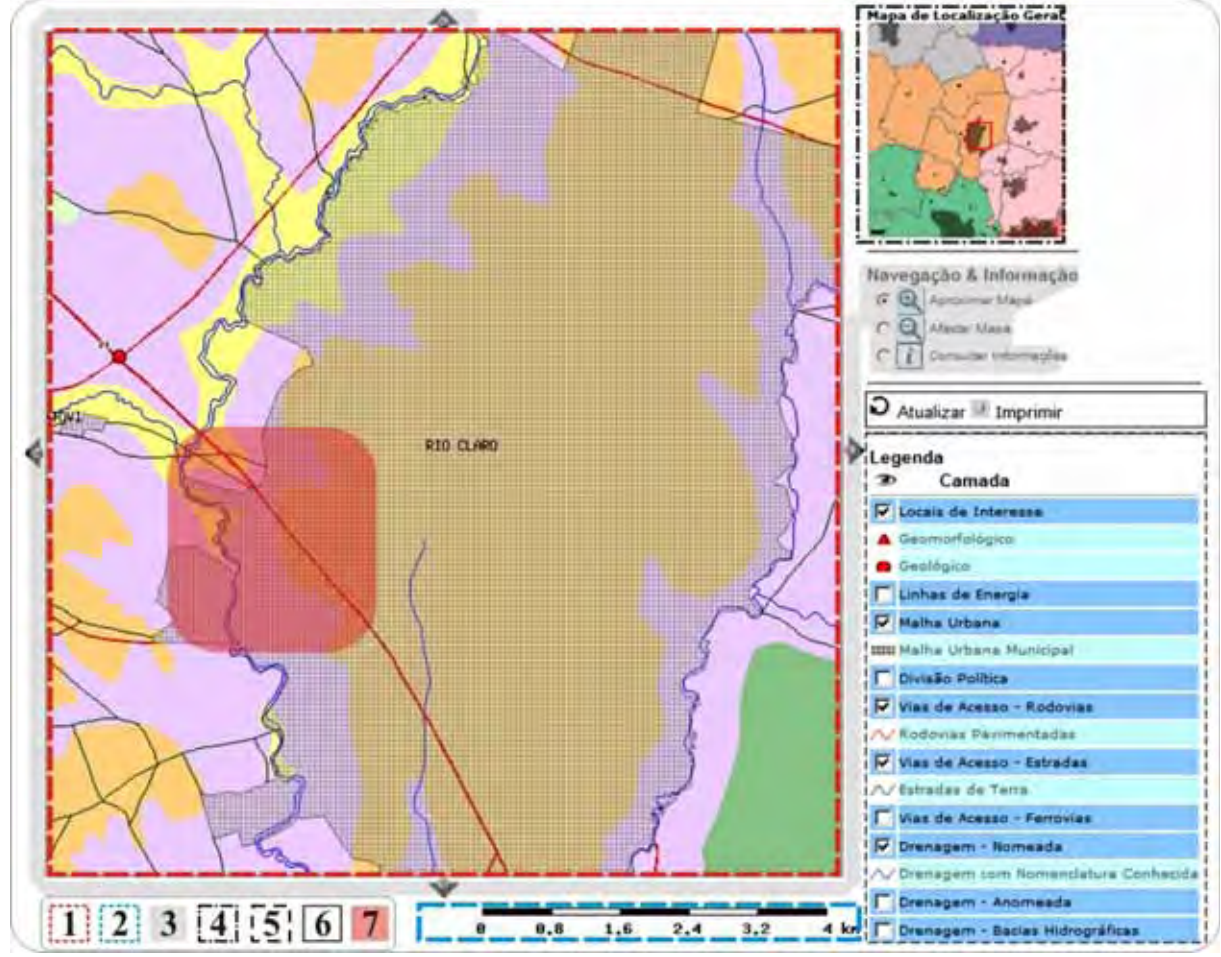

Figura 6.5 - Janela do aplicativo de Web-Mapping, mostrando no processo de interação hipotético do usuário selecionando uma área alvo e solicitando informações textuais.

A cada nova solicitação de informação, a ferramenta MapServer efetua buscas nos bancos de dados, selecionando os dados pertencentes à área selecionada, e posteriormente exibindo estas sempre de forma ordenada nas janelas de resultados como na figura 6.6, aonde são exibidas partes das diversas informações contidas nos bancos de dados, podendo também ser apresentadas na forma de "links", como feito para as camadas apresentadas.

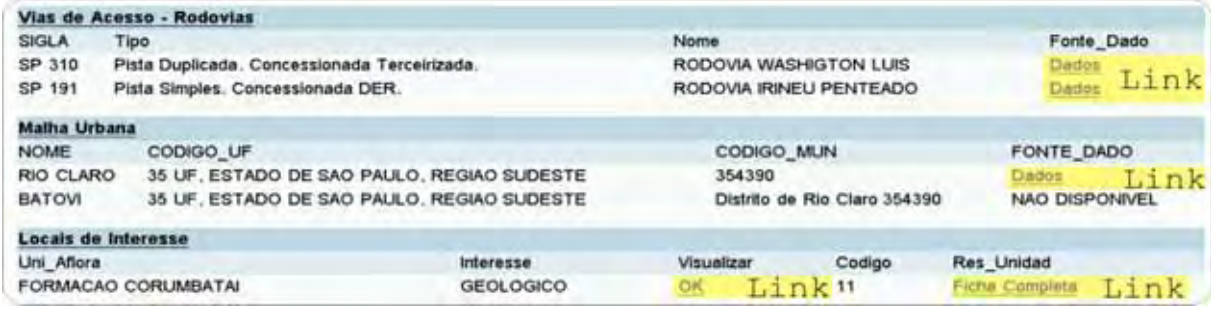

Figura 6.6 - Janela aberta pelo aplicativo de Web-Mapping, mostrando os resultados obtidos após a consulta aos bancos de dados, onde existem as informações compiladas sobre as camadas de informação.

## **6.4 - Locais selecionados**

O desenvolvimento deste trabalho envolveu a seleção de áreas alvo, locais para visitação (geoturismo), escolhidas por possuírem beleza cênica ou por questões de interesse, servindo como chamativos, para provocar nos usuários a vontade de visitar o lugar e conhecer mais sobre a geologia, geomorfologia e a paleontologia da região. Os locais visitados são divididos em locais de interesse geológico e geomorfológico. Na figura 6.7 estão indicados os 25 locais de interesse geológico selecionados para visitação, resumidamente descritos na Tabela 4 enquanto que na figura 6.33 estão indicados 15 locais de interesse geomorfológico, apresentados na forma de fotografias panorâmicas e de paisagem entre as fotos 29 e 43.

| Ficha          | Unidade                  | Localização / Descrição do local                                                                            | Figura |
|----------------|--------------------------|----------------------------------------------------------------------------------------------------|--------|
| O <sub>1</sub> | Grupo Itararé            | Rodovia SP 304 / diamictitos, siltitos, lentes de arenitos e camadas calcárias.                             | 6.8    |
| 02             |                          | Rodovia SP 304 / arenitos e lentes de silte.                                                                | 6.9    |
| 03             | Formação Tatuí           | Estrada vicinal (Jacutinga) / argilitos.                                                                    | 6.10   |
| 04             |                          | Rodovia SP 304 / siltitos, camadas de arenitos, calcárias e sílex.                                          | 6.11   |
| 05             |                          | Rodovia vicinal (Leme - Ibicatu) / rochas siltosas e conglomeráticas.                                       | 6.12   |
| 06             |                          | Rodovia SP-330 / rochas siltosas intercaladas por lentes de arenitos.                                       | 6.13   |
| 07             |                          | Rodovia SP-191 / rochas siltosas intercaladas por lentes de arenitos.                                       | 6.14   |
| 08             | Formação Irati           | Rodovia SP-127 / rochas do Membro Assistência.                                                              | 6.15   |
| 09             |                          | Rodovia SP-127 (pedreira) / rochas e fósseis.                                                               | 6.16   |
| 10             |                          | Estrada vicinal / rochas do Membro Taquaral e fósseis.                                                      | 6.17   |
| 11             |                          | Rodovia SP-330 /rochas argilosas.                                                                           | 6.18   |
| 12             | Formação                 | Estrada vicinal (Jacutinga) / argilitos.                                                                    | 6.19   |
| 13             | Corumbataí               | Estrada vicinal / argilitos e lente de arenito dotada de fóssil.                                            | 6.20   |
| 14             |                          | Rodovia SP-310 com SP-191 / rochas siltosas.                                                                | 6.21   |
| 15             | Formação<br>Pirambóia    | Rodovia SP-147 /rochas areníticas.                                                                          | 6.22   |
| 16             |                          | Rodovia SP-147 / rochas areníticas com duas colorações.                                                     | 6.23   |
| 17             |                          | Rodovia SP-147 / rochas areníticas de coloração amarelada.                                                  | 6.24   |
| 18             |                          | Rodovia SP-310/ rochas areníticas de colorações variadas.                                                   | 6.25   |
| 19             |                          | Rodovia SP-310 / rochas areníticas de colorações variadas.                                                  | 6.26   |
| 20             | Formação<br>Botucatu     | Região de Analândia / Rochas areníticas avermelhadas com grandes estratificações<br>cruzadas.               | 6.27   |
| 21             | Formação Serra<br>Geral  | Rodovia SP-304 / Diabásios intensamente fraturada por juntas verticais e horizontais.                       | 6.28   |
| 22             |                          | Rodovia vicinal (Leme - Ibicatu) / Rochas basálticas dotadas de juntas verticais e<br>horizontais.          | 6.29   |
| 23             | Formação<br>Itaqueri     | Rodovia vicinal (Itirapina) / Arenitos amarelo-creme exibindo estruturas.                                   | 6.30   |
| 24             | Formação<br>Rio Claro    | Rodovia vicinal - Distrito de Ajapi / Arenitos com lentes siltosas e argilosas.                             | 6.31   |
| 25             | Formação<br>Pirassununga | Rodovia vicinal de Santa Cruz da Conceição -Leme / rochas areníticas intercaladas<br>por camadas argilosas. | 6.32   |

Tabela 4 – Resumo das fichas elaboradas, com indicação e descrição sucinta das unidades.

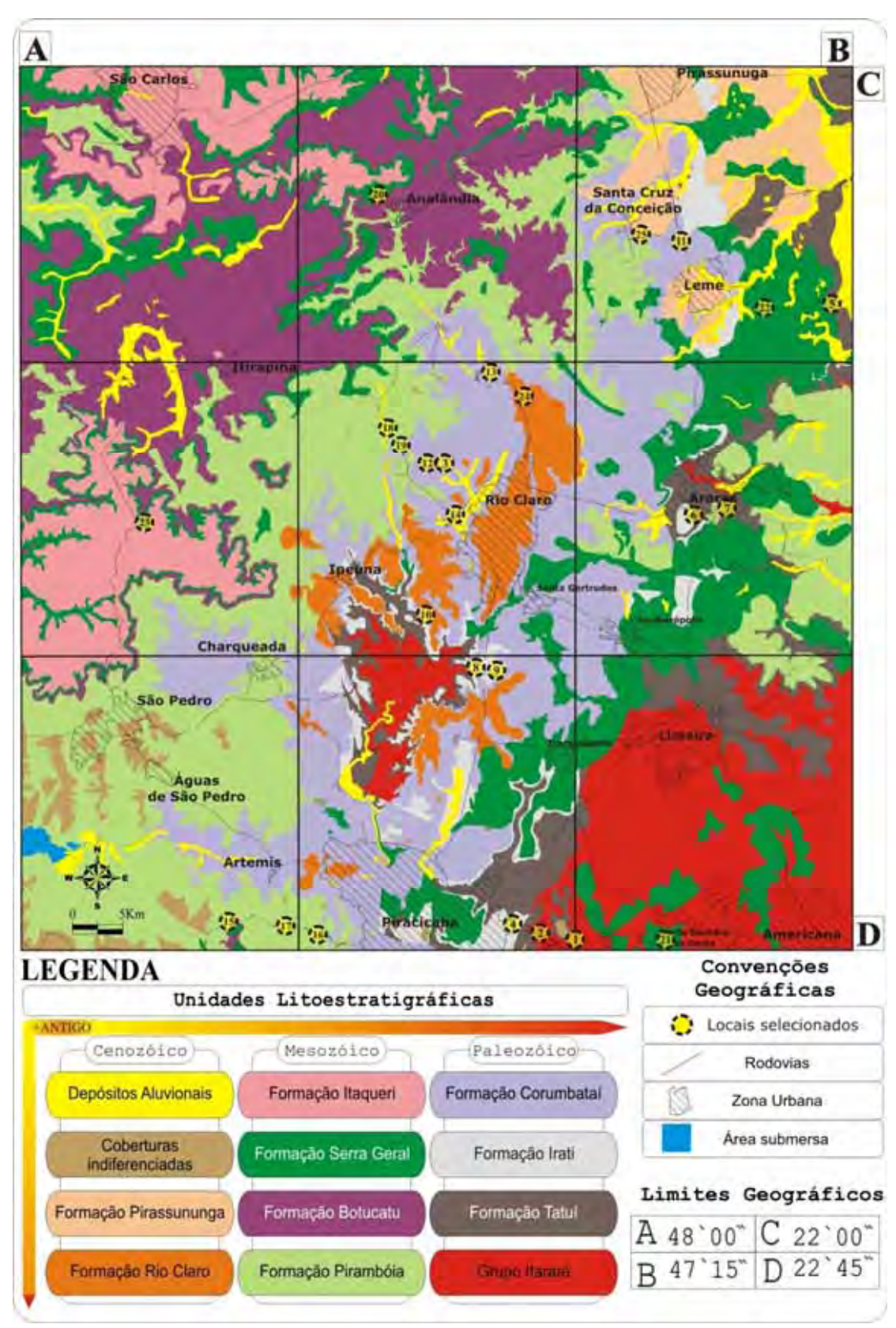

Figura 6.7 – Mapa de locais de interesse geológico visitados em atividades de campo, dotado de unidades litoestratigráficas, malha urbana e rodovias pavimentadas.

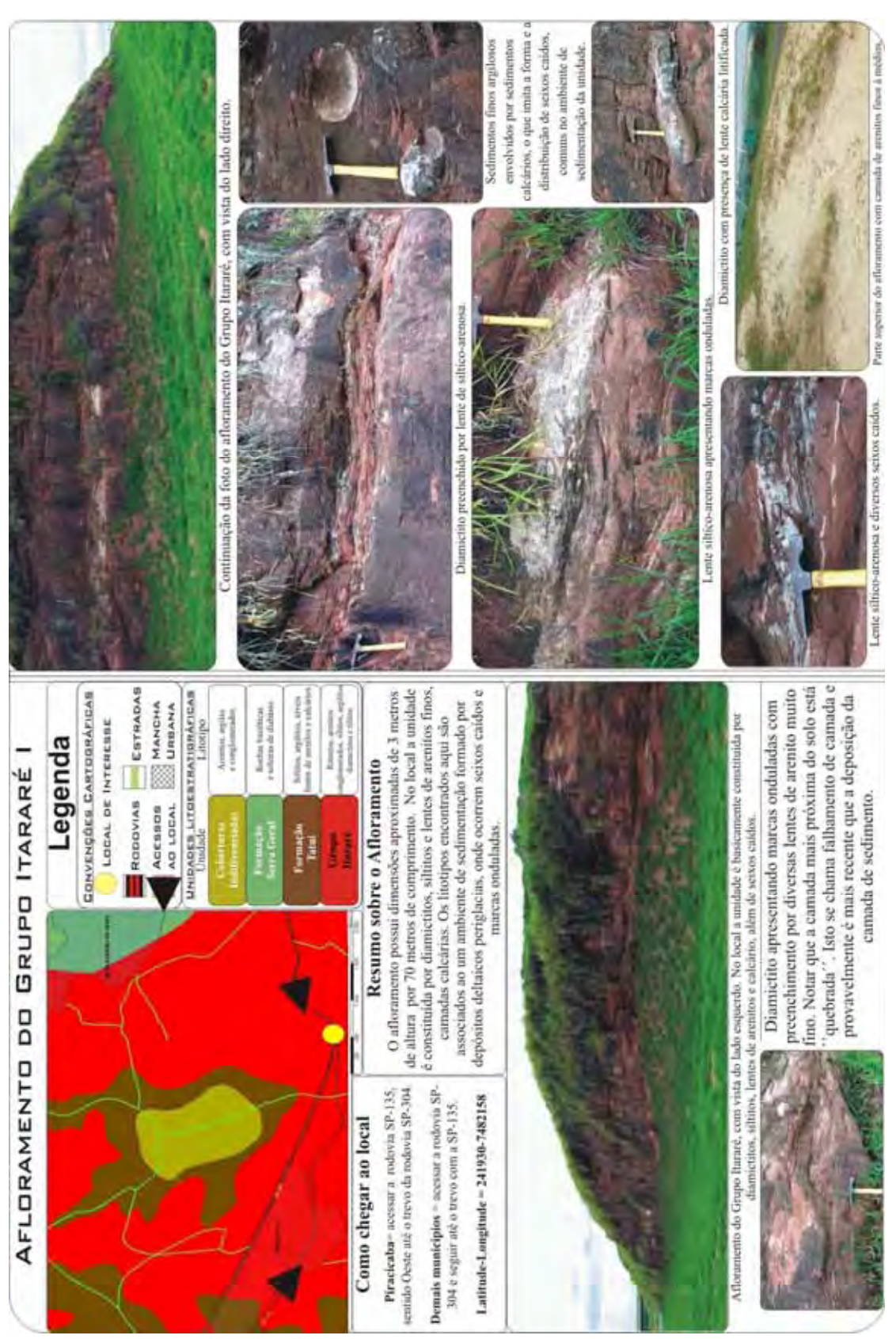

Figura 6.8 – Ficha do local de interesse selecionado, afloramento do Grupo Itararé.

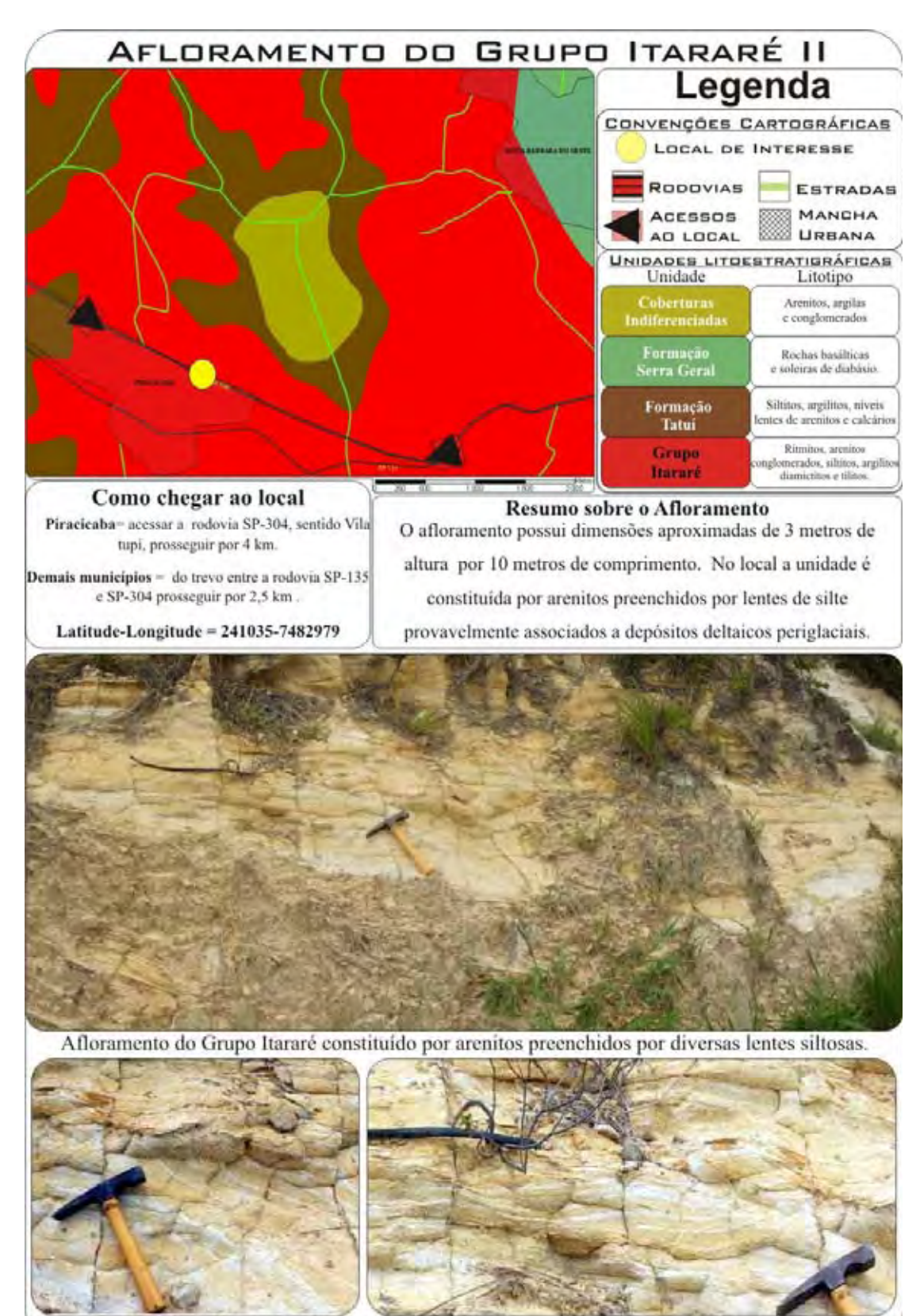

Arenito amarelado com presença de lente siltica.

Arenito preenchido por lente de siltosa e apresentando marcas onduladas

Figura 6.9 – Ficha do local de interesse selecionado, afloramento do Grupo Itararé.

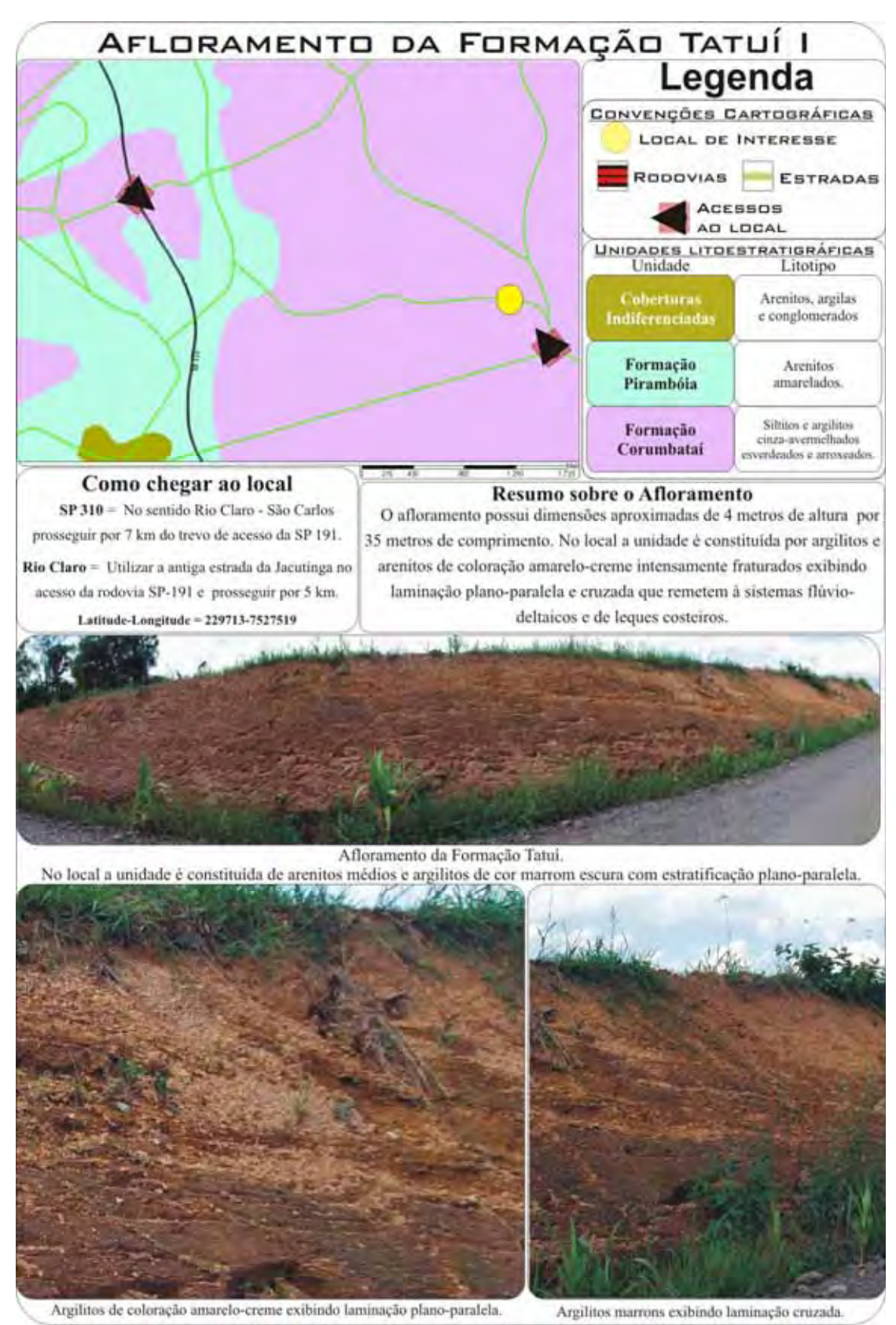

Figura 6.10 – Ficha do local de interesse selecionado, afloramento da Formação Tatuí.

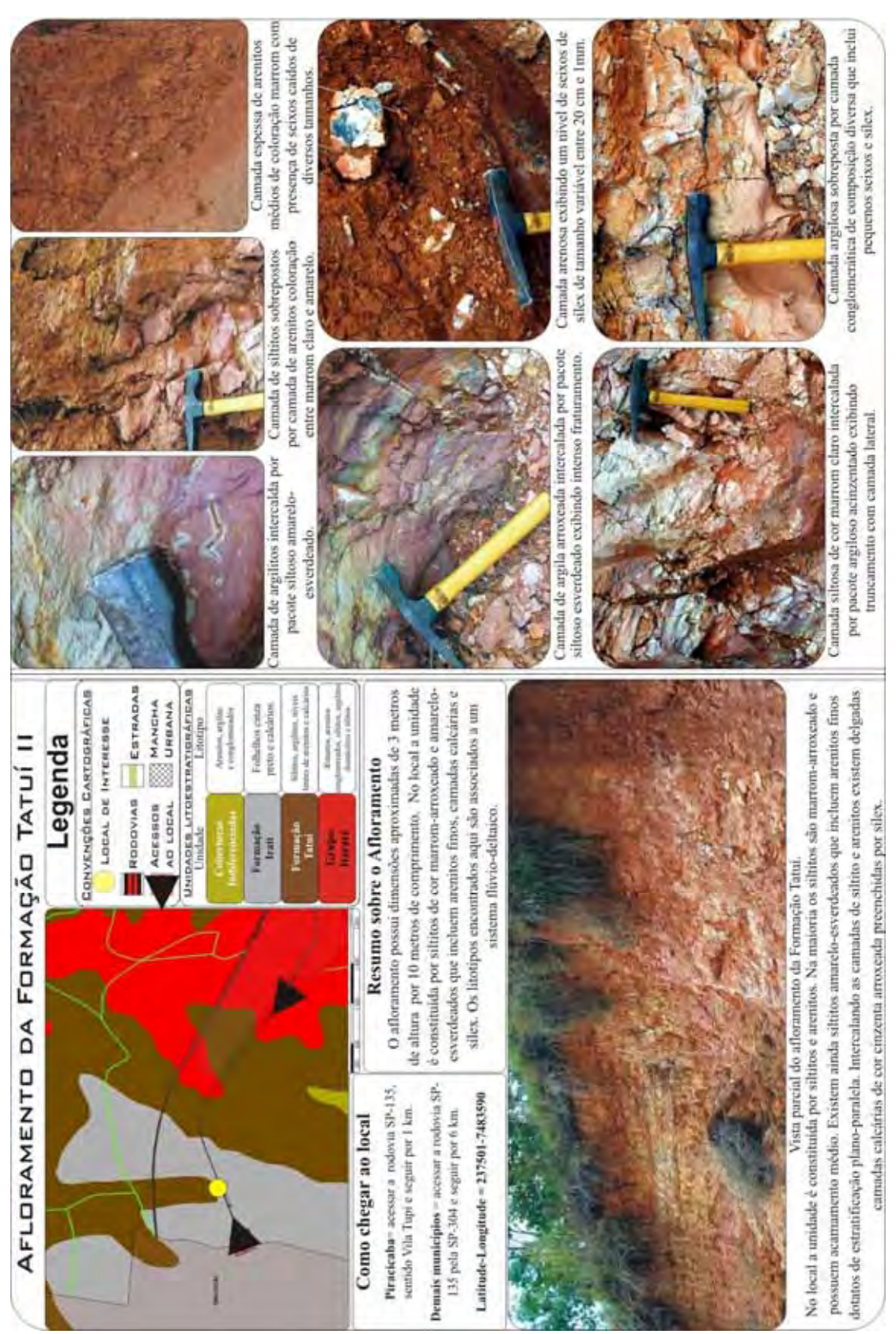

Figura 6.11 – Ficha do local de interesse selecionado, afloramento da Formação Tatuí.

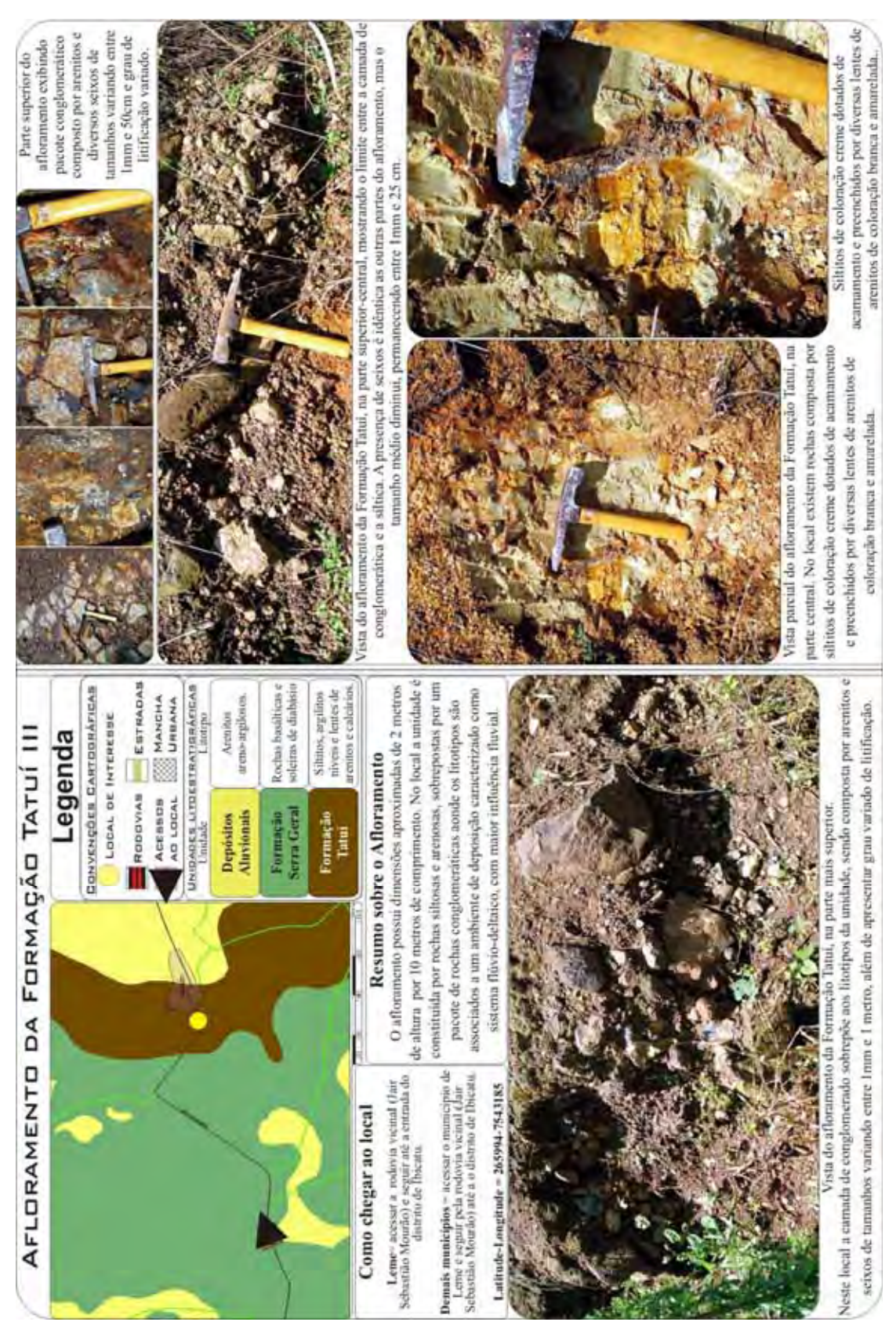

Figura 6.12 – Ficha do local de interesse selecionado, afloramento da Formação Tatuí.

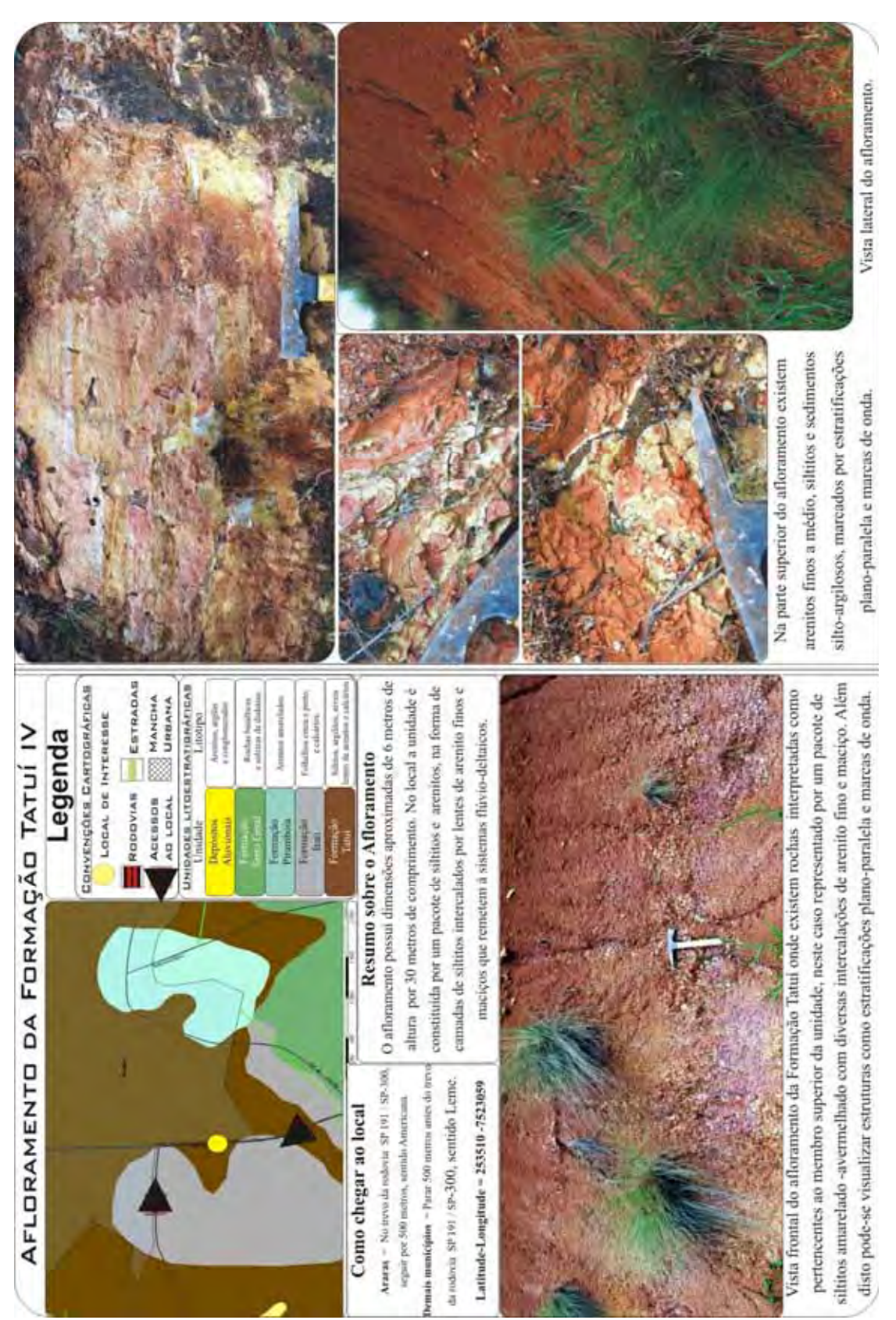

Figura 6.13 – Ficha do local de interesse selecionado, afloramento da Formação Tatuí.

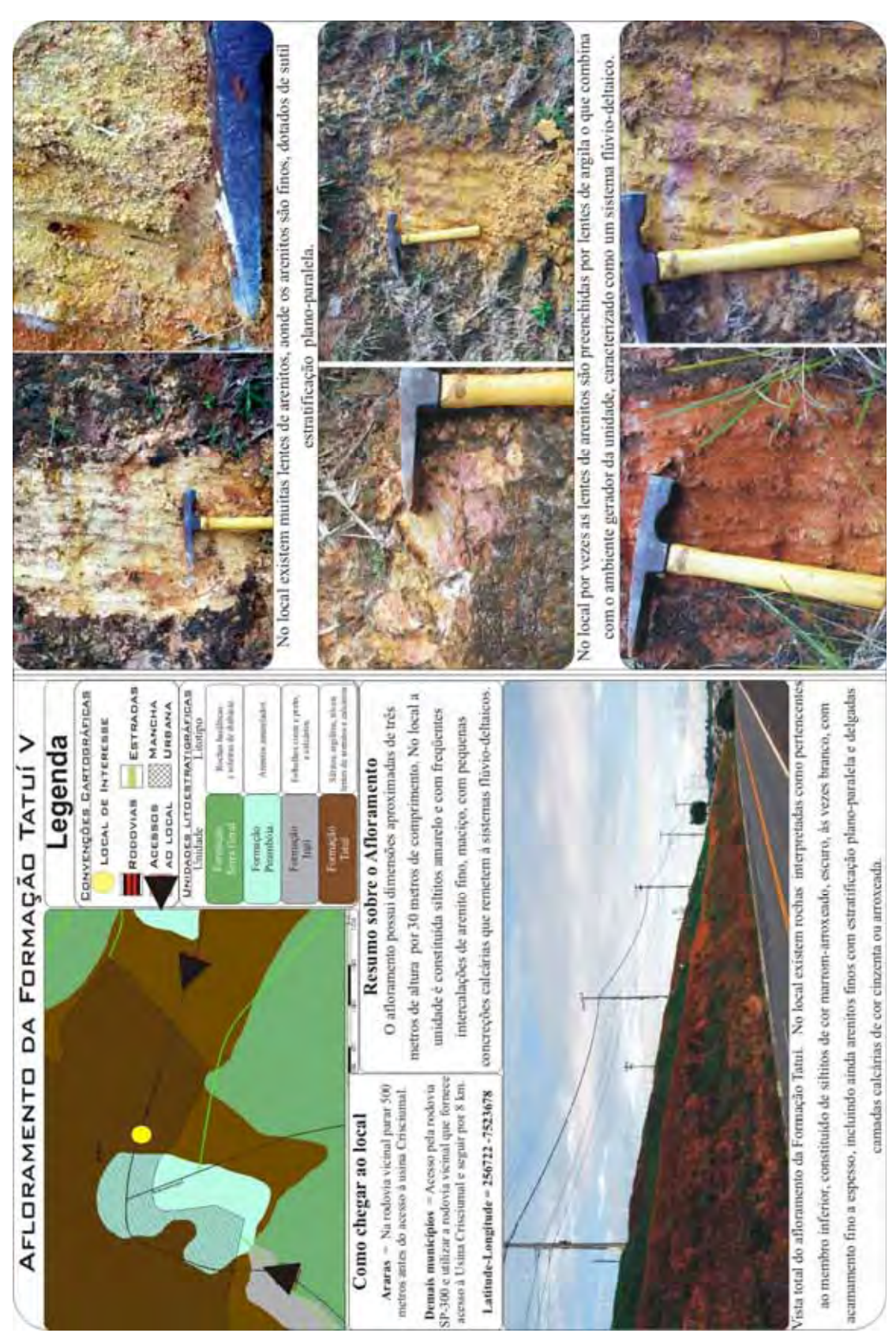

Figura 6.14 – Ficha do local de interesse selecionado, afloramento da Formação Tatuí.
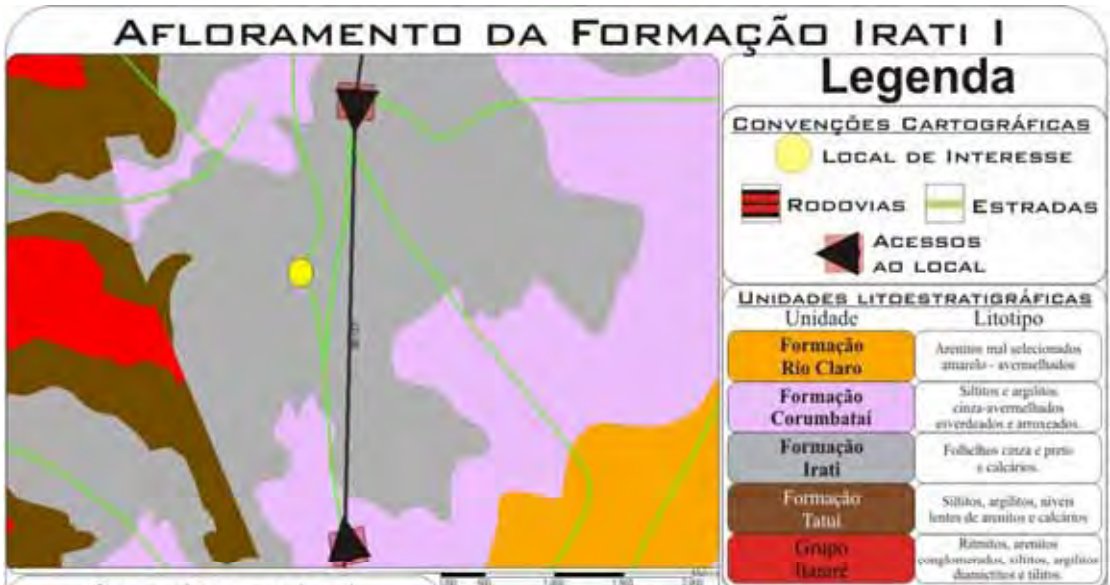

## Como chegar ao local

Rio Claro = acessar a rodovia SP-127 e prosseguir por 7 km e 2 km em estrada de terra. Piracicaba = acessar a rodovia SP-127 e prosseguir por 6 km após o distrito de Tanquinho. Acessar estrada de terra e seguir por 2 km.

Latitude-Longitude = 234030 -7508342

Resumo sobre o Afloramento

O afloramento possui dimensões aproximadas de 3 metros de altura por 20 metros de comprimento. No local a unidade presente é a Formação Irati, Membro Assistência (pacote superior da unidade), constituido por lentes calcárias parcialmente dolomitizados, arenitos de granulação fina a grossa e conglomerática e siltitos

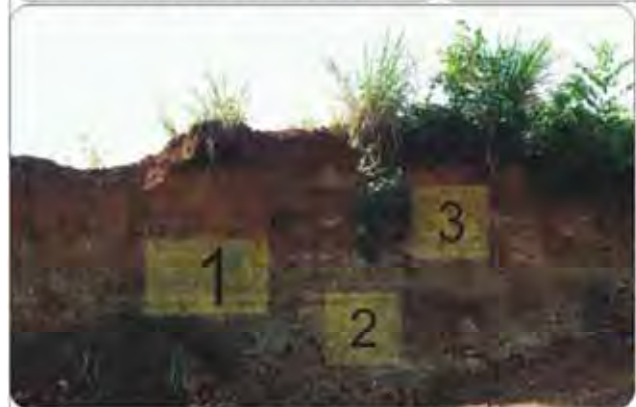

Notar diversos siltitos e lentes de arenito sobrepostas por pacotes conglomeráticos.

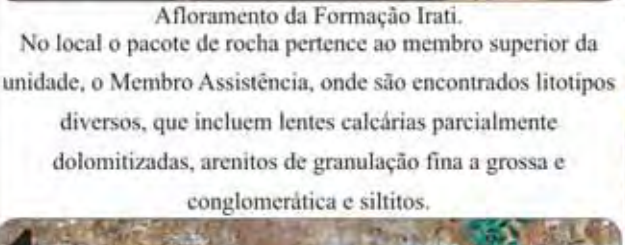

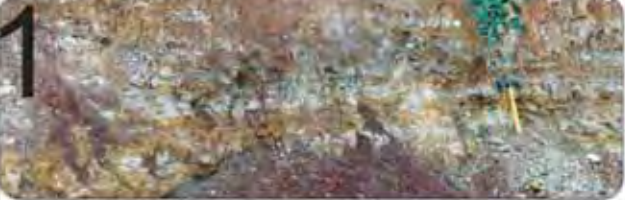

Pacote de rochas constituido por siltitos e arenitos laminação plano-paralela.

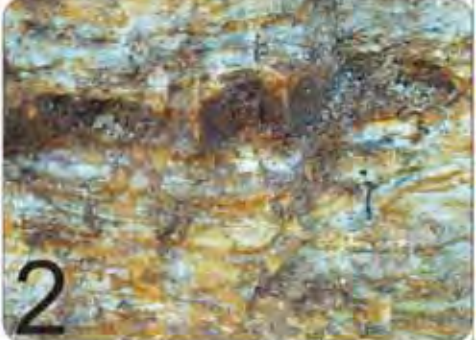

Pacote de siltito preenchido por lente de Arenito exibindo laminação plano-paralela.

Figura 6.15 – Ficha do local de interesse selecionado, afloramento da Formação Irati.

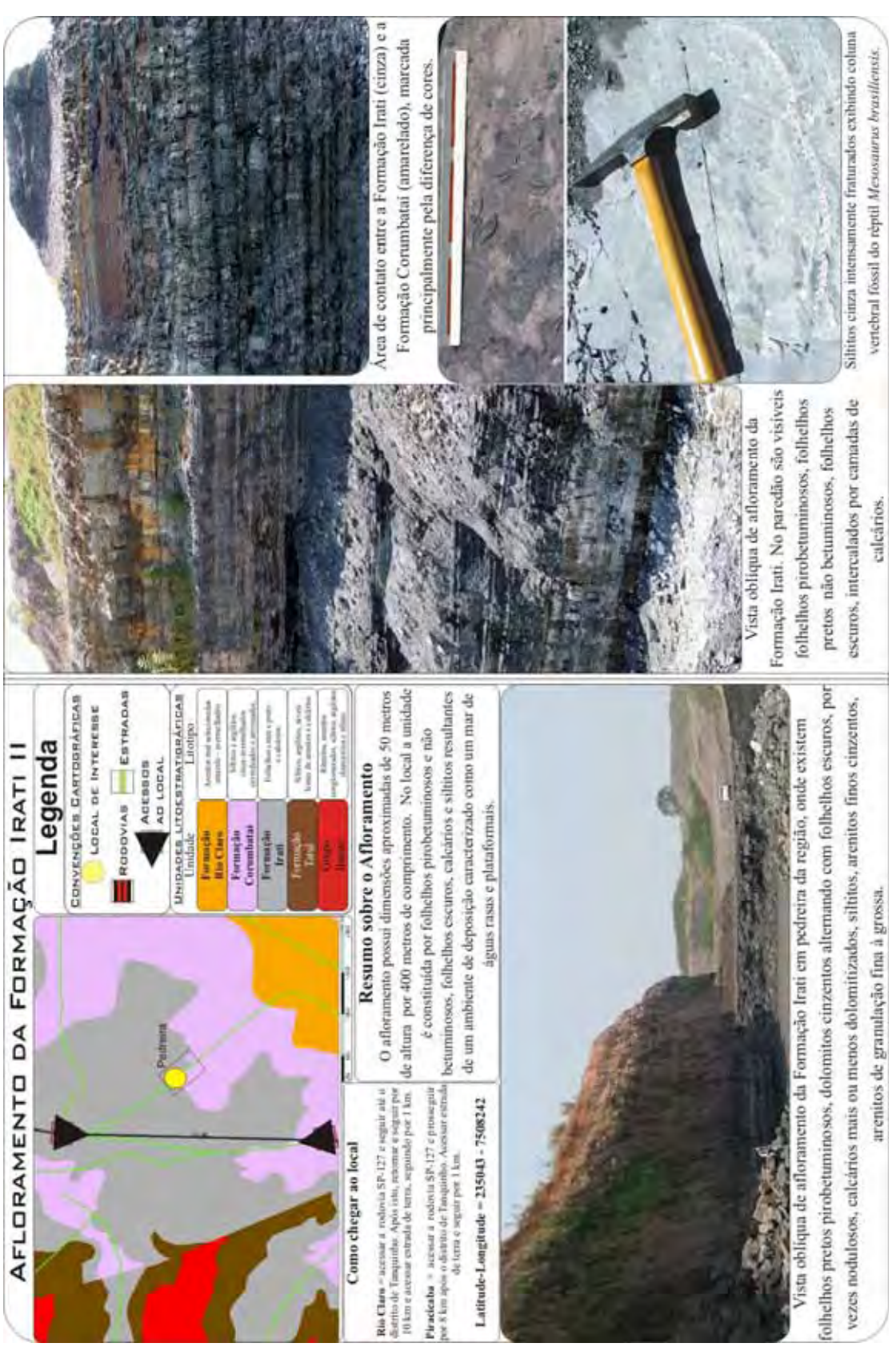

Figura 6.16 – Ficha do local de interesse selecionado, afloramento da Formação Irati.

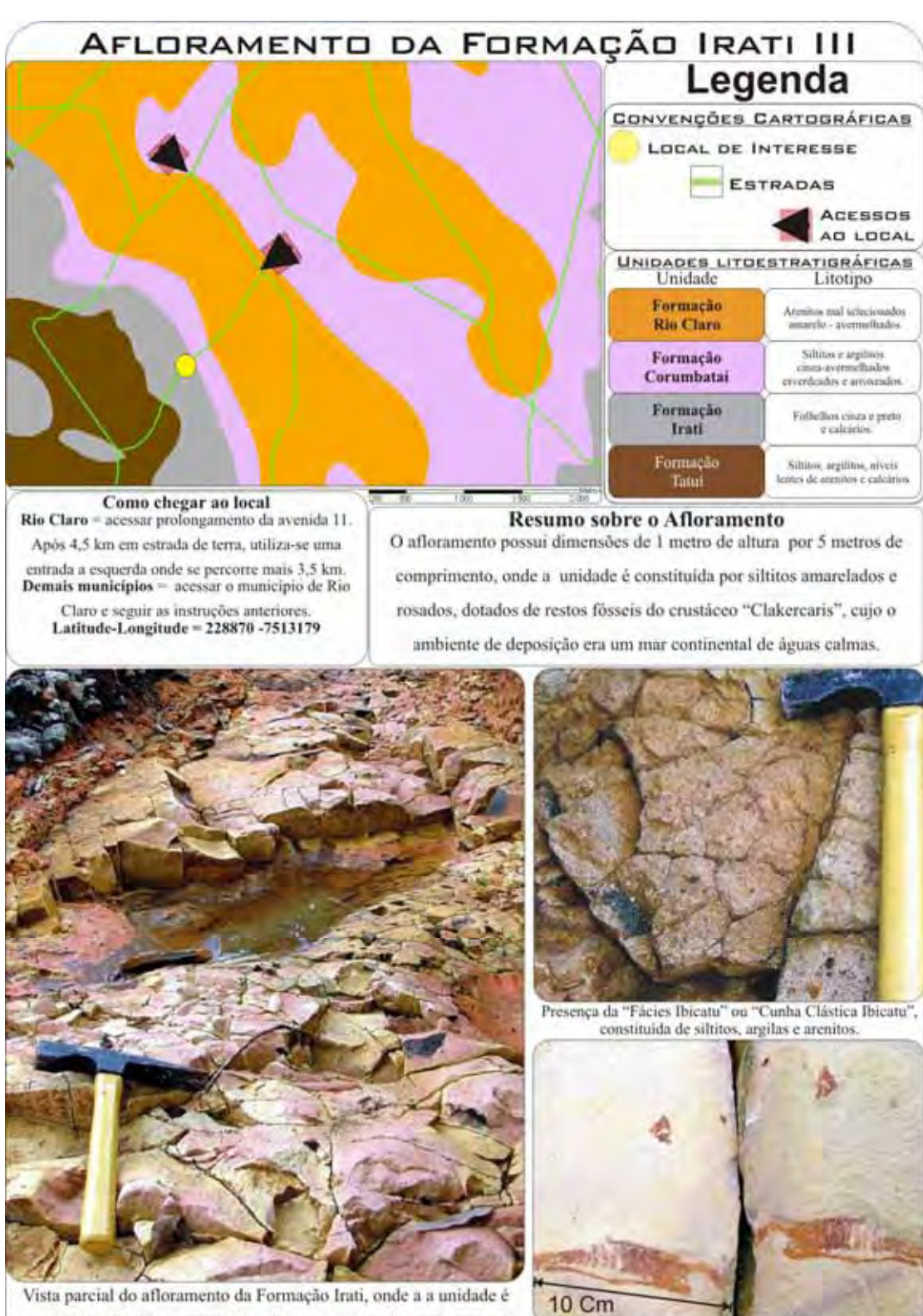

constituida por siltitos amarelados, bastante fraturado, que representa o Membro Taquaral em um horizonte fossilifero onde ocorrem restos fósseis de peixes e crustáceos.

", gênero "Syndarida", de tamanh Fóssil de erustáceo "Clakercaris aproximado de 7cm de comprimento com molde e contra-molde associado a uma escama de peixe.

Figura 6.17 – Ficha do local de interesse selecionado, afloramento da Formação Irati.

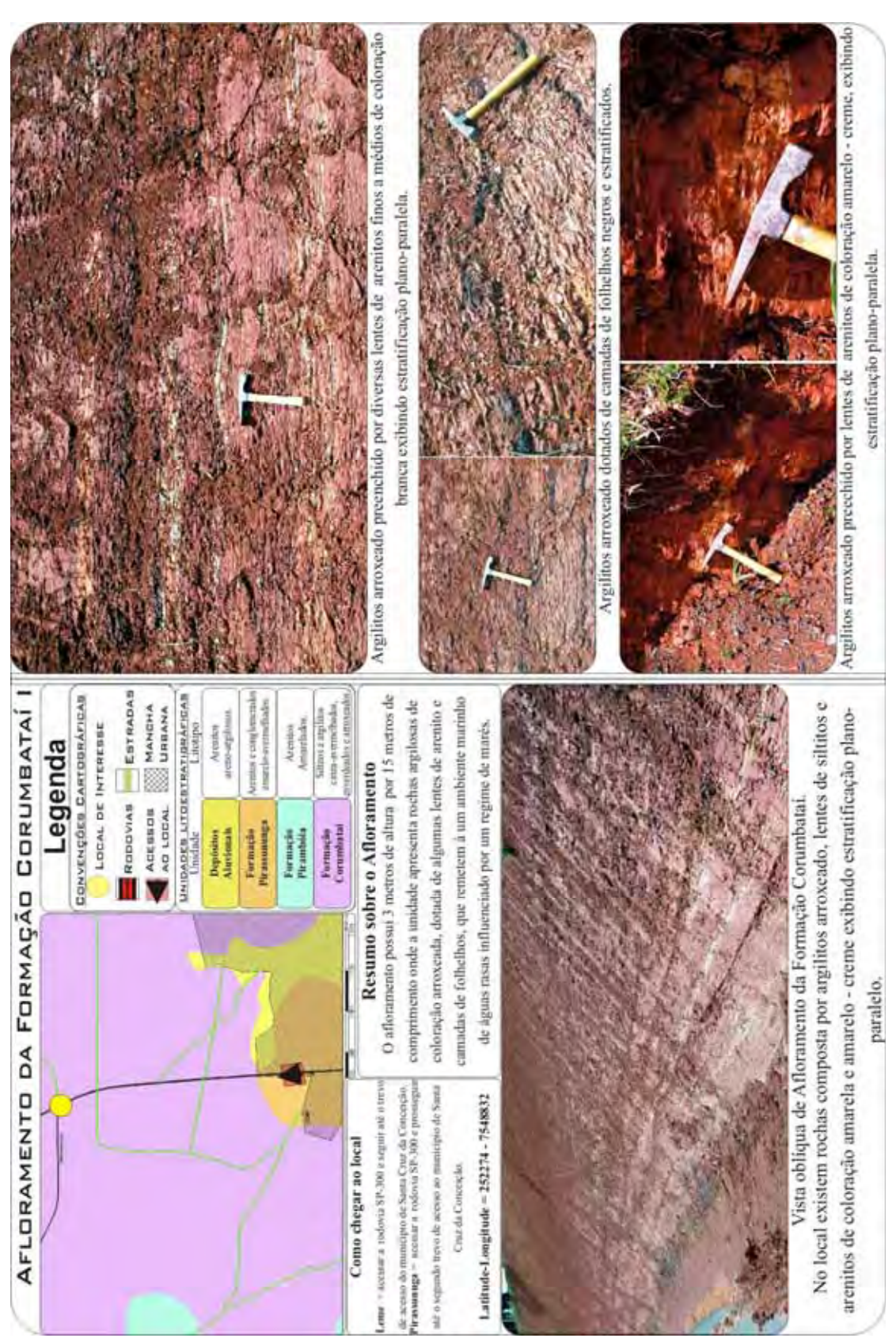

Figura 6.18 – Ficha do local de interesse selecionado, afloramento da Formação Corumbataí.

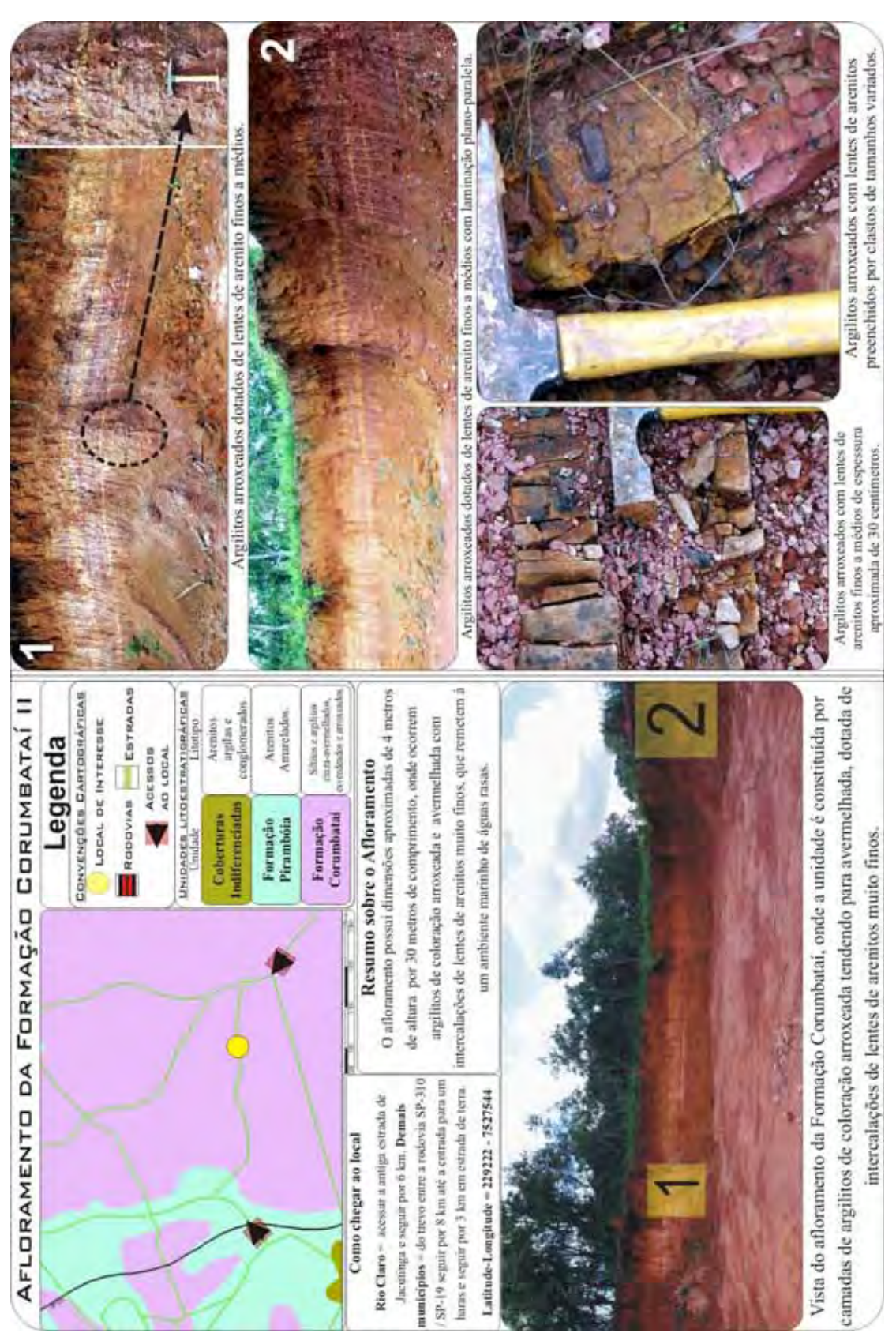

Figura 6.19 – Ficha do local de interesse selecionado, afloramento da Formação Corumbataí.

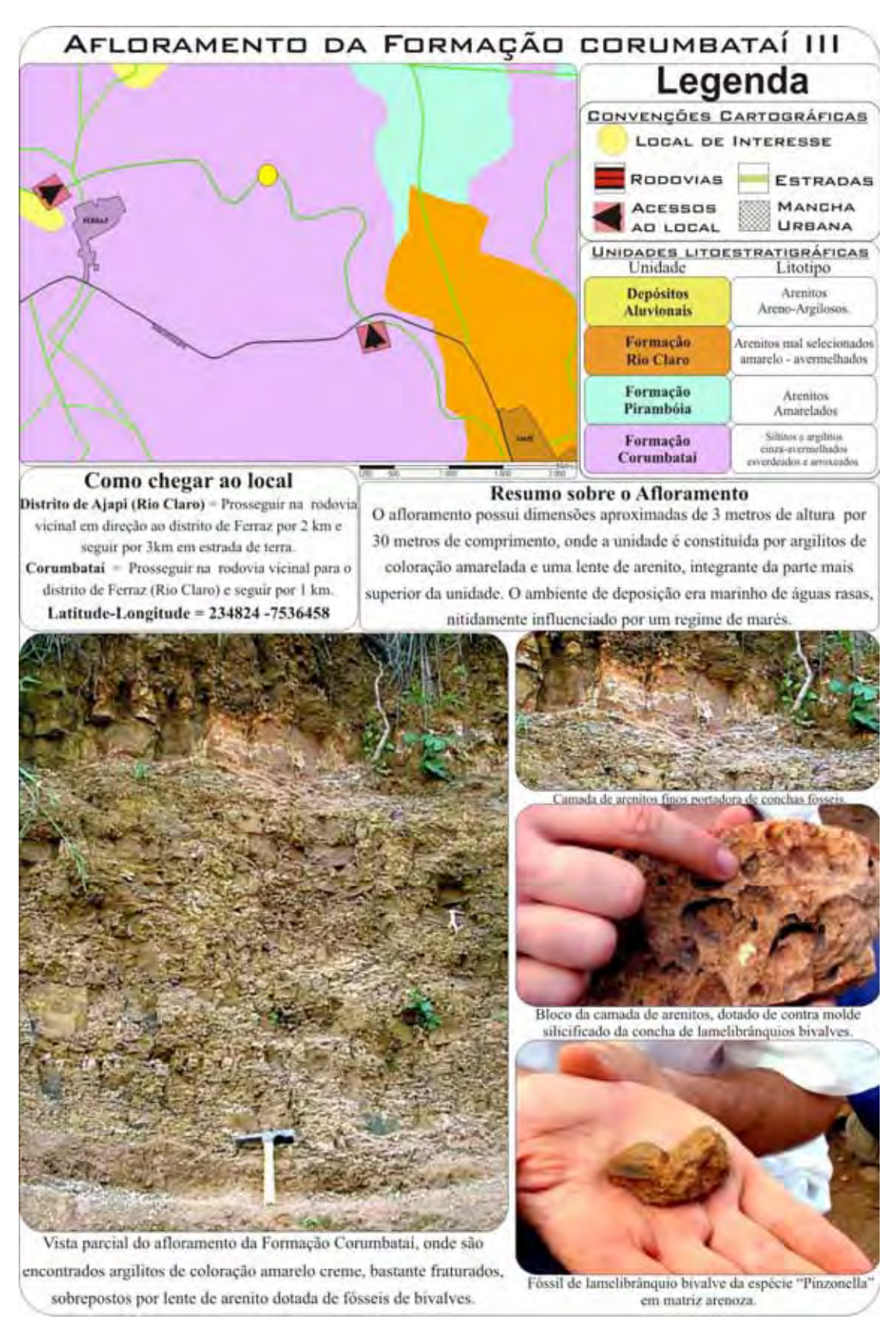

Figura 6.20 – Ficha do local de interesse selecionado, afloramento da Formação Corumbataí.

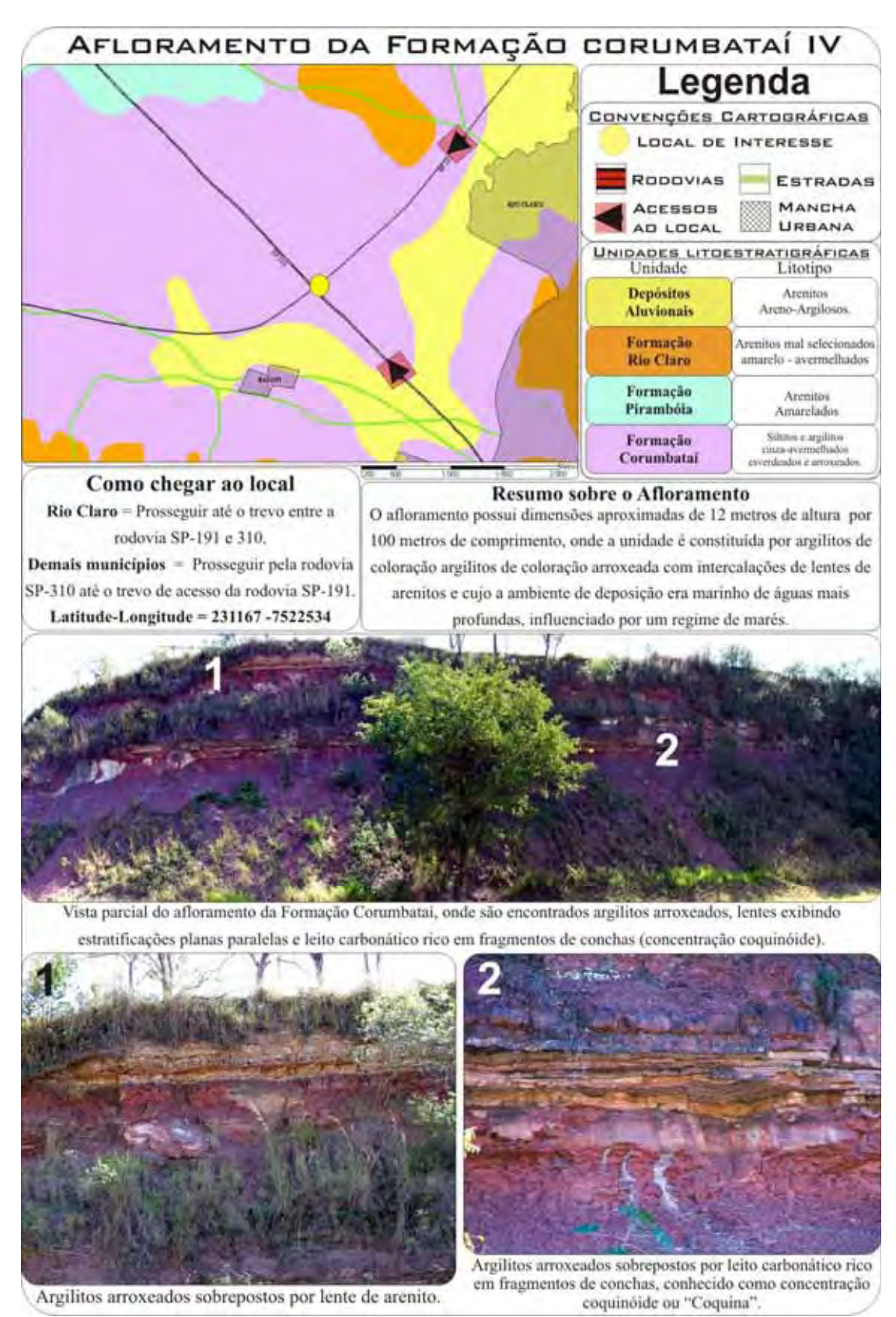

Figura 6.21 – Ficha do local de interesse selecionado, afloramento da Formação Corumbataí.

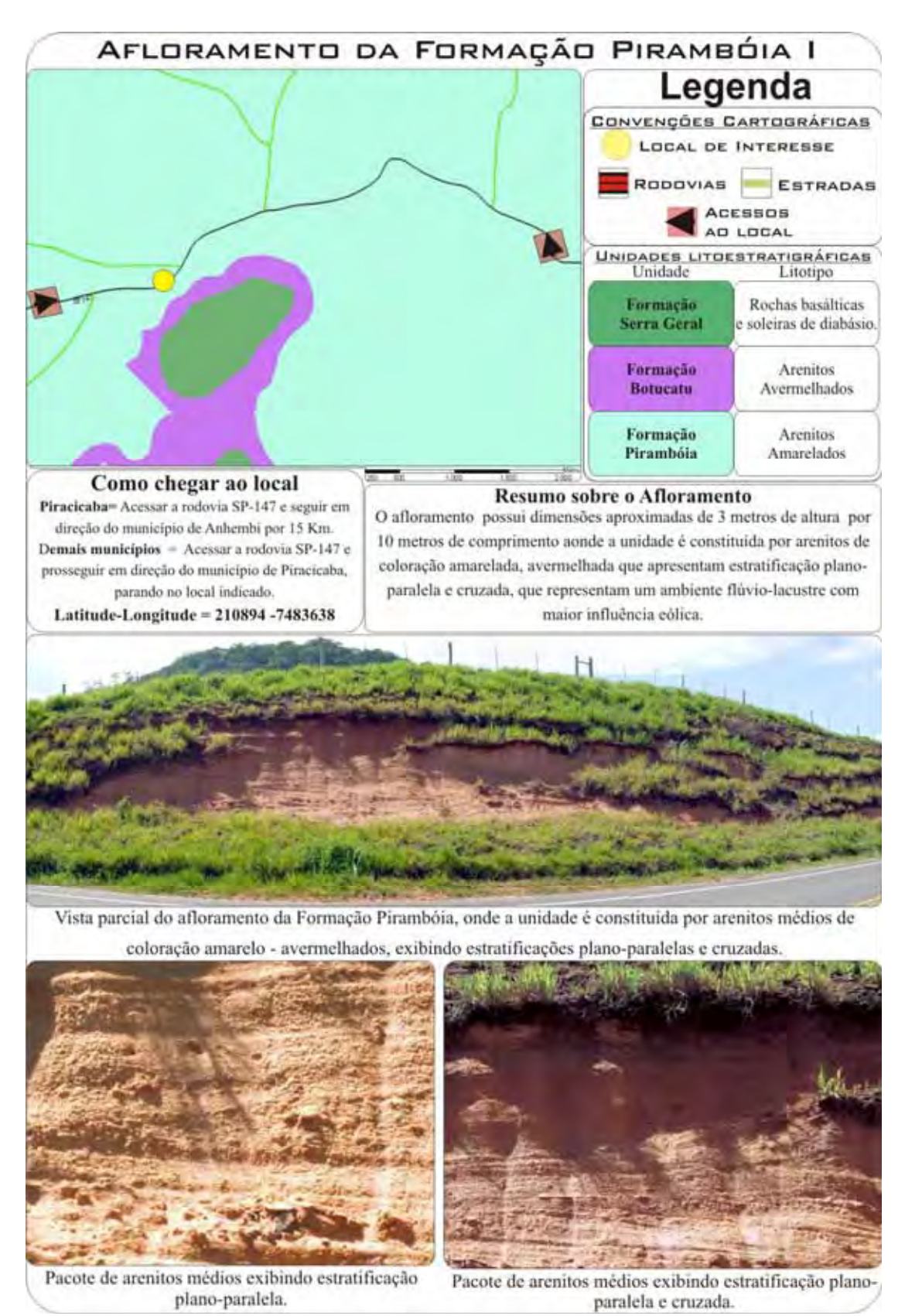

Figura 6.22 – Ficha do local de interesse selecionado, afloramento da Formação Pirambóia.

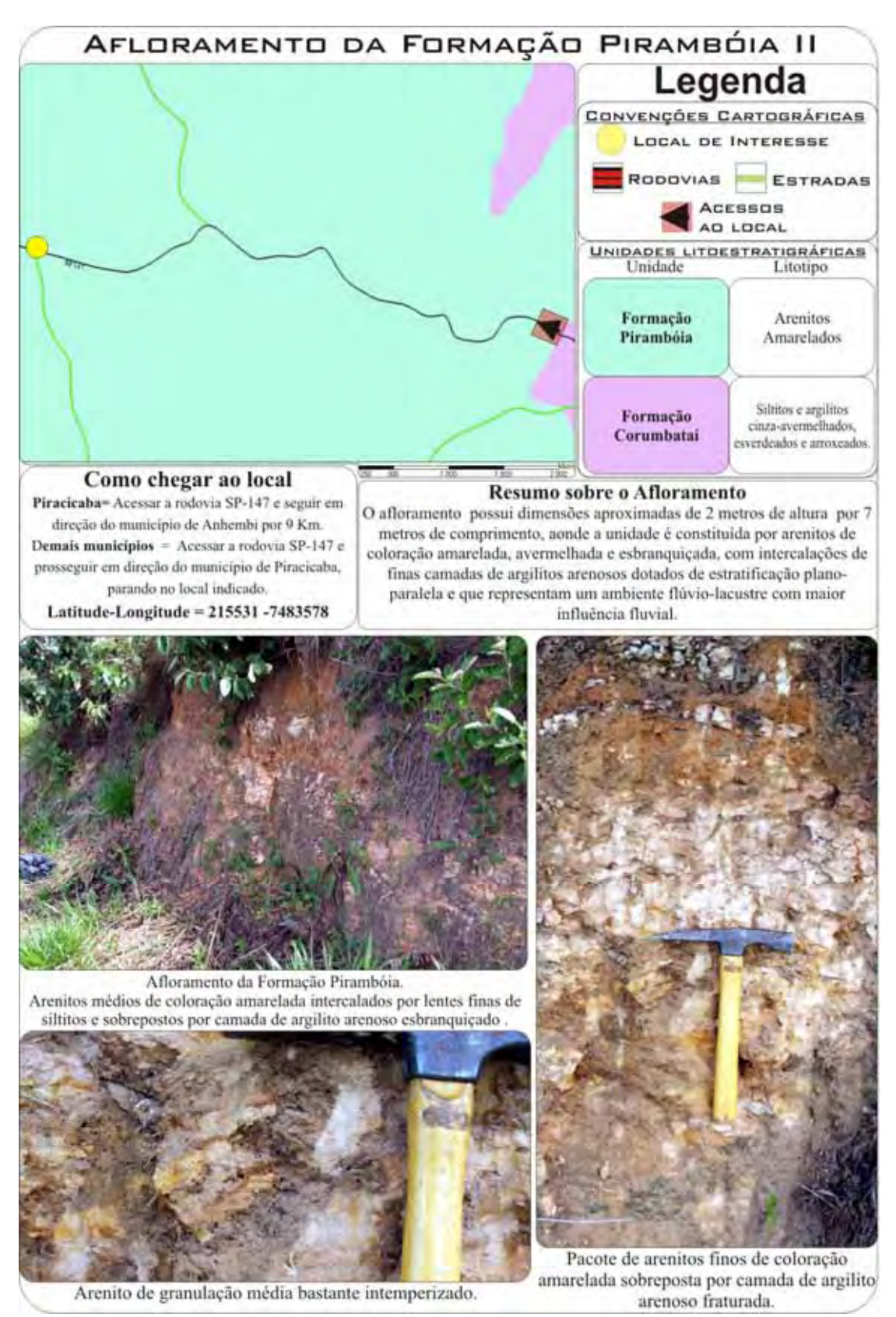

Figura 6.23 – Ficha do local de interesse selecionado, afloramento da Formação Pirambóia.

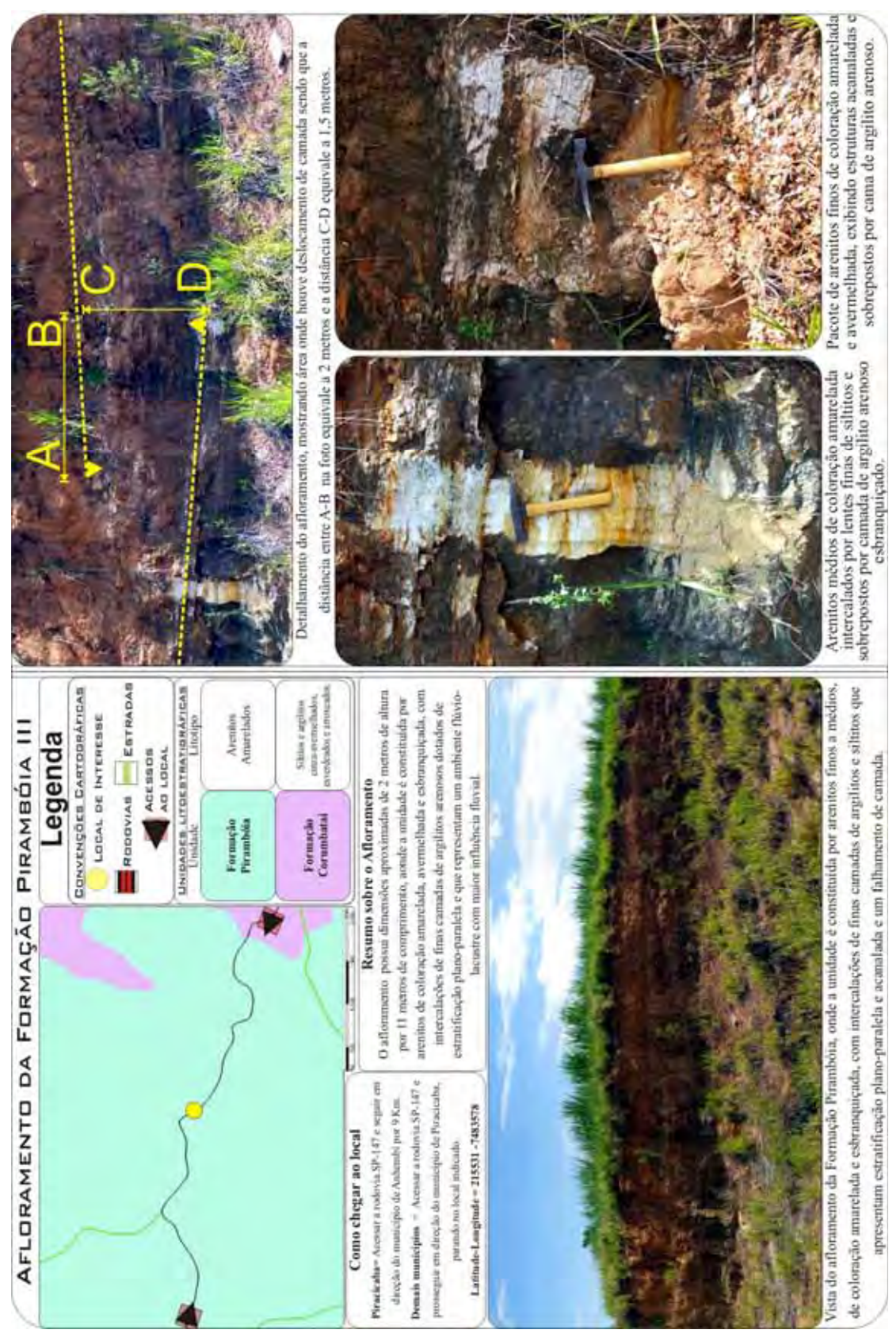

Figura 6.24 – Ficha do local de interesse selecionado, afloramento da Formação Pirambóia.

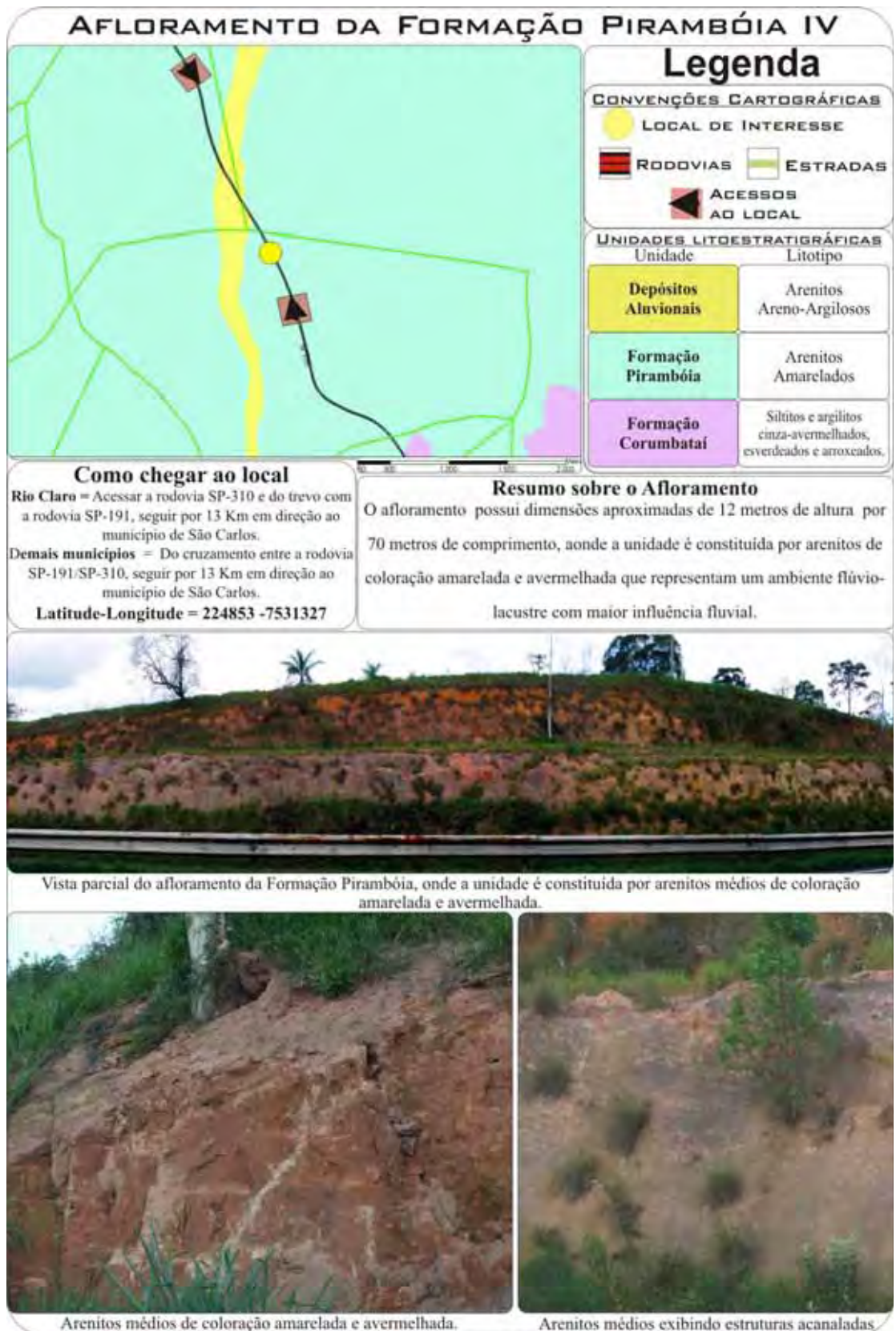

Figura 6.25 – Ficha do local de interesse selecionado, afloramento da Formação Pirambóia.

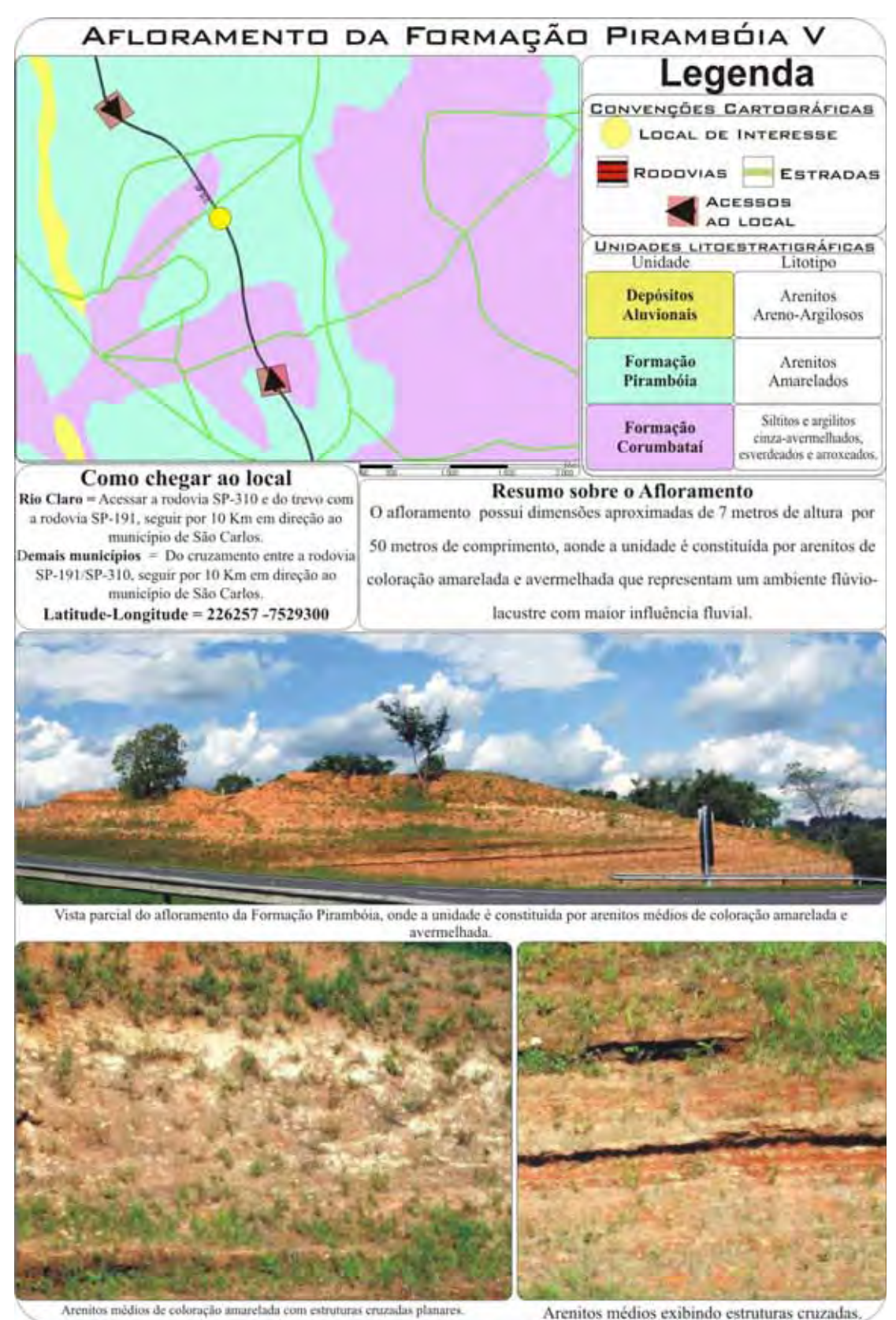

Figura 6.26 – Ficha do local de interesse selecionado, afloramento da Formação Pirambóia.

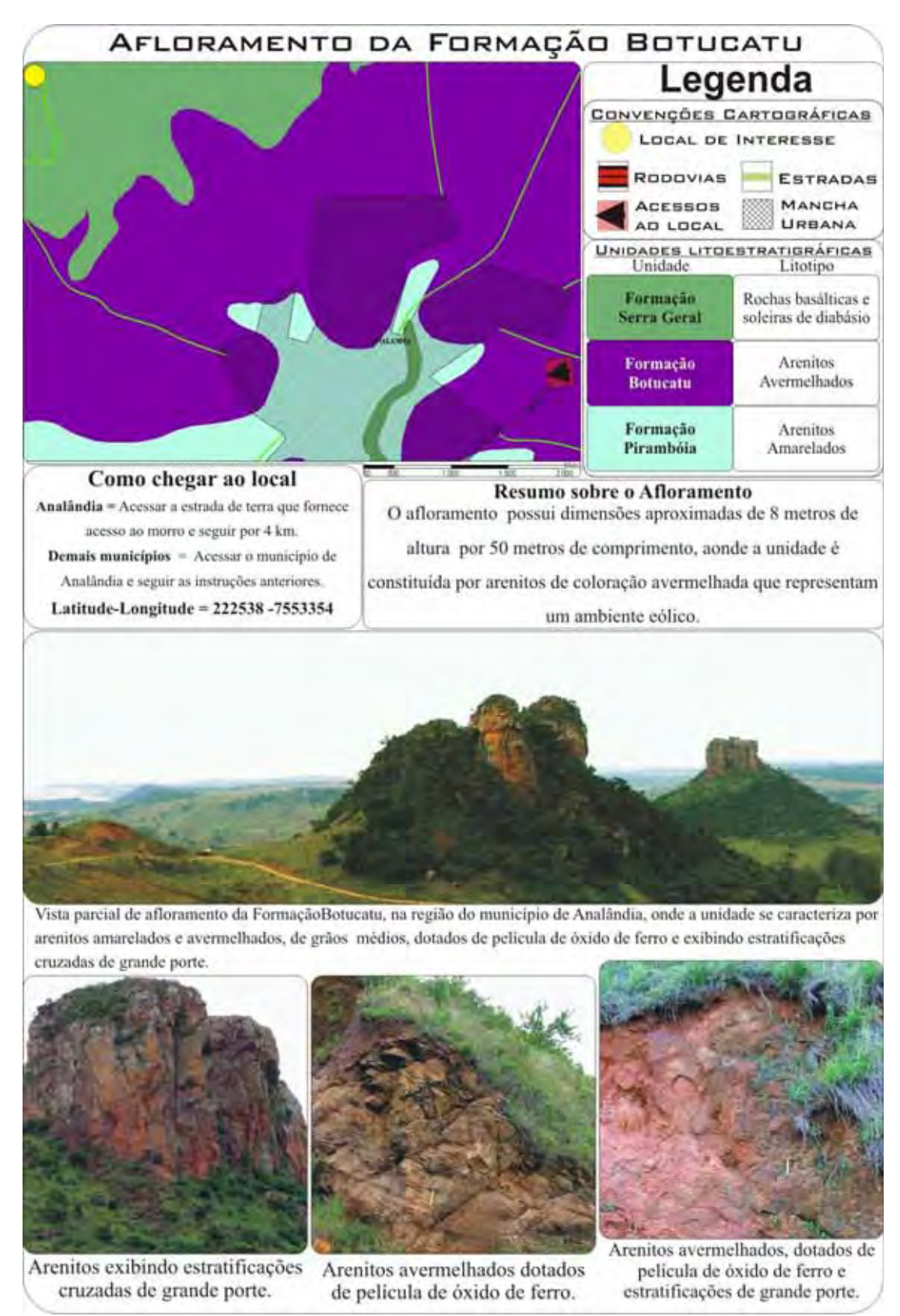

Figura 6.27 – Ficha do local de interesse selecionado, afloramento da Formação Botucatu.

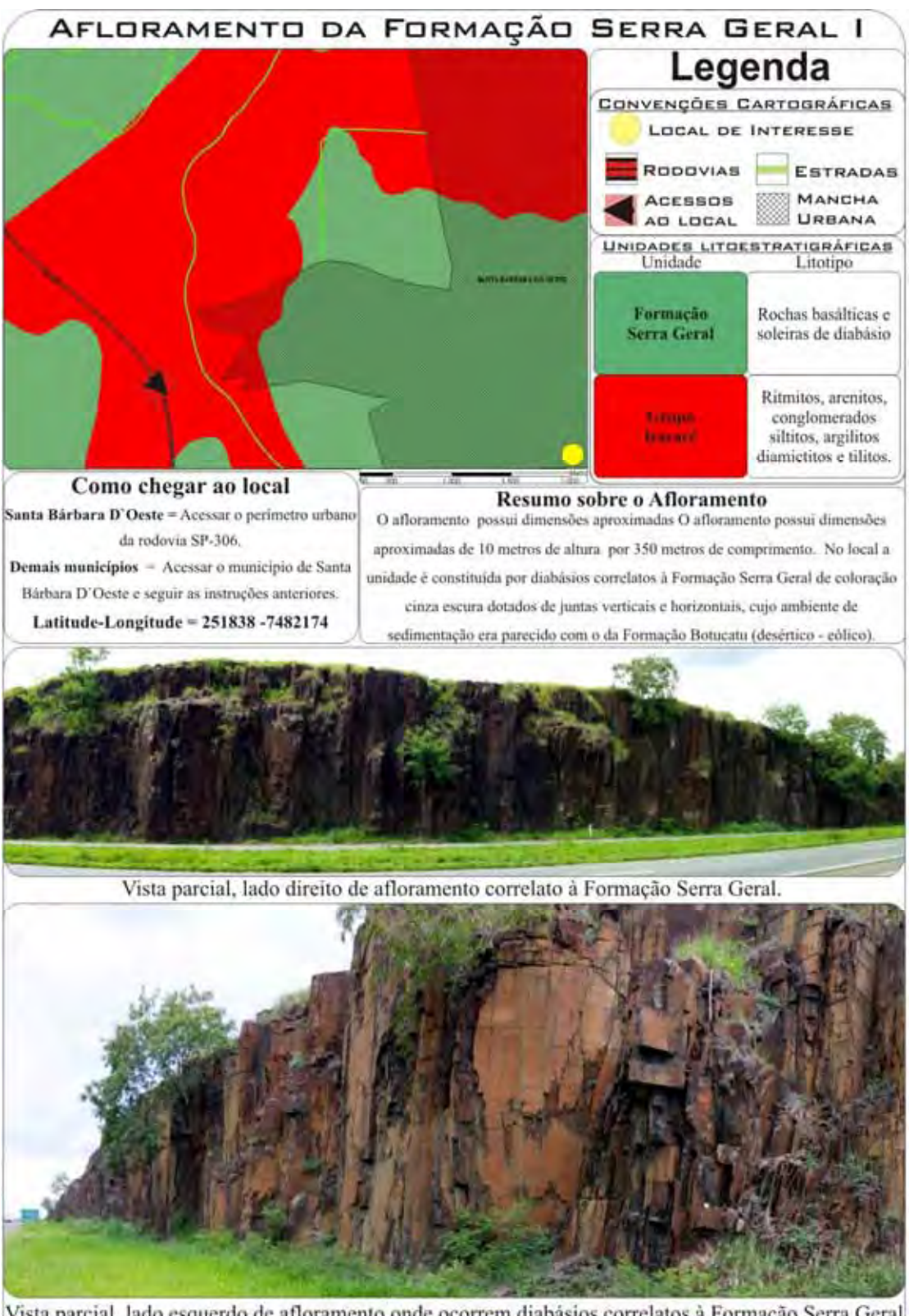

Vista parcial, lado esquerdo de afloramento onde ocorrem diabásios correlatos à Formação Serra Geral de coloração cinza escura dotados de juntas verticais e horizontais.

Figura 6.28 – Ficha do local de interesse selecionado, afloramento da Formação Serra Geral.

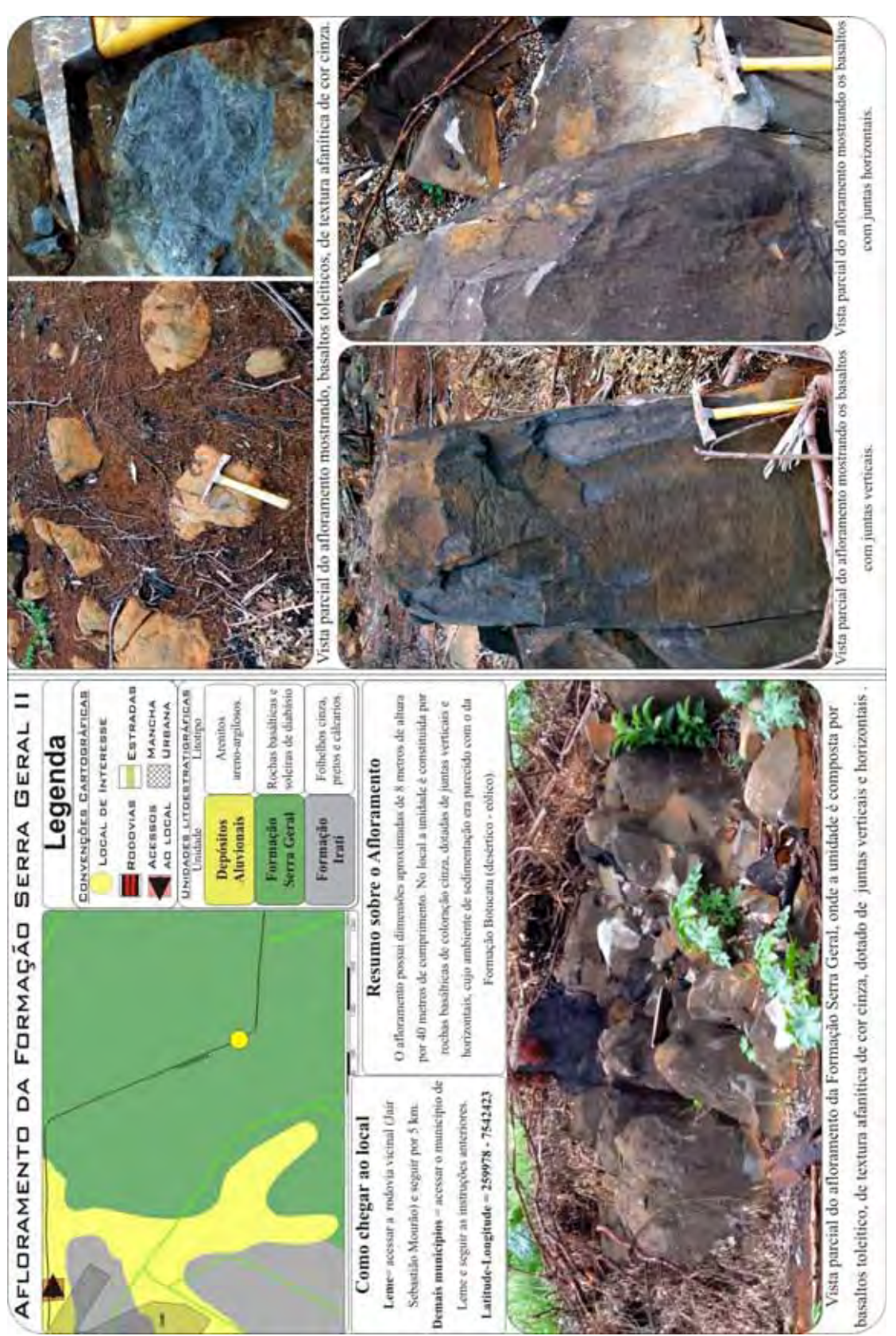

Figura 6.29 – Ficha do local de interesse selecionado, afloramento da Formação Serra Geral.

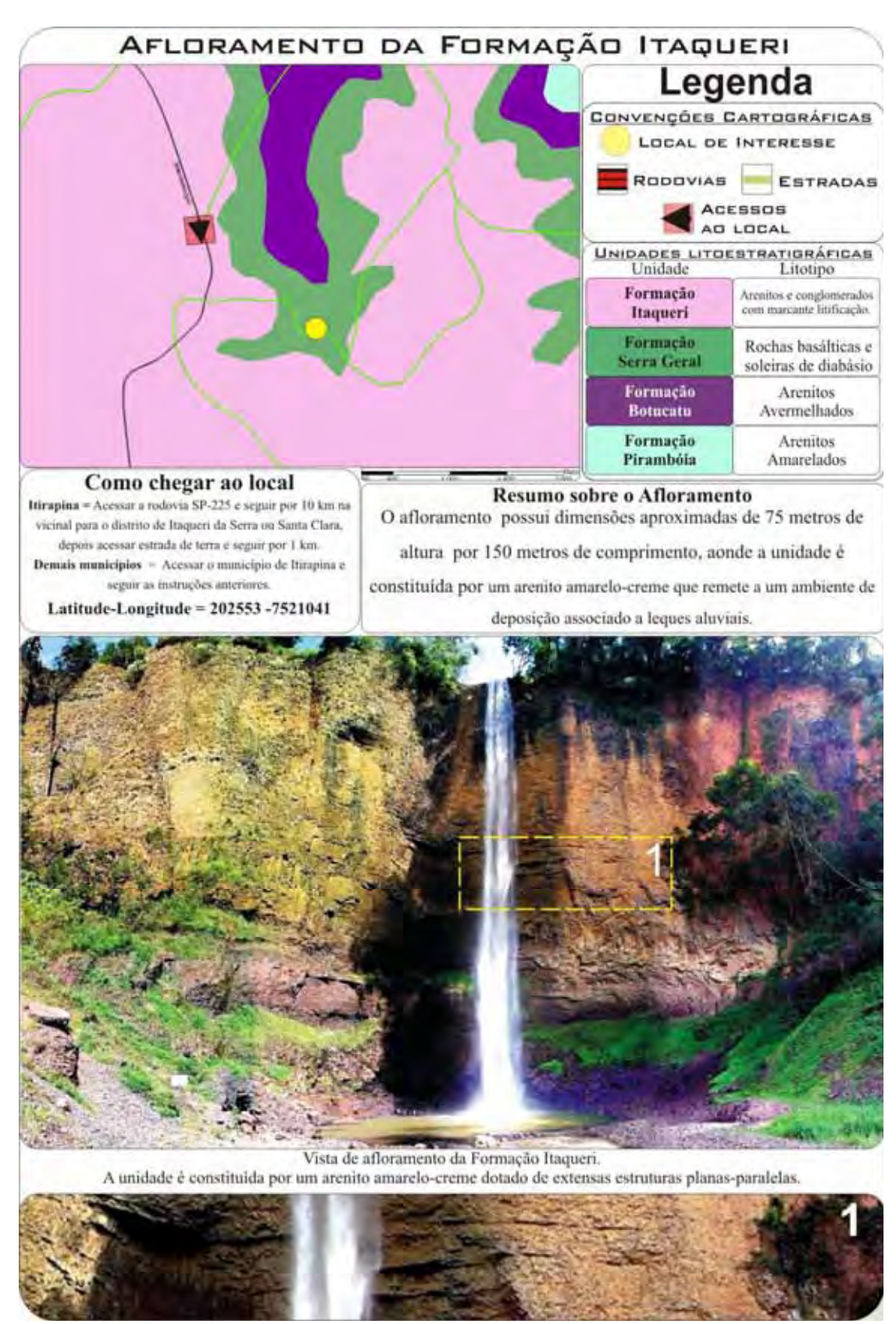

Figura 6.30 – Ficha do local de interesse selecionado, afloramento da Formação Itaqueri.

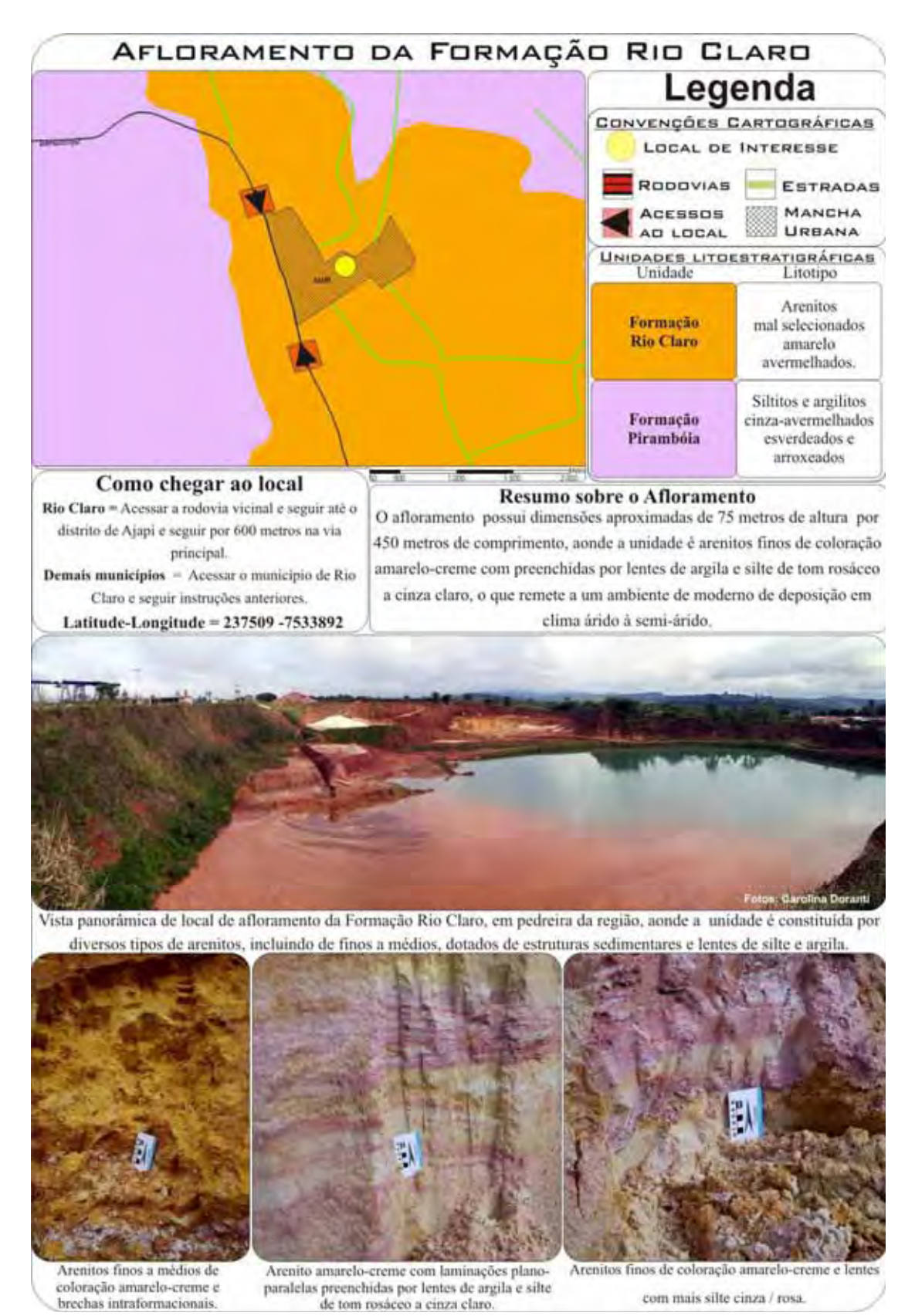

Figura 6.31 – Ficha do local de interesse selecionado, afloramento da Formação Rio Claro.

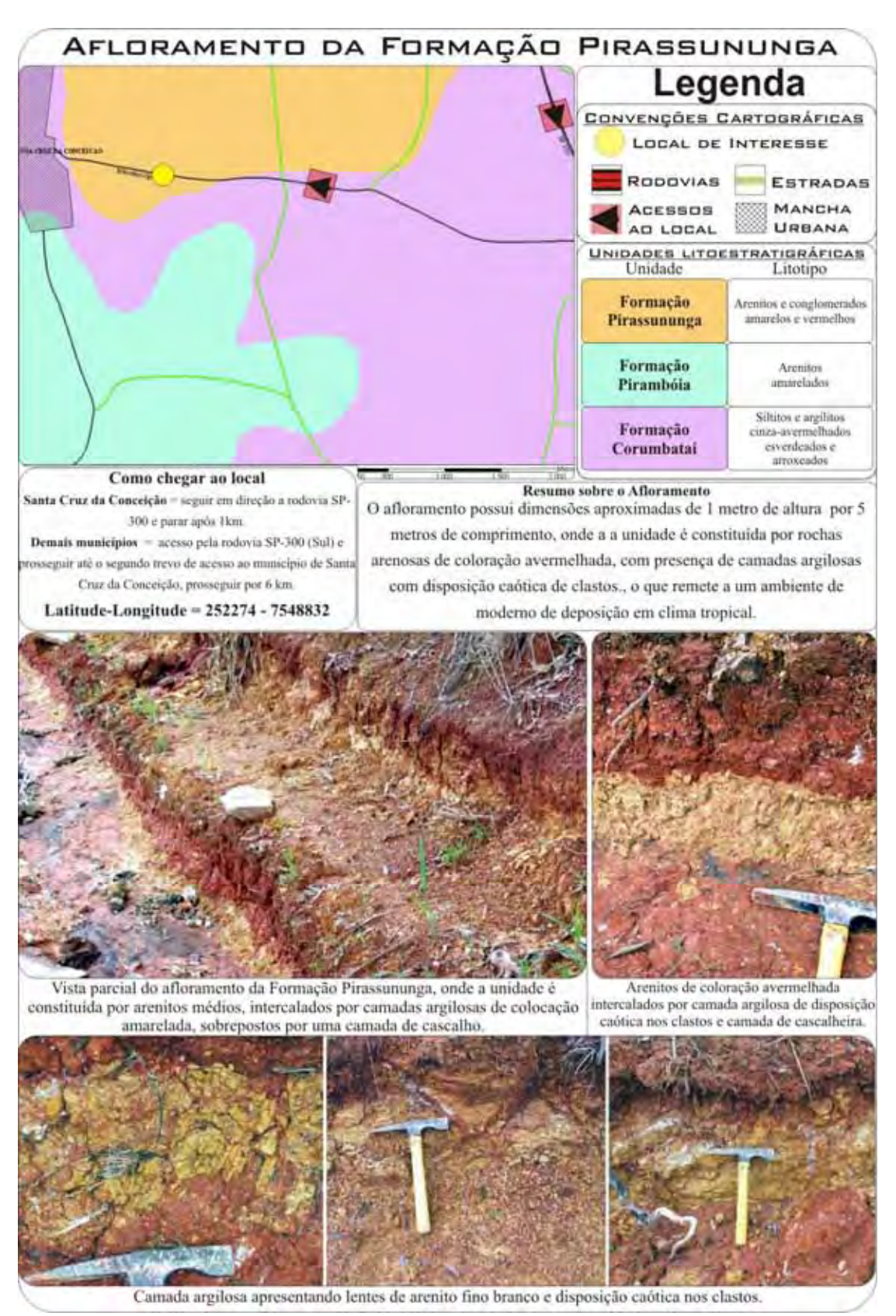

Figura 6.32 – Ficha do local de interesse selecionado, afloramento da Formação Pirassununga.

Além das feições e locais de interesse geológico, também foram incluídos locais para destacar as unidades geomorfológicas. Deste modo selecionaram-se locais que permitissem a visualização de unidades geomorfológicas, conforme apresentado na figura abaixo. Os dados estão organizados na forma de descrições da paisagem ajustadas a fotos panorâmicas, com setas indicando o sentido de tomada da foto a partir da sua localização no mapa ao longo das rodovias da região.

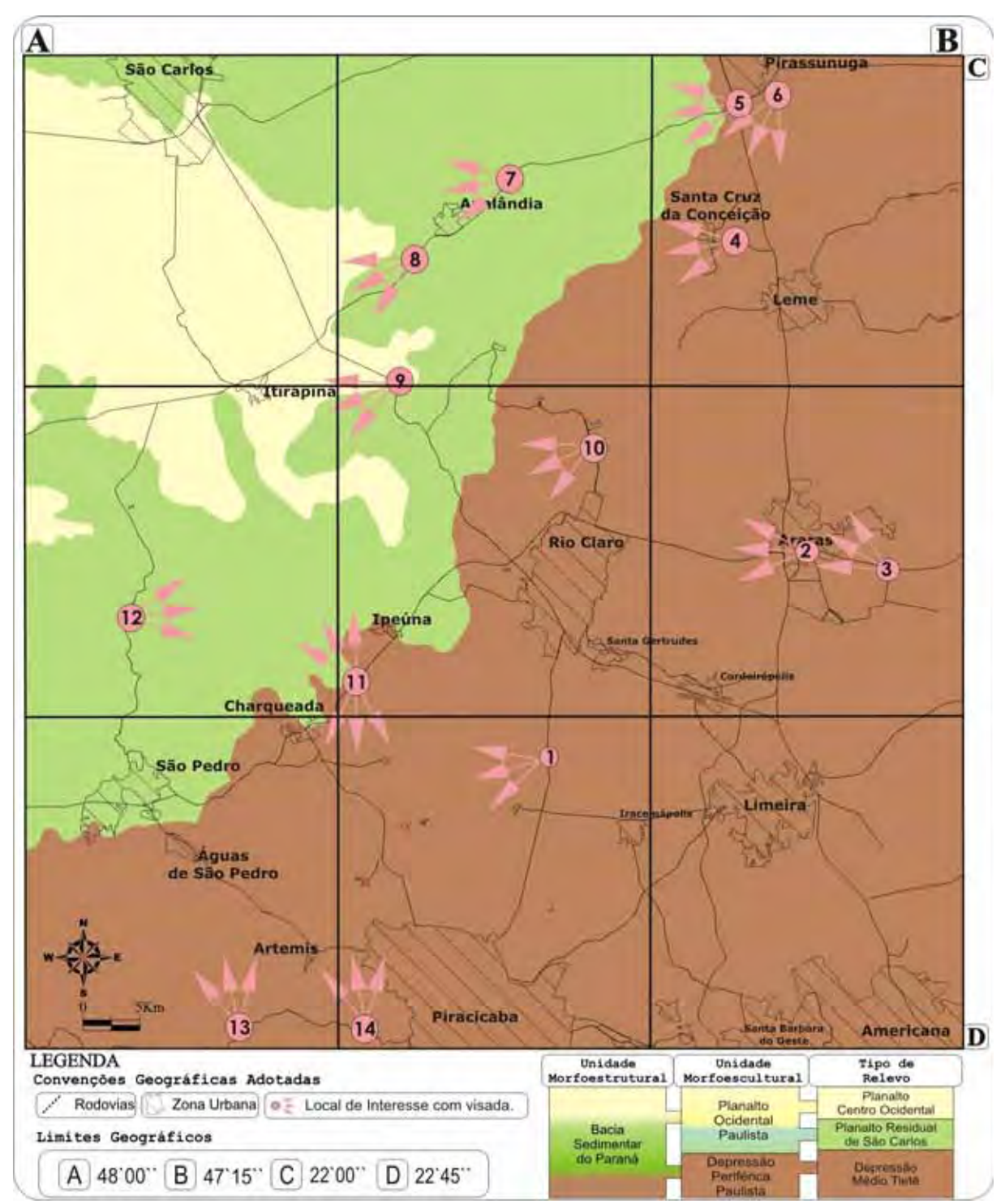

Figura 6.33 – Mapa de locais de interesse geomorfológico visitados em campo, com a representação de unidades geomorfológicas, malha urbana e rodovias pavimentadas. (Adaptado de: Ross & Moroz, 1997).

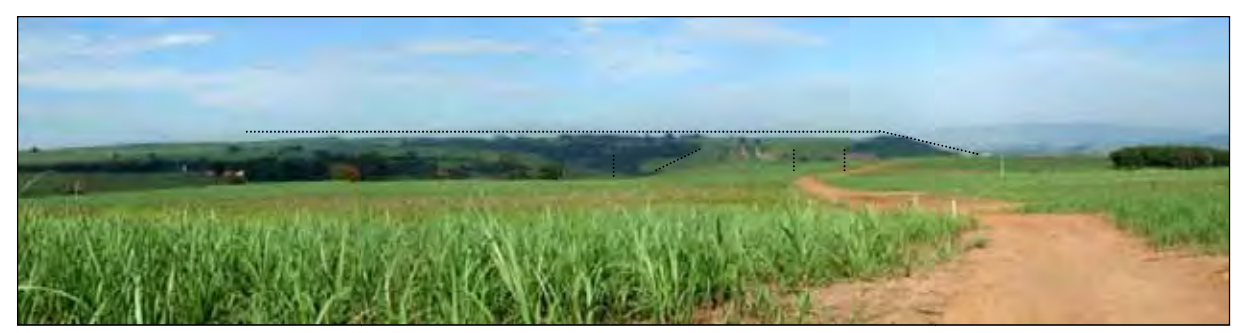

Foto 29 - Panorâmica feita em estrada de terra próxima da rodovia SP-127, no ponto 1 da figura 6.33, região entre o município de Rio Claro e o distrito de Assistência. Notar a presença de relevo aplainado e contínuo, mostrando colinas de to opos amplos tabulares e convexos, característicos da u unidade "Depressão Médio Tietê".

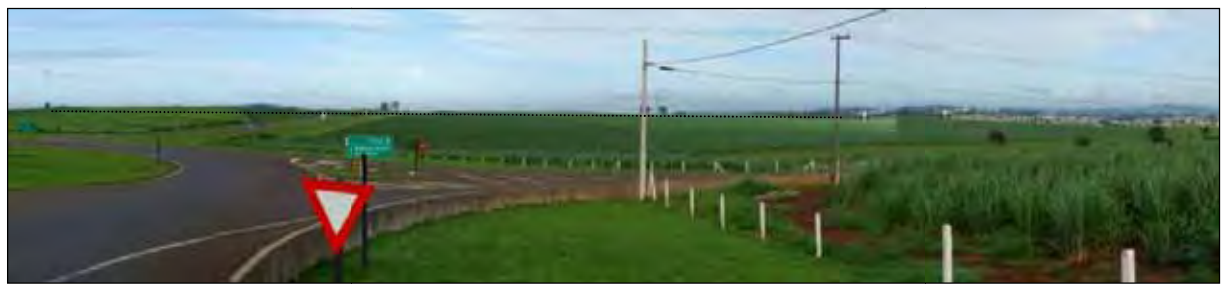

Foto 30 – Vista panorâmica feita n na rodovia SP-191, no ponto 2 da figura 6.33, região no município de Araras. Notar a presença de relevo aplainado e contínuo, mostrando colinas de topos amplos tabulares e convexos característicos da unidad de "Depressão Médio Tietê".

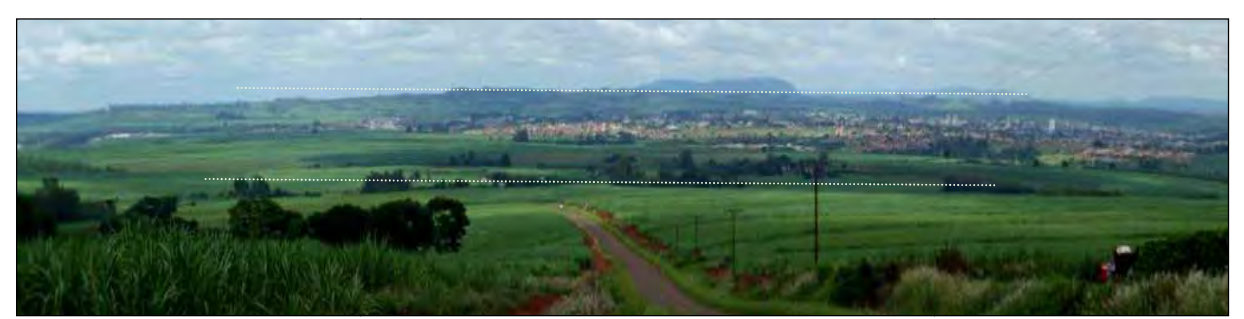

Foto 31 - Panorâmica feita na rodovia SP-191, no ponto 3 da figura 6.33, região no município de Araras. Notar a presença de relevo apla ainado e contínuo, mostrando colinas de topos am mplos tabulares e convexos característicos da unidad de "Depressão Médio Tietê". Notar ao fundo, a prese ença de tabuleiros e mesas, marcando a mudança para o "Planalto Residual de São Carlos".

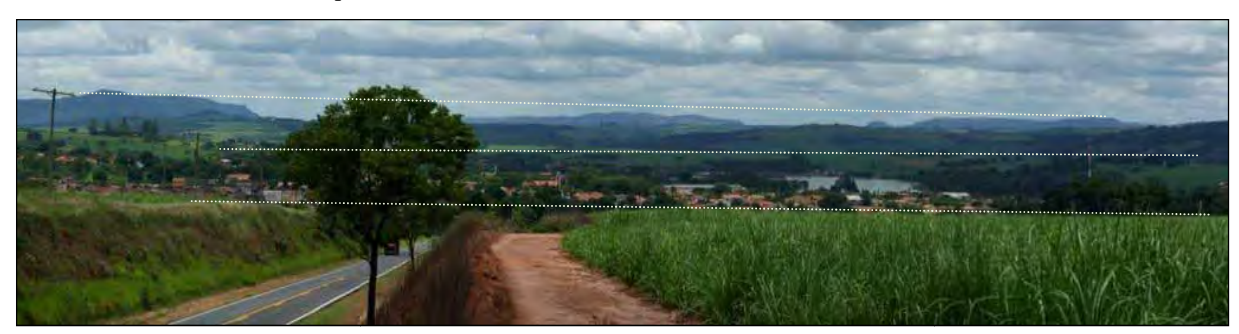

Foto 32 - Panorâmica feita na rodovia de acesso ao município de Santa Cruz da Conceição, no ponto 4 da figura 6.33, região no municíp pio de Araras. Notar a presença de relevo aplainado e e contínuo na linha central dotado de colinas de topos amplos tabulares e convexos característicos da unidade "Depressão Médio Tietê" e que ao fundo, surge um relevo elevado, que marca o início para o "Planalto Residual de São Carlos".

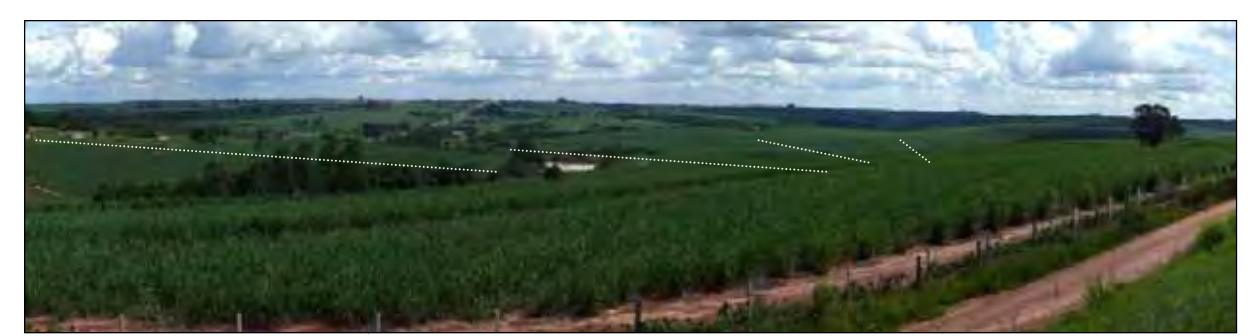

Foto 33 - Panorâmica feita no trevo de acesso às rodovias SP-191 e SP - 330, próximo ao município de Pirassununga, no ponto 5 da figura 6.33.. Notar a presença de relevo suavem mente aplainado e contínuo dotado de colinas de topos muitos amplos e tabulares, uma das características da unidade "Depressão Médio Tietê".

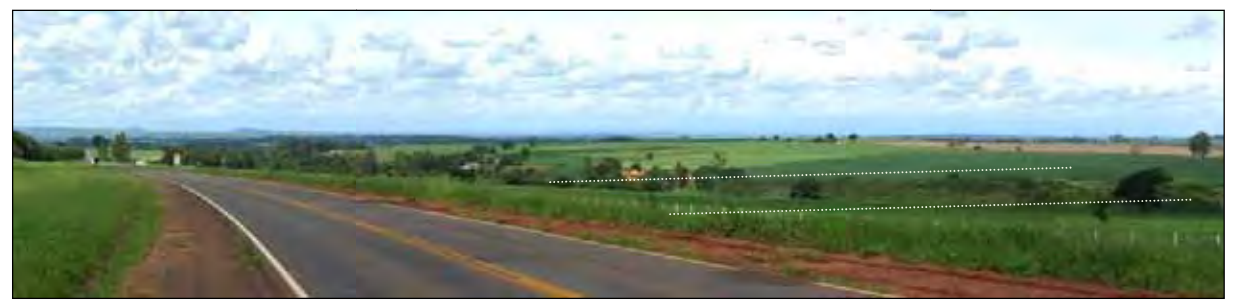

Foto 34 - Panorâmica feita na rodovia SP-191, próximo ao município de Pirassununga, no ponto 6 da figura 6.33. Notar a presença de rel levo aplainado e contínuo dotado de colinas de topos amplos tabulares, uma das características da unidade e "Depressão Médio Tietê".

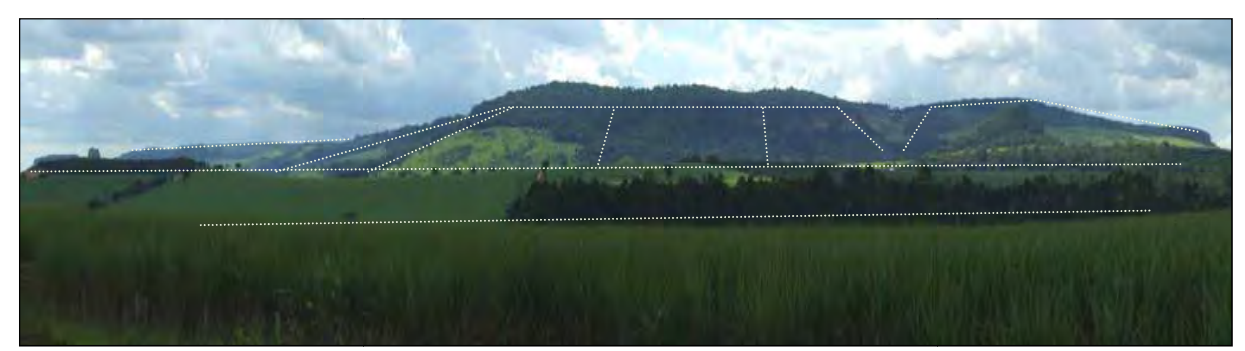

Foto 35 - Panorâmica feita na rod dovia SP-225, próximo ao município de Analândia, no p onto 7 da figura 6.33. Notar a presença de relevo resi dual dotado de morros de topos convexos e tabulares, c característica da sub-unidade "Planalto Residual de São Carlos", na passagem para o "Planalto Ocidental Paulista".

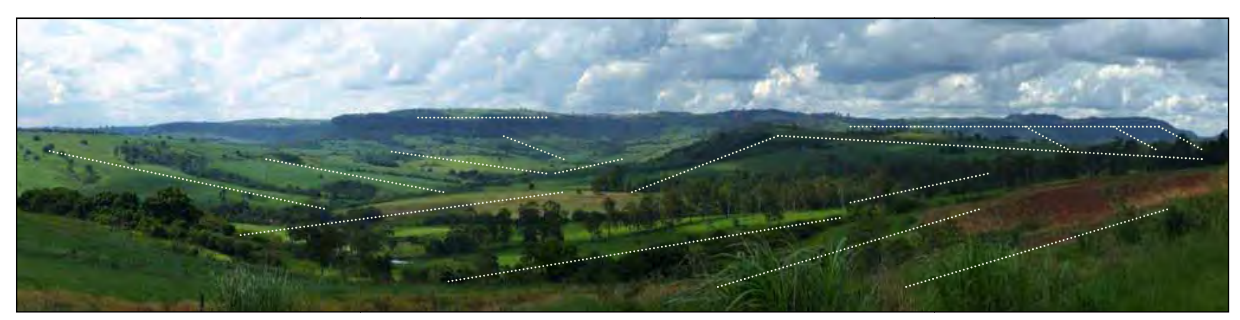

Foto 36 - Panorâmica feita na rod dovia SP-225, próximo ao município de Analândia, no p onto 8 da figura 6.33. Notar a presença de relevo dotado de colinas de topos convexos e tabulares em primeiro plano, característicos d passagem da ''Depressão Periférica Paulista'' para o ''Planalto Ocidental Paulista'', na sub-unidade ''Planalto Residual de São Carlos". Notar ao fundo o relevo elevado, que marca o "Planalto Centro Ocidental".

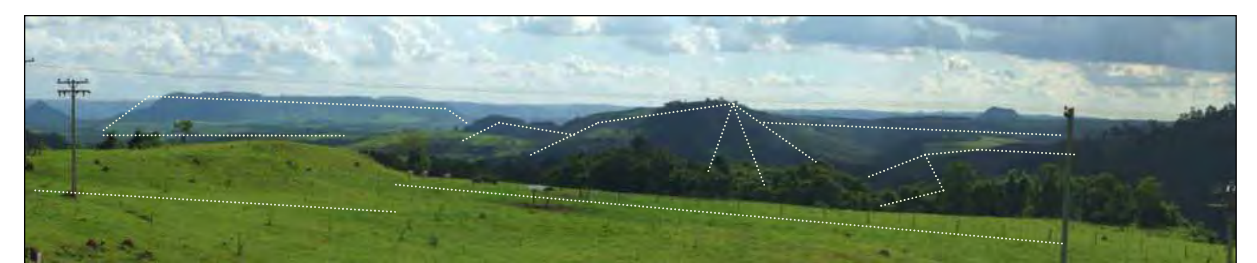

Foto 37 - Panorâmica feita na rod dovia SP-310, região linear entre os municípios de Itirap pina e Corumbataí, ponto 9 da figura 6.33. Notar do lado esquerdo da foto a presença de relevo tabular com m superfície de aplainamento inclinada, marcando o P Planalto Ocidental Paulista.. Este local marca a transiçã ão de duas sub-unidades do "Planalto Ocidental Paulista", respectivamente as sub-unidades "Planalto Centro Ocidental" e "Planalto Residual de São Carlos" em primeiro plano, com peões, mesas, tabuleiros e morr ros testemunhos.

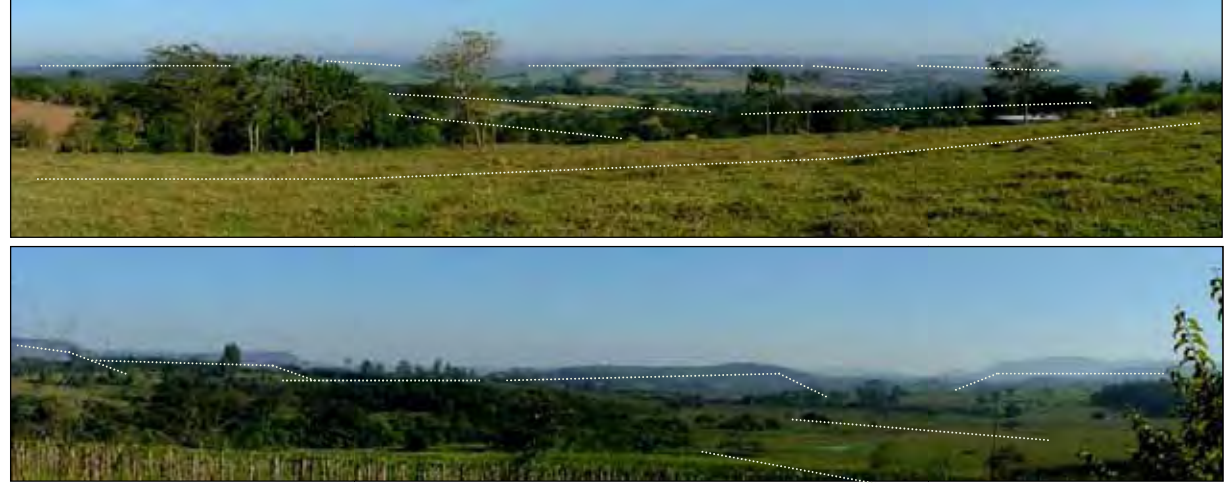

Foto 38 - Panorâmicas feitas na r rodovia de acesso ao distrito de Ajapi, região entre os m municípios de Rio Claro e o distrito de Ajapi, no ponto 10 da figura 6.33. Notar que o relevo é formado por colinas de topos amplos tabulares e convexos e que compõe a "Depressão Médio Tietê", com tabuleiros ao fundo.

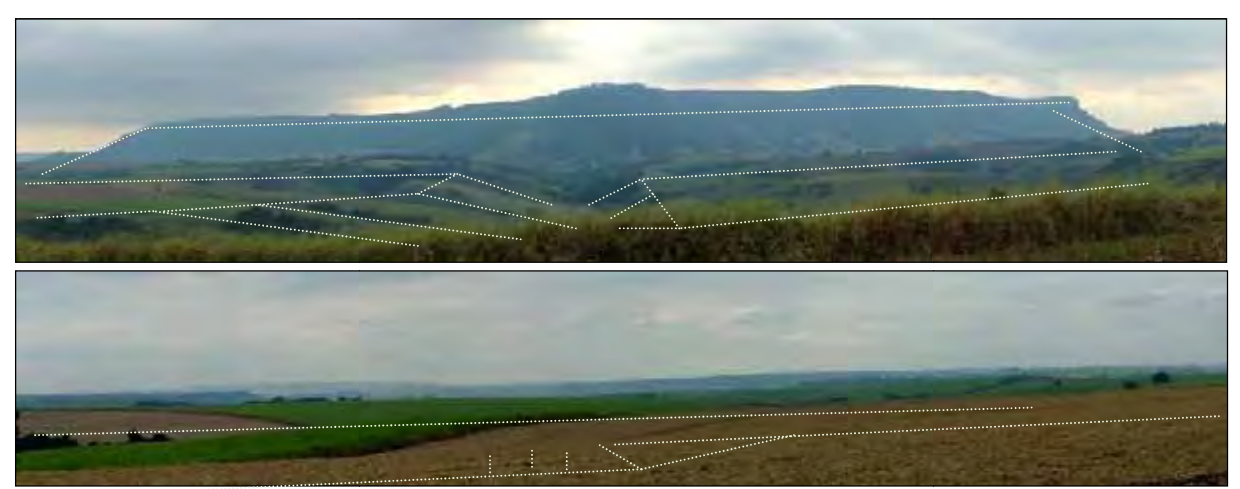

Foto 39 Panorâmicas feita na rodovia SP -191, próximo ao município de Ipeúna, no ponto 11 da figura 6.33. Na primeira foto, existe o in nício da unidade "Planalto Residual de São Carlos", mar rcado por tabuleiro de topo achatado, marcando o relevo residual, enquanto que na segunda foto, existe predominância de relevo aplainado, formado por colinas muito amplas de topos tabulares e suavemente convexos, que compõem a "Depressão Médio Tietê ê".

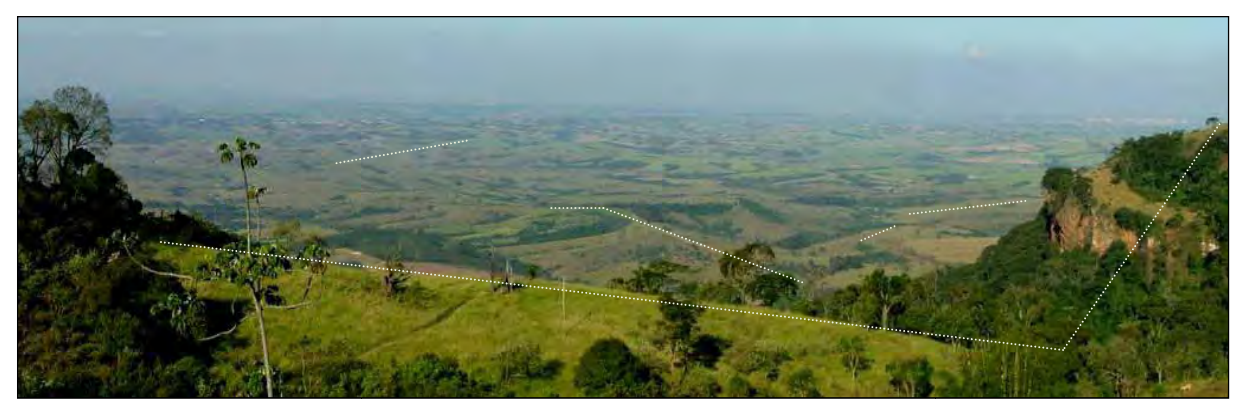

Foto 40 - Panorâmica feita na rodovia de acesso entre a SP - 225 e o município de São Pedro, no ponto 12 da figura 6.33. Notar no primeiro plano da foto, a presença das escarpas, marcadas por cortes abruptos e íngremes no relevo de topos convexos e tabulares, do "Planalto Residual de São Carlos", enquanto que no fundo da foto a segunda foto, existe predominância de relevo ao fundo formado por colinas de topos amplos tabulares e convexos, que compõe a a "Depressão Médio Tietê".

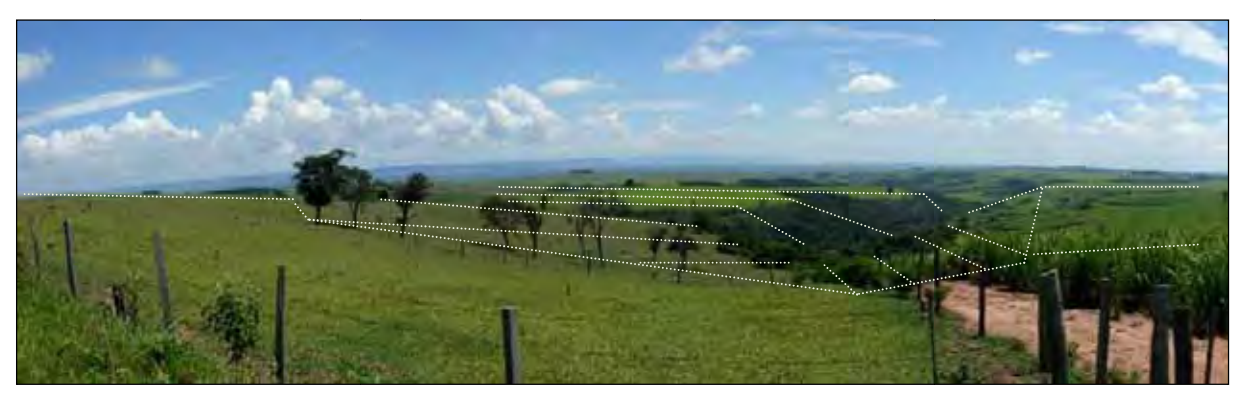

Foto 41 - Panorâmica feita na rodovia SP -147, região entre o município de Piracicaba e Anhembi, no ponto 13 da figura 6.33. Notar a predominância de relevo suave formado por colinas de topos amplos tabulares e convexos, que compõe a a "Depressão Médio Tietê".

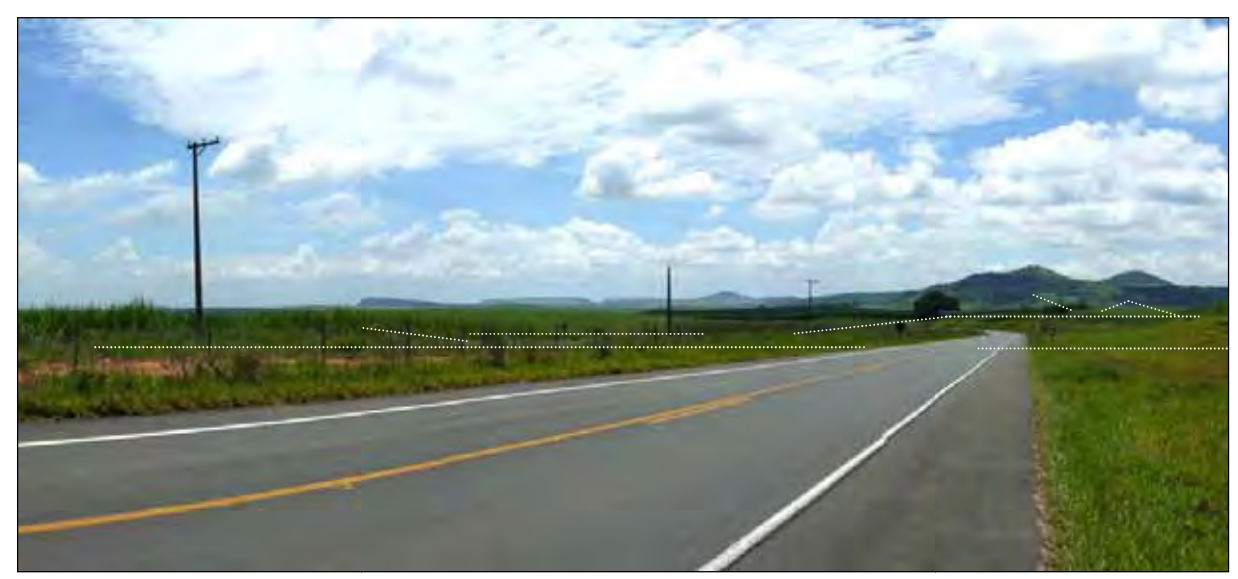

Foto 42 - Panorâmica feita na rodovia SP -147, região entre o município de Piracicaba e Anhembi, no ponto 14 da figura 6.33. Notar a predominância de relevo suave formado por colinas de topos amplos tabulares e convexos, que compõe a a "Depressão Médio Tietê".

## **CAPÍTULO 07 - CONSIDERAÇÕES FINAIS**

O desenvolvimento do presente trabalho, com o suporte das técnicas aplicadas apresentadas anteriormente, levou ao aplicativo de web-mapping para a região, com grande expectativa de utilização atual, devido à tecnologia existente e facilidade de divulgação em rede internacional, devendo alcançar estudantes dos mais diversos níveis de escolaridade e também pessoas interessadas em conhecer as Ciências de Terra. Sua consulta pode levar o usuário a conhecer locais com informações de interesse no tema, as principais características associadas, localização, acesso e os principais artigos desenvolvidos que pesquisaram aqueles temas na região.

O aplicativo está desenvolvido e pronto para utilização e pode ser acessado em http://jasper.rc.unesp.br/gma.html com uma expectativa de utilização e visitação elevada, pois em um aplicativo anterior (AMORIM *et al.* 2005), os registros de acesso somaram cerca de 6.000 visitas em um período de quatro anos e que atendeu principalmente alunos e professores de escolas e de faculdades da região, ao realizarem trabalhos de campo visando temas de Geociências.

As pesquisas que utilizam o geoturismo como ferramenta de difusão de conhecimentos científicos estão em franco crescimento, enquanto trabalhos que associam geoturismo a mídias contemporâneas, como a internet, ainda são poucos, normalmente estando dissociados um do outro. A escassez de material que una geoturismo a ferramentas de ampla divulgação dentro da internet, provavelmente se deve ao fato de a maioria dos autores não contemplar a possibilidade de divulgar seus projetos e trabalhos pela grande rede de computadores.

O trabalho envolvido durante a etapa de preparação materiais usados nos "atrativos geoturísticos" é extenso, árduo e que a maioria das iniciativas não contempla o grande público, externo à localidade caracterizada, sendo justamente este, o fator que pode tornar a região amplamente conhecida. Deste modo, no presente trabalho se optou por exibir locais de interesse geológico e geomorfológico por meio de um aplicativo de web-mapping, mostrando que o desenvolvimento de interfaces é relativamente simplificado e que pode gerar produtos de grande aceitação.

O desenvolvimento deste trabalho e alguns aspectos dele merecem ser considerados, tendo em vista que as propostas e modelos utilizados no decurso dos textos permitem que outros interessados possam replicar os métodos em outras regiões de interesse próprio.

A elaboração do um aplicativo de web-mapping é o resultado de um processo simples, mas extenso, que demanda planejamento antecipado. O processo sempre se inicia com a coleta e adequação do material cartográfico, passando pela criação e instalação do servidor de mapas e criação da interface do aplicativo e escolha das camadas de informações que serão disponibilizadas e é finalizado com a criação da interface final do aplicativo. Independente do layout final do aplicativo e finalizado o processo de criação, tem-se um sistema de interface amigável com a qual a maioria dos usuários se familiariza em alguns minutos.

Neste trabalho, os aspectos computacionais do aplicativo (capítulo 3) e da página web (capítulo 6) são diferenciados, pois se notou que apesar de uma boa parcela dos trabalhos citados ao longo dos textos utilizam a internet como uma ferramenta de promoção de conhecimentos geocientíficos virtual. Para isto, fizeram uso do geoturismo, mas a maioria somente utilizou a linguagem HTML, sem propor materiais e métodos adicionais para melhor aproveitar o potencial educativo dos patrimônios naturais destas regiões. Neste projeto, além da linguagem HTML, foram acrescentadas as linguagens PHP e JAVA, ambas inseridas dentro do aplicativo de web-mapping, que são dotadas de uma quantidade de limitações muito menor, o que auxiliou em muito na criação de recursos interativos para os usuários.

A elaboração da página web seguiu os padrões propostos pela instituição ao qual o autor esteve vinculado no decurso dos trabalhos, o que atende à proposta de padronização (folha de papel, tamanho A4). A única modificação foi retirar uma zona de acesso inferior para ampliar a área de visualização de conteúdo pelo usuário e assim o modelo utilizado conta com 3 áreas, a parte superior (informações fixas) e as centrais (conteúdo dinâmico). Além disso, neste trabalho são fornecidas informações de ordem técnica que permitem a qualquer interessado reproduzir a experiência em regiões cujo potencial de aplicação do geoturismo seja semelhante ao da área pesquisada.

A utilização do aplicativo de Web-Mapping com a ferramenta Mapserver serviu plenamente ao propósito de integrar e exibir as bases cartográficas desejadas, mas durante os trabalhos, notou-se que na versão utilizada existem duas limitações. A primeira consiste em não integrar bases cartográficas dotadas de sistemas de coordenadas ou unidades diferentes, enquanto a segunda limitação concerne à incapacidade de exibir caracteres especiais, como a acentuação das palavras e dos símbolos ortográficos. Ambas as limitações podem ser críticas em qualquer trabalho, mas elas são facilmente contornadas, primeiro realizando a adequação das bases cartográficas (capítulo 3) e depois retirando os caracteres especiais dos bancos de dados que compões as camadas temáticas.

A bibliografia científica sobre a evolução geológica da Bacia Sedimentar do Paraná e do quadro geológico local possui um nível de linguagem muito complexo para a maioria da população, tornando as informações parcialmente ou minimamente compreensíveis. A proposta de construir textos didáticos é repassar ao interessado textos de cunho acadêmico-

científico em uma linguagem mais acessível permitindo que eles possam compreender o que torna aquele local ou região importante. A solução para manter o rigor e contexto científico foi simplificar ou reajustar as palavras altamente especializadas para sinônimos destas, como por exemplo, em vez de utilizar *tectônica sinsedimentar* usou-se *atividades tectônicas concomitantes ao processo de sedimentação*, *processos diagenéticos* foram substituídos por *processos relacionados a formação ou sedimentação das rochas* e os mais simplificados como *fácies, litotipos, glacial, estratificação* permaneceram inalterados.

Na estrutura geral de construção destes textos, partiu-se de uma visão global e de maior possibilidade de disseminação, apresentando um quadro nacional que se aprofunda a partir do informe das características específicas da bacia sedimentar do Paraná, como por exemplo, associar os ciclos de sedimentação aos ciclos tectônicos. A integração feita permite que o leitor entenda a região como uma parte de um grande e demorado processo de evolução global, onde a influência tectônica foi marcante para o seu surgimento, sempre focando em modelos de áreas continentais submetidas a processos de soerguimento ou de subsidência para compor uma caracterização mais fidedigna ao ambiente nas épocas de formação das unidades sedimentares presentes na bacia. A seção dedicada à divisão estratigráfica segue padrões tradicionais de empilhamento das unidades, para que o leitor entenda o empilhamento das unidades, ou seja, que as unidades mais jovens sempre estarão no topo das colunas, enquanto que as mais antigas permanecem em suas bases.

Os textos preparados foram elaborados para focar que a evolução geológica da bacia teve estágios específicos e de características sedimentares e tectônicas próprias, mas que não estava desconectada do restante do continente pretérito, reforçando assim que a combinação entre fatores globais resultou em registros sedimentares diferenciados, representados pelas unidades estratigráficas da bacia. Além da conceituação estratigráfica que permite reconhecer os grupos e formações por meio dos seus litotipos, estruturas, ambientes de formação e conteúdo fossilífero, a indicação de afloramentos inseridos na forma de textos e imagens, permite a motivação pela ciência, a criação pelo interesse no assunto e a escolha de locais para visitação.

As ilustrações relacionadas aos capítulos de caracterização e evolução geológica foram feitas para permitir a clara diferenciação entre os seus componentes (feições continentais e oceânicas) e por este motivo, no capítulo sobre aspectos regionais restringiu-se o enfoque a um quadrante do continente africano e sul-americano, onde é possível localizar a área pesquisada dentro Bacia Sedimentar do Paraná. A opção por reduzir as áreas cobertas pelas figuras também auxiliou na simplificação maior dos termos mais complexos, permitindo que se fosse elaborado uma sequência mais compreensível para o leitor, contextualizando a história evolutiva da bacia de acordo com o que está nos locais de interesse.

Na caracterização do quadro geológico e geomorfológico local, a inserção de fotos foi crucial para permitir que o leitor tenha uma visualização mais fidedigna da região e dos aspectos das unidades existentes na área, correlacionando-os com as grandes unidades existentes dentro da Bacia Sedimentar do Paraná.

As atividades de campo buscando locais de interesse, inicialmente foram feitas com a premissa dos locais serem utilizados em atividades de campo de instituições de ensino superior da região. Posteriormente se preferiu locais situados em rodovias pavimentadas e não tão conhecidos, visto que a região conta com uma malha viária dotada de diversos afloramentos (cortes de estrada) que facilitam o acesso e a visualização dos locais, e que isto preservaria o estado geral de conservação dos afloramentos "clássicos" usados pelas IES.

Os locais de interesse visitados foram em torno de 120, mas mesmo com este número relativamente grande, houve locais que possuíam dimensões diminutas, dificuldade de acesso ou de visualização das unidades e principalmente locais onde foi vedada tanto a divulgação pública de informações quanto a visitação, conforme citado no capítulo 3, o que não justificou a seleção e elaboração de ficha explicativa. Após a filtragem restaram 25 locais interesse geológico que podem ser visitados, abrangendo 10 das 12 unidades geológicas da área de estudo, enquanto os locais de interesse geomorfológico são em torno de 16, mas abrangem todas as unidades presentes na área de estudo.

A associação entre mapas e textos em meio digital permitem consultas de forma dinâmica e ágil, podendo levar ao uma rápida visualização e entendimento da conceituação e do quadro evolutivo reconhecido, mesmo sem um "tutor" próximo ao usuário. Cabe destacar que tanto a inclusão quanto a exclusão de locais de interesse do aplicativo é um processo de rápida de ser executado, em torno de 10 minutos, tendo em vista o suporte oferecido por diversos softwares capazes de lidar com informações geográficas. Além disso, as informações existentes podem ser atualizadas a qualquer momento pelo gestor do sistema ou do aplicativo e esta alimentação inclui todos os tipos de dados, desde textos ou documentos até inserção de novos sítios de interesse para visitação ou consulta.

O mais importante deste trabalho foi ressaltar que o aplicativo de Web-Mapping foi capaz de integrar todos os dados compilados e ilustrar satisfatoriamente as capacidades da ferramenta MapServer, podendo servir como excelente ferramenta para suplementar a difusão de conhecimentos científicos, permitindo assim que uma parcela maior da população conheça estas peculiaridades e tenha vontade em conhecer ou se aprofundar no estudo das geociências.

## **CAPÍTULO 08 – CONCLUSÕES E RECOMENDAÇÕES**

A presente tese, depois de considerados os avanços e obstáculos enfrentados durante as fases da pesquisa e das considerações apresentadas no capítulo anterior, permite concluir:

O nível de conhecimento sobre a bacia sedimentar do Paraná aumentou consideravelmente nos últimos 20 anos em função dos constantes avanços tecnológicos e científicos no campo das geociências. Isto subsidiou descobertas e reinterpretações sobre a bacia criando um nível de linguagem muito especializado e complexo, mesmo para pesquisadores que atuam em áreas do conhecimento próximas e de diferentes especialidades, o que fez surgir divergências ou diferenças de interpretações sobre os aspectos evolutivos e classificatórios das unidades litoestratigráficas presentes na bacia e na região.

O primeiro grupo de recomendações é relacionado à bibliografia científica:

- Deve-se utilizar correntes de pensamento ou trabalhos de autores que são amplamente citados nas pesquisas relacionadas aos objetos de estudo, para que o resultado obtido seja concordante com o nível de conhecimento mais atual e aceito sobre a temática abordada (geologia, geomorfologia, estratigrafia, paleontologia, etc.);
- O repasse de informações deve prezar uma sequência lógica e de fácil assimilação por parte dos interessados, tomando como base o princípio de visão global / detalhes;
- Os termos altamente especializados, desde que respeitado o rigor científico e a importância destes no contexto do local, podem ser omitidos, reajustados ou simplificados.

O segundo grupo de recomendações é relacionado à caracterização dos locais:

- As fotos devem possuir alta resolução para auxiliar a destacar as características dos locais descritos ao longo dos textos;
- O equipamento sugerido para a captura de imagens em campo é uma câmera digital *Single Lens Reflex - SLR,* de sensor *charge-coupled device* – *CCD*, com 20x de aumento e no mínimo seis megapixels de resolução, tendo em vista que esta configuração permite a captura de panorâmicas e de detalhes mínimos dos locais visitados;
- As ilustrações relacionadas ao enriquecimento dos textos produzidos não podem ter sobreposições excessivas de temas e devem possuir elementos gráficos de cores distintas, para isto, sugere-se que a figura tenha o máximo de

4 camadas de informação, para que além de facilitar a impressão em qualquer modo de cor e auxiliar no seu entendimento, permita a padronização do material preparado.

As atividades de campo prezaram por afloramentos utilizados por instituições de ensino superior localizados ao longo das rodovias existentes na região. Na área de estudo existem ao menos três rodovias de alto fluxo de veículos (SP-330, SP-310, SP-348) que são dotadas de praças de pedágios. Assumiu-se, que estas possuem um risco intrínseco ao seu elevado tráfego, mas que se por um lado oneram o visitante, por outro podem oferecem recursos adicionais com a cobrança das tarifas, como pistas de rolagem muito bem sinalizadas e conservadas, além de postos de informação, socorro mecânico, ambulâncias, cabines de auxílio telefônico, ampla fiscalização pelos órgãos de trânsito. Portanto, a relação custobenefício é boa para quem utiliza regularmente as rodovias da região e conclui-se que isto não se tornaria um obstáculo na visitação dos locais situados nestes trechos.

O terceiro grupo de recomendações é com relação à seleção de locais de interesse:

- Os locais escolhidos devem estar preferencialmente ao longo de rodovias pavimentadas e para permitir o acesso facilitado dos interessados, devendo se evitar a escolha de locais situados somente em estradas de terra, a menos que o local possua reconhecida relevância local ou regional;
- A escolha de locais também deve levar em considerar que existem locais privados que não permitem a entrada de grupos ou mesmo de pessoas, independente da motivação;
- A elaboração de roteiros prontos é opcional, pois existe uma forte e crescente tendência de se elaborar viagens personalizadas, devendo-se sempre atentar para as tendências turísticas da região;
- Nos trabalhos aonde não foram elaborados roteiros, o aplicativo criado ser uma forma adicional, rápida e efetiva, de escolher localidades, próximos ou não do seu município de residência.

A elaboração do aplicativo de Web-Mapping utilizando a ferramenta Mapserver serviu ao propósito de integrar o material preparado e exibir as informações acerca deles, mostrando uma grande capacidade de processar e integrar dados. A instalação e configuração da ferramenta, assim como a criação do aplicativo é facilitada pela existência da interface MapLab, que permite que qualquer usuário crie seu próprio aplicativo. A velocidade de acesso à rede mundial de computadores é um fator importante a ser considerado durante a elaboração do aplicativo, mas não é decisivo. Além disto, tendo em vista as capacidades da ferramenta em integrar e exibir os dados, independente do sistema operacional utilizado, para que o aplicativo seja acessado é necessário somente que o usuário tenha um equipamento dotado de sistema operacional, um navegador de internet e acesso a internet, cuja velocidade de acesso mínima de 100 kbps não implica em demora significativa (10 segundos) da visualização dos dados.

O quarto grupo de recomendações tem relação a ferramenta MapServer:

- Independente do sistema operacional utilizado deve-se ter uma configuração mínima de hardware, para permitir que o aplicativo seja gerado de forma rápida e estável;
- O equipamento sugerido é um computador dotado de processador de 2 Gigahertz, 1 Gigabyte de memória RAM, 50 Gigabytes de disco rígido (HD) e um monitor de 15 polegadas;
- O equipamento deve estar servido com um *link* de envio de dados superior a 200 kbps, para que os usuários que acessam o sistema não enfrentem lentidão de acesso ao aplicativo e as páginas web que compõe o aplicativo.

A conclusão final deste trabalho é que a região possui diversos locais de interesse geológico e geomorfológico que podem valorizar o potencial turístico da região e contribuir para a difusão de conhecimentos geocientíficos e que a ferramenta MapServer é uma excelente opção para integrar e expor estes dados via internet, ideal para utilização em processos de aprendizado, consulta rápida para divulgação de geociências, seleção e escolha de passeios a partir de atrações / atrativos relacionados à paisagem local ou a sua história geológica.

## **Referências Bibliográficas**

- ALMEIDA, F. F. M.. Fundamentos Geológicos do Relevo Paulista**.** 99f, 1964. Série Teses e Monografias. Instituto de Geografia, Universidade de São Paulo. São Paulo, SP. 1964.
- ALMEIDA, F. F. M. Origem e evolução da Plataforma Brasileira. Boletim da Divisão de Geologia e Mineralogia. Rio de Janeiro, Departamento Nacional de Produção Mineral, Divisão de Geologia e Mineralogia. nº 241, p. 1–36, 1967.
- ALMEIDA, F. F. M.; BARBOSA, O. Geologia das Quadrículas de Piracicaba e Rio Claro, Estado de São Paulo. Boletim da Divisão de Geologia e Mineralogia. Rio de Janeiro, Departamento Nacional de Produção Mineral, Divisão de Geologia e Mineralogia. nº 143, p.1-96, 1953.
- ALMEIDA, F. F. M.; HASUI, Y.; PONÇANO, W. L.; DANTAS, A. S. L.; CARNEIRO, C. D. R.; MELO, M. S.; BISTRICH, C. A.. Mapa geológico do Estado de São Paulo, escala 1:500,000. Governo do Estado de São Paulo. Secretaria da Indústria, Comércio, Ciência e Tecnologia, Divisão de Minas e Geologia Aplicada. Publicação do Instituto de Pesquisas Tecnológicas do Estado de São Paulo nº 1184. v. 1, pgs 103-126. 1981.
- AMORIM, G. M. Construção de um sistema de informações georeferenciadas sobre geoturismo na bacia hidrográfica do Rio Corumbataí - SP. 167f. 2005. Dissertação (mestrado). Instituto de Geociências e Ciências Exatas, Universidade Estadual Paulista. Rio Claro, SP. 2005.
- AMORIM, G. M.; EBERT, H. D. ; HORST, R. Integração de informações geológicas para o geoturismo na bacia do rio Corumbataí e sua divulgação na web através do mapserver. Revista de Geociências da Universidade Estadual Paulista, Rio Claro, v. 24, nº 3, p. 221-238, 2005.
- ANDRADE, J. V. Turismo Fundamentos e Dimensões. 8<sup>ª</sup> edição. São Paulo: Editora Ática, 2000. 215 p. (Fundamentos, 98). Inclui bibliografia. ISBN 850804111X.
- ARAÚJO, E. L. S. Geoturismo: conceptualização, implementação e exemplo de aplicação ao vale do rio Douro no sector Porto-Pinhão. 213f. 2005. Tese (Mestrado em Ciências do Ambiente). Universidade do Minho, Portugal. 2005.
- ARAÚJO, C. C.; YAMAMOTO, J. K.; ROSTIROLLA, S. P. Arenitos asfálticos na Bacia do Paraná: estudo das ocorrências no Alto Estrutural de Anhembi. Boletim de Geociências da Petrobras, Rio de Janeiro, v. 14, nº 1, p. 47-70, 2006.
- ASSINE, M. L.; PIRANHA, J. L.; CARNEIRO, C. D. R.. Os paleodesertos Pirambóia e Botucatu. In: MANTESSO NETO, V.; BARTORELLI, A.; CARNEIRO, C. D.; BRITO-NEVES, B. B. (Coordenadores). Geologia do Continente Sul-Americano: Evolução da Obra de Fernando Flávio Marques de Almeida. São Paulo: Editora Beca, p. 77-92. 2004
- AZEVEDO, U. R. Patrimônio Geológico e Geoconservação do Quadrilátero Ferrífero, Minas Gerais. 83f. 2007. Tese (Doutorado). Instituto de Geociências, Universidade Federal de Minas Gerais. Belo Horizonte, MG. 2007.

BACCI, D. C.; PIRANHA, J. M.; BOGGIANI, P. C.; DEL LAMA, E. A.; TEIXEIRA, W.

GEOPARQUE - Estratégia de Geoconservação e Projetos Educacionais. Revista do Instituto Geociências da Universidade de São Paulo, São Paulo, v. 5, p. 7-15. 2009. Disponível em <http://www.igc.usp.br/geologiausp>. Acesso em setembro de 2009.

- BÓSIO, N. J. Geologia da área de São Pedro. 125f. 1973. Tese (Doutorado). Faculdade de Filosofia, Ciências e Letras. Rio Claro, SP. 1973.
- BRILHA, J. B. R. A Importância dos Geoparques no Ensino e Divulgação das Geociências. Revista do Instituto Geociências da Universidade de São Paulo, São Paulo, v. 5, p.27- 33. 2009. Disponível em <http://www.igc.usp.br/geologiausp>. Acesso em setembro de 2009.
- CAETANO-CHANG, M. R.; WU, F. T. Arenitos flúvio eólicos da porção superior da Formação Pirambóia no centro-leste paulista. Revista Brasileira de Geociências, São Paulo, v. 36, p. 296-304, 2006.
- CALDAS, L. C. Importância da População no Desenvolvimento do Turismo. Pelotas Convention & Visitors Bureau. Disponível em: <http://www.pelotasconvention.com.br>. Acesso em Fevereiro de 2006.
- CARNEIRO, C. D. R.; GONÇALVES, P. W.; CUNHA, C. A. L. S.; NEGRÃO, O. B. M. Docência e trabalhos de campo nas disciplinas Ciência do Sistema Terra I e II da UNICAMP. Revista Brasileira de Geociências, São Paulo, nº 38, v.1, p. 30-142. 2004.
- CASTRO. J. C.. Glaciações paleozóicas no Brasil. In: MANTESSO NETO, V.; BARTORELLI, A.; CARNEIRO, C. D.; BRITO-NEVES, B. B. (Coordenadores). Geologia do Continente Sul-Americano: Evolução da Obra de Fernando Flávio Marques de Almeida. São Paulo: Editora Beca, p. 151-162. 2004.
- CEAPLA Centro de Análise e Planejamento Ambiental. Atlas Ambiental da bacia hidrográfica do Rio Corumbataí. Instituto de geociências e ciências exatas. Universidade estadual paulista - UNESP, Campus de Rio Claro. In: GARCIA, G. J.; ANTONELLO, S. L.; MAGALHÃES, M. G. M.. Environmental Atlas of the Corumbatai Watershed. 20th International Cartographic Conference, Mapping the 21st Century, 2001, Beijing. ICA, 2001. v. 2. p. 816-823. Disponível em: <http://www.rc.unesp.br/igce/ceapla/biblioteca/index.html>. Acesso em Julho de 2007.
- CEBALLOS, H. L. Tourism Ecotourism and Protected Areas. In: KUSLER J. A. Ecotourism and Resource Conservation. Madison Omnipress. v. 1, v. 2, p. 24 - 30, 1991, Association of Wetland State Managers, International Corporation, Berne, New York.
- CPRN. Formações superficiais da folha SF -23-M-II-3. Escala 1:50.000. W 47°30'00", W 47°15'00", S 22°15'00", S 22°30'00". Projeção universal transversa de Mercator. Coordenadoria da Pesquisa de Recursos Naturais, Secretaria da Agricultura e Abastecimento, Instituto Geológico, Governo do Estado de São Paulo. Planejamento cartográfico temático. Impresso. Aerofoto Cruzeiro S.A. Rio de Janeiro, RJ. Edição 1987.
- CPRN. Formações superficiais da folha SF-23-Y-A-II-1. Escala 1:50.000, W 47°30'00", W 47°15'00", S 22°00'00", S 22°15'00". Projeção universal transversa de Mercator. Coordenadoria da Pesquisa de Recursos Naturais, Secretaria da Agricultura e Abastecimento, Instituto Geológico, Governo do Estado de São Paulo. Planejamento

cartográfico temático. Impresso. Aerofoto Cruzeiro S.A. Rio de Janeiro, RJ. Edição 1980.

- CPRN. Formações superficiais da folha SF-23-Y-A-I-2. Escala 1:50.000, W 47°30'00", W 47°45'00", S 22°00'00", S 22°15'00". Projeção universal transversa de Mercator. Coordenadoria da Pesquisa de Recursos Naturais, Secretaria da Agricultura e Abastecimento, Instituto Geológico, Governo do Estado de São Paulo. Planejamento cartográfico temático. Impresso. Aerofoto Cruzeiro S.A. Rio de Janeiro, RJ. Edição 1984.
- CPRN. Formações superficiais da folha SF-23-M-I-4**.** Escala 1:50.000, W 47°45'00", W 47°30'00", S 22°15'00", S 22°30'00". Projeção universal transversa de Mercator. Coordenadoria da Pesquisa de Recursos Naturais, Secretaria da Agricultura e Abastecimento, Instituto Geológico, Governo do Estado de São Paulo. Planejamento cartográfico temático. Impresso. Aerofoto Cruzeiro S.A. Rio de Janeiro, RJ. Edição 1986.
- DAEMON, R. F.; QUADROS, L. P. Bioestratigrafia do neopaleozóico da Bacia do Paraná. In: Congresso Brasileiro de Geologia, 24. 1970, Brasília. Anais de congresso. Brasília: Sociedade Brasileira de Geologia, 1970, p. 355-412.
- EMBRATUR. Cadernos e Manuais de Segmentação: marcos conceituais. Instituto Brasileiro de Turismo, Série Roteiros do Brasil. Secretaria Nacional de Políticas de Turismo. Departamento de Estruturação, Articulação e Ordenamento Turístico. Coordenação Geral de Segmentação. Conselho Nacional de Turismo. Câmara Temática de Segmentação. 55 pg. 2008.
- EMBRATUR. Revista Roteiros do Brasil: 87 belos motivos para viajar pelo Brasil. Instituto Brasileiro de Turismo, Programa de Regionalização do Turismo, Série Roteiros do Brasil. Secretaria Nacional de Políticas de Turismo. Departamento de Estruturação, Articulação e Ordenamento Turístico. Coordenação Geral de Segmentação. Conselho Nacional de Turismo. Câmara Temática de Segmentação. 120 pg. 2008.
- EMBRATUR & IBAMA. Diretrizes para uma Política Nacional de Ecoturismo DNPE. República Federativa do Brasil, Ministério da Indústria, Cultura e Turismo, Ministério do Meio Ambiente, dos Recursos Hídricos e da Amazônia Legal. Grupo de Trabalho Interministerial EMBRATUR/ IBAMA. 44pg. 1994.
- FACINCANI, E. M. Influência da estrutura e tectônica no desenvolvimento das boçorocas na região de São Pedro (SP): Proposta de reabilitação e aspectos jurídico-institucionais correlatos. 124 f. 1995. Dissertação (mestrado). Instituto de Geociências e Ciências Exatas, Universidade Estadual Paulista. Rio Claro, SP. 1995.
- FACINCANI, E. M. Morfotectônica da depressão periférica paulista e cuesta basáltica: regiões de São Carlos, Rio Claro e Piracicaba, SP. Dissertação (Mestrado). 222f. 2000. Instituto de Geociências e Ciências Exatas, Universidade Estadual Paulista. Rio Claro, SP. 2000.
- ORLANDI FILHO, V.; KREBS A. S. J.; GIFFONI L. E. Coluna White, Excursão Virtual pela Serra do Rio do Rastro / Sc - Seção Padrão das Unidades do Gondwana no Sul do Brasil. Porto Alegre: Companhia de Pesquisa de Recursos Minerais - CPRM, 61 p.

2002.

- FULFARO, V. J. A evolução tectônica e paleogeográfica da Bacia Sedimentar do Paraná pelo "trend surface analysis". Revista de Geologia, São Paulo. nº 14, v. 1, pgs 1-112, 1971.
- FULFARO V. J.; GAMA Jr, E. G.; SOARES, P. C. Revisão estratigráfica da Bacia do Paraná, São Paulo, Consorcio IPT-CESP (Paulipetro, Relatório da Bacia do Paraná - 008/80), 193 p, 1980.
- FULFARO, V. J.; SAAD, A. R.; SANTOS, M. V.; VIANNA, R. B. Compartimentação e evolução tectônica da Bacia do Paraná. Revista Brasileira de Geociências, São Paulo, nº 4, v. 12, p. 233-256, 1982.
- FULFARO, V. J.; STEVAUX, J. C.; SOUZA FO, E. E.; BARCELLOS, J. H.. A Formação Tatuí (P) no Estado de São Paulo. In: Congresso Brasileiro de Geologia, 22. 1984, Rio de Janeiro. Anais de congresso. Rio de Janeiro: Sociedade Brasileira de Geologia, 1984, v.2, p. 711-724.
- FEHIDRO. Relatório zero sobre as unidades de gerenciamento hídrico. Volumes 05,09 e 13. Fundo Estadual de Recursos Hídricos. Disponível em: <http://fehidro.sigrh.sp.gov.br/l>. Acesso em janeiro de 2008.
- GAMA Jr, E.; BANDEIRA Jr, A. N.; FRANÇA, A. B. Distribuição espacial e temporal das unidades litoestratigráficas paleozóicas na parte central da Bacia do Paraná. Revista Brasileira de Geociências, São Paulo, nº 4, v. 12, p. 578-589, 1982.
- GAMA, Jr, E. Sistemas deposicionais do Grupo Passa Dois (exclusive Formação Irati: um modelo geomórfico). Revista Brasileira Geociências, São Paulo, nº 1, v.9, p. 1-16, 1979.
- GIMENEZ, N. L. B. Estudo petrológico dos arenitos da Formação Tatuí no Estado de São Paulo. 174f, 1996. Dissertação (Mestrado em Geociências). Instituto de Geociências e Ciências Exatas, Universidade Estadual Paulista. Rio Claro, SP. 1996.
- GRAY, J. M. Geodiversity : valuing and conserving abiotic nature. John Wiley & Sons. Softcover. XIII, ISBN 0470848960, 434 p, 2003.
- GUIMARÃES, G. B.; MELO, M. S.; MOCHIUTTI, N. F. Desafios da geoconservação nos Campos Gerais do Paraná. Revista do Instituto Geociências da Universidade de São Paulo, São Paulo, v. 5, p. 47-61, 2009. Disponível em <http://www.igc.usp.br/geologiausp>. Acesso em setembro de 2009.
- HACHIRO, J. O Subgrupo Irati (neopermiano) da Bacia do Paraná. Tese (Doutorado em Geociências). 196f, 1996. Instituto de Geociências e Ciências Exatas, Universidade Estadual Paulista. Rio Claro, SP. 1996.
- HAUSER, N. Estudo petrográfico e geoquímico das rochas vulcânicas aflorantes no embasamento (Proterozóico superior – Paleozóico inferior) da Cordilheira Oriental, Noroeste Argentino. 158f, 2007. Dissertação (Mestrado). Instituto de Geociências, Universidade de Brasília. Brasília, DF. 2007.
- HOSE, T. A. Geotourism Selling the Earth to Europe. In: MARINOS, P. G.; KOUKIS, G. C.; TSIAMBAOS, G. C.; STOURNAS, G. C. Engineering Geology and the

Environment. Roterdam, Netherlands: Balkema. P. 2955 - 2960, 1997.

- IBGE. **Cidades: o Brasil município por município**. Página do Ministério do Planejamento e Coordenação Geral, Instituto Brasileiro de Geografia e Estatística (IBGE). Disponível em <http://www.ibge.gov.br/cidadesat/default.php>. Acesso em maio de 2009.
- IBGE. Mapa topográfico de folha SF-23-Y-A-I-2. Escala 1:50.000, W 47°45'00", W 47°30'00", S 22°00'00", S 22°15'00"). Projeção universal transversa de Mercator. Série Carta do Brasil. Ministério do Planejamento e Coordenação Geral, Superintendência de Cartografia, Coordenadoria de Planejamento Ambiental (CPLA), Instituto Brasileiro de Geografia e Estatística. Edição 1971.
- IBGE. Mapa topográfico de folha SF-23-Y-A-II-3. Escala 1:50.000, W 47°30'00", W 47°15'00", S 22°15'00", S 22°30'00". Projeção universal transversa de Mercator. Série Carta do Brasil. Ministério do Planejamento e Coordenação Geral, Superintendência de Cartografia, Coordenadoria de Planejamento Ambiental (CPLA), Instituto Brasileiro de Geografia e Estatística. Edição 1971.
- IBGE. Mapa topográfico de folha SF-23-Y-A-I-3. Escala 1:50.000, W 48°00'00", W 47°45'00", S 22°15'00", S 22°30'00". Projeção universal transversa de Mercator. Série Carta do Brasil. Ministério do Planejamento e Coordenação Geral, Superintendência de Cartografia, Coordenadoria de Planejamento Ambiental (CPLA), Instituto Brasileiro de Geografia e Estatística. Edição 1969.
- IBGE. Mapa topográfico da folha SF-23-Y-A-V-1. Escala 1:50.000, W47°30'00", W 47°15'00", S 22°45'00", S 22°30'00". Projeção universal transversa de Mercator. Série Carta do Brasil. Ministério do Planejamento e Coordenação Geral, Superintendência de Cartografia, Coordenadoria de Planejamento Ambiental (CPLA), Instituto Brasileiro de Geografia e Estatística. Edição 1971.
- IBGE. Mapa topográfico da folha SF-23-Y-A-IV-2. Escala 1:50.000, W 47°45'00", W 47°30'00", S 22°45'00", S 22°30'00". Projeção universal transversa de Mercator. Série Carta do Brasil. Ministério do Planejamento e Coordenação Geral, Superintendência de Cartografia, Coordenadoria de Planejamento Ambiental (CPLA), Instituto Brasileiro de Geografia e Estatística. Edição 1969.
- IBGE. Mapa topográfico da folha SF-23-Y-A-IV-1. Escala 1:50.000, W 48°00'00", W 47°45'00", S 22°30'00", S 22°45'00". Projeção universal transversa de Mercator. Série Carta do Brasil. Ministério do Planejamento e Coordenação Geral, Superintendência de Cartografia, Coordenadoria de Planejamento Ambiental (CPLA), Instituto Brasileiro de Geografia e Estatística. Edição 1969.
- IBGE. Mapa topográfico de folha SF-23-Y-A-II-1. Escala 1:50.000, W 47°30'00", W 47°15'00", S 22°00'00", S 22°15'00". Projeção universal transversa de Mercator. Série Carta do Brasil. Ministério do Planejamento e Coordenação Geral, Superintendência de Cartografia, Coordenadoria de Planejamento Ambiental (CPLA), Instituto Brasileiro de Geografia e Estatística. Edição 1971.
- IBGE. Mapa topográfico da folha SF-23-Y-A-I-1. Escala 1:50.000, W 48°00'00", W 47°45'00", S 22°00'00", S 22°15'00". Projeção universal transversa de Mercator. Série Carta do Brasil. Ministério do Planejamento e Coordenação Geral, Superintendência de

Cartografia, Coordenadoria de Planejamento Ambiental (CPLA), Instituto Brasileiro de Geografia e Estatística. Edição 1971.

- IBGE. Mapa topográfico da folha SF-23-Y-A-I-4. Escala 1:50.000, W 47°45'00", W 47°30'00", S 22°15'00", S 22°30'00". Projeção universal transversa de Mercator. Série Carta do Brasil. Ministério do Planejamento e Coordenação Geral, Superintendência de Cartografia, Coordenadoria de Planejamento Ambiental (CPLA), Instituto Brasileiro de Geografia e Estatística. Edição 1969.
- KINGSTON. D. R.; DISHROON C. P.; WILLIAMS P. A. Global basin classification system. Bulletin of the American Association of Petroleum Geologists, Tulsa, United States of America, v. 67, p. 2175-2193. 1983.
- LAGES DE LIMA, M. F. D. Itinerários geológicos do Alto Minho estudo de locais de interesse geológico. 1997. Tese (Mestrado em Ciências do Ambiente). Departamento de Ciências da Terra, Universidade do Minho. Gualtar, Portugal. 1997.
- LANDIM, P. M. B. O Grupo Passa Dois (P) na Bacia do Rio Corumbataí (SP). 98f, 1967. Tese (Doutorado). Faculdade de Filosofia de Ciências e Letras. Rio Claro, SP. 1967.
- LANDIM, P. M. B.; SOARES, P. C. Mapeamento Faciológico do Grupo Tubarão. Convênio Universidade Estadual Paulista -(UNESP), Instituto de Geociências e Ciências Exatas - (IGCE), Departamento de Geologia Geral e Aplicada e Mineralogia e Recursos Minerais, Departamento de Águas e Energia Elétrica - (DAEE). São Paulo, (Relatório Final). 1979.
- LANDIM, P. M. B.; SOARES, P. C.; GAMA Jr, E. Estratigrafia do nordeste da Bacia do Rio Paraná. Curso de Especialização. Convênio Instituto de Pesquisas Tecnológicas & Universidade Estadual Paulista – IPT & UNESP, Rio Claro, 45p. 1980.
- LAVINA, E. L. Geologia sedimentar e paleogeografia do Neopermiano e Eotriássico (intervalo Kazaniano-Scythiano) da Bacia do Paraná. 333f, 1991. Tese (Doutorado). Instituto de Geociências, Universidade Federal do Rio Grande do Sul. Porto Alegre, RS, 1991.
- LEINZ, V. Contribuição à Geologia dos Derrames Basálticos do sul do Brasil. Boletim da Faculdade de Filosofia, Ciências e Letras, São Paulo, nº 5, v.3, 61p, 1949.
- LIMA, F. F. Proposta Metodológica para a Inventariação do Patrimônio Geológico Brasileiro. 100pg. 2008. Dissertação (Mestrado em Ciências do Ambiente). Departamento de Ciências da Terra, Universidade do Minho. Gualtar, Portugal. 2008.
- MACHADO, F. B. Geologia e aspectos petrológicos das rochas intrusivas e efusivas mesozóicas de parte da borda leste da bacia do Paraná no estado de São Paulo. 214f, 2005. Dissertação (Mestrado). Instituto de Geociências e Ciências Exatas, Universidade Estadual Paulista. Rio Claro, SP. 2005.
- MANSUR, K. L.; ERTHAL, F. Preservação do Patrimônio Natural Desdobramentos do projeto Caminhos Geológicos no Estado do Rio de Janeiro. In: Simpósio de Geologia do Sudeste, 8. 2003, São Paulo. Anais de simpósio. São Paulo, SBG, 2003, p. 235.
- MANSUR, K. L. Projetos Educacionais para a Popularização das Geociências e para a
Geoconservação. Revista do Instituto de Geociências da Universidade de São Paulo, São Paulo, v. 5, p. 63-74. 2009. Disponível em <http://www.igc.usp.br/geologiausp >. Acesso em setembro de 2009.

- MELO, M. S. A Formação Rio Claro e depósitos associados: sedimentação neocenozóica na Depressão Periférica. Tese (Doutorado). 144f. 1995. Universidade de São Paulo. São Paulo, SP. 1995.
- MELO, M. S.; PONÇANO, W. L. Gênese, Distribuição e Estratigrafia dos Depósitos Cenozóicos no Estado de São Paulo. Instituto de Pesquisas Tecnológicas, São Paulo, 74 p, 1983.
- MELO, M. S; COIMBRA, A. M.; CUCHIERATO, G. Fácies sedimentares da Formação Rio Claro, neocenozóico da Depressão Periférica Paulista. Revista do Instituto Geológico, São Paulo, nº 18, v. 1/2, p. 51-65. 1997.
- MILANI, E. J. Intraplate tectonics and the evolution of the Paraná Basin, S Brazil. In: DE WIT, M. J.; RANSOME, I. D. Inversion tectonics of the Cape Fold Belt, Karoo and Cretaceous basins of Southern Africa. Rotterdam: Balkema, p. 101-108. 1992.
- MILANI, E. J. Evolução tectono-estratigráfica da Bacia do Paraná e seu relacionamento com a geodinâmica fanerozóica do Gondwana sul-ocidental. 255f, 1997. Tese (Doutorado). Instituto de Geociências, Universidade Federal do Rio Grande do Sul. Porto Alegre, RS. 1997.
- MME. Mapa de Geodiversidade do Brasil 1: 2.500.000**.** Governo Federal, Ministério de Minas e Energia, Serviço Geológico do Brasil. Cartografia para o Ordenamento Territorial e Meio Ambiente, Recursos Hídricos Subterrâneos. 2006. Disponível em: <http://www.cprm.gov.br/publique/cgi/cgilua.exe/sys/start.htm?infoid=623&sid=9>. Acesso em janeiro de 2007.
- MOURÃO, M. F. Desenvolvimento de Produtos Turísticos em Bases Sustentáveis. Apostila de Desenvolvimento de Produtos Ecoturísticos. Série Anexos Técnicos. Associação Brasileira de Ecoturismo - Ecobrasil. 10 p, 2003.
- OELOFSEN, B.; ARAÚJO, D. C. Paleoecological implications of the distribution of mesosaurid reptiles in the Permian Irati sea (Paraná Basin), South America. Revista Brasileira de Geociências, São Paulo, v. 13, nº 1, p. 1-6, 1983.
- PENTEADO, M. M. Geomorfologia do setor centro-ocidental da Depressão Paulista. 86p. 1976. Tese (Doutorado) Séries Teses e Monografias nº 22, Instituto de Geografia, Universidade de São Paulo. São Paulo, SP. 1976.
- PERINOTTO, J. A. J. Análise estratigráfica da Formação Palermo (P) na Bacia do Paraná, Brasil. 126f. 1992. Tese (Doutorado). Instituto de Geociências e Ciências Exatas, Universidade Estadual Paulista. Rio Claro, SP. 1992.
- PERINOTTO, J. A.; LINO, I. C. Geologia, Recursos Minerais e Passivos Ambientais. Atlas Ambiental da Bacia do Rio Corumbataí. Centro de Análise e Planejamento Ambiental, Instituto de Geociências e Ciências Exatas, Universidade Estadual Paulista, Campus de Rio Claro. Disponível em: <http://ceapla.rc.unesp.br/atlas/geologia.html>. Acesso em Fevereiro de 2007.
- PETRI, S.; SOUZA, P. A. Síntese dos conhecimentos e nova concepção sobre a bioestratigrafia do Subgrupo Itararé, Bacia do Paraná, Brasil. Revista do Instituto Geológico, São Paulo, nº14, v. 1, p.7-18, 1993.
- PETRI, S. Grupo Tubarão. Boletim do Instituto Geográfico e Geológico, São Paulo, nº 41, p. 56-63, 1964.
- PIRES, F. A. Análise Paleoambiental e estratigráfica do Subgrupo Itararé na região do Médio Tietê, Estado de São Paulo. 113f, 2001. Tese (Doutorado). Instituto de Geociências e Ciências Exatas, Universidade Estadual Paulista. Rio Claro, SP. 2001.
- PNT. Plano Nacional de Turismo Diretrizes, Metas e Programas para 2003 2007. Governo Federal. Brasília, Ministério do Turismo. 48 pg. 2003.
- RAMOS, V. A. Field guide to geology of the Central Andes (31<sup>°</sup> 33<sup>°</sup> SL). In: Central Andes Field Seminar, 1. 1990, Buenos Aires, Buenos Aires. Anais de seminário. Buenos Aires, Argentina: Universidad de Buenos Aires, 1990, p. 68.
- RICOMINI, C.. Estilos Estruturais da Região do Domo de Pitanga, Bacia do Paraná, SP. Instituto Geológico. Boletim do Instituto Geológico, São Paulo, nº 12, p. 93-94, 1992.
- ROHN, R.. Bioestratigrafia e paleoambientes da Formação Rio do Rasto na borda leste da Bacia do Paraná (Permiano Superior, Estado do Paraná). 225f, 1988. Dissertação (Mestrado). Instituto de Geociências, Universidade de São Paulo. São Paulo, SP. 1988.
- ROSS, J. L. S. & MOROZ, I. C. Mapa Geomorfológico do Estado de São Paulo. São Paulo: Laboratório de Geomorfologia, Departamento de Geografia, Faculdade de Filosofia, Letras e Ciências Humanas, USP/Laboratório de Cartografia Geotécnica - Instituto de Pesquisas Tecnológicas do Estado de São Paulo (IPT) - Fundação de Amparo à Pesquisa do Estado de São Paulo (FAPESP), 1:500.000, 63p. 1997.
- RUCHKYS, U. A. Geoparques e a Musealização do Território. Revista do Instituto de Geociências da Universidade de São Paulo, São Paulo, v. 5, p. 35-46, 2009. Disponível em < http://www.igc.usp.br/geologiausp>. Acesso em setembro de 2009.
- RUSCHMANN, D. V. M. Turismo e planejamento sustentável: a proteção do meio ambiente. 1ªed. Campinas-SP: Ed, Papirus. 1997.
- SAAD, A. R. Estratigrafia do Sub-grupo Itararé no centro e sul do Estado de São Paulo. 107f, 1977. Dissertação (Mestrado em Geociências) - Instituto de Geociências, Universidade de São Paulo. São Paulo, SP. 1977.
- SALES A. M. F.; CARDOSO, A. L. H.; CUNHA, F. B. de A.; SILVA NETO, D. C.; COSTA FILHO, J. S.; DUARTE, R.; HILLMER, G. Geopark Araripe, Uma Nova Unidade Da Rede Global De "Geoparks Unesco". Resumo publicado. Página oficial do geoparque do Araripe. Disponível em: <http://www.unb.br/ig/sigep/>. Acesso em Março de 2007.
- SCHNEIDER, R. L.; MUHLMANN, H.; TOMMASI, E.; MEDEIROS, R. A.; DAEMON, R. F.; NOGUEIRA, A. A. Revisão estratigráfica da Bacia do Paraná. In: Congresso Brasileiro de Geologia, 28. 1974, Porto Alegre. **Anais de congresso.** Sociedade Brasileira de Geologia, 1974, p. 41-65.
- SCHWARTZMAN, S. Seminário Interinstitucional para a Avaliação de Políticas Públicas de Educação - Estudos e Metodologias. Belo Horizonte, 1990. Fundação João Pinheiro. Disponível em: <http://www.schwartzman.org.br/simon/ipea.htm>. Acesso em Janeiro de 2005.
- CPRM. Carta Geológica do Brasil ao Milionésimo, Folha SF23 Rio de Janeiro. Governo Federal, Ministério de Minas e Energia, Serviço Geológico do Brasil. Cartografia para o Ordenamento Territorial e Meio Ambiente, Recursos Hídricos Subterrâneos. 2007. Disponível em: <http://mapoteca.cprm.gov.br/programas/carregando\_mapa.php?script\_map=sf23sg23.map >. Acesso em Março de 2007.
- CPRM. Mapa geodiversidade do Brasil (1:2.500.000). Governo Federal, Ministério de Minas e Energia, Serviço Geológico do Brasil. Cartografia para o Ordenamento Territorial e Meio Ambiente, Recursos Hídricos Subterrâneos. 2006. Disponível em: <http://www.cprm.gov.br/publique/cgi/cgilua.exe/sys/start.htm?infoid=583&sid=48>. Acesso em Janeiro de 2006.
- SERVIÇO GEOLÓGICO DO BRASIL. Programa Geoecoturismo do Brasil. 2003. Cartografia para o Ordenamento Territorial e Meio Ambiente/ Recursos Hídricos Subterrâneos. Disponível em: <http://www.cprm.gov.br/publique/cgi/cgilua.exe/sys/start.htm?sid=42>. Acesso em janeiro de 2007.
- SIGEP, PROJETO. Comissão Brasileira de Sítios Geológicos e Paleobiológicos, Brazilian Commission of Geological and Paleobiological Sites.Universidade de Brasília, UNB. Disponível em: <http://www.unb.br/ig/sigep>. Acesso em Janeiro de 2007.
- SILVA, F. R. A paisagem do Quadrilátero Ferrífero, MG: Potencial para o uso turístico da sua geologia e geomorfologia*.* 144f, 2007. Dissertação (Mestrado em Geografia). Departamento de Geografia, Universidade Federal de Minas Gerais. Belo Horizonte, MG. 2007. Disponível em <http://www.bibliotecadigital.ufmg.br>. Acesso em: Maio de 2009.
- SILVA, J. R. B. Contribuições da geologia para o desenvolvimento sustentável do turismo no município da estância turística de Paraguaçu Paulista (SP). 112f, 2004. Dissertação (Mestrado). Instituto de Geociências e Ciências Exatas, Universidade Estadual Paulista. Rio Claro, SP. 2004.
- SIMÕES, M. G.; FITTIPALDI, F. C. Fósseis da região de Rio Claro. Rio Claro, São Paulo. Arquivo do Município, 77 p, 1992.
- SNUC. Sistema Nacional de Unidades de Conservação. Lei 9985. Congresso Nacional. 2000.
- SOARES, P. C. Arenito Botucatu e Pirambóia no Estado de São Paulo. In: Congresso Brasileiro de Geologia, 26. 1972, Belém. Boletim de Resumos. Belém: Sociedade Brasileira de Geologia, 1972, p. 250-251.
- SOARES, P. C.; LANDIM, P. M. B. Aspectos regionais da estratigrafia da Bacia do Paraná no seu flanco nordeste. In: Congresso Brasileiro de Geologia, 27. Aracaju, 1973. Anais de congresso. Aracaju: Sociedade Brasileira de Geologia, 1973, p. 243-256.
- SOARES, P. C.; LANDIM, P. M. B.; FULFARO, V. J. Avaliação preliminar da evolução geotectônica das bacias intracratônicas brasileiras. In: Congresso Brasileiro de

Geologia, 28. 1974, Porto Alegre. Anais de congresso. Porto Alegre, : Sociedade Brasileira de Geologia, 1974, p. 61-83.

- SOARES, P.C.; LANDIM, P.M.B.; FULFARO, V. J. Tectonic cycles and sedimentary sequences in the Brazilian intracratonic basins. Bulletin of Geological Society of America*,* Boulder, Colorado, United States of America, nº 89, p. 181-191. 1978.
- SOARES, P. C.; LANDIM, P. M. B.; SINELLI, O.; WERNICK, E.; WU, F. T.; FIORI, A. P. Associações Litológicas do Subgrupo Itararé e sua interpretação ambiental. Revista Brasileira de Geociências, São Paulo, nº 2, v.7, p. 131-149, 1977.
- SOUSA, M. O. L. Caracterização Estrutural do Domo de Pitanga-SP. 116f, 1997. Dissertação (Mestrado). Instituto de Geociências e Ciências Exatas, Universidade Estadual Paulista. Rio Claro, SP. 1997.
- SOUSA, M. O. L. Evolução Tectônica Dos Altos Estruturais de Pitanga, Artemis, Pau d'Álho e Jibóia - Centro do Estado de São Paulo. 206f, 2002. Tese (Doutorado em Geociências). Instituto de Geociências e Ciências Exatas, Universidade Estadual Paulista. Rio Claro, SP. 2002.
- SOUSA, S. K. J. Geologia e aspectos geoturísticos do município de Delfinópolis / MG. 91f, 2001. Dissertação (Mestrado) - Universidade Estadual Paulista, Instituto de Geociências e Ciências Exatas. Rio Claro, SP. 2001.
- TIAA. Geotourism: The New Trend in Travel. Travel Industry Agency of America. 70 pgs, September, 2003. in: Página da Associação da Industria de Viagens da América. Disponível em: <http://www.tia.org/Pubs/pubs.asp?PublicationID=101>. Acesso em Janeiro de 2005.
- TIES. Página da sociedade internacional de ecoturismo. The International Ecotourism Society. Disponível em: <http://www.ecotourism.org>. Acesso em Setembro 2005.
- ULIANA, M. A.; BIDDLE, K. T. Mesozoic-Cenozoic Paleogeographic and Geodynamic Evolution of Southern South America. Revista Brasileira de Geociências, São Paulo, nº 18, p. 172–190, 1988.
- ULIANA, M.A.; BIDDLE, K.T.; CERDAN, J. J. Mesozoic extension and the formation of Argentine sedimentary basins, extensional tectonics and stratigraphy of the North Atlantic margins. Bulletin of the American Association of Petroleum Geologists, Tulsa, United States of America, v. 46, p. 599-614. 1989.
- UNESP DAEE. Divisão faciológica do Super Grupo Tubarão da Folha SF-23-Y-A-IV-2. Escala 1:50.000, W 47°45'00", W 47°30'00", S 22°00'00", S 22°15'00". Projeção universal transversa de Mercator. Projeto Mapeamento Faciológico do Super Grupo Tubarão. Convênio entre Instituto de Geociências e Ciências Exatas, Departamento de Geologia Geral e Aplicada e Mineralogia e Recursos Minerais com o Departamento de Águas e Energia Elétrica. Mapa Impresso. Edição 1979.
- UNESP DAEE. Divisão faciológica do Super Grupo Tubarão da Folha SF-23-M-IV-1. Escala 1:50.000, W 47°30'00", W47°15'00", S22°30'00", S 22°45'00". Projeção universal transversa de Mercator. Projeto Mapeamento Faciológico do Super Grupo Tubarão. Convênio entre Instituto de Geociências e Ciências Exatas, Departamento de

Geologia Geral e Aplicada e Mineralogia e Recursos Minerais com o Departamento de Águas e Energia Elétrica. Mapa Impresso. Edição 1979.

- URIEN, C.M.; ZAMBRANO, J.J.; YRIGOYEN, M.R. Petroleum basins of South America: an overview of petroleum basins of South America. Bulletin of the American Association of Petroleum Geologists, Tulsa, United States, nº 62, p. 63-78, 1995.
- US CONGRESS. Office of Technology Assessment, Science and Technology Issues in Coastal Ecotourism. Background Paper, OTA-BP-F-86, Washington, District of Columbia, United States, Government Printing Office, October 1992.
- VASCONCELLOS, E. M. Desenvolvimento Sustentável Local: O Caso de Canela. 95f, 2002. Dissertação (Mestrado em Administração). Universidade Federal do Rio Grande do Sul. Porto Alegre, RS. 2002.
- VEEVERS, J. J.. Pangea: evolution of a supercontinent and its consequences for Earth's paleoclimate and sedimentary environments. In: KLEIN, G.D. (ed.), Pangea: paleoclimate, tectonics, and sedimentation during accretion, zenith, and breakup of a supercontinent. Boulder: Geological Society of America, p. 13-24 (Special Paper Series, 288). 1994.
- WHITE, I. C. Geology of the south Brazil. Science. (n.s.) Vol. 24, num. 612, pág, 377-379, New York. 1906.
- WHITE, I. C. Relatório sobre as "Coal Mesures" e rochas associadas do sul do Brasil. Relatório Final da Comissão de Estudos das Minas de Carvão de Pedra do Brasil. Rio de Janeiro. Imprensa Nacional. Parte I, pgs 1-300. 1908.
- WILDNER, W.; ORLANDI FILHO, V.; GIFFONI, L. E. Excursão Virtual aos Aparados da Serra - RS/SC: Aspectos Geológicos e Turísticos - Cânions do Itaimbezinho e Fortaleza. Porto Alegre: Companhia de Pesquisa de Recursos Minerais - CPRM - Serviço Geológico do Brasil, 88 p. 2004.
- ZAINE, J. E. Geologia da Formação Rio Claro na folha Rio Claro (SP). 90f, 1994. Dissertação (Mestrado). Instituto de Geociências e Ciências Exatas, Universidade Estadual Paulista. Rio Claro, SP. 1994.
- ZAINE, M. F. Patrimônios Naturais da Região de Rio Claro, Ipeúna e Serra dos Padres Análise da compatibilidade com a ocupação e considerações sobre sua exploração e conservação. 127f, 1996. Tese (Pós-Doutorado - Relatório Final - Processo 150069/93). Instituto de Geociências e Ciências Exatas, Universidade Estadual Paulista. Rio Claro, SP. 1996.
- ZAINE, M. F.; PERINOTTO, J. A. J. Patrimônios naturais e história geológica da Região de Rio Claro-SP**.** Rio Claro: Câmara Municipal de Rio Claro (SP), edição histórica de aniversário da cidade, 150 anos, Arquivo Público e Histórico do Município de Rio Claro (SP), 1996. 91 p.
- ZALÁN, P. V.; WOLFF, S.; ASTOLFI, M. A. M.; VIEIRA, I. S.; CONCEIÇÃO, J. C. J.; APPI, V. T.; SANTOS NETO, E.V.; CERQUEIRA, J. R.; MARQUES, A. The Paraná Basin, Brazil, inside the Interior Cratonic Basins. Bulletin of the American Association of Petroleum Geologists, Tulsa, United States of America, v. 5, p. 681-708, 1990.